IBM i 7.2

System management Common Information Model

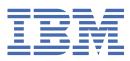

#### Note

Before using this information and the product it supports, read the information in <u>"Notices" on page 321</u>.

# Contents

| Common Information Model                                                             | 1  |
|--------------------------------------------------------------------------------------|----|
| PDF file for Common Information Model                                                | 2  |
| CIM upgrade considerations                                                           | 2  |
| Preparing to use CIMOM                                                               | 3  |
| Ensuring that the operating system has the required installation requirements        | 3  |
| Setting the configuration properties                                                 | 4  |
| Basic startup properties for CIMOM                                                   | 5  |
| Advanced startup properties for CIMOM                                                | 7  |
| Starting and stopping CIMOM                                                          | 13 |
| CIMOM security                                                                       | 14 |
| Authentication on CIMOM                                                              | 14 |
| Authorization on CIMOM                                                               |    |
| User authorization on CIMOM                                                          |    |
| Working with authorization for CIM operations                                        | 16 |
| Working with authorization for CIM metrics classes                                   |    |
| Command authorization                                                                |    |
| Object authorities                                                                   |    |
| Backup and recovery considerations for CIMOM                                         |    |
| CIMOM command-line utilities                                                         |    |
| cimconfig usage information                                                          |    |
| cimcrl usage information                                                             |    |
| cimmof usage information                                                             |    |
| cimprovider usage information                                                        |    |
| cimsub usage information                                                             |    |
| cimtrust usage information                                                           |    |
| cimcli usage information                                                             |    |
| cimreparchive usage information                                                      |    |
| Dependency Considerations                                                            |    |
| Reference information for CIM                                                        |    |
| Compatibility to V5R3 and V5R4 operating system CIM providers                        |    |
| Considerations for providers on IBM i client partitions                              |    |
| Providers that are inherited from the operating system                               |    |
| IBMPSG_ComputerSystem                                                                |    |
| IBMPSG_BaseBoard                                                                     |    |
| IBMPSG_Chassis<br>IBMPSG_FRU                                                         |    |
| IBMPSG_PhysicalDisk                                                                  |    |
| IBMPSG_PhysicalDisk                                                                  |    |
| IBMPSG_PhysicalNetworkAdapter                                                        |    |
| IBMPSG_Port                                                                          |    |
| IBMPSG_Processor                                                                     |    |
| IBMPSG SerialNumberInformation                                                       |    |
| Providers that are required by Director and eServer for Management Central Inventory |    |
| equivalence                                                                          | 61 |
| Software inventory providers                                                         |    |
| User and group inventory providers                                                   |    |
| System inventory providers                                                           |    |
| Hardware inventory and network management providers                                  |    |
| IBM_AdminDomain                                                                      |    |
| IBM_AssociatedMemory                                                                 |    |
| IBM_BindsToLANEndpoint                                                               |    |

| IBMi_BIOSElement                    | 107 |
|-------------------------------------|-----|
| IBMi_BusController                  | 109 |
| IBM_CardOnCard                      | 111 |
| IBM_Card                            | 111 |
| IBMi_CDROMDrive                     | 113 |
| IBMi_CentralEnclosure               | 115 |
| IBM Chassis                         | 117 |
| IBMi Chassis                        | 118 |
| IBM Chip                            | 120 |
| IBMi CommIOP                        | 121 |
| IBMi CommPort                       | 123 |
| IBMi_CommPortImplementsLANEndpoint  |     |
| IBM_ComputerSystemPackage           |     |
| IBM_ControlledBy                    |     |
| IBMi_ControlPanel                   |     |
| IBMi CryptController                |     |
| IBMi_CryptDevice                    |     |
| IBMi CryptIOP                       |     |
| IBM DeviceSAPImplementation         |     |
| IBMi DiskDrive                      |     |
| IBMi_Display                        |     |
| IBMi_DisplayController              |     |
| IBM_DNSGeneralSettingData           |     |
| IBM_DNSSettingData                  |     |
| IBMi_DVDDrive                       |     |
| IBM ElementFRU                      |     |
| IBM_ElementSettingData              |     |
| IBM_EthernetPort                    |     |
| IBMi FileServer                     |     |
| IBM HostedAccessPoint               |     |
| IBM_HostedAccessFollit              |     |
| IBM_INStatledOS                     |     |
| IBM_IPProtocolenupoint              |     |
| IBM LinkAggregatorPartnerConnection |     |
| = 00 0                              |     |
| IBMi_Memory                         |     |
| IBM_PackagedComponent               |     |
| IBM_PackageInChassis                |     |
| IBMi_PCIBridge                      |     |
| IBMi_PCIController                  |     |
| IBM_PCIDevice                       |     |
| IBM_PhysicalMedia                   |     |
| IBM_PhysicalMemory                  |     |
| IBMi_PortController                 |     |
| IBM_PortImplementsEndpoint          |     |
| IBMi_Printer                        |     |
| IBMi_Processor                      |     |
| IBMi_ProcessorCapacity              |     |
| IBM_ProductPhysicalComponent        |     |
| IBM_Product                         |     |
| IBM_Realizes                        |     |
| IBM_ReplacementFRU                  |     |
| IBMi_SANBus                         |     |
| IBMi_ServiceProcessor               |     |
| IBMi_SESDevice                      |     |
| IBM_SNMPCommunityString             | 188 |
| IBM_SNMPTrapTarget                  | 188 |
| IBMi_SOCIOP                         | 189 |
| IBMi_SPDBus                         | 192 |

| IBM_StaticIPAssignmentSettingData                                                          | 194 |
|--------------------------------------------------------------------------------------------|-----|
| IBMi_StorageController                                                                     | 195 |
| IBMi_StorageIOP                                                                            | 197 |
| IBM_StoragePool                                                                            | 199 |
| IBM_SystemDevice                                                                           | 200 |
| IBM_SystemPackaging                                                                        | 200 |
| IBMOS400_TapeDrive                                                                         | 201 |
| IBMi_TapeLibrary                                                                           | 203 |
| IBM_TCPProtocolEndpoint                                                                    | 206 |
| IBM_TimeZoneSettingData                                                                    | 206 |
| IBM TokenRingPort.                                                                         | 207 |
| IBM_WirelessLANEndpoint                                                                    | 209 |
| IBM WirelessPort                                                                           |     |
| Supported CIM SMI-S HBA and HDR providers                                                  | 211 |
| SMI-S HBA CIM providers                                                                    |     |
| IBM Card                                                                                   |     |
| IBM_ComputerSystem                                                                         |     |
| IBM_FCPort                                                                                 |     |
| IBM FCControlledBy                                                                         |     |
| IBM_FCDeviceSAPImplementation                                                              |     |
| IBM FCElementSoftwareIdentity                                                              |     |
| IBM FCElementStatisticalData                                                               |     |
| IBM FCPortStatistics                                                                       |     |
| IBM_FCProductPhysicalComponent                                                             |     |
| IBM FCRealizes                                                                             |     |
| IBM_FCSystemDevice                                                                         |     |
| IBM FCHostedAccessPoint                                                                    |     |
| IBM PortController                                                                         |     |
| IBM Product                                                                                |     |
| IBM SCSIProtocolEndPoint                                                                   |     |
| IBM SoftwareIdentity                                                                       |     |
| SMI-S HDR CIM classes                                                                      |     |
| IBM_ASPSystemDevice                                                                        |     |
| IBM CompositeExtent                                                                        |     |
| IBM_CompositeExtentBasedOn                                                                 |     |
| IBM_SCSIInitiatorTargetLogicalUnitPath                                                     |     |
| IBM_SCSIProtocolEndPoint                                                                   |     |
| IBM_StorageExtent                                                                          |     |
| IBM_StorageSynchronized                                                                    |     |
| SMI-S Registered Profile CIM classes                                                       |     |
| IBM ElementConformsToProfile                                                               |     |
| IBM_RegisteredProfile                                                                      |     |
|                                                                                            |     |
| IBM_RegisteredSubProfile<br>IBM_SubProfileRequiresProfile                                  |     |
|                                                                                            |     |
| IBM i Base Metrics Providers                                                               |     |
| IBM i File Metrics Providers                                                               |     |
| IBM i Spooled File Metrics Providers                                                       |     |
| IBM i System Metrics Providers.                                                            |     |
| IBM i Real Time Metrics Providers<br>IBM i Metrics Value Modification Indication Providers |     |
|                                                                                            |     |
| IBM i File Monitor Providers.                                                              |     |
| Host Hardware RAID providers                                                               |     |
| Block services package providers                                                           |     |
| DAPort subprofile providers                                                                |     |
| Generic Initiator Ports providers                                                          |     |
| Storage HBA profile providers                                                              |     |
| IOA Cache Battery providers                                                                |     |
| Message queue provider                                                                     | 316 |

| Troubleshooting the CIM server                   |  |
|--------------------------------------------------|--|
| Related information for Common Information Model |  |
| Notices                                          |  |
| Programming interface information                |  |
| Trademarks                                       |  |

# **Common Information Model**

The Common Information Model (CIM) is a standard that is developed by Distributed Management Task Force (DMTF). DMTF is a consortium of major hardware and software vendors (including IBM<sup>®</sup>) that is a part of the Web-Based Enterprise Management (WBEM) initiative.

WBEM includes a set of standards and technologies that provide management solutions for a distributed network environment. Interoperability is a major focus of WBEM. WBEM technologies can help you develop a single set of management applications for a diverse set of resources.

CIM is a major component of the WBEM initiative that provides a model for describing and accessing data across an enterprise. CIM comprises both a specification and a schema. The specification defines the details for integration with other management models, whereas the schema provides the actual model descriptions.

On IBM i 7.2 and later, CIM is a feature of the IBM Universal Manageability Enablement for i licensed program (5770-UME V1R4M0). It includes the following functions:

- Providers instrumentation for server resources on the system. The providers, which are based on a subset of the standardized CIM classes, gather data on a system.
- Common Information Model Object Manager (CIMOM), a central component of the WBEM server that is responsible for the communication between clients and providers. CIMOM also provides several management functions, including security, and a set of commands that provide configuration and management functions to administrators.
- A schema that defines an information model for representing systems management functions.
- An implementation of the standardized formats for communication between clients and CIMOM, called CIM in XML, V2.2 and CIM operations over HTTP, V1.1. For more information about these standards, see the WBEM Web site.

### CIM on IBM i 7.2 and later environment and dependence considerations

- CIM Server runs as a single TCP/IP server job in the QSYSWRK subsystem. There is only one instance of CIM Server. CIM Server itself is multi-threaded (using pthread library). The providers run in separate jobs (Out of process support required). 5770-UME V1R4M0 CIM server is configured as an auto-start service when doing scratch install of IBM i 7.2 and later system. IBM Navigator for i can be used to enable/disable the auto-start with TCP/IP feature.
- CIM Server enables the SSL connections by default. The CIM server checks for its private key and certificate during startup, and if either of those files does not exist, will create its private key and a self-signed 365 day certificate.
- CIM server depends on OpenSSL command to generate the certificates. 5733SC1 (OpenSSL) and 5770SS1 Option 33 (PASE) are the pre-request licensed programs of 5770-UME V1R4M0. The start-up code of CIM server checks the existence of these dependency licensed programs and give an error message if they are not there.

The IBM i 7.2 and later operating systems support only the IBM Universal Manageability Enablement for i licensed program (5770-UME V1R4M0). The 5770–UME V1R4M0 licensed program is also supported on IBM i 6.1 and IBM i 7.1

#### **Related information**

Web-Based Enterprise Management (WBEM) Common Information Model: Introduction to CIM Common Information Model (CIM) Standards The Open Group: OpenPegasus

# **PDF file for Common Information Model**

You can view and print a PDF file of this information.

To view or download the PDF version of the Common Information Model topic, select <u>Common</u> Information Model

### **Saving PDF files**

To save a PDF on your workstation for viewing or printing:

- 1. Right-click the PDF link in your browser.
- 2. Click the option that saves the PDF locally.
- 3. Navigate to the directory in which you want to save the PDF.
- 4. Click Save.

### **Downloading Adobe Reader**

You need Adobe Reader installed on your system to view or print these PDFs. You can download a free copy from the Adobe Web site (www.adobe.com/products/acrobat/readstep.html)

#### **Related reference**

Related information for Common Information Model

Web sites and other information center topic collections contain information that relates to the Common Information Model topic collection. You can view or print any of the PDF files.

# **CIM upgrade considerations**

The IBM licensed program (5770–UME, V1R4M0) is supported on IBM i 6.1 and later operating system. After you upgrade the licensed program to 5770–UME V1R4M0, or after you upgrade from the V5R4 system-based CIM function to the 5770–UME V1R4M0 licensed program, you must start the CIM server before you configure the Common Information Model Object Manager (CIMOM). The CIM server starts a repository and configuration migration process.

During the migration, symbolic links are created; therefore, you cannot use the **cimconfig**, **cimmof**, and **cimprovider** commands.

Before the migration is completed, the CIM server is not available to process CIM requests; do not use any client programs.

The migration might take some time, depending on the size of the repository, processor speed, and system utilization.

### **Repository migration**

The IBM Universal Manageability Enablement for i licensed program provides a repository that includes a set of files that contain the CIM class definitions, instances of classes, and provider registration instances. The repository is stored in the UserData directory (/Q0penSys/QIBM/UserData/UME/Pegasus).

The CIM repository is migrated to Distributed Management Task Force (DMTF) CIM schema V2.29 in 5770-UME V1R4M0. During the migration, the CIM server is not available to process CIM requests. If you stop the server job during the migration, loss of data might occur.

The following objects are not migrated:

- CIM provider register information
- Static instances of metric definition in the repository (Providers dynamically collect information and implement the same functions as these metric instances.)

The CIM server log (by default, located at /QOpenSys/QIBM/UserData/UME/Pegasus/logs) might have the following messages related to the repository migration:

#### Message PGS10080

This message is written into the CIM server log when the migration begins.

#### Message PGS10081

This message is written into the CIM server log when the migration is completed without errors.

### **Configuration migration**

The CIM server migrates the configuration file. The configuration properties are migrated and their values are not changed. If it is migrated to 5770-UME V1R4M0, following configuration properties are changed or not migrated:

- logdir, home, daemon, slp, repositoryDir, tempLocalAuthDir, and kerberosServiceName and enableHttpLocalConnection are not migrated from operating system CIM server in IBM i V5R4.
- If the value of property httpAuthType in the operating system CIM server is Kerberos, then enableHttpsConnection, sslClientVerificationMode and httpAuthType are not migrated. Property enableHttpConnection is set to false after the migration.
- exportSSLTrustStore, enableSSLExportClientVerification, httpBindAddress, httpsBindAddress, tempLocalAuthDir, enableClientCertification, httpAuthType, passwordFilePath, enableHttpExportConnection, httpExportPort, messageDir and providerDir are not migrated from 5722-UME V1R2M0.
- If the value of idleSessionTimeout is valid, property idleConnectionTimeout is set as the same value of idleSessionTimeout, and idelSessionTimeout is not migrated.
- If previous 5770-UME version is lower than V1R3M0 and traceLevel=4, then modify it to traceLevel=5.

The migrated configuration properties are not checked for validity. If the configuration properties of the operating system CIM server are not set to function properly, this might prevent the new CIM server from starting and functioning successfully.

# Preparing to use CIMOM

When you install the IBM i operating system, the IBM Universal Manageability Enablement for i is installed on the system by default. If an earlier version exists, the CIM Server will migrate the repository and configuration file from an early version. 5770-UME V1R4M0 CIM server is configured as an auto-start service when doing a scratch installation of IBM i 7.2 and later system. When the CIM server starts up, the configuration in the migrated configuration file will be loaded.

**Note:** If you upgrade the IBM i operating system from V5R4, the CIM function that is supplied with IBM i V5R4 is disabled. If you use the system-based CIM function in V5R4, when the upgrade finished, you must start the CIM server before you configure CIMOM. After upgrade from lower version to 5770UME V1R4M0, the CIM server starts a repository and configuration migration process. Before the migration is completed, the CIM server is not available to process CIM requests. Do not use any client programs during the migration. See "CIM upgrade considerations" on page 2 for details.

# Ensuring that the operating system has the required installation requirements

CIM requires specific installation options and product on the IBM i operating system.

You must have the following programs installed on the system:

- IBM i Portable Application Solutions Environment (IBM i PASE) (5770-SS1, option 33)
- OpenSSH, OpenSSL, zlib functions, IBM Portable Utilities for i (5733-SC1, option 1)
- IBM Universal Manageability Enablement for i (5770-UME V1R4M0)

**Note:** In IBM i 6.1 or 7.1, you need to install all the required fixes. Refer to Info APAR (5770-UME V1R4M0 CONSIDERATIONS).

# Setting the configuration properties

When you install the IBM i operating system, the IBM Universal Manageability Enablement for i licensed program is installed on the system by default. Before you use the CIM function of this licensed program, you can configure the Common Information Model Object Manager (CIMOM).

You can use the **cimconfig** command with the -s option to set the current or planned configuration properties. To change the planned value of the CIM server, you use the -p -s options. To change the current value of the CIM server, you use the -c -s options.

To configure CIMOM, follow these steps:

- 1. "Ensuring that the operating system has the required installation requirements" on page 3
- 2. Set the configuration properties by using the **cimconfig** -**p** -**s** or **cimconfig** -**c** -**s** command.
- 3. Grant users the authorizations required to work with CIMOM. In the operating system, Application Administration controls operations that change the local CIM schema, and object authorities control operations that change the system objects.
- 4. Restart **CIMOM**

### **Enabling the CIM server with Secure Sockets Layer**

To enable the CIM server to run in Secure Sockets Layer (SSL) mode, a private key and a certificate are required. The administrator can create the private key and certificate by signing it with a certificate authority (CA).

The CIM server checks for its private key and certificate during startup. If either of the files does not exist, the server creates its private key and a self-signed, 365-day certificate. These files are created in the location that is defined by the value of the sslCertificateFilePath and sslKeyFilePath properties.

The server creates its certificate with the following fields for the distinguished name:

- Country Name: US
- State or Province Name: Minnesota
- Locality: Rochester
- Organization Name: IBM
- Organizational Unit: IBM i
- Common Name: hostname of the system
- Email Address:

**Note:** The Common Name is replaced by the hostname of this system, and the Email Address is left blank.

### **Creating the certificate**

You can use Digital Certificate Manager (DCM) to create a CIM server certificate that is issued by a CA on the operating system, or by an external CA.

**Note:** CIMOM is not integrated with DCM. All certificates that are created in DCM for CIMOM must be exported to CIMOM. CIMOM only supports the Privacy Enhanced Mail (PEM) format for certificates.

To create a certificate for CIMOM, follow these steps:

- 1. Create an application definition in DCM. The recommended application ID is QUME\_CIMOM.
- 2. Create a certificate for the CIMOM application that is issued by a CA. Remember the subject name that you enter for CIMOM in the certificate.
- 3. Export the certificate from DCM to CIMOM.
  - a. In the left frame, choose Manage Certificates and Export Certificates.
  - b. Click Server or client as the type of the certificate.
  - c. Select the certificate that you created for CIMOM and click **Export**.

- d. Click **File** as the export destination.
- e. Use the directory that is defined by the sslCertificateFilePath property for the export file name, and name the file pegasuscert.p12. This file is in PKCS12 (Public Key Cryptography Standards) format.
- f. Remember the password that you enter here. The password is used to decrypt the exported certificate.
- 4. Run the **OpenSSL** command to convert the certificate from the PKCS12 format to the PEM format.
  - a. On the operating system, use the **CALL QP2TERM** command to make the IBM i Portable Application Solutions Environment (IBM i PASE) environment available.
  - b. Change the directory to the location of the exported certificate.
  - c. Extract the certificate from the PKCS12 file and convert it to the PEM format.

Use the **OpenSSL** command: OpenSSL pkcs12 -in pegasuscert.p12 -out pegasuscert.pem -nokeys -clcerts. This command prompts for the password that you entered in the DCM export window.

The PEM file might contain both the CIMOM certificate and the certificate of the CA that issues the CIMOM certificate. Because CIMOM does not support this type of PEM file, remove the CA certificate.

d. Edit the PEM file and remove all the lines except the lines for the CIMOM certificate.

The certificate has the CIMOM subject name that you used when creating the certificate in DCM. Keep the lines of CIMOM certificate starting with Bag Attributes and ending with End Certificate.

e. Extract the private key from the PKCS12 file and convert it to the PEM format.

Use the following **OpenSSL** command: OpenSSL pkcs12 -in pegasuscert.p12 -out pegasuskey.pem -nocerts -nodes. This command prompts for the password that you entered in the DCM export window.

After you have the certificate and private key in the PEM format, you can make them available to CIMOM by placing them in the paths that are defined by the sslCertificateFilePath and sslKeyFilePath properties.

**Note:** When CIMOM starts, the private key file is created automatically. It is important to keep the private key in a protected directory. By default, the CIMOM private key is put in a directory that is owned by QSYS, with PUBLIC \*EXCLUDE and no private authorities. If the administrator changes the sslKeyFilePath property, the new key directory should be protected.

After the SSL certificates are created, set the following configuration properties to enable the CIM server with SSL and disable the non-SSL port:

- enableHttpsConnection: set the value to true
- enableHttpConnection: set the value to false

### Enabling the CIM server to verify client certificates

To enable SSL client certificate verification on the main SSL port, you can use the sslClientVerificationMode property. With this property, you can be authenticated through certificate verification or basic authentication. The sslTrustStore property gives the location of the truststore.

#### **Related information**

OpenSSL

### **Basic startup properties for CIMOM**

You can change basic startup properties for CIMOM with the **cimconfig** command.

The following table describes the startup properties and default values of CIMOM. For these changes to take effect, you must restart the CIM server. The changes cannot be made dynamically.

| Table 1. Basic startup properties |               |                                                                                                    |  |  |
|-----------------------------------|---------------|----------------------------------------------------------------------------------------------------|--|--|
| Property                          | Default value | Description                                                                                                    |  |  |
| enableAuthentication              | true          | This property determines whether the program<br>performs authentication before any request is<br>allowed into the CIM server over the wbem-http and<br>wbem-https ports.                                                                                                    |  |  |
|                                   |               | If the value is set to true, the program performs<br>authentication before any request is allowed into the<br>CIM server. This does not affect the wbem-exp-https<br>port.                                                                                                    |  |  |
|                                   |               | If the value is set to false, the program allows<br>unauthenticated requests access to the CIM server.<br>If you need to set the value to false, ensure that the<br>server environment is secure.                                                                                                    |  |  |
| enableHttpConnection              | false         | This property controls whether to allow access through the HTTP port.                                                                                                    |  |  |
|                                   |               | If the value is set to true, you can access through<br>the HTTP port. If you are sure that the server<br>environment is unsecure, set the value to false.                                                                                                    |  |  |
| enableHttpsConnection             | true          | This property enables the HTTPS port to listen for HTTPS requests.                                                                                                    |  |  |
| httpPort                          |               | This property specifies the port number of HTTP requests that server listens on.                                                                                                    |  |  |
|                                   |               | You should set the value to a valid port number. It<br>overrides the port number of the wbem-http service<br>in the TCP/IP services table. If the value is not set,<br>the port from the wbem-http service is used. If<br>neither this property nor the wbem-http service port<br>is set, a default value 5988 is used. |  |  |
|                                   |               | This property only takes effect if the enableHttpConnection property is set to true.                                                                                                    |  |  |
| httpsPort                         | 5989          | This property specifies the port number of HTTPS requests that server listens on.                                                                                                    |  |  |
|                                   |               | You should set the value to a valid port<br>number. This property only takes effect when the<br>enableHttpsConnection property is set to true.                                                                                                    |  |  |

### **Related concepts**

Authentication on CIMOM

When a user request comes through HTTP or HTTPS, CIMOM determines whether this is a legitimate user on the system. If the request does not pass the authentication, the request is rejected. If you set the *enableAuthentication* property to *false*, the CIMOM authentication function is disabled.

# Advanced startup properties for CIMOM

You can change the advanced startup properties for the CIM server with the **cimconfig** command. These properties are intended for use only by advanced CIMOM users.

The following table describes the advanced startup properties for the **cimconfig** command, their default values, and whether they can be changed dynamically (meaning that they take effect immediately without restarting the server).

**Note:** The *shutdownTimeout*, *logdir*, *logLevel*, *traceLevel*, *traceComponents*, *traceFilePath*, *enableAuditLog*, *enableIndicationService*, *enableNormalization*, *socketWriteTimeout*, *traceFacility*, *maxLogFileSizeKBytes*, and *maxFailedProviderModuleRestarts* properties are dynamic. The other properties are not dynamic. For all the other properties, you must use the -p parameter to indicate your changes. You need to restart the CIM server for these changes to take effect.

| Table 2. Advanced startup properties |             |               |                                                                                                    |
|--------------------------------------|-------------|---------------|----------------------------------------------------------------------------------------------------|
| Property                             | Dynami<br>c | Default value | Description                                                                                                    |
| crlStore                             | No          | ssl/crlstore/ | This property describes the path to the directory<br>or file that contains the certificate revocation lists<br>(CRLs).                                                                                                    |
|                                      |             |               | This property applies to requests on the main SSL port.                                                                                                    |
| enableAssociationTraversal           | No          | true          | This property enables the association traversal.                                                                                                    |
|                                      |             |               | You can set the value to true or false.                                                                                                    |
| enableAuditLog                       | Yes         | false         | This property enables or disables audit logging at run time.                                                                                                    |
| enableIndicationService              | Yes         | true          | This property enables the indication service.                                                                                                    |
|                                      |             |               | You can set the value to true or false.                                                                                                    |
| enableNormalization                  | Yes         | false         | This property controls whether to normalize objects from trusted entities.                                                                                                    |
|                                      |             |               | This property works only in InProcess mode. This<br>means that to make it take effect, you need to<br>set the <i>enableNormalization</i> property to true and<br>the <i>forceProviderProcesses</i> property to false. In OOP<br>mode (the <i>forceProviderProcesses</i> property is set to<br>true), the property does not work. |
|                                      |             |               | This property has the following values:                                                                                                    |
|                                      |             |               | <b>true</b><br>The program ensures that the objects that<br>are delivered from providers are complete and<br>accurate.                                                                                                    |
|                                      |             |               | false<br>The program does not normalize objects from<br>trusted entities (for example, the objects from<br>the repository, control providers, IBM-supplied<br>providers, and certain vendor providers). It<br>normalizes only the objects from the third-party<br>providers that are added to a distribution.                    |

| Property                                 | Dynami<br>c | Default value                                     | Description                                                                                                    |
|------------------------------------------|-------------|---------------------------------------------------|----------------------------------------------------------------------------------------------------|
| enableSubscriptionsForNonprivilegedUsers | No          | true                                              | This property controls whether users need special authorities to create indication subscriptions.                                                                                                    |
|                                          |             |                                                   | You can set the value to true or false. If the value<br>is false, only a user with *IOSYSCFG and *ALLOBJ<br>special authorities is allowed to create indication<br>subscriptions.                                                                                                    |
| excludeModulesFromNormalization          | No          |                                                   | This property disables normalization for objects from specific provider modules.                                                                                                    |
|                                          |             |                                                   | If the <i>enableNormalization</i> property is set to true, all<br>provider objects are normalized except for those on<br>this exclusion list.                                                                                                    |
| forceProviderProcesses                   | No          | true                                              | This property controls how the providers run in processes.                                                                                                    |
|                                          |             |                                                   | If you set the value to true, the providers run in<br>separate processes rather than loading and calling<br>provider libraries directly within the CIM server<br>process.                                                                                                    |
| idleConnectionTimeout                    | No          | 0                                                 | If set to a positive integer, this value specifies a<br>minimum timeout value for idle client connections.<br>If set to zero, idle client connections do not time out                                                                                                    |
| Logdir                                   | Yes         | /QOpenSys/QIBM/<br>UserData/UME/<br>Pegasus/logs/ | This property specifies the name of the directory that is used for the CIMOM-specific log files.                                                                                                    |
|                                          |             |                                                   | <b>Note:</b> Make sure that the server has the authority to write files in the directory if you want to change this property.                                                                                                    |
| logLevel                                 | Yes         | INFORMATION                                       | This property sets the level of the data that is logged<br>The data is saved in the CIMOM log directory.                                                                                                    |
|                                          |             |                                                   | The property has the following values:                                                                                                    |
|                                          |             |                                                   | • FATAL                                                                                                    |
|                                          |             |                                                   | INFORMATION                                                                                                    |
|                                          |             |                                                   | • SEVERE                                                                                                    |
|                                          |             |                                                   | • TRACE                                                                                                    |
|                                          |             |                                                   | • WARNING                                                                                                    |
| maxProviderProcesses                     | No          | 0                                                 | This property limits the number of provider processes that run concurrently.                                                                                                    |
|                                          |             |                                                   | A value of 0 indicates that the number of provider agent processes is not limited.                                                                                                    |
| repositoryIsDefaultInstanceProvider      | No          | true                                              | This property enables the repository component of<br>the CIM server to provide CIM object instances by<br>default. If the value is true, no providers service the<br>client request for the CIM instance, and the CIM<br>server repository is used. If the value is false, the<br>IBM i providers that implement CIM metric classes<br>no longer function properly. |
| socketWriteTimeout                       | Yes         | 20                                                | This property defines the timeout (in seconds) for th socket on the server.                                                                                                    |
|                                          |             |                                                   | If the CIM Server receives an EWOULDBLOCK/<br>EAGAIN error on a non-blocking write,<br><i>socketWriteTimeout</i> defines the number of seconds<br>the CIM Server will wait for the socket to get ready<br>and resume writing data.                                                                                                    |

| Property                  | Dynami<br>c | Default value                   | Description                                                                                                    |
|---------------------------|-------------|---------------------------------|----------------------------------------------------------------------------------------------------|
| sslCertificateFilePath    | No          | ssl/keystore/<br>servercert.pem | This property indicates the path to the certificate file of the CIM server.                                                                                                    |
|                           |             |                                 | You must set this property to a valid certificate if the <i>enableHttpsConnection</i> property is set to true. You can also set the <i>sslCertificateFilePath</i> property to a valid path. If no certificates are in the path, the serve creates a certificate after the startup. |
|                           |             |                                 | <b>Note:</b> Certificates that are not valid and expired certificates are considered valid when they are loaded by the CIM server. A warning message is logged if the certificate is expired or is not valid.                                                                      |
|                           |             |                                 | If the <i>sslKeyFilePath</i> property is not specified, the CIM server loads the private key from the certificate file.                                                                                                    |
| sslKeyFilePath            | No          | ssl/keystore/<br>serverkey.pem  | This property indicates the path to the CIM server's private key file.                                                                                                    |
|                           |             |                                 | If the certificate that is specified in the <i>sslCertificateFilePath</i> property contains the private key, you do not need to set this property.                                                                                                    |
|                           |             |                                 | You need to keep this file in a protected directory as the default value.                                                                                                    |
| sslTrustStore             | No          | ssl/truststore/                 | This property indicates the path to the directory<br>or file that contains the trusted certificates for<br>CIM operation requests. The truststore includes CA<br>certificates.                                                                                                    |
|                           |             |                                 | You must set this property if the<br>sslClientVerificationMode property is set to required.                                                                                                    |
|                           |             |                                 | If the <i>sslClientVerificationMode</i> property is set to optional, and if the <i>sslTrustStore</i> property is set to empty, no certificates are trusted.                                                                                                    |
|                           |             |                                 | If the <i>sslClientVerificationMode</i> property is set to disabled, this property is not used.                                                                                                    |
| sslClientVerificationMode | No          | optional                        | The property sets the mode of SSL client certificate verification.                                                                                                    |
|                           |             |                                 | This property is effective only if the <i>enableHttpsConnection</i> property is set to true.                                                                                                    |
|                           |             |                                 | You can set the property to the following values:                                                                                                    |
|                           |             |                                 | <b>required</b><br>The CIM server requires the verification of a<br>client certificate on the HTTPS port and rejects<br>the request if the client certificate is not trusted.                                                                                                    |
|                           |             |                                 | <b>optional</b><br>The CIM server verifies a client certificate, if one<br>is available.                                                                                                    |
|                           |             |                                 | <b>disabled</b><br>The CIM server doesn't verify a client certificate.                                                                                                    |

| Property              | Dynami<br>c | Default value      | Description                                                                                                    |
|-----------------------|-------------|--------------------|----------------------------------------------------------------------------------------------------|
| sslTrustStoreUserName | No          | QYCMCIMOM          | This property identifies the user name as the<br>user context for the CIM operation request when<br>certificate authentication is used and a user name<br>cannot be associated with a specific certificate file.                                                                                                    |
|                       |             |                    | The user context is the IBM i user profile under which the provider is called to perform the CIM request.                                                                                                    |
|                       |             |                    | You must set this property to a valid user profile on the operating system.                                                                                                    |
|                       |             |                    | If the <i>sslClientVerificationMode</i> property is set to disabled, this property is not effective.                                                                                                    |
|                       |             |                    | If the <i>sslTrustStore</i> property is set to a directory, this property is not effective.                                                                                                    |
|                       |             |                    | If the <i>sslTrustStore</i> property is set to a single file,<br>this property must be set to a username; otherwise,<br>an error is reported and the CIM server does not<br>start. In this case, all the certificates in the file are<br>assigned to the username that is specified by the<br><i>sslTrustStoreUserName</i> property.                                                                                                    |
| shutdownTimeout       | Yes         | 60                 | This property specifies the maximum number of<br>seconds allowed for the CIM server to complete<br>requests before it shuts down. When the <b>ENDTCPSVR</b><br><b>*CIMOM</b> command is issued, the timeout is the<br>maximum number of seconds that are allowed<br>for the CIM server to complete outstanding CIM<br>operation requests before it shuts down. If the<br>specified timeout period expires, the CIM server<br>shuts down, regardless of whether CIM operations<br>are in progress. |
|                       |             |                    | The minimum value of this property is 2.                                                                                                    |
| traceFilePath         | Yes         | /tmp/cimserver.trc | This property indicates the path to the trace file.<br>The trace of the CIM server is written<br>in /tmp/cimserver.trc. The trace of Well<br>out-of-process providers is written in their<br>own trace files with prefix cimserver.trc<br>and suffix provider module.user (for example,<br>cimserver.trc.TestProviderModule.qycmcimom).<br><b>Note:</b> Make sure that the server has the authority to                                                                                            |
|                       |             |                    | write files in the directory if you want to change the property.                                                                                                    |
| traceComponents       | Yes         | 111                | This property specifies the components that you want to trace in CIMOM. The valid settings are listed in <u>"Settings for the traceComponents property" on page 12</u> .                                                                                                    |
| traceFacility         | Yes         | File               | This property defines the facility for trace messages.<br>Valid values include: File, Log .                                                                                                    |

| Property                           | Dynami<br>c | Default value | Description                                                                                                    |
|------------------------------------|-------------|---------------|----------------------------------------------------------------------------------------------------|
| traceLevel                         | Yes         | 0             | This property indicates the level of debug trace.                                                                                                    |
|                                    |             |               | If the value is 1, the program traces only function exits (the minimum trace). A trace level of 5 is the maximum trace.                                                                                                    |
|                                    |             |               | <b>Note:</b> If the <i>traceLevel</i> property is set to 5 and the <i>traceComponents</i> property is set to ALL, the size of the trace file grows quickly and uses a lot of disk space.                                                                                                    |
|                                    |             |               | The range of values is 1 to 5.                                                                                                    |
|                                    |             |               | If <i>traceLevel</i> is set to 4 in 5722-UME, then it will be modified to be set to 5 when updated to 5770-UME.                                                                                                    |
| idleSessionTimeout                 | No          | 0             | This property indicates the minimum timeout value for idle client connections.                                                                                                    |
|                                    |             |               | If the value is 0, idle client connections are not disconnected.                                                                                                    |
| traceMemoryBufferKbytes            | No          | 10240         | This property indicates the size of the of the memory trace buffer. The value is the allocated memory size in kilobytes (1024 bytes).                                                                                                    |
| maxLogFileSizeKBytes               | Yes         | 32768         | This property specifies the maximum size of the log file in kilobytes. If the log file size exceeds the value of <i>maxLogFileSizeKBytes</i> , the log file will be pruned.                                                                                                    |
| maxFailedProviderModuleRestarts    | Yes         | 3             | If set to a positive integer, this property specifies<br>the number of times the failed provider module<br>with indications enabled are restarted automatically<br>before being moved to Degraded state. If this<br>property is set to zero, the failed provider module is<br>not restarted with indications enabled automatically<br>and will be moved to Degraded state immediately. |
| maxIndicationDeliveryRetryAttempts | No          | 5             | If set to a positive integer, this value defines the<br>number of times that the indication service will<br>try to deliver an indication to a particular listener<br>destination. This does not effect the original delivery<br>attempt, thus if set to 0, cimserver will only try to<br>deliver the indication once.                                                                  |
| minIndicationDeliveryRetryInterval | No          | 480           | If set to a positive integer, this value defines the<br>minimal time interval in seconds for the indication<br>service to wait before retrying to deliver an indicatior<br>to a listener destination that previously failed.<br>Cimserver may take longer due to QoS or other<br>processing.                                                                                           |
| sslCipherSuite                     | No          | DEFAULT       | String containing OpenSSL cipher specifications to<br>configure the cipher suite the client is permitted to<br>negotiate with the server during the SSL handshake<br>phase.                                                                                                    |

### **Related concepts**

Authentication on CIMOM

When a user request comes through HTTP or HTTPS, CIMOM determines whether this is a legitimate user on the system. If the request does not pass the authentication, the request is rejected. If you set the *enableAuthentication* property to *false*, the CIMOM authentication function is disabled.

User authorization on CIMOM

*User authorization* is a type of security check that verifies whether you have access to the objects you want to change. Authorization is needed not only for changing operations but sometimes for reading operations as well.

## Settings for the traceComponents property

You can use the traceComponents property to trace components. This topic lists the valid settings for the traceComponents property.

- ALL
- Authentication
- Authorization
- BinaryMessageHandler
- CimData
- CIMExportRequestDispatcher
- CIMOMHandle
- CMPIProvider
- CMPIProviderInterface
- Config
- ControlProvider
- CQL
- DiscardedData
- Dispatcher
- ExportClient
- Http
- IndHandler
- IndicationGeneration
- IndicationDeliveryRetry
- IndicationReceipt
- IndicationHandlerService
- IndicationService
- IndicationServiceInternal
- IPC
- L10N
- Listener
- LogMessages
- MessageQueueService
- ObjectResolution
- OsAbstraction
- ProviderAgent
- ProviderManager
- Registration
- Repository
- Server
- Shutdown
- Thread

- UserManager
- WQL
- WsmServer
- XmlIO
- XmlParser
- XmlReader
- XmlWriter

Tracing is disabled by default and should be used for debugging purposes. You can enable the tracing mechanism by specifying the trace level and the component that you want to trace with the traceLevel property. Possible trace levels follow:

#### Level 0

Tracing is off

Level 1

Severe and log messages

#### Level 2

Basic flow, trace messages, and low-data detail

#### Level 3

Interfunction logic flow, medium-data detail

#### Level 4

High-data detail

#### Level 5

High data detail, method entry and exit.

The trace data is saved in the file that is specified by the traceFilePath property. By default, the traceFilePath property is set to /tmp/cimserver.trc.

You can also trace all the components by setting ALL where you specify components in the property. If the traceComponents property is not set to any component, tracing is disabled regardless of the setting of the traceLevel property.

You can use the **cimconfig** command to modify the trace configuration parameters when the CIM server is running. For example, to set the trace level to trace all information with high-data detail in the Thread and ProvManager components, open an IBM i PASE shell and complete these steps:

1. Call qp2term.

2. Type the following commands:

#### a. cimconfig -s traceLevel=5

b. cimconfig -s traceComponents=Thread, IndicationService

Similarly, to disable all tracing, type the following command: cimconfig -s traceComponents=

# **Starting and stopping CIMOM**

You can start or stop a CIMOM job from IBM Navigator for i, or from a command-line interface; you can also configure the CIM server as an auto-start service.

### Manual starting and stopping CIM Server

**Note:** During the start-up procedure, the CIM server starts a repository and configuration migration process and then creates the symbolic links. During this process, the CIM server is not available to process CIM requests. After that the CIM Server loads the repository and starts up with the configuration. If error found in migrated repository or configuration file, the CIM server will not start.

To start or stop a CIMOM job from IBM Navigator for i, follow these steps:

- Log on to your system.
- Click IBM i Management > Network > Servers > User-Defined Servers.
- On the User-Defined Servers page, you can work with CIMOM.

To start or stop a CIMOM job from a command-line interface, use the following commands:

- To start the CIMOM job, use the **STRTCPSVR \*CIMOM** command.
- To end the CIMOM job, use the ENDTCPSVR **\*CIMOM** command.

### **Auto-start CIM Server**

Following significant updates are introduced in 5770-UME V1R4M0.

5770-UME V1R4M0 CIM server is configured as an auto-start service when doing scratch install of IBM i 7.2, which means the CIM server can be started without any manual setup, as long as licensed program 5770-UME V1R4M0 is successfully installed. Successfully installation of licensed program 5770-UME V1R4M0 indicates all pre-requirements are met, so CIM server can run correctly. As a result of this, 5770-UME V1R4M0 CIM server will be automatically started along with every system start, such as IPL.

For systems which do not have licensed program 5770-UME V1R4M0 pre-installed, no matter whether it has been removed or not, CIM server does not start automatically after installation or re-installation of licensed program 5770-UME V1R4M0. It can only be started by running command **STRTCPSVR \*CIMOM** manually, or starts along with restarting of the IBM i system.

**Note:** You can use IBM Navigator for i to configure the auto-start behavior of the CIM server by the following steps:

- From IBM Navigator for i, select **Network > Servers > User-Defined Servers**.
- Right click **CIMOM**, then select **Properties** (on the popup menu), enable/disable the auto-start feature by check/uncheck the item *Start when TCP/IP is started*.

# **CIMOM** security

You have several options to ensure that the CIM server is secure on the IBM i operating system. In the Common Information Model Object Manager (CIMOM), two types of security checks are available: authentication and authorization.

#### **Related concepts**

cimconfig usage information You can configure the startup properties for CIMOM with the **cimconfig** command.

Network authentication service Host name resolutions considerations

## **Authentication on CIMOM**

When a user request comes through HTTP or HTTPS, CIMOM determines whether this is a legitimate user on the system. If the request does not pass the authentication, the request is rejected. If you set the *enableAuthentication* property to *false*, the CIMOM authentication function is disabled.

*Local users* are users on a system who are sending requests to CIMOM on the same system. *Remote users* are users on a system who are sending requests to CIMOM on another system. By default, CIMOM uses Secure Sockets Layer (SSL) for all remote communications, with client-side and server-side certificates that are trusted by the management applications.

### Local user authentication

For local users, CIMOM uses a local authentication mechanism. CIMOM accepts the authentication that is already done by the system itself so that local requests include only the users' login names without their passwords. HTTP authentication is still used, but because the user is already logged in, no password is needed.

### **Remote user authentication**

Remote users are authenticated by HTTP basic authentication or HTTPS SSL peer certificate authentication. Configuration settings for the following properties determine which mechanisms are used:

- enableAuthentication
- enableHttpConnection
- enableHttpsConnection
- sslClientVerificationMode

For detailed information about the descriptions and default values of these properties, see the information about basic and advanced startup properties.

#### **Related concepts**

Basic startup properties for CIMOM You can change basic startup properties for CIMOM with the **cimconfig** command.

#### Advanced startup properties for CIMOM

You can change the advanced startup properties for the CIM server with the **cimconfig** command. These properties are intended for use only by advanced CIMOM users.

#### **Object authorities**

IBM Universal Manageability Enablement products are installed in the *UserData* and *ProdData* directories in the integrated file system and QUME library in the library file system. You need certain authorities to access these directories and this library.

### **Authorization on CIMOM**

Authorization on CIMOM includes user authorization, command authorization, and object authorities.

### **User authorization on CIMOM**

*User authorization* is a type of security check that verifies whether you have access to the objects you want to change. Authorization is needed not only for changing operations but sometimes for reading operations as well.

The CIM operations can be divided into two kinds: operations that access the repository files that are owned by the CIM server, and operations that call the provider exit programs to manage system resources.

### Authorization to CIM class and qualifier operations

CIM class and qualifier operations change the local copy of the CIM schema. You must have the authority to these operations before you can perform these operations with systems management data that is provided by CIM. These operations do not change any IBM i system objects, but they change the CIM schema. For the IBM i operating system, Application Administration in IBM Navigator for i controls authorization to these operations.

#### **Provider user context**

Some CIM providers run as exit programs to the server. Providers dynamically load and call the CIM server to perform CIM operations. They are plug-ins and run in IBM i Portable Application Solutions Environment (IBM i PASE).

The CIM server needs to run under **QSECOFR** authority to switch the user profile under which the providers are running. The providers can be run under the following user profiles:

- The profile of the requesting client.
- The profile of the CIM server.
- A designated profile.

• The root authority that is the QUMECIMOM object on the operating system.

For more information, refer to the *forceProviderProcesses* property in the Advanced startup properties for CIMOM topic.

To set the user profile for the provider, the CIM server creates a new job for the provider, sets the user profile of that job, and runs the provider in that job.

For security considerations, the CIM server writes an audit journal for security events, such as password check failure and special-authority check failure. An audit journal entry is created for each failure.

#### **Related concepts**

#### IBM i Base Metrics Providers

DMTF management profile, DSP 1053 Base Metrics Profile, is implemented on IBM i. The Base Metrics Profile is a component profile that defines the minimum object model needed to provide dynamic metrics associated to existing managed elements and related associations.

#### Advanced startup properties for CIMOM

You can change the advanced startup properties for the CIM server with the **cimconfig** command. These properties are intended for use only by advanced CIMOM users.

### Working with authorization for CIM operations

You can use Application Administration to work with the authorization for CIM operations.

To work with the authorization for CIM operations, follow these steps:

1. From IBM Navigator for i, expand **Security** > **Application Administration**.

#### 2. Select Host Applications > CIMOM server.

- 3. Add or remove a user or group's authorization to the following operations.
  - CreateClass
  - DeleteClass
  - DeleteQualifier
  - EnumerateClasses
  - EnumerateClassNames
  - EnumerateQualifiers
  - GetClass
  - GetQualifier
  - ModifyClass
  - SetQualifier

**Note:** If a user wants to write a CIMOM private namespace (*PG\_InterOp, PG\_Internal*), you need to check the setting of Application Administration and check whether the user have **\* IOSYSCFG \*IOCFG** authority. For more information about the namespaces that are installed with CIMOM, see the information about backup and recovery considerations.

#### **Related concepts**

#### Backup and recovery considerations for CIMOM

It is important to schedule backups of the repository directories and files. If the repository is moved, is lost, or becomes corrupted, restore the files that you have backed up.

### Working with authorization for CIM metrics classes

You can use Application Administration to work with the authorization for CIM metrics classes.

To work with authorization for CIM metrics classes, follow these steps:

- 1. From IBM Navigator for i, expand **Security** > **Application Administration**.
- 2. Select Host ApplicationsCIMOM server
- 3. Select System Management Operations > Access to the CIM Performance Provider.

4. Set the default authorization or add or remove a user or group's authorization.

# **Command authorization**

You need to use commands to modify the configuration of the CIM server. Command authorization is required.

External command-line interfaces have PUBLIC \*X (UNIX 701 permissions) and have a symbolic link in the /Q0penSys/usr/bin directory.

Most command-line interfaces act as a CIM client and communicate with the server through a local connection. These clients authenticate to the server using the local authentication and then send the CIM operation to the CIM server. The server authorizes the client to do the CIM operation by checking whether the authenticated user has special authorities (for example, \*IOSYSCFG \*SECADM and \*ALLOBJ). For the command-line interfaces that are not CIM clients, the special authority check is done in the command-line interface itself.

| Commands    | Authorization needed                                    |
|-------------|---------------------------------------------------------|
| cimconfig   | *IOSYSCFG and *ALLOBJ                                   |
| cimprovider | *IOSYSCFG and *ALLOBJ                                   |
| cimtrust    | *IOSYSCFG and *ALLOBJ and *SECADM                       |
| cimcrl      | *IOSYSCFG and *ALLOBJ and *SECADM                       |
| cimsub      | *IOSYSCFG and *ALLOBJ                                   |
| cimmof      | No special authorities are required to run this command |
| cimcli      | No special authorities are required to run this command |

5770-UME V1R4M0 command-line commands and the authorization each command needs:

The **cimmof** command is an exception to this rule. This command uses the CIM client to modify the repository files of the CIM server. Local authentication is used, but the server authorizes the **cimmof** command caller to modify the repository based on the Application Administration settings. You do not need to add special authority checks for these repository requests in addition to the Application Administration checks.

# **Object authorities**

IBM Universal Manageability Enablement products are installed in the *UserData* and *ProdData* directories in the integrated file system and QUME library in the library file system. You need certain authorities to access these directories and this library.

### **Protection of the UserData directories**

- Base directory: /QOpenSys/QIBM/UserData/UME/Pegasus/
- CIM repository:
  - /QOpenSys/QIBM/UserData/UME/Pegasus/repository/
  - /QOpenSys/QIBM/UserData/UME/Pegasus/repository/repository.conf
  - /QOpenSys/QIBM/UserData/UME/Pegasus/repository/root
  - /QOpenSys/QIBM/UserData/UME/Pegasus/repository/root#cimv2
  - /QOpenSys/QIBM/UserData/UME/Pegasus/repository/root#ibmsd
  - /QOpenSys/QIBM/UserData/UME/Pegasus/repository/root#PG\_Internal
  - /QOpenSys/QIBM/UserData/UME/Pegasus/repository/root#PG\_InterOp
- SSL stores:

- /QOpenSys/QIBM/UserData/UME/Pegasus/ssl/
- /QOpenSys/QIBM/UserData/UME/Pegasus/ssl/crlstore
- /QOpenSys/QIBM/UserData/UME/Pegasus/ssl/exporttruststore
- /QOpenSys/QIBM/UserData/UME/Pegasus/ssl/keystore
- /QOpenSys/QIBM/UserData/UME/Pegasus/ssl/truststore
- Director mappings:
  - /QOpenSys/QIBM/UserData/UME/Pegasus/Mappings/
  - /QOpenSys/QIBM/UserData/UME/Pegasus/Mappings/Events
  - /QOpenSys/QIBM/UserData/UME/Pegasus/Mappings/Events/bin
  - /QOpenSys/QIBM/UserData/UME/Pegasus/Mappings/Events/data
  - /QOpenSys/QIBM/UserData/UME/Pegasus/Mappings/Events/lib
  - /QOpenSys/QIBM/UserData/UME/Pegasus/Mappings/Inventory
  - /QOpenSys/QIBM/UserData/UME/Pegasus/Mappings/Inventory/mif
  - /QOpenSys/QIBM/UserData/UME/Pegasus/Mappings/Inventory/mif/bin
  - /QOpenSys/QIBM/UserData/UME/Pegasus/Mappings/Inventory/mif/data
  - /QOpenSys/QIBM/UserData/UME/Pegasus/Mappings/Inventory/mib
  - /QOpenSys/QIBM/UserData/UME/Pegasus/Mappings/Inventory/mib/bin
  - /QOpenSys/QIBM/UserData/UME/Pegasus/Mappings/Inventory/mib/data
- Restore Copyright Files:
  - /QOpenSys/QIBM/UserData/UME/Pegasus/aaa\_README\_COPYRIGHTS/Qume\_Copyright\_D
  - /QOpenSys/QIBM/UserData/UME/Pegasus/aaa\_README\_COPYRIGHTS/Qume\_Copyright\_D\_I
  - /QOpenSys/QIBM/UserData/UME/Pegasus/aaa\_README\_COPYRIGHTS/Qume\_Copyright\_D\_P
  - /QOpenSys/QIBM/UserData/UME/Pegasus/aaa\_README\_COPYRIGHTS/Qume\_Copyright\_P
- ProvData directory:
  - /QOpensys/QIBM/UserData/UME/Pegasus/ProvData
  - /QOpensys/QIBM/UserData/UME/Pegasus/ProvData/asset.dat
  - /QOpenSys/QIBM/UserData/UME/Pegasus/ProvData/rtMetricService.dat

The base directory, /QOpenSys/QIBM/UserData/UME/Pegasus, is owned by *QSYS*. Its access mode is *PUBLIC \*RX*, which allows access to these directories and files through the CIMOM command-line interface and CIM request interfaces.

### **Protection of the ProdData directories**

- Libraries: /QOpenSys/QIBM/ProdData/UME/Pegasus/lib/
- Programs: /QOpenSys/QIBM/ProdData/UME/Pegasus/bin/
- IBM-supplied providers: /QOpenSys/QIBM/ProdData/UME/Pegasus/provider
- Messages:
  - /QOpenSys/QIBM/ProdData/UME/Pegasus/msg/pegasus
  - /QOpenSys/QIBM/ProdData/UME/Pegasus/msg/provider
  - /QOpenSys/QIBM/ProdData/UME/Pegasus/msg/ibm
- Schemas:
  - /QOpenSys/QIBM/ProdData/UME/Pegasus/Schemas/CIM
  - /QOpenSys/QIBM/ProdData/UME/Pegasus/Schemas/Pegasus/Internal
  - /QOpenSys/QIBM/ProdData/UME/Pegasus/Schemas/Pegasus/InterOp

- /QOpenSys/QIBM/ProdData/UME/Pegasus/Schemas/Pegasus/ManagedSystem
- /QOpenSys/QIBM/ProdData/UME/Pegasus/Schemas/OS400
- Mappings directories:
  - /QOpenSys/QIBM/ProdData/UME/Pegasus/Mappings/Events
  - /QOpenSys/QIBM/ProdData/UME/Pegasus/Mappings/Events/bin
  - /QOpenSys/QIBM/ProdData/UME/Pegasus/Mappings/Events/data
  - /QOpenSys/QIBM/ProdData/UME/Pegasus/Mappings/Events/lib
  - /QOpenSys/QIBM/ProdData/UME/Pegasus/Mappings/Inventory
  - /QOpenSys/QIBM/ProdData/UME/Pegasus/Mappings/Inventory/mib
  - /QOpenSys/QIBM/ProdData/UME/Pegasus/Mappings/Inventory/mib/bin
  - /QOpenSys/QIBM/ProdData/UME/Pegasus/Mappings/Inventory/mib/data
  - /QOpenSys/QIBM/ProdData/UME/Pegasus/Mappings/Inventory/mif
  - /QOpenSys/QIBM/ProdData/UME/Pegasus/Mappings/Inventory/mif/bin
  - /QOpenSys/QIBM/ProdData/UME/Pegasus/Mappings/Inventory/mif/data
- ICU Libraries: /QOpenSys/QIBM/ProdData/UME/ICU/icu-3.6/lib/
- CIT spb file : /QOpenSys/QIBM/ProdData/UME/CIT/CIT\_os400.spb
  - Licensed Program (LP) and Recovery used data info files:
  - /QOpenSys/QIBM/ProdData/UME/LPDEF
  - /QOpenSys/QIBM/ProdData/UME/LPDEF/LPDATAINFO.def
  - /QOpenSys/QIBM/ProdData/UME/LPDEF/LPRECOVER.def
  - /QOpenSys/QIBM/ProdData/UME/LPDEF/RepositoryData.def
- Licence file: /QOpenSys/QIBM/ProdData/UME/notices.txt

All of the directories and files in the directories are owned by the QSYS property; their access mode is PUBLIC \*R.

The following directories have internal server files:

- /QOpenSys/QIBM/ProdData/UME/Pegasus/bin/
- /QOpenSys/QIBM/ProdData/UME/Pegasus/lib/
- /QOpenSys/QIBM/ProdData/UME/Pegasus/provider/

The access mode of the lib/ and bin/ directories is PUBLIC \*RX or PUBLIC \*R. Only the external files have access mode PUBLIC \*X. No files set the setuid bit.

The access mode of the provider/ directory is PUBLIC \*RX or PUBLIC \*R. This directory only contains the IBM-included providers.

The access mode of the msg/ directory is PUBLIC \*RX. All files have permission PUBLIC \*R because providers are loading messages under the user authority.

The Schemas/ directory and all files have permission PUBLIC \*RX. These are source files.

The Mappings / directory and all files have permission PUBLIC \*RX.

### Protection of objects in the QUME library

| Table 3. Library objects |             |                       |                                            |  |  |
|--------------------------|-------------|-----------------------|--------------------------------------------|--|--|
| Library objects          | Object type | Public authentication | Description                                |  |  |
| QUME                     | *LIB        |                       | Principle licensed<br>program (LP) library |  |  |

| Table 3. Library objects (continued) |             |                       |                                                                                             |
|--------------------------------------|-------------|-----------------------|---------------------------------------------------------------------------------------------|
| Library objects                      | Object type | Public authentication | Description                                                                                 |
| QUME/QCIMMSG                         | *MSGF       | *USE                  | Message file                                                                                |
| QUME/QUME0029                        | *PRDLOD     | *USE                  | Machine readable<br>information (MRI)<br>product load                                       |
| QUME/QUME0050                        | *PRDDFN     | *USE                  | Product definition                                                                          |
| QUME/QUME0050                        | *PRDLOD     | *USE                  | Machine readable<br>material (MRM) product<br>load                                          |
| QUME/QUMECIMOM                       | *PGM        | *EXCLUDE              | Wrapper to start CIMOM                                                                      |
| QUME/QUMECIMV2                       | *FILE       | *EXCLUDE              | root/cimv2                                                                                  |
| QUME/QUMECTLCIM                      | *PGM        | *EXCLUDE              | CIMOM control program<br>that is called by TOC<br>component during STR/<br>ENDTCPSVR *CIMOM |
| QUME/QUMEIBMSD                       | *FILE       | *EXCLUDE              | root/ibmsd                                                                                  |
| QUME/QUMEJOBD                        | *JOBD       | *EXCLUDE              | Job description for<br>server and SNMP<br>subagent                                          |
| QUME/QUMEMRIPGM                      | *PGM        | *EXCLUDE              | MRI installation exit program                                                               |
| QUME/QUMEMRMPGM                      | *PGM        | *EXCLUDE              | MRM installation exit program                                                               |
| QUME/QUMEPGINOP                      | *FILE       | *EXCLUDE              | root/PG_InterOp                                                                             |
| QUME/QUMEPGINTL                      | *FILE       | *EXCLUDE              | root/PG_Internal                                                                            |
| QUME/QUMEPGROOT                      | *FILE       | *EXCLUDE              | root                                                                                        |
| QUME/QUMERECOVR                      | *PGM        | *EXCLUDE              | Recovery program                                                                            |
| QUME/QUMESPSNDR                      | *SRVPGM     | *USE                  | Check SNMP trap                                                                             |
| QUME/QUMEUTIL                        | *SRVPGM     | *USE                  | Audit log utility, *USE                                                                     |
| QUME/QUMEUTILS                       | *SRVPGM     | *EXCLUDE              | Platform utilities                                                                          |

### Adopted owner authority

The only object that adopt owner authority is *QUMECTLCIM \*PGM*. The owner of this program is the *QSYS* object. The programs start and stop the CIM server.

**QUMECTLCIM** is the program that starts and stops the CIM server. This program has *PUBLIC \*EXCLUDE* authority. QUMECTLCIM starts the server by submitting the *QUMECIMOM* server job. *QUMECTLCIM* is called by *QTOCSRV* and adopts the *QSYS* object owner authority to gain access to the job description of the CIM server (*QUMEJOBD*). The *QUMEJOBD* job description sets the user of the *QUMECIMOM* server job to *QSECOFR*.

#### **Related concepts**

User authorization on CIMOM

*User authorization* is a type of security check that verifies whether you have access to the objects you want to change. Authorization is needed not only for changing operations but sometimes for reading operations as well.

#### **Related reference**

#### Command authorization

You need to use commands to modify the configuration of the CIM server. Command authorization is required.

# **Backup and recovery considerations for CIMOM**

It is important to schedule backups of the repository directories and files. If the repository is moved, is lost, or becomes corrupted, restore the files that you have backed up.

In 5770-UME V1R4M0, command line utility "cimreparchive" is shipped as an additional mechanism to backup repository. Please refer to "cimreparchive usage information" on page 42 for details.

Here are the namespaces that are installed with CIMOM:

#### root

The root namespace conforms to the Distributed Management Task Force (DMTF) specifications.

#### root/cimv2

This is for standard CIM schemas for the shipped providers.

#### root/PG\_InterOp

This is for provider registration. This space is reserved exclusively for providers and all providers must be registered.

#### root/PG\_Internal

This space is reserved and used by CIMOM.

#### root/ibmsd

The namespace is owned and used by IBM Systems Director.

#### Backup

It is recommended that the CIM server *UserData*/ directory be backed up. Files in *UserData* are not expected to change very often in normal cases. They are mainly files that are created during set up, and are not changed. However, since applications or providers might change these files more often, a daily back up would be recommended. User may add content into repository or other files into *UserData*, the information will be mixed with IBM shipped information.

**Note:** The documentation requires distinguish between IBM files and User files in the *UserData*/ directory, for it is not seem to be worth the same effort. The whole *UserData*/ directory should be backed up. The customer could run the backup command to only save the changed files since the last backup.

Notes® about specific files and directories:

- The repository as a whole can be backed up, including any temporary transaction files.
- The server configuration file (current and planned) can be backed up.
- The SSL files in the UserData/ directory are not considered IBM files. These files can be backed up, including the server certificate, the private key, and trust stores. However, the backup location should be secure.
- The mappings files in the UserData/ directory are not considered IBM files. These files can be backed up.
- The migration marker file is a user file that can be backed up.
- The trace files and log files are user files that can be backed up.

The Universal Manageability Enablement program has product files in its *Proddata* directory and includes the *QUME* product library, which would follow the recommended weekly backup. These are all "IBM" files

that are installed with the UME licensed program, or PTF'd. All of these files can be restored from the backup media without special considerations.

Backup can be done by system command SAV, SAVLIB, some examples:

- CRTSAVF FILE(TEST) and SAV DEV('/QSYS.lib/QGPL.LIB/TEST.FILE') OBJ(('/QOpenSys/QIBM/ UserData/UME/Pegasus'))
- CRTSAVF FILE(TESTLIB) and SAVLIB LIB(QUME) DEV(\*SAVF) SAVF(TESTLIB)

### Recovery

There are files in the CIM server's UserData/ directory which are shipped as IBM data.

System management applications (Such as IBM Systems Director) may add User files to the CIM server's *UserData*/ directory as part of their setup. The shipped IBM providers may add "User" files when they are called by the CIM server.

Finally, since the interface to change the CIM server's *UserData*/ directory will be published, customers might want to add their own User data to this directory. Customers may configure the server, add SSL certificates, update the repository, etc.

Therefore, it is possible for the CIM server's *UserData*/ directory to have a combination of IBM data and "User" data. In the CIM server design, the IBM data and "User" data are intermingled as files in the same directory, and sometimes as data in the same file.

The files that could contain both IBM and User data are the following:

- 1. All instance index files and instance data files. The most likely case of intermingled IBM and User data instances would be the provider registrations. Any providers developed by customers would be registered in the same files as the IBM shipped providers.
- 2. Instance association and class association files. These files keep track of associated classes or instances. Any associations created by customers would be stored in the same file as the IBM shipped associations.
- 3. Server configuration files.

The files which may contain both IBM and User data present a problem for recovery. A process that simply restores the IBM shipped file from the install media would recover the IBM data but would lose the User data. However, the goal is to recover the IBM data without destroying customer data. So to summarize: If you need to recover the *ProdData*/ directory of the CIM server, reinstall the QUME product library. If you need to recover the IBM data in the *UserData*/ directory of the CIM server, reinstall the QUME library or recover these files from the backup media. If you need to recover the user data in the *UserData*/ directory of the CIM server, reinstall the *QUME* library or recover these files from the backup media.

#### **Related tasks**

Working with authorization for CIM operations You can use Application Administration to work with the authorization for CIM operations.

#### **Related information**

Backing up your system

# **CIMOM** command-line utilities

You can use a set of command-line utilities to control or change the CIMOM environment. These command-line utilities include **cimmof**, **cimconfig**, **cimprovider**, **cimtrust**, **cimcr1**, **cimsub**, **cimreparchive** and **cimcli**.

For the IBM i implementation, the **cimconfig**, **cimsub**, and **cimprovider** commands require \*IOSYSCFG and \*ALLOBJ special authorities. The **cimtrust** and **cimcrl** command requires \*ALLOBJ, \*IOSYSCFG, and \*SECADM special authorities. You do not need special authorities to run the **cimmof** and **cimcli** commands. In CIMOM, you need to comply with the namespaces and with the authority checks that are based on the objects.

Run all of the command-line utilities from a command line or in IBM i Portable Application Solutions Environment (IBM i PASE).

#### **Related tasks**

**Configuring CIMOM** 

### cimconfig usage information

You can configure the startup properties for CIMOM with the **cimconfig** command.

You can use this command to update configuration setting. A symbolic link in the /Q0penSys/usr/bin directory for this command is provided. If you change the configuration properties that are in the planned configuration settings, the changes do not take effect until the CIM server is restarted. This command requires \*IOSYSCFG and \*ALLOBJ authority to change config.

#### Name

cimconfig

Get, set, unset, or list CIMOM configuration properties.

#### **Synopsis**

Usage:

- cimconfig -g name [ -c ] [ -d ] [ -p ]
- cimconfig -s name=value [ -c ] [ -p ]
- cimconfig -1 [ -c | -p ]
- cimconfig -u name [ -c ] [ -p ]
- cimconfig -h
- cimconfig --help
- cimconfig --version

#### Remarks

The **cimconfig** command provides a command-line interface to manage CIMOM configuration properties:

- The first form of **cimconfig** provides the current, planned, and default value of the specified configuration property.
- The second form sets the current value and planned value of the specified configuration property to the specified value.
- The third form lists all the configuration properties.
- The fourth form resets the current and planned values of the specified configuration property to its default value.

#### Options

The **cimconfig** command recognizes the following options:

-h, --help

This option displays command help information.

# --version

This option displays the CIMOM version.

#### -g name

This option gets the current value of the specified configuration property. It returns an error when CIMOM is not running.

#### -g name -c

This option gets the current value of the specified configuration property. It returns an error when CIMOM is not running.

#### -g name -p

This option gets the planned value of the specified configuration property.

#### -g name -d

This option gets the default value of the specified configuration property. It returns an error when CIMOM is not running.

#### -s name=value

This option indicates that a configuration property is added or updated by setting its current value to the specified value. It returns an error when CIMOM is not running or when the specified property cannot be updated dynamically.

#### -s name=value -c

This option indicates that a configuration property is added or updated by setting its current value to the specified value. It returns an error when CIMOM is not running or when the specified property cannot be updated dynamically.

#### -s name=value -p

This option indicates that a configuration property is added or updated by setting its planned value to the specified value.

#### -u name

This option indicates that the current value of the specified configuration property is reset to the default value. It returns an error when CIMOM is not running or when the specified property cannot be updated dynamically.

#### -u name -c

This option indicates that the current value of the specified configuration property is reset to the default value. It returns an error when CIMOM is not running or when the specified property cannot be updated dynamically.

#### -u name -p

This option indicates that the planned value of the specified configuration property is reset to the default value.

#### -l

This option displays the name of all the configuration properties. It returns an error when CIMOM is not running.

#### -l -c

This option displays the name-and-value pair of all the current configuration properties. It returns an error when CIMOM is not running.

-l -p

This option displays the name-and-value pair of all the planned configuration properties.

**Note:** You can use the **cimconfig** command to set the current or planned configuration properties of CIMOM. You can update the current configuration properties only when CIMOM is running. All of the properties can be changed in the planned configuration properties whether or not CIMOM is running. If the planned configuration properties are changed, those changes do not take effect until CIMOM is restarted. When CIMOM is started, the planned configuration properties become the current configuration properties.

#### **Related concepts**

#### CIMOM security

You have several options to ensure that the CIM server is secure on the IBM i operating system. In the Common Information Model Object Manager (CIMOM), two types of security checks are available: authentication and authorization.

#### **Related tasks**

Configuring CIMOM

# cimcrl usage information

You can use this command to manage X.509 certificates in a PEM CRL store. A symbolic link in the / *QOpenSys/usr/bin* directory for this command is provided. You need to ensure that CIMOM is running when you use this command. This command requires *\*ALLOBJ*, *\*IOSYSCFG* and *\*SECADM* authorities to manage certificates.

#### Name

cimcrl

Remove or list X509 certificates in a PEM CRL store.

#### Synopsis

Usage:

- cimcrl -a -f file
- cimcrl -r -i issuer
- cimcrl -l [ -i issuer ]
- cimcrl --help
- cimcrl --version

#### Description

The **cimcrl** command provides a command line interface to manage X509 CRLs in the *CRL* store. The *CRL* store contains the CRLs used to revoke certificates in the CIM Server truststore. For more information on *truststore* operations see the **cimtrust** command.

The *add* option of the **cimcrl** command adds the CRL from file to the *CRL* store. If a CRL for the specified issuer already exists in the *CRL* store, the CRL is replaced with the specified CRL.

The *remove* option of the **cimcrl** command removes the CRL for a specified issuer from the CRL store.

The *list* option of the **cimcrl** command lists the CRLs in the *CRL* store. The list can be filtered by specifying an issuer.

#### Options

-a

Add the specified CRL to the *CRL* store. If the specified file contains an invalid CRL, an error message is returned and no action is taken. If the CRL for the specified issuer already exists in the *CRL* store, the CRL is replaced with the CRL specified in file.

-r

The remove option removes the CRL from the CRL store for a specified issuer.

-l

Display the CRLs in the CRL store

#### -f file

Specify a PEM format file containing a CRL.

#### -i issuer

Specify the issuer name for a CRL.

#### --help

Display the command help message.

#### --version

Display the CIM Server version number.

#### Remarks

The **cimcrl** command requires that the CIM Server is running. This command operates on a CRL store on the local system only.

### **Exit Status**

When an error occurs, an error message is written to stderr and an error value is returned. The following values are returned:

| 0 | Success            |
|---|--------------------|
| 1 | General error      |
| 2 | Connection failed  |
| 3 | Connection timeout |
| 4 | CRL does not exist |

#### **Usage Notes**

In 5722-UME **ssltrustmgr** command is used to provide an interface to manage X509 certificates in a truststore or X509 Certificate Revocation Lists in a *CRL* store. In 5770-UME V1R4M0, it will be split into *truststore* management and CRL management functionality with two separate commands **cimtrust** and **cimcrl**.

The command must be run from a PASE command line, which requires that the PASE product is installed on the system. It also requires that the CIM Server is running. You can run this command from /QOpenSys/usr/bin directory.

#### Examples

```
cimcrl -a -f class1crl.pem
```

Add the CRL in class1crl.pem to the CRL store, .

```
cimcrl -1 -i "/C=US/ST=California/L=Cupertino/O=Smart & Secure/OU=Secure
Software Division/CN=dev.admin.ss.com"
```

```
List the CRL for a specified issuer.
```

```
cimcrl -r -i "/C=US/ST=California/L=Cupertino/O=Smart & Secure/OU=Secure
Software Division/CN=dev.admin.ss.com"
```

Remove the CRL for a specified issuer.

## cimmof usage information

You can use this command to compile Managed Object Format (MOF) files. A symbolic link in the / Q0penSys/usr/bin directory for this command is provided.

#### Name

cimmof

This command compiles CIM class description (using the MOF language) files into a class schema that is stored in a repository through the CIM server. This command only works when the CIM server is running.

#### Synopsis

```
Usage:

cimmof -h | --help

cimmof --version

cimmof [ -w ] [ -E ] [ -uc ] [ -aE | -aV | -aEV ] [ -I path ][ -n

namespace ] [--namespace namespace] [--xml][--trace] [mof_file ...]
```

#### Description

The **cimmof** command is the command line interface to the MOF compiler. The MOF compiler is a utility that compiles MOF files into CIM classes and instances that are stored in the CIM repository. You can use this command to compile MOF files at any time after installation. If no input file is specified, standard input is used. You need to provide the MOF file name in the message that is shown.

The MOF compiler requires that the input MOF files exist in the current directory or that a fully qualified path be given. To simplify the specification of multiple MOF files in the **cimmof** command

line, the MOF compiler allows compiling from files that contain a list of MOF files using the following include pragmas:

- #pragma include (application.mof)
- #pragma include (server.mof)

MOF files that use the include pragma must be in the current directory or in a directory specified by the -I command line option. The -n option can be used to specify an R namespace in which the CIM classes and instances are compiled. If this option is not specified, the default R namespace is root/cimv2.

#### Options

#### -h, --help

This option displays command usage information.

#### --version

This option displays CIM server version.

#### -E

This option performs a syntax check on the input. This option does not update the repository.

#### -w

This option suppresses warning messages. If the CIM elements (such as classes, instances, properties, or methods) that are defined in the MOF files exist in the CIM repository, the **cimmof** command returns warning messages.

#### -uc

This option allows the update of an existing class definition. This option enables you to update a leaf class. It does not allow updates of superclasses or classes that have subclasses.

#### -aE

This option allows experimental schema changes.

#### -aV

This option updates a class that results in a version change. This option allows the major version of the class to be changed, allows the version to be degraded or allows the version to be removed. The version must be specified in a valid format. The format is m.n.u where m is a major version, n is a minor release, and u is an update. For example, 2.7.0 is a valid format for CIM schema 2.7.0. If the input class has the same version as the class in the repository, the class is not updated.

#### -aEV

This option allows both experimental and version schema changes.

#### -I <path>

This option specifies the path to include MOF files. This path might be relative or absolute.

-n

This option overrides the default CIM repository namespace. The namespace that is specified must be a valid CIM namespace name. For provider registration schemas, the namespace that is specified must be root/PG\_InterOp.

#### --namespace

This option overrides the default CIM repository namespace. The namespace that is specified must be a valid CIM namespace name. For provider registration schemas, the namespace that is specified must be root/PG\_InterOp.

#### --xml

This option generates Extensible Markup Language (XML) to a standard output format. This option does not update the repository.

#### --trace

This option writes the trace information to a file. The output destination is a standard output format.

#### Remarks

Only a user with authorizations to perform the operations done by **cimmof** can run this command. This authorization is enforced by the CIM server, and will be different depending on the objects being compiled (classes, qualifiers, instances) and the namespaces in which they are being compiled. An appropriate message is returned by the server if specific authorities are needed.

Super classes must be compiled before subclasses, else the compile will fail.

It is strongly recommended that MOF files include all necessary sub-classes, so they can compile properly even if certain classes are not in the CIM Repository.

#### Diagnostics

Error trying to create Repository in path localhost: 5988: Cannot connect to: localhost: 5988 Failed to set *DefaultNamespacePath*.

---The CIM Server is not running. Start the CIM Server with the command and re-run cimmof.

If the MOF Compiler detects an error in the MOF file while parsing the file, a parsing error is returned with the line number of the MOF file containing the error. Operation cannot be carried out since the specified super class does not exist.

---The MOF Compiler compiled a MOF file with super classes that were not in the CIM Repository.

For a list of possible error messages that may be returned, refer to the Chapter on WBEM messages in the Administrator's Guide.

#### **EXIT STATUS**

The **cimmof** command returns one of the following values:

#### 0

Success

1

Error

#### **Usage Notes**

When execute **cimmof** command without an input MOF file name, it will try to read *STDIN*. *In QP2TERM* there is no way to input *EOF* in *STDIN*, so the program will never return. In that case, it's needed to exit *QP2TERM* or kill the process in another session. So it's strongly recommended that using the command with an input MOF file or using it in a term that can get *EOF* input

#### Examples

#### cimmof processInfo.mof

It compiles an MOF file into the default namespace in the CIM repository and issues the **cimmof** command with no options.

#### cimmof -n root/application test1.mof test2.mof

It compiles the MOF files into the root/application namespace.

#### cimmof -w -I ./MOF MOF/CIMSchema25.mof

It compiles the MOF file that is defined in the . /MOF directory with the name CIM-Schema25.mof and that contains include pragmas for other MOF files also in the . /MOF directory.

```
cimmof -h
```

It displays usage information for the **cimmof** command.

### cimprovider usage information

You can use this command to enable or disable a registered provider. A symbolic link in the / QOpenSys/usr/bin directory for this command is provided. You need to ensure that CIMOM is running when you use this command.

#### Name

cimprovider

Disable, enable, remove, or list registered CIM providers or one CIM provider module and module status.

#### Synopsis

Usage:

- cimprovider -d -m module
- cimprovider -e -m module
- cimprovider -r -m module [ -p provider ]
- cimprovider -1 [ -s | -m module ]
- cimprovider -h
- cimprovider --help

#### Limitations

This command disables, enables, or removes only one CIM provider module or CIM provider at a time.

#### Description

If a CIM provider is disabled, CIMOM rejects any requests to the provider. If a CIM provider is enabled, CIMOM forwards requests to the provider. If a CIM provider is unregistered, CIMOM no longer has any information about the provider:

- The first form of the **cimprovider** command disables the specified provider module. When a specified provider module is in the disabled state, any new requests to the providers that are contained in the specified provider module are rejected.
- The second form enables the providers that are contained in the specified provider module. The providers are now ready to accept new requests.
- The third form removes the specified provider module and all of its providers, or removes the specified provider in the specified provider module.
- The fourth form lists all the registered provider modules and module status, or lists the providers in the specified provider module.

#### Options

#### -h, --help

The option displays command help information.

#### --version

The option displays the CIMOM version.

-d

The option disables the specified CIM provider module. If the module is already disabled, an error message is returned.

#### -е

The option enables the specified CIM provider module. If the module is already enabled or is currently being disabled, an error message is returned.

-r

The option removes the specified provider module and all of its contained providers. If a provider is specified, it removes the specified provider in the specified provider module without affecting any other providers in that module.

-l

The option displays all the registered provider modules.

#### -m Module

The option specifies the provider module for the operation.

#### -p Provider

The option specifies the provider for the operation.

-s

The option displays the status of provider modules.

#### Examples

#### cimprovider -d -m myProviderModule

It disables provider module myProviderModule and all of its contained providers (placing them in a stopped state).

#### cimprovider -e -m myProviderModule

It enables provider module myProviderModule and all of its contained providers (placing them in an OK state).

#### cimprovider -r -m myProviderModule

It removes (unregisters) the myProviderModule provider module and all of its contained providers.

#### cimprovider -r -m myProviderModule -p MyProvider

It removes the MyProvider provider that is contained in the myProviderModule provider module.

#### cimprovider -1

It lists the registered provider modules.

#### cimprovider -l -s

It lists the registered provider modules and their status (such as OK, Stopping, Stopped).

#### cimprovider -1 -m myProvider

It lists the registered providers that are in the myProviderModule provider module.

### cimsub usage information

You can use this command to manage CIM indication subscriptions on the local CIM Server. A symbolic link in the /QOpenSys/usr/bin directory for this command is provided. You need to ensure that CIMOM is running when you use this command. This command requires \*ALLOBJ and \*IOSYSCFG authorities to manage certificates.

#### Name

#### cimsub

Create, enable, disable, or remove a subscription, display selected subscription information, as well as create, remove, and display filters and handlers.

#### Synopsis

Usage:

- cimsub -c f [fnamespace:]filtername -Q query [-L querylanguage] [-N sourcenamespace]
- cimsub -c h [hnamespace:][hclassname.]handlername [-D destination]| [-T snmptargethost [-P snmpportnumber] -V snmpversion [-S snmpsecurityname] [-E snmpengineid]]
- cimsub -c s [-n namespace] -F [fnamespace:]filtername -H [hnamespace:] [hclassname.]handlername
- cimsub -l s|f|h [-v] [-n namespace] [-F [fnamespace:]filtername] [-H [hnamespace:][hclassname.]handlername]
- cimsub -e [-n namespace] -F [fnamespace:]filtername -H [hnamespace:] [hclassname.]handlername
- cimsub -d [-n namespace] -F [fnamespace:]filtername -H [hnamespace:] [hclassname.]handlername
- cimsub -r s|f|h|a [-n namespace] [-F [fnamespace:]filtername] [-H [hnamespace:][hclassname.]handlername]
- cimsub --help
- cimsub --version

#### Description

The **cimsub** command provides a command line interface to manage CIM indication subscriptions on the local CIM Server.

- The first three forms of the **cimsub** command create the specified subscription, filter, handler, or subscription and its referenced filter and handler.
- The fourth form of the **cimsub** command lists all or selected indication subscriptions, filters, or handlers, and displays the requested information about the instance(s).
- The fifth form of the **cimsub** command enables the specified subscription, i.e. the subscription instance is modified to set the value of the *SubscriptionState* property to Enabled. When a subscription is enabled, the CIM Server attempts to process the subscription if at least one provider is available to serve the subscription.
- The sixth form of the **cimsub** command disables the specified subscription, i.e. the subscription instance is modified to set the value of the *SubscriptionState* property to Disabled. When a subscription is disabled, the CIM Server does not attempt to process the subscription, regardless of whether any providers are available to serve the subscription.
- The seventh form of the **cimsub** command removes the specified subscription, filter, handler, or subscription and its referenced filter and handler, i.e. each instance is deleted from the repository, and the CIM Server will no longer have any information about the instance(s). A filter or handler may not be removed if it is referenced by any other subscription.

#### Options

-C

Create specified subscription, filter, and handler (CIM\_ListenerDestinationCIMXML, if not specified hclassname).

-l

```
List and display information about all or selected indication subscriptions ("s"), filters ("f"), or handlers ("h"). It is an error to specify the -F option with -lh. It is an error to specify the -H option with -lf. With the -lf or -lh option, fnamespace or hnamespace takes precedence over the -n namespace option if both are specified.
```

-е

Enable the specified subscription (set the *SubscriptionState* to Enabled).

-d

Disable the specified subscription (set the SubscriptionState to Disabled).

-r

Remove the specified subscription ("s"), filter ("f"), handler ("h"), or subscription and its referenced filter and handler ("a") (delete the instance(s) from the repository). The -F and -H options are required with -rs or -ra. It is an error to specify the -F option with -rh. It is an error to specify the -H option with -rf. With the -rf or -rh option, *fnamespace* or *hnamespace* takes precedence over the -n namespace option if both are specified.

-v

Include verbose information (e.g. SubscriptionState value, filter query, handler destination) in the information displayed for each listed instance.

#### -n namespace

Specify the namespace. For the -1 forms of the command, if no namespace is specified, instances in all namespaces are listed. For all other forms of the command, if no namespace is specified, the command operates on an instance in the namespace *root/PG\_*InterOp.

#### -F [fnamespace:]filtername

Specify the Filter Name. Omission of the filter namespace specifies that it is the same as that of the subscription.

#### -H [hnamespace:][hclassname.]handlername

Specify the Handler Name. Omission of the handler namespace specifies that it is the same as that of the subscription. Omission of the handler classname specifies that it is *CIM\_ListenerDestinationCIMXML*.

#### --help

Display the help message.

#### --version

Display the CIM Server version.

#### Remarks

The **cimsub** command requires that the CIM Server is running

#### **Exit Status**

When an error occurs, an error message is written to stderr, and an error value is returned. The following values are returned:

| 0 | Success                    |
|---|----------------------------|
| 1 | General error              |
| 2 | Connection failed          |
| 3 | Connection timeout         |
| 4 | Access was denied          |
| 5 | Namespace does not exist   |
| 6 | Object could not be found  |
| 7 | Operation is not supported |

#### **Usage Notes**

The **cimsub** command requires the CIM server to be running. If the configuration property *enableSubscriptionsForNonprivilegedUsers* is set to false, only a privileged user may list, enable, disable, or remove a subscription, filter, or handler. If the *nableSubscriptionsForNonprivilegedUsers* configuration property is set to true, only a privileged user or the instance creator may enable, disable, or remove a subscription, filter, or handler. Caution should be used when specifying the -r option, since subscriptions, filters, or handlers removed may not be easily re-created, and may not be re-created using this command.

#### Examples

# cimsub -cf test/TestProvider:filter1 -Q 'select \* from IBMi\_CacheBatteryEvent where DaysToError < 55'</pre>

Create a filter. The -Q option specifies the select condition for the event.

#### cimsub -ch root/ibmsd:handler1 -D https://ServerName:Port/CIMListener/ DirectorConsumer

Create a handler. The -D option indicates where the event should be sent.

#### cimsub -cs -n root/ibmsd -F test/TestProvider:filter1 -H test/ TestProvider:handler1

Create a subscription. The user should have the listener available to wait for the event. The event is organized as a CIM instance and the user can pick up properties from the instance.

#### cimsub -ls

List all indication subscriptions in all namespaces on the local CIM Server.

#### cimsub -ls -F TestFilter

List all indication subscriptions referencing the Filter with Name *TestFilter* in all namespaces on the local CIM Server.

#### cimsub -ls -H TestHandler

List all indication subscriptions referencing the *CIM\_ListenerDestinationCIMXML* Handler with Name *TestHandler* in all namespaces on the local CIM Server.

#### cimsub -ls -v -n root/cimv2

List all indication subscriptions in the root/cimv2 namespace on the local CIM Server, including subscription state, filter query and handler destination (verbose listing output).

#### cimsub -ls -v -n root/PG\_InterOp -F TestFilter -H TestHandler

Display information about the subscription referencing Filter with Name *TestFilter* and referencing *CIM\_ListenerDestinationCIMXML* Handler with Name *TestHandler* (all in namespace root/PG\_InterOp), including subscription state, filter query, and handler destination (verbose listing output).

#### cimsub -lf -v -F root/cimv2:TestFilter

Display information about the Filter with Name *TestFilter* in the root/cimv2 namespace (verbose listing output).

#### cimsub -lh

IList all handlers in all namespaces on the local CIM Server.

#### cimsub -e -F TestFilter -H TestHandler

Enable the subscription referencing Filter with Name *TestFilter* and referencing CIM\_ListenerDestinationCIMXML Handler with Name *TestHandler* (all in namespace root/PG\_InterOp).

#### cimsub -d -n root/cimv2 -F test1/cimv2:TestFilter -H test2/ cimv2:PG\_ListenerDestinationSystemLog.TestHandler

Disable the subscription in namespace root/cimv2, referencing Filter with Name *TestFilter* in namespace test1/cimv2, and referencing *PG\_ListenerDestinationSystemLog* Handler with Name *TestHandler* in namespace test2/cimv2.

#### cimsub -ra -n root/cimv2 -F TestFilter -H TestHandler

Remove the subscription referencing Filter with Name *TestFilter*, and referencing *CIM\_ListenerDestinationCIMXML* Handler with Name *TestHandler* (all in namespace root/cimv2), also removing the filter and handler instances (if not referenced by any other subscription).

### cimtrust usage information

You can use this command to manage X.509 certificates in a PEM trust store. A symbolic link in the / *QOpenSys/usr/bin* directory for this command is provided. You need to ensure that CIMOM is running when you use this command. This command requires *\*ALLOBJ*, *\*IOSYSCFG* and *\*SECADM* authorities to manage certificates.

#### Name

cimtrust

Remove or list X509 certificates in a PEM format trust store.

#### Synopsis

Usage:

- cimtrust -a [ -U certuser ] -f file -T ( a | e | s )
- cimtrust -r -i issuer ( -n serialnumber | -S subject )
- cimtrust -1 [ -i issuer [ -n serialnumber | -S subject ] ]

```
• cimtrust -help
```

```
• cimtrust -version
```

#### Description

The add option of the **cimtrust** command adds an X509 certificate file of a specified type to the truststore. The certuser specifies the username to be associated with the certificate in the file. If no certuser is specified, the certificate may not be used to authenticate a user.

The remove option of the **cimtrust** command removes the X509 certificate(s) matching the specified issuer and either serial number or subject from the *truststore*.

The list option of the **cimtrust** command lists the X509 certificates in the *truststore*. The list can be filtered by issuer and either serial number or subject.

Certificates in the trust store may be revoked by adding a Certificate Revocation List to the *CRL* store. For more information on *CRL* operations see the **cimcrl** command.

#### Options

-a

Add a certificate to the *truststore*. If the specified file does not contain a valid X509 certificate an error message is returned and no action is taken. If the X509 certificate already exists in the truststore, an error message is returned.

-r

Removes certificate(s) from the *truststore*. If the *truststore* contains multiple certificates matching the specified issuer and subject, all the matching certificates are removed. If there is no certificate for the specified issuer and either serial number or subject, an error message is returned and no action is taken.

-l

Display the X509 certificates in the truststore.

#### -f file

Specify a PEM format file containing an X509 certificate.

#### -U certuser

Specify a username to be associated with the specified certificate. The username specified should be a valid system user on the target system.

#### -i issuer

Specify the issuer name for a certificate.

#### -n serialnumber

Specify a certificate serial number.

#### -S subject

Specify the subject name for a certificate.

-Т

Specify the type of a certificate. The type must be one of the following: authority (a): *root/ intermediate* authority certificates. Certificates of this type are added to the trusted certificate store. The *certuser* is optional for authority certificates. If no *certuser* is specified, the certificate may not be used to authenticate a user. Authority issued end-entity (e): Certificates of this type are not added to the trusted *certificate* store. The *certuser* is required for authority issued end-entity certificates. Self-signed identity certificate (s): Certificates of this type are not added to the trusted certificate is required for self-signed identity certificates.

#### -help

Display the command help message.

#### -version

Display the CIM Server version number.

#### Remarks

The **cimtrust** command requires that the CIM Server is running. This command operates on a trust store on the local system only.

#### **Exit Status**

When an error occurs, an error message is written to stderr and an error value is returned. The following values are returned:

| 0 | Success                    |
|---|----------------------------|
| 1 | General error              |
| 2 | Connection failed          |
| 3 | Connection timeout         |
| 4 | Certificate already exists |
| 5 | Certificate does not exist |

| 0 | 6 | Invalid system yser |
|---|---|---------------------|
|---|---|---------------------|

#### **Usage Notes**

In 5722-UME **ssltrustmgr** command is used to provide an interface to manage X509 certificates in a trust store or X509 Certificate Revocation Lists in a CRL store. In 5770-UME V1R4M0, it will be split into *truststore* management and CRL management functionality with two separate commands **cimtrust** and **cimcrl**.

The command must be run from a PASE command line, which requires that the PASE product be installed on the system. It also requires that the CIM Server is running. You can run this command from /QOpenSys/usr/bin directory

#### Examples

#### cimtrust -a -U guest -f cert.pem -T s

Add the X509 self-signed identity certificate in the *cert.pem* file and associate it to *certuser* guest. This certificate will be added to the trusted certificate store.

#### cimtrust -a -f ca.pem -T a

Add the X509 authority root CA certificate in the *ca.pem* file with no *certuser* association. This certificate will be added to the trusted certificate store but may not be used to authenticate a user.

#### cimtrust -a -f user.pem -U pegasus -T e

Add the X509 authority issued end-entity certificate in the user.pem file and associate it to certuser pegasus. This certificate may be used to authenticate user pegasus but will not be added to the trusted certificate store.

```
cimtrust -r -i "/C=US/ST=California/L=Cupertino/O=Smart & Secure/OU=Secure
Software Division/CN=dev.admin.ss.com" -n 01
```

Remove the certificate matching the specified issuer and serial number from the trust store.

```
cimtrust -r -i "/C=US/ST=California/L=Cupertino/0=Smart & Secure/OU=Secure
Software Division/CN=dev.admin.ss.com" -S "/C=US/ST=California/L=Cupertino/
0=Smart & Secure/OU=Secure Software Division/CN=dev.admin.ss.com"
```

Remove the certificate(s) matching the specified issuer and subject from the trust store.

#### cimtrust -1

List all the X509 certificates in the trust store.

## cimcli usage information

You can use this command to test and query CIM Servers. This command includes operations to query for namespaces and to get all instances in a namespace. A symbolic link in the /QopenSys/usr/bin directory for this command is provided. No special authorities are required to run this command. Authority to perform the actions of this command is checked by the normal authorization checks in the CIM server.

#### Name

cimcli

Send CIM operations to a CIM Server.

#### Synopsis

Usage:

- cimcli [command] [CIMObject] [options] \*[extra\_parameters]
- cimcli -h | --help | -hc | -ho | -h command

#### Description

The **cimcli** command executes single CIM operations.

#### Operations

[command]

The operation (command) defines the operation to be performed. The valid options vary by which command is being run.

#### ?

Shows list of commands.

cimcli ?

#### а

(associators) Enumerates the classes or instances linked (associated) to *classname* or *instancename*.

cimcli a classname | instancename [options]

#### an

(associatorNames) Enumerates the names of classes or instances linked (associated) to *classname* or *instancename*.

cimcli an classname | instancename [options]

#### ci

(createInstance) Creates instance of *classname* with the specified parameters using a *\*name=value* extra parameter.

cimcli ci classname \*[name=value] [options]

#### dc

(deleteClass) Deletes class specified by *classname*.

cimcli dc classname [options]

#### di

(deleteInstance) Deletes instance of *objectname* or delete instance of *classname* interactively. Specify the \*keyPropertyName=*value* extra parameter for equal key property values.

cimcli di objectname
cimcli di classname \*[keyPropertyName=value]

#### dq

(deleteQualifier) Deletes qualifier specified by qualifiername.

cimcli dq qualifiername [options]

#### ec

(enumerateClasses) Enumerates classes. An optional *classname* can be specified.

cimcli ec [classname] [options]

#### ei

(enumerateInstances) Enumerates instances of *classname*, where *classname* must be the name of a CIM class.

cimcli ei classname [options]

#### eq

(enumerateQualifiers) Enumerates all qualifiers.

cimcli eq [options]

#### gc

(getClass) Gets class of *classname*.

cimcli gc classname [options]

gi

(getInstance) Gets instance of *objectname*, or get instance of *classname* interactively by specifying an option. Specify the \*PropertyName=*value* extra parameter for equal property values.

```
cimcli gi objectname *[PropertyName=value]
cimcli gi classname [options] *[PropertyName=value]
```

#### gp

(getProperty) Gets single property of *objectname*.

cimcli gp objectname [options]

#### gq

(getQualifier) Gets qualifier specified by qualifiername.

cimcli gq qualifiername [options]

#### im

(invokeMethod) Executes an extrinsic method specified by *methodname* on a class or instance specified by *objectname*. The parameters are supplied as *name=value* pairs.

cimcli im objectname methodname {name=value[,name=value,...]}

#### nc

(enumerateClassNames) Enumerates class names. An optional *classname* can be specified.

cimcli nc [classname] [options]

#### ni

(enumerateInstanceNames) Enumerates instance names of *classname*, where *classname* must be the name of a CIM class.

cimcli ni classname [options]

#### niall

(enumallInstanceNames) Enumerates all instance names of a specified namespace.

cimcli niall [options]

#### ns

(enumerateNamespaces) Enumerates all namespaces on the server.

cimcli ns [options]

mi

(modifyInstance) Modifies instance of *objectname* or *classname* with the specified parameters using a \**name=value* extra parameter.

cimcli mi objectname | classname \*[name=value]

#### r

(references) Enumerates the association classes or association instances linked to *classname* or *instancename*.

cimcli r classname | instancename [options]

 $\mathbf{rn}$ 

(referenceNames) Enumerates the names of association classes or association instances linked to *classname* or *instancename*.

cimcli rn classname | instancename [options]

son

(Turn on statistics) Turns on CIM Server statistics gathering.

cimcli son [options]

#### soff

(Turn off statistics) Turns off CIM Server statistics gathering.

cimcli soff [options]

#### sp

(setProperty) Sets single property of *objectname*.

```
cimcli sp objectname [options]
```

#### ti

(testInstance) Tests instance of *objectname* with the specified parameters using a *\*name=value* extra parameter, or test instance of *classname* while specifying the *\*PropertyName=value* extra parameter for equal property values.

cimcli ti objectname \*[name=value]
cimcli ti classname \*[PropertyName=value]

#### хq

(execQuery) Performs the ExecQuery CIM operation with the specified *query-expression* and optional *query-language*.

cimcli xq query-expression [query-language]

#### Object

[CIMObject]

The name of the object on which the command should operate.

#### Options

[options]

Options are identified with the - or -- notation.

#### -ac

(assocClass) Defines an **assocClass** string for Associator calls. The default value is empty.

-ar

(assocRole) Defines a role string for an Associator's **assocRole** parameter. The default value is empty.

#### -cert

(clientCert) Specifies a client certificate file path to present to the server. This option is optional and has an effect only on connections made over HTTPS using -s with the default value of false.

#### -count

(count) Displays the expected count of objects returned if the -sum is specified. The -count option tests the count and displays the difference. A nonzero status code is returned if the test fails. The default value is 29346.

-d

(debug) Displays more detailed debug messages. The default value is false.

#### -delay

(delay) Specifies the delay seconds between connection and request. The default value is 0.

-di

(deepInheritance) Sets the **deepInheritance** parameter to true on requests that honor this parameter. namespace for the operation. The default value is false.

-f

(filter) Defines a filter to use for a query. Specify input in a single string. The default value is empty.

-h

(help) Displays help usage message. The default value is false.

-hc

(help commands) Displays CIM Operation command list. The default value is false.

--help

(full help) Displays full help message with commands, options, and examples. The default value is false.

-ho

(help options) Displays list of options. The default value is false.

-i

(interactive) Interactively prompts the user to select instances. Used with associator and reference operations. The default value is false.

-ic

(includeClassOrigin) Sets the **includeClassOrigin** parameter to true on requests that honor this parameter. namespace for the operation. The default value is false.

-iq

(includeQualifiers) Sets the **includeQualifiers** parameter to true on operations. The default value is false.

**Note: includeQualifiers** has been deprecated by the DMTF for some operations and will completely be removed with the next major version of CIM.

-key

(clientKey) Specifies a client private key file path. This option is optional and has an effect only on connections made over HTTPS using -s with the default value of false.

-l

(location) Specifies the host name for the CIM server and optionally the port (*HostName:port*). . The default value is (empty).

-lo

(localOnly) Sets the **localOnly** parameter to true on operations. The default value is true.

**Note: localOnly** has been deprecated by the DMTF for some operations and will completely be removed with the next major version of CIM.

#### -n

(namespace) Specifies the namespace for the operation. The default value is root/cimv2.

-niq

(notIncludeQualifiers) Sets the **notIncludeQualifiers** parameter to false on operations. The default value is false.

**Note: includeQualifiers** has been deprecated by the DMTF for some operations and will completely be removed with the next major version of CIM.

#### -nlo

(notLocalOnly) Sets the **notLocalOnly** parameter to false on operations. The default value is false.

**Note: localOnly** has been deprecated by the DMTF for some operations and will completely be removed with the next major version of CIM.

-0

(outputformats) Specifies an output format. Valid values are: xml, mof, txt, and table. The default value is mof.

-p

(password) Specifies the password for authentication. The default value is (empty).

-pl

(propertyList) Defines a **propertyNameList**. Format is *p*1, *p*2, *p*3 (without spaces). Use blank (empty) for an empty list. The default value is empty.

-ql

(queryLanguage) Defines a query language to be used with a query filter. The default value is SQL.

-r

(role) Defines a role string for a reference **role** parameter. The default value is empty.

--r

(repeat) Specifies the number of times to repeat the function. 0 means one time. The default value is 0.

-rc

(resultClass) Defines a **resultClass** string for References and Associators. The default value is empty.

-rr

(resultRole) Defines a role string for an Associator's operation **resultRole** parameter. The default value is empty.

-s

(SSL) Specifies to connect over HTTPS. The default value is false.

#### --setRtnHostNames

(setRtnHostNames) Sets the namespace component of the reference and path outputs parameter. This option is used to allow comparison of paths and instances without involving the variable of host namespaces. The default value is false.

#### -sort

(sort) Specifies to sort the returned entities for multi-entity responses. The default value is false.

#### -sum

(summary) Specifies to display summary output. Displays counts of objects returned instead of the names or objects themselves. The default value is false.

#### -t

(time) Specifies to measure the time for the operation and to display the results upon command completion. The default value is false.

#### -trace

(traceLevel) Sets the common components trace level. 0 is "off". Valid values are 0 to 4. The default value is 0.

#### -u

(user) Specifies a user name for authentication. The default value is empty.

-v

(verbose) Specifies to display verbose output. Displays detailed parameter input and other request processing information. The default value is false.

#### -version

(version) Displays the software version. The default value is false.

-X

(xmlOutput) Specifies to output objects in XML format. The default value is false.

#### Examples

#### cimcli ni -n test/TestProvider TST\_Person

Enumerate instance names of class TST\_Person.

#### cimcli niall -n root/cimv2

Enumerate instance names of all classes under the namespace root/cimv2.

#### cimcli ei PG\_ComputerSystem

Enumerate instances of class.

#### cimcli nc

Enumerate class names fromroot/cimv2.

#### cimcli ec -n root/cimv2

Enumerate classes from namespace root/cimv2.

cimcli gc CIM\_door -u guest -p guest Get class for user guest and password guest. cimcli gi -n test/TestProvider TST\_Person Get instance of class. cimcli ci -n test/TestProvider TST\_Person name=Mike SSN=333 Create instance of class TST\_Person with properties of name= Mike and SSN= 333. cimcli ti -n test/TestProvider TST\_Person name=Mike SSN=333 Test instance of class for equality of Name and SSN properties. Returns error code if instance in server does not have the same properties and values as the instance built from input. cimcli di -n test/TestProvider TST\_Person Delete instance of class TST Person interactively. cimcli di -n test/TestProvider TST Person name=Mike Delete instance of class TST\_Person, with key property of name= Mike, using instance builder format to define object path. cimcli di -n test/TestProvider TST Person.name=\"Mike\" Delete instance of class TST\_Person, with object path TST\_Person.name="Mike", using object path input format. cimcli mi -n test/TestProvider TST\_Person.Id=\"Mike\" SSN=444 Modify the instance, if it exists, using rules of the DMTF modifyInstance operation. cimcli dc -n test/TestProvider TST\_Person Deletes the class when there are no instances and sub-classes for this class. cimcli gp -n test/TestProvider TST\_Person.Id=\"Mike\" SSN Gets the property named SSN from the instance defined by TST Person.Id="Mike". cimcli sp -n test/TestProvider TST\_Person.Id=\"Mike\" SSN=333 Sets the property named SSN from the instance defined by TST Person.Id="Mike". cimcli gg Association Gets the qualifier named Association in mof output in the default namespace (normally root/ cimv2) cimcli eq -n test/TestProvider Enumerates qualifiers of namespace test/TestProvider. cimcli dq -n test/TestProvider ASSOCIATION Deletes gualifier named ASSOCIATION in namespace test/TestProvider. cimcli a TST\_Person.name=\"Mike\" -n test/TestProvider -ac TST\_Lineage -rc **TST\_Person** Gets associations for instances of association class TST\_Lineage and result class TST\_Person associated with instance of TST\_Person, with key "Mike" in namespace test/TestProvider. cimcli a TST\_Person -n test/TestProvider -ac TST\_Lineage Gets associated classes for all instances of classes associated with class TST Person and with association class TST\_Lineage. cimcli a TST\_Person -n test/TestProvider -ac TST\_Lineage -i Gets associated instances by prompting interactively for classes associated with class TST\_Person and with association class TST Lineage. cimcli an TST\_Person -n test/TestProvider -ac TST\_Lineage cimcli r TST\_Person.name=\"Mike\" -n test/TestProvider -rc TST\_Lineage Gets references for instances of association class TST\_Lineage associated with instance of

TST\_Person with key "Mike" in namespace test/TestProvider. cimcli r TST\_Person.name=\"Mike\" -n test/TestProvider

Gets references for all instances of classes associated with instance of TST\_Person with key "Mike" in namespace test/TestProvider.

#### cimcli r TST\_Person -n test/TestProvider -rc TST\_Lineage

Gets reference classes for association class TST\_Lineage and subclasses in namespace test/ TestProvider.

#### **cimcli rn TST\_Person.name=\"Mike\" -n test/TestProvider -rc TST\_Lineage** Gets referenceNames for instances of association class TST\_Lineage associated with instance of TST Person with key "Mike" in namespace test/TestProvider.

#### cimcli rn TST\_Person.name=\"Mike\" -n test/TestProvider

Gets referenceNames for all instances of classes associated with instance of TST\_Person with key "Mike" in namespace test/TestProvider.

#### cimcli rn TST\_Person -n test/TestProvider -rc TST\_Lineage

Gets referenceNames for class TST\_Lineage in namespace test/TestProvider.

#### cimcli im Sample\_MethodProviderClass.Name=\"mooo\" SayHello -n root/ SampleProvider -ip p1=fred

Executes the method named SayHello on the instance Sample\_MethodProviderClass.Name=\"mooo\" in namespace root/SampleProvider. The value of input parameter P1 of the method is fred.

#### cimcli ns

Enumerates all namespaces in repository.

#### cimcli son

Switches on the statistical information on CIM Server.

#### cimcli soff

Switches off the statistical information on CIM Server.

## cimreparchive usage information

**cimreparchive** is a command generally used in OpenPegasus, well known in various platforms. It is supported as an additional mechanism to backup repository besides IBM i specific SAVE and RESTORE mechanism. A symbol link of it is added in directory /*QOpenSys/usr/bin*. This command requires \*NONE authority to run, but the user should have the accessibility authority of directory: "/*QOpenSys/QIBM/UserData/UME/Pegasus/repository*".

#### Name

cimreparchive

Backup repository.

#### Synopsis

Usage:

- cimreparchive archive\_file
- cimreparchive --version
- cimreparchive --help

#### Description

The cimreparchive utility packages repository files that reside in directory "/QOpenSys/QIBM/ UserData/UME/Pegasus/repository" into specific archive file.

#### Options

#### archive\_file

The archive file path and name

#### --version

Display CIM Server version number

--help

Display this help message

#### **Usage Notes**

The cimreparchive command can be used whether the CIM Server is running or not. The user could use "pax -r –f archive\_file" to restore the repository.

## **Dependency Considerations**

Here are the dependency considerations for Simple Network Management Protocol (SNMP) and Service Location Protocol (SLP) supports.

#### **SNMP Not Supported**

The IBM Universal Manageability Enablement for i does not use SNMP (which is supported in 5722-UME). The following file is obsolete and will be deleted.

- QUME/QUMESTRSA: Starts and stops the SNMP sub-agent
- libCim2Snmp.so
- libCim2SnmpBridge.so
- libSnmpTrap.so

#### **SLP** support

The CIM server supports self-registration with the SLP service agent. Both the IPv4 and IPv6 wildcard addresses are available on the CIM server. The server binds to more than one network interface, so the registrations in the Service Agent contain multiple entries. The registration contains a URL that locates the CIM server.

The configuration property *slp* is used to enable or disable the registration with SLP service agent. The value of property *slp* will decide whether CIM server will register with SLP SA automatically, and the default value is set to *true*. In 5770-UME V1R4M0 the property *slp* is not exported to user, user can not configure this property, and the value of property *slp* is true.

IPv4 example

```
URL: service:wbem:https://9.186.110.61:5989ATTR: (template-url-
syntax=service:wbem:https://9.186.110.61:5989)
```

IPv6 example

```
URL: service:wbem:https://[3FFE:1::130]:5989ATTR: (template-url-
syntax=service:wbem:https://[3FFE:1::130]:5989)
```

## **Reference information for CIM**

The Common Information Model (CIM) standard provides the ability to develop management application that work with the systems management data that is made available by the CIM providers and included with the operating system.

The following Common Information Model Object Manager (CIMOM) functions are supported:

#### • Large address-space models

The IBM Universal Manageability Enablement licensed program can use a maximum of 8 segments or 2 GB memory.

#### Secure Sockets Layer support

Secure Sockets Layer (SSL) is supported both for external connections over SSL-secured ports for CIM client connections and for the connections with a CIM export client. CIMOM supports the following ports:

- wbem-https port (5989 by default)
- wbem-exp-https port (5990 by default)

Note: The original wbem-http port (5988 by default) is also supported.

In addition to the support for SSL-secured data transmission, IBM i Portable Application Solutions Environment (IBM i PASE) also supports SSL certificate-based client authentication on CIM requests from CIM clients and supports the CIM exports carrying indication data.

#### Common Manageability Programming Interface support

*Common Manageability Programming Interface (CMPI)* defines a common C-based resource extension interface. Resource extensions can be reused in any management server environment supporting this interface. CMPI is implemented such that the provider can run with any CIM server, not just with Pegasus. The providers use CMPI instead of the Pegasus C/C++ interface. Currently, CMPI supports instance, method, association, and indication providers.

#### Out-of-process provider support

*Out-of-process (OOP)* isolates the providers from the main CIM server by running them in a separate process. All providers are OOP providers for reliability, performance, and security reasons. With OOP, the CIM server does not crash due to a provider crash. Also, the CIM server has granular security control over providers. If one process crashes, it does not cause the crash of other processes and can recover when the next request for that given provider module comes in.

#### • DMTF schema 2.29

Schema 2.29 contains both experimental and final builds of the schema. This provides you with early access to experimental parts of the model that do not have sufficient implementation experience to be included in the final schema. Experimental elements might change in a backward-incompatible way.

#### **Related information**

Common Information Model (CIM) Standards The Open Group: OpenPegasus CIM Schema: Version 2.21

## Compatibility to V5R3 and V5R4 operating system CIM providers

Classes that are supplied with the IBM Universal Manageability Enablement for i licensed program are registered into namespace root/cimv2. Some Universal Manageability Enablement CIM providers that are ported from V5R3 and V5R4 operating system CIM providers are also registered into namespace root/ibmsd with a different class name.

These LP-supplied CIM classes that are registered in namespace root/ibmsd have the same parent class and the same properties, and they share the same implementation as classes that are registered in namespace root/cimv2. Only the class name prefixes are different. This makes these CIM providers that are supplied with the IBM Universal Manageability Enablement for i licensed program compatible to V5R3 and V5R4 operation system CIM providers. In IBM i V5R3 and V5R4, the operating system CIM classes are registered into namespace root/ibmsd.

| Table 4. Class map in root/ibmsd and root/cimv2 |                           |  |  |
|-------------------------------------------------|---------------------------|--|--|
| Class names in root/ibmsd                       | Class names in root/cimv2 |  |  |
| IBMPSG_BaseBoard                                | IBM_BaseBoard             |  |  |
| IBMPSG_Chassis                                  | IBM_Chassis               |  |  |
| IBMPSG_ComputerSystem                           | IBMOS400_ComputerSystem   |  |  |
| IBMPSG_ComputerSystemDetails                    | IBM_ComputerSystemDetails |  |  |
| IBMPSG_DirectorAgent                            | IBM_DirectorAgent         |  |  |
| IBMPSG_FRU                                      | IBM_FRU                   |  |  |
| IBMPSG_Group                                    | IBM_Group                 |  |  |
| IBMPSG_Lease                                    | IBM_Lease                 |  |  |

The following table shows the class map in namespace root/ibmsd and root/cimv2.

| Table 4. Class map in root/ibmsd and root/cimv2 (continued) |                                 |  |  |
|-------------------------------------------------------------|---------------------------------|--|--|
| Class names in root/ibmsd                                   | Class names in root/cimv2       |  |  |
| IBMPSG_NetworkAdapterConfiguration                          | IBM_NetworkAdapterConfiguration |  |  |
| IBMPSG_NetworkID                                            | IBM_NetworkID                   |  |  |
| IBMPSG_OperatingSystem                                      | IBMOS400_OperatingSystem        |  |  |
| IBMPSG_PhysicalDisk                                         | IBM_PhysicalDisk                |  |  |
| IBMPSG_PhysicalMemory                                       | IBM_PhysicalMemory              |  |  |
| IBMPSG_PhysicalNetworkAdapter                               | IBM_PhysicalNetworkAdapter      |  |  |
| IBMPSG_Port                                                 | IBM_Port                        |  |  |
| IBMPSG_Processor                                            | IBM_Processor                   |  |  |
| IBMPSG_SerialNumberInformation                              | IBM_SerialNumberInformation     |  |  |
| IBMPSG_SNMPConfiguration                                    | IBM_SNMPConfiguration           |  |  |
| IBMPSG_UserAccount                                          | IBM_UserAccount                 |  |  |
| IBMPSG_Warranty                                             | IBM_Warranty                    |  |  |

## Considerations for providers on IBM i client partitions

You can use the IBM Universal Manageability Enablement for i licensed program (5770-UME) on IBM i client partitions, with limitations. Physical hardware information is not accessible to IBM i partitions that are managed by Integrated Virtualization Manager.

The following tables show the limitations to the functions of the CIM provider.

| Table 5. Providers that are inherited from the operating system |                                                                                    |  |  |  |
|-----------------------------------------------------------------|------------------------------------------------------------------------------------|--|--|--|
| CIM classes Impact                                              |                                                                                    |  |  |  |
| IBMPSG_ComputerSystem                                           | No value returned for properties OtherIdentifyingInfo and IdentifyingDescriptions. |  |  |  |
| IBMOS400_ComputerSystem                                         | No value returned for properties OtherIdentifyingInfo and IdentifyingDescriptions. |  |  |  |
| IBM_BaseBoard                                                   | No instance returned.                                                              |  |  |  |
| IBM_CSBaseBoard                                                 | No instance returned.                                                              |  |  |  |
| IBM_ComputerSystemDetails                                       | No value returned for properties Model and Serial Number.                          |  |  |  |
| IBMPSG_Chassis                                                  | No instance returned.                                                              |  |  |  |
| IBMPSG_PhysicalDisk                                             | No instance returned.                                                              |  |  |  |
| IBMPSG_PhysicalNetworkAdapter                                   | No instance returned.                                                              |  |  |  |
| IBMPSG_PhysicalMemory                                           | No instance returned.                                                              |  |  |  |
| IBMPSG_Processor                                                | No instance returned.                                                              |  |  |  |
| IBMPSG_FRU                                                      | No instance returned.                                                              |  |  |  |
| IBMPSG_Port                                                     | No instance returned.                                                              |  |  |  |
| IBMPSG_SerialNumberInformation                                  | No instance returned.                                                              |  |  |  |

| Table 6. Hardware inventory and network management providers, which do not return instances |                              |                            |  |  |
|---------------------------------------------------------------------------------------------|------------------------------|----------------------------|--|--|
| CIM classes                                                                                 |                              |                            |  |  |
| IBM_AssociatedMemory                                                                        | IBM_Card                     | IBM_CardOnCard             |  |  |
| IBM_CDROMDrive                                                                              | IBM_Chassis                  | IBM_Chip                   |  |  |
| IBM_ComputerSystemPackage                                                                   | IBM_DiskDrive                | IBM_DVDDRIVE               |  |  |
| IBM_ElementFRU                                                                              | IBM_Memory                   | IBM_PackagedComponent      |  |  |
| IBM_PackageInChassis                                                                        | IBM_PCIController            | IBM_PCIDevice              |  |  |
| IBM_PhysicalMedia                                                                           | IBM_PhysicalMemory           | IBM_PhysicalNetworkAdapter |  |  |
| IBM_Processor                                                                               | IBM_ProductPhysicalComponent | IBM_Product                |  |  |
| IBM_Realizes                                                                                | IBM_ReplacementFRU           | IBM_SystemPackaging        |  |  |

Table 7. SMI-S host bus adapter (HBA) and host-discovered resources (HDR) providers, which do not return instances

| CIM classes                                |                                    |                                     |  |  |
|--------------------------------------------|------------------------------------|-------------------------------------|--|--|
| IBM_FCPort                                 | IBM_FCPortStatistics               | IBM_Card                            |  |  |
| IBM_Product                                | IBM_PortController                 | IBM_SoftwareIdentity (for firmware) |  |  |
| IBM_SCSIProtocolEndpoint                   | IBM_FCControlledBy                 | IBM_FCElementSoftwareIdentity       |  |  |
| IBM_FCElementStatisticalData               | IBM_FCProductPhysicalCompone<br>nt | IBM_FCRealizes                      |  |  |
| IBM_FCSystemDevice                         | IBM_FCDeviceSAPImplementatio<br>n  | IBM_FCHostedAccessPoint             |  |  |
| IBM_SCSIInitiatorTargetLogicalUnitPa<br>th |                                    |                                     |  |  |

## Providers that are inherited from the operating system

Providers are moved out of the operating system to be ported to IBM i Portable Application Solutions Environment (IBM i PASE). This topic describes the implemented CIM class, provider types, and categories for these providers. It also introduces properties, property descriptions, and values of each provider.

| Table 8. Providers that are inherited from the operating system |                                                                  |                                    |          |
|-----------------------------------------------------------------|------------------------------------------------------------------|------------------------------------|----------|
| Provider name                                                   | Implements CIM class                                             | Provider<br>type                   | Category |
| QUME_BootOSFromFSProvider                                       | IBM_BootOSFromFS                                                 | Instance<br>and<br>associatio<br>n | OSBase   |
| QUME_ChassisProvider                                            | IBMPSG_Chassis                                                   | Instance                           | Hardware |
| QUME_ColSrvMetricDefinitionProvider                             | IBMOS400_ColSrvMetricDefinition<br>IBMOS400_ColSrvMetricDefForME | Instance<br>and<br>associatio<br>n | csMetric |

| Provider name                      | Implements CIM class                                                                                              | Provider<br>type                                | Category |
|------------------------------------|----------------------------------------------------------------------------------------------------|-------------------------------------------------|----------|
| QUME_ColSrvMetricValueProvider     | IBMOS400_ColSrvMetricValue<br>IBMOS400_ColSrvMetricInstance<br>IBMOS400_ColSrvMetricForME<br>CIM_InstModification | Instance,<br>associatio<br>n, and<br>indication | csMetric |
| QUME_ComputerSystemDetailsProvider | IBMPSG_ComputerSystemDetails                                                                                      | Instance                                        | Config   |
| QUME_ComputerSystemProvider        | IBMOS400_ComputerSystem<br>IBMPSG_ComputerSystem                                                                  | Instance                                        | OSBase   |
| QUME_CSBaseBoardProvider           | IBM_CSBaseBoard                                                                                                   | Instance<br>and<br>associatio<br>n              | OSBase   |
| QUME_CSNetworkPortProvider         | IBM_CSNetworkPort                                                                                                 | Instance<br>and<br>associatio<br>n              | Network  |
| QUME_CSVirtualProcessorProvider    | IBMOS400_CSVirtualProcessor                                                                                       | Instance<br>and<br>associatio<br>n              | OSBase   |
| QUME_DirectorAgentProvider         | IBMPSG_DirectorAgent                                                                                              | Instance                                        | Software |
| QUME_DirectorConsumer              | /                                                                                                    | Consumer                                        | Consumer |
| QUME_DirectorGroupProvider         | IBMPSG_Group                                                                                                    | Instance<br>and<br>method                       | User     |
| QUME_DirectorLeaseEventProvider    | IBMPSG_LeaseExpirationEvent                                                                                       | Indication                                      | Event    |
| QUME_DirectorLeaseProvider         | IBMPSG_Lease                                                                                                    | Instance                                        | Config   |
| QUME_DirectorNetAdaptCfgProvider   | IBMPSG_NetworkAdapterConfiguration                                                                                | Instance<br>and<br>method                       | Network  |
| QUME_DirectorNetworkIDProvider     | IBMPSG_NetworkID                                                                                                  | Instance<br>and<br>method                       | Network  |
| QUME_DirectorUserProvider          | IBMPSG_UserAccount                                                                                                | Instance<br>and<br>method                       | User     |
| QUME_DirectorWarrantyEventProvider | IBMPSG_WarrantyExpirationEvent                                                                                    | Indication                                      | Event    |
| QUME_DirectorWarrantyProvider      | IBMPSG_Warranty                                                                                                   | Instance                                        | Config   |
| QUME_DiskDriveProvider             | IBMPSG_PhysicalDisk                                                                                               | Instance                                        | Hardware |
| QUME_EthernetPortProvider          | IBM_EthernetPort                                                                                                  | Instance                                        | Network  |
| QUME_HealthConsumer                | IBMPSG_ComponentHealth                                                                                            | Consumer                                        | Consume  |

| Provider name                           | Implements CIM class                                                                                      | Provider<br>type                   | Category |
|-----------------------------------------|----------------------------------------------------------------------------------------------------|------------------------------------|----------|
| QUME_HostedFileSystemProvider           | IBM_HostedFileSystem                                                                                      | Instance<br>and<br>associatio<br>n | OSBase   |
| QUME_IPProtocolEndpointProvider         | IBM_IPProtocolEndpoint                                                                                    | Instance                           | Network  |
| QUME_LocalFileSystemProvider            | IBM_LocalFileSystem                                                                                       | Instance                           | OSBase   |
| QUME_LogConsumer                        | /                                                                                                    | Consumer                           | Consumer |
| QUME_NetworkEventProvider               | IBMPSG_NetworkAdapterFailedEvent<br>IBMPSG_NetworkAdapterOfflineEvent<br>IBMPSG_NetworkAdapterOnlineEvent | Indication                         | Event    |
| QUME_NetworkFileSystemProvider          | IBM_NFS                                                                                                   | Instance                           | OSBase   |
| QUME_NetworkPortProvider                | IBMOS400_NetworkPort                                                                                      | Instance                           | Network  |
| QUME_NWPortImplProtocolEpProvider       | IBM_NWPortImplementsIPEndpoint                                                                            | Instance<br>and<br>associatio<br>n | Network  |
| QUME_OperatingSystemProvider            | IBMOS400_OperatingSystem<br>IBMPSG_OperatingSystem                                                        | Instance<br>and<br>method          | OSBase   |
| QUME_OSProcessProvider                  | IBMOS400_OSProcess                                                                                        | Instance<br>and<br>associatio<br>n | OSBase   |
| QUME_PhysicalMemoryProvider             | IBMPSG_PhysicalMemory                                                                                     | Instance                           | Hardware |
| QUME_PhysicalNetworkAdapterProvide<br>r | IBMPSG_PhysicalNetworkAdapter                                                                             | Instance                           | Hardware |
| QUME_PhysicalPortProvider               | IBMPSG_Port                                                                                               | Instance                           | Hardware |
| QUME_ProcessorProvider                  | IBMPSG_Processor                                                                                          | Instance                           | Hardware |
| QUME_ProcessProvider                    | IBMOS400_Process                                                                                          | Instance                           | OSBase   |
| QUME_RemoteFileSystemProvider           | IBM_RemoteFileSystem                                                                                      | Instance                           | OSBase   |
| QUME_ReplacementFRUProvider             | IBMPSG_FRU                                                                                                | Instance                           | Hardware |
| QUME_RunningOSProvider                  | IBMOS400_RunningOS                                                                                        | Instance<br>and<br>associatio<br>n | OSBase   |
| QUME_SerialNumberProvider               | IBMPSG_SerialNumberInformation                                                                            | Instance                           | Hardware |
| QUME_SNMPConfigurationProvider          | IBMPSG_SNMPConfiguration                                                                                  | Instance                           | Config   |
| QUME_SnmpConsumer                       | /                                                                                                    | Consumer                           | Consumer |
| QUME_StorageEventProvider               | IBMPSG_StorageEvent                                                                                       | Indication                         | Event    |
| QUME_SystemPackageProvider              | IBM_BaseBoard IBMPSG_BaseBoard                                                                            | Instance                           | OSBase   |

| Table 8. Providers that are inherited from the operating system (continued) |                           |                  |          |  |
|-----------------------------------------------------------------------------|---------------------------|------------------|----------|--|
| Provider name                                                               | Implements CIM class      | Provider<br>type | Category |  |
| QUME_TecConsumer                                                            | 1                         | Consumer         | Consumer |  |
| QUME_TokenRingPortProvider                                                  | IBM_TokenRingPort         | Instance         | Network  |  |
| QUME_VirtualProcessorProvider                                               | IBMOS400_VirtualProcessor | Instance         | OSBase   |  |

## IBMPSG\_ComputerSystem

This provider makes available basic information about the computer system, such as computer name and status information.

| Table 9. IBMPSG_ComputerSystem |                                                                    |  |
|--------------------------------|--------------------------------------------------------------------|--|
| Property                       | Property value and data source                                     |  |
| string OtherIdentifyingInfo[]  | This property returns the following system information:            |  |
|                                | • Туре                                                             |  |
|                                | Serial number                                                      |  |
|                                | • Model                                                            |  |
|                                | Partition identifier                                               |  |
| Name                           | The system name based on the first entry in the TCP/IP host table. |  |

#### **Related reference**

IBM\_ComputerSystem This provider is the same as IBMPSG\_ComputerSystem.

## IBMPSG\_BaseBoard

The provider looks up a resource based on the physical resource name that is provided as the key under the Tag property, and returns instances of all backplanes that are available on the system.

| Table 10. IBMPSG_BaseBoard |                                                                                                    |                         |
|----------------------------|----------------------------------------------------------------------------------------------------|-------------------------|
| Property name              | Property description                                                                                                    | Value or value location |
| boolean HostingBoard       | A property that indicates that<br>this card is a system board, or<br>more generically, a baseboard in<br>a chassis.                                          | TRUE                    |
| boolean PoweredOn          | A property that indicates whether<br>the physical element is powered<br>on.                                                                                  |                         |
| boolean Removable          | A property that indicates whether a physical package is removable.                                                                                           | TRUE                    |
|                            | A physical package is removable<br>if it can be taken in and out<br>of the physical container without<br>impairing the function of the<br>overall packaging. |                         |

| Property name                           | Property description                                                                                                    | Value or value location                         |
|-----------------------------------------|----------------------------------------------------------------------------------------------------|-------------------------------------------------|
| boolean Replaceable                     | A property that indicates<br>whether a physical package is<br>replaceable.                                                     | TRUE                                            |
|                                         | A physical package is replaceable<br>if the element can be replaced<br>with a physically different one.                        |                                                 |
| string Caption (64)                     | A short textual description of the object.                                                                                     | Baseboard ElementName                           |
| string CreationClassName (key)<br>(256) | The name of the class or the subclass that is used in the creation of an instance.                                             | IBMPSG_BaseBoard                                |
| string Description                      | A class that is derived from<br>the card to deliver the systems<br>baseboard hardware information.                             | Baseboard information for<br><i>ElementName</i> |
| string ElementName                      | A user-friendly name of the object.                                                                                            | Name                                            |
| string Model (256)                      | The name by which the physical element is generally known.                                                                     |                                                 |
| string Name (1024)                      | The label by which the object is known.                                                                                        |                                                 |
| string PartNumber (256)                 | The part number assigned by the<br>organization that is responsible<br>for producing or manufacturing<br>the physical element. |                                                 |
| string Product                          | The baseboard part number.                                                                                                    | Manufacturer IBM                                |
| string SerialNumber (256)               | A manufacturer-allocated<br>number that is used to identify<br>the physical element.                                           |                                                 |
| string StatusDescriptions[]             | Various OperationalStatus array values.                                                                                        |                                                 |
| string Tag (key) (256)                  | An arbitrary string that uniquely identifies the physical element and serves as the element's key.                             | IBM:Model:SerialNumber                          |
| uint16 OperationalStatus[]              | The current status of the element.                                                                                             |                                                 |

## IBMPSG\_Chassis

The provider looks up a resource based on the physical resource name that is provided as the key under the Tag property, and returns instances of all frames that are available on the system.

| Property name Property description Value or value location |                                                                                                    |                                        |
|------------------------------------------------------------|----------------------------------------------------------------------------------------------------|----------------------------------------|
| boolean AudibleAlarm                                       | A property that indicates whether<br>the frame is equipped with an<br>audible alarm.                                                                         | FALSE                                  |
| boolean CanBeFRUed                                         | A property that indicates whether<br>this physical element is a field<br>replaceable unit (TRUE) or not<br>(FALSE).                                          |                                        |
| boolean IsLocked                                           | A property that indicates whether the frame is currently locked.                                                                                             | FALSE                                  |
| boolean LockPresent                                        | A property that indicates whether<br>the frame is protected with a<br>lock.                                                                                  | FALSE                                  |
| boolean PoweredOn                                          | A property that indicates whether<br>the physical element is powered<br>on.                                                                                  |                                        |
| boolean Removable                                          | A property that indicates whether a physical package is removable.                                                                                           | TRUE                                   |
|                                                            | A physical package is removable<br>if it can be taken in and out<br>of the physical container without<br>impairing the function of the<br>overall packaging. |                                        |
| boolean Replaceable                                        | A property that indicates<br>whether a physical package is<br>replaceable.                                                                                   | TRUE                                   |
|                                                            | A physical package is replaceable<br>if the element can be replaced<br>with a physically different one.                                                      |                                        |
| boolean VisibleAlarm                                       | A property that indicates whether<br>the equipment includes a visible<br>alarm.                                                                              | FALSE                                  |
| string Caption (64)                                        | A short textual description of the object.                                                                                                    | Chassis ElementName                    |
| string CreationClassName (key)<br>(256)                    | The name of the class or the subclass that is used in the creation of an instance.                                                                           | IBMPSG_Chassis                         |
| string Description                                         | A textual description of the object.                                                                                                    | Chassis information for<br>ElementName |
| string ElementName                                         | A user-friendly name of the object.                                                                                                    | Name                                   |

| Table 11. IBMPSG_Chassis (continued) |                                                                                                    |                         |
|--------------------------------------|----------------------------------------------------------------------------------------------------|-------------------------|
| Property name                        | Property description                                                                                                    | Value or value location |
| string Model (256)                   | The name by which the physical element is generally known.                                                                                                    |                         |
| string Name (1024)                   | The label by which the object is known.                                                                                                    |                         |
| string PartNumber (256)              | The part number assigned by the<br>organization that is responsible<br>for producing or manufacturing<br>the physical element.                                                           |                         |
| string SerialNumber (256)            | A manufacturer-allocated<br>number that is used to identify<br>the physical element.                                                                                                    |                         |
| string StatusDescriptions[]          | Various OperationalStatus array values.                                                                                                    |                         |
| string Tag (key) (256)               | An arbitrary string that uniquely identifies the physical element and serves as the element's key.                                                                                       | Name                    |
| uint16 HealthState                   | The current health of the element.                                                                                                    |                         |
| uint16 OperationalStatus[]           | The current status of the element.                                                                                                    |                         |
| uint16 PackageType                   | The type of the physical package.                                                                                                    | 9 Module or card        |
| uint16 SecurityBreach                | An enumerated, integer-valued<br>property that indicates that a<br>physical breach of the frame<br>was attempted but unsuccessful<br>(value=4) or attempted and<br>successful (value=5). | 2 (Unknown)             |

#### **Related reference**

IBM\_Chassis

This provider is the same as IBMPSG\_Chassis.

## IBMPSG\_FRU

The provider looks up a resource based on the physical resource name that is provided as the key under the Name property, and returns instances of physical resources with FRU numbers that are available on the system.

| Table 12. IBMPSG_FRU |                                            |                                                           |
|----------------------|--------------------------------------------|-----------------------------------------------------------|
| Property name        | Property description                       | Value or value location                                   |
| string Caption (64)  | A short textual description of the object. | Field replaceable unit<br>ElementName                     |
| string Description   | A textual description of the object.       | Field replaceable unit information for <i>ElementName</i> |
| string ElementName   | A user-friendly name for the object.       | Name                                                      |

| Table 12. IBMPSG_FRU (continued)       |                                                                                                   |                         |
|----------------------------------------|---------------------------------------------------------------------------------------------------|-------------------------|
| Property name                          | Property description                                                                              | Value or value location |
| string FRUNumber (key) (64)            | FRU ordering information.                                                                         |                         |
| string IdentifyingNumber (key)<br>(64) | FRU identification, such as a<br>serial number on software or a<br>die number on a hardware chip. |                         |
| string Name (256)                      | FRU name.                                                                                         |                         |
| string Vendor (key) (256)              | The name of the FRU's supplier.                                                                   | IBM                     |

## IBMPSG\_PhysicalDisk

The provider looks up a resource based on the logical resource name that is provided as the key under the DeviceID property, and returns instances of logical disk units that are available on the system.

| Table 13. IBMPSG_PhysicalDisk           |                                                                                                    |                                     |
|-----------------------------------------|----------------------------------------------------------------------------------------------------|-------------------------------------|
| Property name                           | Property description                                                                                                    | Value or value location             |
| boolean MediaIsLocked                   | A property that indicates whether<br>the media is locked in the device<br>and cannot be ejected.                                                          | TRUE                                |
|                                         | For devices that cannot be removed, this value should be TRUE.                                                                                            |                                     |
| int16 Security                          | An enumeration that indicates<br>the operational security that is<br>defined for the media access<br>device.                                              | 2 (Unknown)                         |
|                                         | For example, information that the<br>device is Read-only (value=4) or<br>information about Boot Bypass<br>(value=6) can be described in<br>this property. |                                     |
| string Caption (64)                     | A short textual description of the object.                                                                                                    | Disk ElementName                    |
| string CreationClassName (key)<br>(256) | The name of the class or the subclass that is used in the creation of an instance.                                                                        | IBMPSG_PhysicalDisk                 |
| string Description                      | A textual description of the object.                                                                                                    | Disk information for<br>ElementName |
| string DeviceID (key) (64)              | An address or other identifying information to uniquely name the logical device.                                                                          | Name                                |
| string ElementName                      | A user-friendly name of the object                                                                                                    | Name                                |
| string Name (1024)                      | The label by which the object is known.                                                                                                    |                                     |

| Property name                                 | Property description                                                                                                 | Value or value location      |
|-----------------------------------------------|----------------------------------------------------------------------------------------------------|------------------------------|
| string OtherEnabledState                      | A string that describes the<br>element's enabled or disabled<br>state when the EnabledState<br>property is set to 1. | Powered off or not connected |
| string StatusDescriptions[]                   | Various OperationalStatus array values.                                                                              |                              |
| string SystemCreationClassName<br>(key) (256) | The scoping system's<br>CreationClassName.                                                                           | IBMPSG_ComputerSystem        |
| string SystemName (key) (256)                 | The name of the scoping system.                                                                                      |                              |
| uint16 Availability                           | The primary availability and status of the device.                                                                   |                              |
| uint16 EnabledDefault                         | An enumerated value that<br>indicates an administrator's<br>default configuration for an<br>element's EnabledState.  | 7 (No Default)               |
| uint16 EnabledState                           | An integer enumeration that<br>indicates the enabled or disabled<br>states of an element.                            |                              |
| uint16 HealthState                            | The current health of the element.                                                                                   |                              |
| uint16 OperationalStatus[]                    | The current status of the element.                                                                                   |                              |
| uint16 RequestedState                         | An integer enumeration that<br>indicates the last requested or<br>desired state for the element.                     | 5 (No change)                |
| uint64 DefaultBlockSize                       | The default block size (in bytes)<br>for this device.                                                                |                              |
| uint64 MaxBlockSize                           | The maximum block size (in bytes) for media that are accessed by this device.                                        |                              |
| uint64 MaxMediaSize                           | The maximum size (in KB) of media that are supported by this device.                                                 |                              |

## IBMPSG\_PhysicalMemory

The provider looks up a resource based on the physical resource name that is provided as the key under the Tag property, and returns instances of all physical memory resources that are available on the system.

| Table 14. IBMPSG_PhysicalMemory |                                                                                                    |                         |
|---------------------------------|----------------------------------------------------------------------------------------------------|-------------------------|
| Property name                   | Property description                                                                                                | Value or value location |
| boolean CanBeFRUed              | A property that indicates whether<br>this physical element is a field<br>replaceable unit (TRUE) or not<br>(FALSE). |                         |

| Table 14. IBMPSG_PhysicalMemory (continued) |                                                                                                    |                                                |
|---------------------------------------------|----------------------------------------------------------------------------------------------------|------------------------------------------------|
| Property name                               | Property description                                                                                                    | Value or value location                        |
| boolean HasError                            | A property that indicates whether<br>the memory currently has an<br>error condition.                                                                                       |                                                |
| boolean IsActive                            | A property that indicates whether the memory is currently active.                                                                                                    |                                                |
| boolean PoweredOn                           | A property that indicates whether<br>the physical element is powered<br>on.                                                                                                |                                                |
| boolean Removable                           | A property that indicates<br>whether a physical component is<br>removable.                                                                                                 | TRUE                                           |
|                                             | A physical component is<br>removable if it can be taken in<br>and out of the physical container<br>without impairing the function of<br>the overall packaging.             |                                                |
| boolean Replaceable                         | A property that indicates<br>whether a physical component is<br>replaceable.<br>A physical component is<br>replaceable if the element can<br>be replaced with a physically | TRUE                                           |
| string Caption (64)                         | different one.<br>A short textual description of the                                                                                                    | Physical memory <i>ElementName</i>             |
| string CreationClassName (key)<br>(256)     | object.<br>The name of the class or the<br>subclass that is used in the<br>creation of an instance.                                                                        | IBMPSG_PhysicalMemory                          |
| string Description                          | A textual description of the object.                                                                                                    | Physical memory information for<br>ElementName |
| string ElementName                          | A user-friendly name of the object.                                                                                                    | Name                                           |
| string Model (256)                          | The name by which the physical element is generally known.                                                                                                    |                                                |
| string Name (1024)                          | The label by which the object is known.                                                                                                    |                                                |
| string PartNumber (256)                     | The part number assigned by the organization that is responsible for producing or manufacturing the physical element.                                                      |                                                |
| string SerialNumber (256)                   | A manufacturer-allocated<br>number that is used to identify<br>the physical element.                                                                                       |                                                |
| string StatusDescriptions[]                 | Various OperationalStatus array values.                                                                                                    |                                                |

| Table 14. IBMPSG_PhysicalMemory (continued) |                                                                                                    |                         |
|---------------------------------------------|----------------------------------------------------------------------------------------------------|-------------------------|
| Property name                               | Property description                                                                               | Value or value location |
| string Tag (key) (256)                      | An arbitrary string that uniquely identifies the physical element and serves as the element's key. | Name                    |
| uint16 HealthState                          | The current health of the element.                                                                 |                         |
| uint16 MemoryType                           | The type of physical memory.                                                                       |                         |
| uint16 OperationalStatus[]                  | The current status of the element.                                                                 |                         |
| uint32 PositionInRow                        | The position of the physical memory in a row.                                                      |                         |
| uint64 Capacity                             | The total capacity of this physical memory (in bytes).                                             |                         |

#### **Related reference**

IBM\_PhysicalMemory

This provider returns instances of all physical memory that is available on the system when an enumerated list of instances is asked for, or looks up a resource based on the packaging resource name provided as the key under the ElementName property.

## IBMPSG\_PhysicalNetworkAdapter

The provider looks up a resource based on the physical resource name that is provided as the key under the Tag property, and returns instances of all physical network adapter resources that are available on the system.

| Table 15. IBMPSG_PhysicalNetworkAdapter |                                                                                                    |       |
|-----------------------------------------|----------------------------------------------------------------------------------------------------|-------|
| Property name                           | perty name Property description Value or value location                                                                                                   |       |
| boolean CanBeFRUed                      | A property that indicates whether this<br>physical element is a field replaceable unit<br>(TRUE) or not (FALSE).                                          |       |
| boolean HostingBoard                    | A property that indicates whether this card<br>is a motherboard, or, more generically, a<br>baseboard in a chassis.                                       | FALSE |
| boolean PoweredOn                       | A property that indicates whether the physical element is powered on.                                                                                     |       |
| boolean Removable                       | A property that indicates whether a physical package is removable.                                                                                        | TRUE  |
|                                         | A physical package is removable if it<br>can be taken in and out of the physical<br>container without impairing the function of<br>the overall packaging. |       |
| boolean Replaceable                     | A property that indicates whether a physical package is replaceable.                                                                                      | TRUE  |
|                                         | A physical package is replaceable if the element can be replaced with a physically different one.                                                         |       |

| Table 15. IBMPSG_PhysicalNetworkAdapter (continued) |                                                                                                    |                                                             |
|-----------------------------------------------------|----------------------------------------------------------------------------------------------------|-------------------------------------------------------------|
| Property name                                       | Property description                                                                                                    | Value or value location                                     |
| string Caption (64)                                 | A short textual description of the object.                                                                                     | Physical network adapter<br>ElementName                     |
| string CreationClassName<br>(key) (256)             | The name of the class or the subclass that is used in the creation of an instance.                                             | IBMPSG_PhysicalNetworkAdapter                               |
| string Description                                  | A textual description of the object.                                                                                           | Physical network adapter information for <i>ElementName</i> |
| string ElementName                                  | A user-friendly name of the objects                                                                                            | Name                                                        |
| string Model (256)                                  | The name by which the physical element is generally known.                                                                     |                                                             |
| string Name (1024)                                  | The label by which the object is known.                                                                                        |                                                             |
| string PartNumber (256)                             | The part number assigned by the<br>organization that is responsible for<br>producing or manufacturing the physical<br>element. |                                                             |
| string SerialNumber (256)                           | A manufacturer-allocated number that is used to identify the physical element.                                                 |                                                             |
| string StatusDescriptions[]                         | Various OperationalStatus array values.                                                                                        |                                                             |
| string Tag (key) (256)                              | An arbitrary string that uniquely identifies<br>the physical element and serves as the<br>element's key.                       | Name                                                        |
| uint16 HealthState                                  | The current health of the element.                                                                                             |                                                             |
| uint16 OperationalStatus[]                          | The current status of the element.                                                                                             |                                                             |

## IBMPSG\_Port

The provider looks up a resource based on the physical resource name that is provided as the key under the Tag property, and returns instances of all physical ports that are available on the system.

| Table 16. IBMPSG_Port |                                                                                                    |                         |
|-----------------------|----------------------------------------------------------------------------------------------------|-------------------------|
| Property name         | Property description                                                                                                    | Value or value location |
| boolean CanBeFRUed    | A property that indicates whether<br>this physical element is a field<br>replaceable unit (TRUE) or not<br>(FALSE).                                                                 |                         |
| boolean HotSwappable  | A physical component is<br>HotSwappable if it can be<br>replaced by another component<br>within the same model. The<br>component is inserted in a main<br>board that is powered on. | FALSE                   |
| boolean PoweredOn     | A property that indicates whether<br>the physical element is powered<br>on.                                                                                                    |                         |

| Property name Property description Value or value locatio |                                                                                                    | Value or value location                       |
|-----------------------------------------------------------|----------------------------------------------------------------------------------------------------|-----------------------------------------------|
| boolean Removable                                         | A property that indicates<br>whether a physical component is<br>removable.                                                                                     | FALSE                                         |
|                                                           | A physical component is<br>removable if it can be taken in<br>and out of the physical container<br>without impairing the function of<br>the overall packaging. |                                               |
| boolean Replaceable                                       | A property that indicates<br>whether a physical package is<br>replaceable.                                                                                     | FALSE                                         |
|                                                           | A physical component is<br>replaceable if it can be replaced<br>with a physically different one.                                                               |                                               |
| string Caption (64)                                       | A short textual description of the object                                                                                                    | Port connector <i>ElementName</i>             |
| String CreationClassName (key)<br>(256)                   | The name of the class or the subclass that is used in the creation of an instance.                                                                             | IBMPSG_Port                                   |
| string Description                                        | A textual description of the object.                                                                                                    | Port connector information for<br>ElementName |
| string ElementName                                        | A user-friendly name of the object.                                                                                                    | Name                                          |
| string Model (256)                                        | The name by which the physical element is generally known.                                                                                                    |                                               |
| string Name (1024)                                        | The Name property that defines<br>the label by which the object is<br>known.                                                                                   |                                               |
| string PartNumber (256)                                   | The part number assigned by the<br>organization that is responsible<br>for producing or manufacturing<br>the physical element.                                 |                                               |
| string SerialNumber (256)                                 | A manufacturer-allocated<br>number that is used to identify<br>the physical element.                                                                           |                                               |
| String StatusDescriptions[]                               | Various OperationalStatus array values.                                                                                                    |                                               |
| string Tag (key) (256)                                    | An arbitrary string that uniquely identifies the physical element and serves as the element's key.                                                             | Name                                          |
| uint16 HealthState                                        | The current health of the element.                                                                                                    |                                               |
| uint16 OperationalStatus[]                                | The current status of the element.                                                                                                    |                                               |

| Table 16. IBMPSG_Port (continued)                                          |                                         |  |
|----------------------------------------------------------------------------|-----------------------------------------|--|
| Property name         Property description         Value or value location |                                         |  |
| uint16 PortType                                                            | The type of the port that is presented. |  |

## IBMPSG\_Processor

The provider looks up a resource based on the logical resource name that is provided as the key under the DeviceID property, and returns instances of all processors that are available on the system.

| Table 17. IBMPSG_Processor                    |                                                                                                    |                                                                                                    |
|-----------------------------------------------|----------------------------------------------------------------------------------------------------|----------------------------------------------------------------------------------------------------|
| Property name                                 | Property description                                                                                                    | Value or value location                                                                                                    |
| string Caption (64)                           | A short textual description of the object.                                                                                         | Processor ElementName                                                                                                    |
| string CreationClassName (key)<br>(256)       | The name of the class or the subclass that is used in the creation of an instance.                                                 | IBMPSG_Processor                                                                                                    |
| string Description                            | A textual description of the object.                                                                                               | Processor information for<br>ElementName                                                                                                    |
| string DeviceID (key) (64)                    | An address or other identifying information to uniquely name the logical device.                                                   | Name                                                                                                    |
| string ElementName                            | A user-friendly name of the object.                                                                                                |                                                                                                    |
| string Identifying Descriptions[]             | An array of freeform strings<br>that provides explanations and<br>details behind the entries in the<br>OtherIdentifyingInfo array. | The resource name for the<br>logical processor as identified by<br>the Hardware Resource Manager.<br>The processor part number. The<br>processor type number. The<br>processor model number. The<br>processor serial number. |
| string Model                                  | The model of the processor.                                                                                                    |                                                                                                    |
| string Name (1024)                            | The label by which the object is known.                                                                                            |                                                                                                    |
| string OtherEnabledState                      | A string that describes the<br>element's enabled or disabled<br>state when the EnabledState<br>property is set to 1 ("Other").     | powered off or not connected                                                                                                    |
| string OtherFamilyDescription                 | The processor family type.                                                                                                    | PowerPC®                                                                                                    |
| string OtherIdentifyingInfo (256)             | Additional data, beyond DeviceID<br>information, that can be used to<br>identify a logical device.                                 |                                                                                                    |
| string Role                                   | The role of the processor.                                                                                                    | Central Processor                                                                                                    |
| string StatusDescriptions[]                   | Various OperationalStatus array values.                                                                                            |                                                                                                    |
| string SystemCreationClassName<br>(key) (256) | The scoping system's<br>CreationClassName.                                                                                         | IBMPSG_ComputerSystem                                                                                                    |

| Table 17. IBMPSG_Processor (continued) |                                                                                                    |                                |  |
|----------------------------------------|----------------------------------------------------------------------------------------------------|--------------------------------|--|
| Property name                          | Property name Property description Value or value location                                                           |                                |  |
| string SystemName (key) (256)          | The name of the scoping system.                                                                                      |                                |  |
| string Type                            | The type of the processor.                                                                                           |                                |  |
| string Version                         | The version of the processor.                                                                                        |                                |  |
| uint16 AddressWidth                    | The processor address width in bits.                                                                                 | 64 bits                        |  |
| uint16 Availability                    | The primary availability and status of the device.                                                                   |                                |  |
| uint16 CPUStatus                       | The current status of the processor.                                                                                 |                                |  |
| uint16 DataWidth                       | The processor data width in bits.                                                                                    | 64 bits                        |  |
| uint16 EnabledDefault                  | An enumerated value that<br>indicates an administrator's<br>default configuration for an<br>element's enabled state. | 7 (No Default)                 |  |
| uint16 EnabledState                    | An integer enumeration that<br>indicates the enabled or disabled<br>states of an element.                            |                                |  |
| uint16 Family                          | The processor family type.                                                                                           | 1 (Other)                      |  |
| uint16 HealthState                     | The current health of the element.                                                                                   |                                |  |
| uint16 OperationalStatus[]             | The current status of the element.                                                                                   |                                |  |
| uint16 RequestedState                  | An integer enumeration that<br>indicates the last requested or<br>desired state for the element.                     | Default value of 5 (No change) |  |
| uint16 UpgradeMethod                   | CPU socket information including<br>data on how this processor can<br>be upgraded (if upgrades are<br>supported).    | 6 (None)                       |  |

#### **Related reference**

IBMi\_Processor

The provider looks up a resource based on the logical resource name that is provided as the key under the DeviceID property, and returns instances of all processors that are available on the system.

## IBMPSG\_SerialNumberInformation

This provider returns instances of physical resources of all implemented physical resource classes in this provider that have a serial number associated with them.

| Table 18. IBMPSG_SerialNumberInformation                                   |                                            |                                      |
|----------------------------------------------------------------------------|--------------------------------------------|--------------------------------------|
| Property name         Property description         Value or value location |                                            |                                      |
| string Caption (64)                                                        | A short textual description of the object. | Serial number for <i>ElementName</i> |

| Table 18. IBMPSG_SerialNumberInformation (continued) |                                                                                      |                                              |
|------------------------------------------------------|--------------------------------------------------------------------------------------|----------------------------------------------|
| Property name                                        | Property name Property description Value or value location                           |                                              |
| string Description                                   | A textual description of the object.                                                 | Serial number information for<br>ElementName |
| string ElementName                                   | A user-friendly name of the object.                                                  | System or Hardware<br>ElementName            |
| string Identifier (key)                              | The identifier by which the asset information object is known.                       | System or <i>ResouceName</i>                 |
| string Model                                         | The name of the category by which this element is generally known.                   |                                              |
| string Name                                          | The name by which the element<br>that has the given serial number<br>is known.       | System or Hardware<br>ElementName            |
| string<br>OtherIdentifyingInformation                | Additional data, beyond the identifier, that can be used to identify the element.    |                                              |
| string SerialNumber                                  | A manufacturer-allocated<br>number that is used to identify<br>the physical element. |                                              |
| string SettingId (256)                               | The identifier by which the setting object is known.                                 | System or ResouceName                        |

# Providers that are required by Director and eServer for Management Central Inventory equivalence

These providers make IBM i proprietary instrumentation available to IBM Director and eServer<sup>™</sup> management applications in an industry standard format.

These providers instrument the following Inventories:

## Software inventory providers

The Software Inventory Profile(DSP1023) describes the CIM schema elements required to provide an inventory of installed BIOS, firmware, drivers, and related software in a managed system. This profile also describes the CIM schema elements required to represent the software that can be installed on a managed system.

## **Supported providers**

Software Inventory Profile will be referred to model the following IBM i Software Objects:

- Installed Products: a list of the software products that are currently installed on the selected system. You can send these products to one or more endpoint systems or system groups and install them on those systems.
- Supported Products: a list of the software products that the selected system currently supports for the other systems that it manages in the network. For example, this list can contain products that are not installed on this system. A system that provides support typically orders the fixes and sends them to systems where the product is installed.
- Software Fix: Program Temporary Fix(PTF)
- Software fix group : PTF group

CIM\_SoftwareIdentity will be extended to represent IBM i Fix, Fix Group and Software Products. The relationship between Software Products, Fixes and Fix groups is illustrated by the three sub classes inherited from CIM\_SoftwareIdentity.

The following table lists the implemented CIM class, provider types, and categories for the providers.

| Table 19. Software inventory Providers        |                                       |                           |  |
|-----------------------------------------------|---------------------------------------|---------------------------|--|
| Provider name                                 | Implements CIM class                  | Provider<br>type          |  |
| QUME_SystemSpecificCollectionProvider         | IBM_SystemSpecificCollection          | Instance                  |  |
| QUME_HostedCollectionProvider                 | IBM_HostedCollection                  | Instance &<br>Association |  |
| QUME_SupportedSoftwareIdentityProvider        | IBMi_SupportedSoftwareIdentity        | Instance &<br>Association |  |
| QUME_SoftwareProductProvider                  | IBMi_SoftwareProduct                  | Instance                  |  |
| QUME_InstalledSoftwareIdentityProvider        | IBM_InstalledSoftwareIdentity         | Instance &<br>Association |  |
| QUME_TemporaryFixProvider                     | IBMi_TemporaryFix                     | Instance                  |  |
| QUME_TempFixGroupProvider                     | IBMi_TempFixGroup                     | Instance                  |  |
| QUME_FixInSoftwareProductProvider             | IBMi_FixesInSoftwareProduct           | Instance &<br>Association |  |
| QUME_FixesInFixGroupProvider                  | IBMi_FixesInFixGroup                  | Instance &<br>Association |  |
| QUME_RequisiteFixesProvider                   | IBMi_RequisiteFixes                   | Instance &<br>Association |  |
| QUME_DependentFixesProvider                   | IBMi_DependentFixes                   | Instance &<br>Association |  |
| QUME_RelatedFixGroupProvider                  | IBMi_RelatedFixGroup                  | Instance &<br>Association |  |
| QUME_SoftwareRegisteredProfileProvider        | IBMi_SoftwareRegisteredProfile        | Instance                  |  |
| QUME_SoftwareElementConformsToProfileProvider | IBMi_SoftwareElementConformsToProfile | Instance &<br>Association |  |

## IBM\_SystemSpecificCollection

This provider will return a collection of supported software on the system when an enumerated list of instances is asked for, or will look up the resource based on the Software Name provided as the key under the InstanceID property.

| Table 20. IBM_SystemSpecificCollection |                                                                                      |                                        |
|----------------------------------------|--------------------------------------------------------------------------------------|----------------------------------------|
| Property name                          | Property description                                                                 | Value or value location                |
| string Caption                         | The Caption property is a short textual description (one- line string) of the object | IBM i Supported Software<br>Collection |
| string Description                     | The Description property provides a textual description of the object                | IBM i Supported Software<br>Collection |
| string<br>ElementName                  | A user-friendly name for the object.                                                 | Supported Software                     |

| Table 20. IBM_SystemSpecificCollection (continued) |                                                                                                    |                                  |
|----------------------------------------------------|----------------------------------------------------------------------------------------------------|----------------------------------|
| Property name                                      | Property description                                                                                                    | Value or value location          |
| string<br>InstanceID(key)                          | Within the scope of the instantiating Namespace,<br>InstanceID opaquely and uniquely identifies an<br>instance of this class | Supported Software<br>Collection |

## **IBM\_HostedCollection**

This provider will return association between System and software collection.

| Table 21. IBM_HostedCollection                |                                                   |                                                                           |
|-----------------------------------------------|---------------------------------------------------|---------------------------------------------------------------------------|
| Property name                                 | Property value and data source                    | Instance mapping rule                                                     |
| CIM_System REF Antecedent                     | instance of System                                | This should be 1 to 1 association                                         |
| CIM_SystemSpecificCollection<br>REF Dependent | Returns instance of supported software collection | between<br>IBMOS400_ComputerSystem<br>and<br>IBM_SystemSpecificCollection |

## IBMi\_SupportedSoftwareIdentity

This provider is used to model supported Products.

| Table 22. IBM_SupportedSoftware  | eIdentity                                              |                                                                                                    |
|----------------------------------|--------------------------------------------------------|----------------------------------------------------------------------------------------------------|
| Property name                    | Property value and data source                         | Instance mapping rule                                                                                      |
| CIM_Collection REF Collection    | Returns all instances of supported software collection | This should be 1 to<br>N association between<br>IBM_SystemSpecificCollection<br>and IBMi_SoftwareIdentity. |
| CIM_ManagedElement REF<br>Member | Returns instance of Software<br>Identity               |                                                                                                    |

## IBMi\_SoftwareProduct

This provider will return instances of all known or defined products available on the system when an enumerated list of instances is asked for, or will look up the resource based on the software Name provided as the key under the InstanceID property.

| Table 23. IBMi_SoftwareProduct |                                                                                            |                                                 |
|--------------------------------|--------------------------------------------------------------------------------------------|-------------------------------------------------|
| Property name                  | Property description                                                                       | Value or value location                         |
| string Caption                 | The Caption property is a short<br>textual description (one- line<br>string) of the object | software product InstanceID                     |
| string Description             | The Description property<br>provides a textual description of<br>the object                |                                                 |
| string ElementName             | A user-friendly name for the object                                                        | InstanceID                                      |
| uint16 OperationalStatus[]     | Indicates the current statuses of the element                                              | 0 Unknown, 2 Installed 6 Error,<br>15 Supported |

| Table 23. IBMi_SoftwareProduct (continued) |                                                                                                    |                                         |
|--------------------------------------------|----------------------------------------------------------------------------------------------------|-----------------------------------------|
| Property name                              | Property description                                                                                                    | Value or value location                 |
| string StatusDescriptions[]                | Strings describing the various<br>OperationalStatus array values                                                                                                    | Unknown, Installed, Error,<br>Supported |
| string InstanceID(key)                     | Within the scope of<br>the instantiating Namespace,<br>InstanceID opaquely and<br>uniquely identifies an instance of<br>this class                                                                                   |                                         |
| string Manufacturer                        | Manufacturer of this software                                                                                                    |                                         |
| string VersionString                       | A string representing the complete software version information                                                                                                    |                                         |
| string Languages[]                         | The language editions supported by the software                                                                                                    |                                         |
| string LoadID                              | Load IDs are 4 characters in<br>length; for example, 2924 is the<br>load ID for an English national<br>language version (NLV)                                                                                        |                                         |
| string ComplianceType                      | The compliance type determines<br>the action taken when the<br>value of the usage limit field is<br>exceeded                                                                                                    |                                         |
| uint32 GracePeriod                         | The number of days after a<br>product first exceeds its usage<br>limit that a user has to obtain a<br>new license key                                                                                                |                                         |
| datetime<br>GracePeriodExpirationDate      | Grace Period Expiration Date                                                                                                    |                                         |
| datetime KeyExpirationDate                 | The date the license will expire                                                                                                    |                                         |
| datetime LastPeakDate                      | The date and time when the<br>peak usage of the product or<br>feature last occurred since the<br>peak usage was reset to zero                                                                                        |                                         |
| datetime LastUpdatedDate                   | The date and time when the usage limit was last updated                                                                                                    |                                         |
| string Level                               | The level identifier of the<br>product for which information<br>was returned. The format is<br>Lxx. The returned value is blank<br>for all products other than the<br>operating system and Licensed<br>Internal Code |                                         |
| string LicenseKey                          | The license key for the product, license term, feature, and system                                                                                                    |                                         |
| string LicenseTerm                         | The extent of time the authorized usage limit for a product lasts                                                                                                    |                                         |

| Property name              | Property description                                                                                                    | Value or value location |
|----------------------------|----------------------------------------------------------------------------------------------------|-------------------------|
| string MessageFile         | The name of the message file<br>that contains the messages<br>which describe the product and<br>its options                                                                                                    |                         |
| string MessageIdentifier   | A seven character alphanumeric<br>identifier assigned to the<br>message that describes the<br>product option selected                                                                                                    |                         |
| uint32 PeakUsage           | The maximum number of license<br>users that have accessed the<br>product or feature at one time                                                                                                    |                         |
| boolean Packaged           | Packaged                                                                                                    | TRUE                    |
| string ProcessorGroup      | A processor group is the grouping<br>of system model numbers by<br>relative processor size                                                                                                    |                         |
| uint32 ProcessorPeakUsage  | The maximum processor usage count in hundreths of processors                                                                                                    |                         |
| uint32 ProcessorUsageCount | The processor usage count is<br>the number of hundreths of<br>processors in the logical partition<br>configured at the time the<br>product was used. This field is<br>set to 0 for products that do not<br>have a processor usage type |                         |
| string RegistrationType    | The registration type associated with the product                                                                                                    |                         |
| sint32 ThresholdValue      | The threshold indicates you want<br>a message sent to the system<br>operator message queue stating<br>that a product or feature is<br>reaching the usage limit                                                                         |                         |
| uint32 UsageCount          | The usage count for the product<br>or feature at the time of the<br>retrieve operation                                                                                                    |                         |
| sint32 UsageLimit          | The usage limit for this license                                                                                                    |                         |
| string UsageType           | The usage type associated with this license                                                                                                    |                         |
| string VendorData          | Information the vendor defined at Generate License Key time                                                                                                    |                         |

## IBM\_InstalledSoftwareIdentity

This provider will return instances of installed Software Products available on the system.

| Table 24. IBM_InstalledSoftwareIo             | lentity                                  |                                                                 |
|-----------------------------------------------|------------------------------------------|-----------------------------------------------------------------|
| Property name                                 | Property value and data source           | Instance mapping rule                                           |
| CIM_System REF System                         | Returns instance of computer system      | This should be 1 to N association<br>between IBM_ComputerSystem |
| CIM_SoftwareIdentity REF<br>InstalledSoftware | Returns instance of Software<br>Identity | and IBMi_SoftwareIdentity.                                      |

## IBMi\_TemporaryFix

This provider will return instances of all Software Product Fixes available on the system when an enumerated list of instances is asked for, or will look up the resource based on the product temporary fix name provided as the key under the InstanceID property.

| Table 25. IBMi_TemporaryFix |                                                                                                    |                                      |
|-----------------------------|----------------------------------------------------------------------------------------------------|--------------------------------------|
| Property name               | Property description                                                                                                    | Value or value location              |
| string Caption              | The Caption property is a short<br>textual description (one- line<br>string) of the object                                         | Program temporary fix<br>ElementName |
| string Description          | The Description property provides a textual description of the object.                                                             | Program temporary fix<br>ElementName |
| string ElementName          | A user-friendly name for the object                                                                                                |                                      |
| datetime InstallDate        | A datetime value that indicates<br>when the object was installed.<br>(FLD Loaded Status Date)                                      |                                      |
| uint16 OperationalStatus[]  | Indicates the current statuses of the element                                                                                      |                                      |
| string StatusDescriptions[] | Strings describing the various<br>OperationalStatus array values                                                                   |                                      |
| string InstanceID(key)      | Within the scope of<br>the instantiating Namespace,<br>InstanceID opaquely and<br>uniquely identifies an instance of<br>this class |                                      |
| string VersionString        | A string representing the complete software version information                                                                    |                                      |
| uint32 ActionPending        | Whether a required action has<br>yet to be performed to make this<br>PTF active                                                    |                                      |
| uint32 ActionRequired       | Whether an action is required to make this PTF active when it is applied                                                           |                                      |
| boolean CoverLetterStatus   | Whether a cover letter exists for the PTF                                                                                          |                                      |

| Property name Property description |                                                                                                    | Value or value location |
|------------------------------------|----------------------------------------------------------------------------------------------------|-------------------------|
| string FixMinimumLevel             | The indicator of the lowest level<br>of the product on which this PTF<br>can be installed                     |                         |
| string FixMaximumLevel             | The indicator of the highest level<br>of the product on which this PTF<br>can be installed                    |                         |
| boolean FixIsReleased              | Whether the PTF save file<br>is available for distribution to<br>another system                               |                         |
| uint32 IPLAction                   | The action to be taken on this<br>PTF during the next IPL                                                     |                         |
| uint32 IPLRequired                 | An IPL is required to apply this<br>PTF                                                                       |                         |
| boolean OnOrderStatus              | Whether the PTF has been ordered                                                                              |                         |
| boolean SaveFileStatus             | Whether a save file exists for the PTF                                                                        |                         |
| string SaveFileLocation            | The name of the library where the save file for the PTF is located                                            |                         |
| uint32 ServerIPLRequired           | Indicates whether or not a server<br>IPL must be performed in order<br>to activate the changes for the<br>PTF |                         |
| string SupersededBy                | The identifier of the PTF that has replaced this PTF                                                          |                         |
| string SupersedingFix              | The identifier of the most recent supersede of this PTF that exists on the system                             |                         |
| string LoadID                      | The load ID of the product load for the PTF                                                                   |                         |
| string ProductID                   | The product ID for the PTF for which information is requested                                                 |                         |
| string Option                      | The PTF is for this option of the product                                                                     |                         |
| string TargetOSRelease             | The earliest release of the operating system on which you can load and apply the PTF                          |                         |

# IBMi\_TempFixGroup

This provider will return instances of all Software Temporary Fix group available on the system when an enumerated list of instances is asked for, or will look up the resource based on the Fix group Name provided as the key under the InstanceID property.

| Table 26. IBMi_TempFixGroup |                                                                                                    |                                                                                             |
|-----------------------------|----------------------------------------------------------------------------------------------------|---------------------------------------------------------------------------------------------|
| Property name               | Property description                                                                                                    | Value or value location                                                                     |
| string Caption              | The Caption property is a short<br>textual description (one- line<br>string) of the object                                         | PTF group <i>ElementName</i>                                                                |
| string Description          | The Description property<br>provides a textual description of<br>the object.                                                       |                                                                                             |
| string ElementName          | A user-friendly name for the object                                                                                                |                                                                                             |
| uint16 OperationalStatus[]  | Indicates the current statuses of the element                                                                                      |                                                                                             |
| string StatusDescriptions[] | Strings describing the various<br>OperationalStatus array val                                                                      | 0 Unknown. 1 Not applicable. 2<br>Supported only. 3 Not installed. 4<br>Installed. 5 Error. |
| string InstanceID(key)      | Within the scope of<br>the instantiating Namespace,<br>InstanceID opaquely and<br>uniquely identifies an instance of<br>this class |                                                                                             |
| string VersionString        | A string representing the complete software version information                                                                    |                                                                                             |
| uint16 FixGroupLevel        | The current level of the PTF group                                                                                                 |                                                                                             |
| string SpecialValue         | Special value                                                                                                    |                                                                                             |

### IBMi\_FixesInSoftwareProduct

This provider will return association between a fix and a product that the fix belongs to.

| Table 27. IBMi_FixesInSoftwareProduct    |                                                |                                                                                             |
|------------------------------------------|------------------------------------------------|---------------------------------------------------------------------------------------------|
| Property name                            | Property value and data source                 | Instance mapping rule                                                                       |
| CIM_ManagedElement REF<br>PartComponent  | instance of Temporary Fixes                    | This should be 1 to N association<br>between IBMi_SoftwareIdentity<br>and IBMi_TemporaryFix |
| CIM_ManagedElement REF<br>GroupComponent | Returns instance of installed software product |                                                                                             |
| uint64 AssignedSequence                  | 0                                              |                                                                                             |

# IBMi\_FixesInfixGroup

This provider will return association between a fix and a fix group that the fix belongs to.

| Table 28. IBMi_FixesInFixGroup           |                                            |                                                                |  |
|------------------------------------------|--------------------------------------------|----------------------------------------------------------------|--|
| Property name                            | Property value and data source             | Instance mapping rule                                          |  |
| CIM_ManagedElement REF<br>PartComponent  | instance of TemporaryFixes                 | This should be 1 to N association<br>between IBMi_TempFixGroup |  |
| CIM_ManagedElement REF<br>GroupComponent | Returns instance of Temporary<br>Fix Group | and IBMi_TemporaryFix                                          |  |
| uint64 AssignedSequence                  | 0                                          |                                                                |  |

# IBMi\_RequisiteFixes

This provider will return associated Requisite PTFs of current PTF.

| Table 29. IBMi_RequisiteFixes        |                                                                |                                                  |
|--------------------------------------|----------------------------------------------------------------|--------------------------------------------------|
| Property name                        | Property value and data source                                 | Instance mapping rule                            |
| CIM_ManagedElement REF<br>Antecedent | Returns all instances of fixes that are requisite for this fix | This should be 1 to N association between fixes. |
| CIM_ManagedElement REF<br>Dependent  | This fix.                                                      |                                                  |
| uint64 AssignedSequence              | 0                                                              |                                                  |
| uint32 TypeOfRequisite               |                                                                |                                                  |
| string Product                       |                                                                |                                                  |
| string Release                       |                                                                |                                                  |
| string Option                        |                                                                |                                                  |
| string Feature                       |                                                                |                                                  |
| boolean Conditional                  |                                                                |                                                  |
| boolean Applicable                   |                                                                |                                                  |

# IBMi\_DependentFixes

This provider will return associated dependent PTFs of current PTF.

| Table 30. IBMi_DependentFixes        |                                                           |                                                 |
|--------------------------------------|-----------------------------------------------------------|-------------------------------------------------|
| Property name                        | Property value and data source                            | Instance mapping rule                           |
| CIM_ManagedElement REF<br>Antecedent | This fix                                                  | This should be 1 to N association between fixes |
| CIM_ManagedElement REF<br>Dependent  | Returns instance of fixes that are dependent on this fix. |                                                 |
| uint64 AssignedSequence              | 0                                                         |                                                 |
| uint32 TypeOfDependent               |                                                           |                                                 |
| string Product                       |                                                           |                                                 |
| string Release                       |                                                           |                                                 |
| string Option                        |                                                           | ]                                               |
| string Feature                       |                                                           |                                                 |

### IBMi\_RelatedFixGroup

This provider will return related fix groups of current fix group.

| Table 31. IBMi_RelatedFixGroup       |                                                               |                                                       |
|--------------------------------------|---------------------------------------------------------------|-------------------------------------------------------|
| Property name                        | Property value and data source                                | Instance mapping rule                                 |
| CIM_ManagedElement REF<br>Antecedent | Returns all instances of fix groups                           | This should be 1 to N association between fix groups. |
| CIM_ManagedElement REF<br>Dependent  | Returns instance of fix groups that relate to this fix group. |                                                       |
| uint64 AssignedSequence              | 0                                                             |                                                       |

### IBMi\_SoftwareRegisteredProfile

This provider will return instances of registered profile for Software Inventory.

| Table 32. IBMi_SoftwareRegisteredProfile                   |                                                                                                    |                                                                            |
|------------------------------------------------------------|----------------------------------------------------------------------------------------------------|----------------------------------------------------------------------------|
| Property name Property description Value or value location |                                                                                                    | Value or value location                                                    |
| string Caption                                             | The Caption property is a short<br>textual description (one- line<br>string) of the object.                                         | IBM i Software Registered Profile                                          |
| string Description                                         | textual description of the object                                                                                                   | IBM i Software Registered Profile                                          |
| string ElementName                                         | A user-friendly name for the object                                                                                                 | Software Registered Profile                                                |
| string InstanceID(key)                                     | Within the scope of<br>the instantiating Namespace,<br>InstanceID opaquely and<br>uniquely identifies an instance of<br>this class. | Software Registered Profile                                                |
| string RegisteredName                                      | The name of this registered profile.                                                                                                | Distributed Management Task<br>Force (DMTF): Software<br>Inventory Profile |
| uint16 RegisteredOrganization                              | The organization that defines this profile.                                                                                         | 2                                                                          |
| string RegisteredVersion                                   | The version of this profile.                                                                                                    | 1.0.0                                                                      |
| uint16 AdvertiseTypes[]                                    | This property signifies the advertisement for the profile information.                                                              | 3 (Service Location Protocol<br>(SLP))                                     |

### IBMi\_SoftwareElementConformsToProfile

This provider will return association between Software Inventory Profile and software identity.

| Table 33. IBMi_SoftwareElementConformsToProfile |                                           |                                                                                                    |  |
|-------------------------------------------------|-------------------------------------------|----------------------------------------------------------------------------------------------------|--|
| Property name                                   | Property value and data source            | Instance mapping rule                                                                                      |  |
| CIM_RegisteredProfile REF<br>ConformantStandard | instance of Software Inventory<br>Profile | This should be 1 to<br>N association between<br>IBMi_SoftwareRegisteredProfile<br>and IBMi_SoftwareProduct |  |
| CIM_ManagedElement REF<br>ManagedElement        | Returns instance of Software<br>Identity  |                                                                                                    |  |

### User and group inventory providers

The implementation of User and Group on IBM i will refer to DSP1034 - simple identity management profile and DSP1039 - role based authorization Profile.

#### **Supported providers**

This inventory will support the following operations:

- Browsing IBM i User and group profile and user contact information.
- Modify user or group profile properties.
- Create or delete user or group profiles on system.
- Add or remove users from group profile.
- Assign, change or remove role or privileges to user.

CIM\_SoftwareIdentity will be extended to represent IBM i Fix, Fix Group and Software Products. The relationship between Software Products, Fixes and Fix groups is illustrated by the three sub classes inherited from CIM\_SoftwareIdentity.

The following table lists the implemented CIM class, provider types, and categories for the providers.

| Table 34. User and group inventory Providers |                                   |                           |  |
|----------------------------------------------|-----------------------------------|---------------------------|--|
| Provider name                                | Implements CIM class              | Provider type             |  |
| QUME_IdentityProvider                        | IBM_Identity                      | Instance                  |  |
| QUME_UserAccountProvider                     | IBMi_UserAccount                  | Instance &<br>Association |  |
| QUME_GroupProvider                           | IBMi_Group                        | Instance &<br>Association |  |
| QUME_UserIdentityProvider                    | IBMi_UserIdentity                 | Instance                  |  |
| QUME_GroupIdentityProvider                   | IBMi_GroupIdentity                | Instance &<br>Association |  |
| QUME_UserContactIdentityProvider             | IBMi_UserContactIdentity          | Instance                  |  |
| QUME_UserContactProvider                     | IBMi_UserContact                  | Instance                  |  |
| QUME_MemberOfGroupProvider                   | IBMi_MemberOfGroup                | Instance &<br>Association |  |
| QUME_AccountManagementCapabilitiesProvider   | IBM_AccountManagementCapabilities | Instance &<br>Association |  |
| QUME_AccountManagementServiceProvider        | IBM_AccountManagementService      | Instance &<br>Method      |  |
| QUME_AccountOnSystemProvider                 | IBM_AccountOnSystem               | Instance &<br>Association |  |
| QUME_AccountElementCapabilitiesProvider      | IBMi_AccountElementCapabilities   | Instance &<br>Association |  |
| QUME_RelatedFixGroupProvider                 | IBMi_RelatedFixGroup              | Instance &<br>Association |  |

| Provider name                                   | Implements CIM class                    | Provider type             |
|-------------------------------------------------|-----------------------------------------|---------------------------|
| QUME_OwningAccountElementProvider               | IBMi_OwningAccountElement               | Instance                  |
| QUME_ServiceAffectsAccountProvider              | IBMi_ServiceAffectsAccount              | Instance &<br>Association |
| QUME_AccountManagementRegisteredProfileProvider | IBMi_AccountManagementRegisteredProfile | Instance                  |
| QUME_AccountElementConformsToProfile            | IBMi_AccountElementConformsToProfile    | Instance                  |
| QUME_ServicePrivilegeProvider                   | IBMi_ServicePrivilege                   | Instance &<br>Association |
| QUME_RoleElementCapabilitiesProvider            | IBMi_RoleElementCapabilities            | Instance &<br>Association |
| QUME_HostedRoleServiceProvider                  | IBMi_HostedRoleService                  | Instance &<br>Association |
| QUME_CommonRoleProvider                         | IBMi_CommonRole                         | Instance                  |
| QUME_DedicatedRoleProvider                      | IBMi_DedicatedRole                      | Instance                  |
| QUME_PrivilegeProvider                          | IBM_Privilege                           | Instance                  |
| QUME_ConcreteRoleProvider                       | IBMi_ConcreteRole                       | Instance &<br>Association |
| QUME_RoleOfIdentityProvider                     | IBMi_RoleOfIdentity                     | Instance &<br>Association |
| QUME_PrivilegeOfCommonRoleProvider              | IBMi_PrivilegeOfCommonRole              | Instance &<br>Association |
| QUME_PrivilegeOfDedicatedRoleProvider           | IBMi_PrivilegeOfDedicatedRole           | Instance &<br>Association |
| QUME_OwningRoleElementServiceProvider           | IBMi_OwningRoleElement                  | Instance &<br>Association |
| QUME_RoleBasedManagementCapabilitiesProvider    | IBM_RoleBasedManagementCapabilities     | Instance                  |
| QUME_RoleAuthorizationProfileProvider           | IBMi_RoleAuthorizationProfile           | Instance                  |
| QUME_RoleBasedAuthorizationServiceProvider      | IBM_RoleBasedAuthorizationService       | Instance &<br>Method      |
| QUME_ServiceAffectsRoleProvider                 | IBMi_ServiceAffectsRole                 | Instance &<br>Association |
| QUME_ServiceAffectsPrivilegeProvider            | IBMi_ServiceAffectsPrivilege            | Instance &<br>Association |
| QUME_ConcreteTemplatePrivilegeProvider          | IBMi_ConcreteTemplatePrivilege          | Instance &<br>Association |

# **IBM\_Identity**

This provider will return instances of security principal available on the system when an enumerated list of instances is asked for, or will look up the resource based on the Identity Name provided as the key under the InstanceID property.

| Table 35. IBM_Identity |                                                                                      |                                           |
|------------------------|--------------------------------------------------------------------------------------|-------------------------------------------|
| Property name          | Property description                                                                 | Value or value location                   |
| string Caption         | The Caption property is a short textual description (one- line string) of the object | Security principal for <i>ElementName</i> |
| string Description     | textual description of the object                                                    | Security principal for <i>ElementName</i> |
| string ElementName     | A user-friendly name for the object.                                                 |                                           |

| Table 35. IBM_Identity (continued)                         |                                                                                                    |                         |
|------------------------------------------------------------|----------------------------------------------------------------------------------------------------|-------------------------|
| Property name Property description Value or value location |                                                                                                    | Value or value location |
| string InstanceID(key)                                     | Within the scope of the instantiating Namespace, InstanceID opaquely and uniquely identifies an instance of this class |                         |

# IBMi\_UserAccount

This provider will return instances of User Profile available on the system when an enumerated list of instances is asked for, or will look up the resource based on the profile Name provided as the key under the Name property.

| Table 36. IBMi_UserAccount                    |                                                                                                    |                                     |
|-----------------------------------------------|----------------------------------------------------------------------------------------------------|-------------------------------------|
| Property name                                 | Property value and data source                                                                                                    | Instance mapping rule               |
| string Caption (64)                           | instance of Systemshort textual description of the object                                                                                                    | User ElementName                    |
| string ElementName                            | A user-friendly name for the object                                                                                                    |                                     |
| string Name (key) (1024)                      | The Name property defines the label by which the object is known.                                                                                                    |                                     |
| uint16 OperationalStatus[]                    | Indicates the current status(es) of the element                                                                                                    | 2 (OK) / 15 (Dormant)               |
| string StatusDescriptions[]                   | Strings describing the various<br>OperationalStatus array values                                                                                                    | Enabled or Disabled                 |
| string SystemCreationClassName (key)<br>(256) | The scoping System's CCN                                                                                                    | IBMOS400_ComputerSystem             |
| string SystemName (key) (256)                 | The scoping System's Name                                                                                                    |                                     |
| string CreationClassName (key) (256)          | CreationClassName indicates the name of<br>the class or the subclass used in the<br>creation of an instance                                                                    | IBMi_UserAccount                    |
| string UserID (256)                           | UserID is the value used by the<br>SecurityService to represent identity                                                                                                    |                                     |
| string Descriptions[] (1024)                  | The Descriptions property values may contain human-readable descriptions of the object                                                                                         |                                     |
| string Host[]                                 | Based on RFC1274, the host name of the<br>system(s) for which the account applies.<br>The host name may be a fully-qualified DNS<br>name or it may be an unqualified host name |                                     |
| string LocalityName[]                         | This property contains the name of a locality, such as a city, county or other geographic region                                                                               |                                     |
| string OrganizationName[]                     | The name of the organization related to the account                                                                                                    |                                     |
| string OU[]                                   | The name of an organizational unit related to the account                                                                                                    |                                     |
| string UserPassword[]                         | In the case of an LDAP-derived instance,<br>the UserPassword property may contain an<br>encrypted password used to access the<br>person's resources in a directory             | Not retrieved only available to set |
| string HomeDirectory                          | The Path to the home directory of the user                                                                                                    |                                     |
| string FullName                               | The full name or description of the user.                                                                                                    |                                     |
| string GroupId                                | The Id of the group that the user belongs to                                                                                                    |                                     |
| datetime passwordLastChanged                  | Days since Jan 1 1970, the password was last changed                                                                                                    |                                     |

| Table 36. IBMi_UserAccount (continued) |                                                                                                    |                       |  |
|----------------------------------------|----------------------------------------------------------------------------------------------------|-----------------------|--|
| Property name                          | Property value and data source                                                                                                    | Instance mapping rule |  |
| uint32 daysMustKeepPassword            | Days before which the password may not be changed                                                                                       |                       |  |
| uint32 daysMustChangePasswordAfter     | Days after which the password must be changed                                                                                           |                       |  |
| datetime passwordExpirationDate        | Days since Jan 1 1970, when account will be disabled                                                                                    |                       |  |
| boolean AccountDisable                 | Is the user account locked? true for YES, false for NO                                                                                  |                       |  |
| string Description                     | The Description property provides a textual description of the object                                                                   |                       |  |
| datetime InstallDate                   | A datetime value that indicates when the<br>object was installed. Lack of a value does<br>not indicate that the object is not installed |                       |  |
| string ObjectClass[]                   | In the case of an LDAP-derived instance, the<br>ObjectClass property value(s) may be set to<br>the objectClass attribute values         |                       |  |
| datetime ProfileChangedDate            | The date and time the object was last changed                                                                                           |                       |  |
| boolean GroupMembersIndicator          | Whether this user is a group that has members                                                                                           |                       |  |
| string GroupProfileName                | Group Profile Name                                                                                                    |                       |  |
| datetime PreviousSignon                | The date and time the user last signed on                                                                                               |                       |  |
| string PrintDevice                     | The printer used to print for this user                                                                                                 |                       |  |
| string ProfileOwner                    | This field indicates who is to own objects created by this user                                                                         |                       |  |
| string SupplementalGroups[]            | Supplemental Groups                                                                                                    |                       |  |
| string GroupAuthority                  | The authority the user's group profile has to objects the user creates                                                                  |                       |  |
| string GroupAuthorityType              | The type of authority the user's group profile has to objects the user creates                                                          |                       |  |
| uint32 GroupId                         | The group ID number for the user profile                                                                                                |                       |  |
| uint32 InvalidSignonAttempts           | The number of sign-on attempts that were not valid since the last successful sign-on                                                    |                       |  |
| string LimitedCapabilities             | Whether the user has limited capabilities                                                                                               |                       |  |
| boolean NoPassword                     | If *NONE is specified for the password in the<br>user profile, this field contains a Y. If not,<br>this field is N                      |                       |  |
| string AuditingValue                   | The current user's object auditing value                                                                                                |                       |  |
| uint64 UID                             | The user ID (UID) number for the user profile                                                                                           |                       |  |
| sint32 PasswordExpirationInterval      | The number of days (from 1 through 366)<br>the user's password can remain active<br>before it must be changed                           |                       |  |
| boolean PasswordExpired                | Whether the user's password is set to expire, requiring the user to change the password when signing on                                 |                       |  |
| string SpecialAuthorities[]            | The special authorities the user has                                                                                                    |                       |  |
| string AuditLevel[]                    | The action audit values for this user                                                                                                   |                       |  |

| Table 36. IBMi_UserAccount (continued) |                                                                                                    |                       |
|----------------------------------------|----------------------------------------------------------------------------------------------------|-----------------------|
| Property name                          | Property value and data source                                                                                                 | Instance mapping rule |
| string AccountCode                     | The accounting code that is associated with this user                                                                          |                       |
| string AssistanceLevel                 | The user interface that the user will use                                                                                      |                       |
| string AttentionProgram                | The Attention-key-handling program for this user                                                                               |                       |
| sint32 CCSID                           | The character code set ID to be used by the system for this user                                                               |                       |
| string CountryID                       | The country or region ID used by the system for this user                                                                      |                       |
| string CharacterIdentifierControl      | The character identifier control for the user                                                                                  |                       |
| string CurrentLibrary                  | This field contains the name of the user's current library                                                                     |                       |
| boolean DigitialCertificate            | Whether there are digital certificates associated with this user                                                               |                       |
| string DisplaySignon                   | Whether the sign-on information display is shown when the user signs on                                                        |                       |
| string InitialMenu                     | The initial menu for the user                                                                                                  |                       |
| string InitialProgram                  | The initial program for the user                                                                                               |                       |
| string JobDescription                  | job description used for jobs that start through subsystem work station entries                                                |                       |
| string KeyboardBuffering               | This field indicates the keyboard buffering value that is used when a job is initialized for this user                         |                       |
| string LanguageID                      | The language ID used by the system for this user                                                                               |                       |
| string LimitDeviceSession              | Whether the user is limited to one device session                                                                              |                       |
| string Locale                          | The locale path name that is assigned to the user profile when a job is started                                                |                       |
| string LocaleJobAttributes[]           | The job attributes that are taken from the user's locale path name                                                             |                       |
| sint32 MaximumStorage                  | The maximum amount of auxiliary storage<br>(in kilobytes) that can be assigned to store<br>permanent objects owned by the user |                       |
| string MessageQueue                    | message queue that is used by this user                                                                                        |                       |
| string MessageQueueDelivery            | How the messages are delivered to the message queue used by the user                                                           |                       |
| uint32 MessageQueueSeverity            | The lowest severity that a message can have<br>and still be delivered to a user in break or<br>notify mode                     |                       |
| string OutputQueue                     | output queue used by this user                                                                                                 |                       |
| uint32 SchedulingPriority              | The highest scheduling priority the user is allowed to have for each job submitted to the system                               |                       |
| string SortSequenceTable               | the sort sequence table used for string comparisons                                                                            |                       |
| string SpecialEnvironment              | The special environment the user operates in after signing on                                                                  |                       |

| Table 36. IBMi_UserAccount (continued) |                                                                                      |                       |
|----------------------------------------|--------------------------------------------------------------------------------------|-----------------------|
| Property name                          | Property value and data source                                                       | Instance mapping rule |
| uint64 StorageUsed                     | The amount of auxiliary storage (in kilobytes) occupied by this user's owned objects |                       |
| string UserOptions[]                   | The options for users to customize their environment                                 |                       |
| boolean LocalPasswordManagement        | Local Password Management                                                            |                       |
| string BlockPasswordChange             | Block password change                                                                |                       |
| datetime LastUsedDate                  | The date of the user was last used.                                                  |                       |
| datetime RestoreDate                   | The date and time of the user was last restored.                                     |                       |
| datetime UserExpirationDate            | The date when the user profile expires and is automatically disabled or deleted.     |                       |
| uint32 UserExpirationInterval          | The number of days before the user profile is automatically disabled.                |                       |

### **IBMi\_Group**

This provider will return instances of Group Profile available on the system when an enumerated list of instances is asked for, or will look up the resource based on the profile Name provided as the key under the Name property. Property list of IBMi\_Group is same with that of IBMi\_UserAccount. Please refer to table 3 for IBMi\_Group properties.

### IBMi\_UserIdentity

This provider will return association between a security principal and a user account.

| Table 37. IBMi_UserIdentity              |                                   |                                           |
|------------------------------------------|-----------------------------------|-------------------------------------------|
| Property name                            | Property value and data source    | Instance mapping rule                     |
| CIM_Identity REF IdentityInfo            | Returns all instances of Identity | CIM_Identity REF IdentityInfo             |
| CIM_ManagedElement REF<br>ManagedElement | Returns instance of User Account  | CIM_ManagedElement REF<br>ManagedElement. |

### IBMi\_GroupIdentity

This provider will return association between a security principal and a Group profile.

| Table 38. IBMi_GroupIdentity             |                                   |                                           |
|------------------------------------------|-----------------------------------|-------------------------------------------|
| Property name                            | Property description              | Value or value location                   |
| CIM_Identity REF IdentityInfo            | Returns all instances of Identity | This should be 1 to 1 association between |
| CIM_ManagedElement REF<br>ManagedElement | Returns instance of Group         | IBM_Identity and IBMi_Group               |

# IBMi\_UserContactIdentity

This provider will return association between a security principal and a user contact.

| Table 39. IBMi_UserContactIdentity       |                                   |                                           |
|------------------------------------------|-----------------------------------|-------------------------------------------|
| Property name                            | Property value and data source    | Instance mapping rule                     |
| CIM_Identity REF IdentityInfo            | Returns all instances of Identity | This should be 1 to 1 association between |
| CIM_ManagedElement REF<br>ManagedElement | Returns instance of User Contact  | IBM_Identity and IBMi_UserContact         |

### IBMi\_UserContact

This provider will return instances of User Profile contact information available on the system when an enumerated list of instances is asked for, or will look up the resource based on the profile Name provided as the key under the Name property.

| Table 40. IBMi_UserContact    |                                                                                                    |                         |
|-------------------------------|----------------------------------------------------------------------------------------------------|-------------------------|
| Property name                 | Property description                                                                                                    | Value or value location |
| string Caption                | The Caption property is a short textual description (one- line string) of the object                                                                                                    | User Name               |
| string Description            | The Description property provides a textual description of the object.                                                                                                    |                         |
| string ElementName            | A user-friendly name for the object                                                                                                    | Name                    |
| string CreationClassName(key) | CreationClassName indicates the name of<br>the class or the subclass used in the creation<br>of an instance                                                                                                    | IBMi_UserContact        |
| string GivenName              | The Given Name property is used for the part<br>of a person's name that is not their surname<br>nor their middle name                                                                                              |                         |
| string LocalityName           | This property contains the name of a locality,<br>such as a city, county or other geographic<br>region                                                                                                    |                         |
| string Name(key)              | The Name property defines the label by which the object is known                                                                                                    |                         |
| string Surname                | The Surname property specifies the linguistic<br>construct that normally is inherited by an<br>individual from the individual's parent or<br>assumed by marriage, and by which the<br>individual is commonly known |                         |
| string TelephoneNumber        | The TelephoneNumber property specifies a telephone number of the organization                                                                                                    |                         |
| string UserID                 | A User ID property. (User ID)                                                                                                    |                         |
| string PostalAddress[]        | The PostalAddress property values specify<br>the address information required for the<br>physical delivery of postal messages by the<br>postal authority to the person                                             |                         |
| boolean AllowSynchronization  | Allow Synchronization                                                                                                    |                         |
| string Building               | Building                                                                                                    |                         |
| string Department             | Department                                                                                                    |                         |
| string Company                | Company                                                                                                    |                         |
| string FaxNumber              | Fax Number                                                                                                    |                         |
| string FirstName              | First Name                                                                                                    |                         |
| string FullName               | Full Name                                                                                                    |                         |
| string JobTitle               | Job Title                                                                                                    |                         |
| string MailServiceLevel       | Mail Service Level                                                                                                    |                         |
| string MiddleName             | Middle Name                                                                                                    |                         |
| string Office                 | Office                                                                                                    |                         |
| string PreferredAddress       | Preferred Address                                                                                                    |                         |
| string SMTPDomain             | SMTP Domain                                                                                                    |                         |
| string PreferredAddressID     | Preferred Address ID                                                                                                    |                         |
| string PreferredAddressType   | Preferred Address Type                                                                                                    |                         |

| Table 40. IBMi_UserContact (continued) |                      |                         |
|----------------------------------------|----------------------|-------------------------|
| Property name                          | Property description | Value or value location |
| string SMTPRoute                       | SMTP Route           |                         |
| string SMTPUserID                      | SMTP User ID         |                         |
| string SystemName                      | System Name          |                         |
| string SystemGroup                     | System Group         |                         |
| string UserAddress                     | User Address         |                         |

### IBMi\_MemberOfGroup

This provider will return association between a security principal and a user Group.

| Table 41. IBMi_MemberOfGroup  |                                |                                                                    |  |
|-------------------------------|--------------------------------|--------------------------------------------------------------------|--|
| Property name                 | Property description           | Value or value location                                            |  |
| CIM_Collection REF Colection  | Returns all instances of Group | This should be 1 to N association between                          |  |
| CIM_ManagedElement REF Member | Returns instance of Identity   | IBMi_Group and IBM_Identity. Find all<br>members in one User Group |  |

### IBM\_AccountManagementCapabilities

This provider describes the capabilities supported for managing Accounts service.

| Table 42. IBM_AccountManagementCapabilities |                                                                                                    |                                                                                                    |
|---------------------------------------------|----------------------------------------------------------------------------------------------------|----------------------------------------------------------------------------------------------------|
| Property name                               | Property value and data source                                                                                                    | Instance mapping rule                                                                                      |
| string Caption                              | The Caption property is a short textual description (one- line string) of the object                                                                        | Account Management Capabilities                                                                            |
| string Description                          | The Description property provides a textual description of the object.                                                                                      | Capabilities supported for managing<br>Accounts associated with an instance of<br>AccountManagementService |
| string ElementName                          | A user-friendly name for the object                                                                                                    | IBM i Account Management Capabilities                                                                      |
| string InstanceID(key)                      | Within the scope of the instantiating<br>Namespace, InstanceID opaquely and<br>uniquely identifies an instance of this class                                | IBM i Account Management Capabilities                                                                      |
| boolean ElementNameEditSupported            | Boolean indicating whether the ElementName can be modified.                                                                                                 | FALSE                                                                                                    |
| uint16 RequestedStatesSupported[]           | RequestedStatesSupported indicates the<br>possible states that can be requested when<br>using the method RequestStateChange on<br>the EnabledLogicalElement | 2(Enabled), 3(Disabled)                                                                                    |
| uint16 OperationsSupported[]                | Within the scope of the instantiating<br>Namespace, InstanceID opaquely and<br>uniquely identifies an instance of this class                                | 2(Create), 3(Modify), 4(Delete)                                                                            |

# IBM\_AccountManagementService

This provider describes the services supported for managing Accounts.

| Table 43. IBM_AccountManagementService |                                                                                      |                                          |
|----------------------------------------|--------------------------------------------------------------------------------------|------------------------------------------|
| Property name                          | Property value and data source                                                       | Instance mapping rule                    |
| string Caption                         | The Caption property is a short textual description (one- line string) of the object | Account Management Service               |
| string Description                     | The Description property provides a textual description of the object.               | Services supported for managing Accounts |

| Table 43. IBM_AccountManagementService (continued) |                                                                                                    |                              |
|----------------------------------------------------|----------------------------------------------------------------------------------------------------|------------------------------|
| Property name                                      | Property value and data source                                                                                                  | Instance mapping rule        |
| string ElementName                                 | A user-friendly name for the object                                                                                             | Account Management Service   |
| uint16 EnabledDefault = 2                          | An enumerated value indicating an<br>administrator's default or startup<br>configuration for the Enabled State of an<br>element | 2(Enabled)                   |
| uint16 RequestedState = 12                         | RequestedState is an integer enumeration<br>that indicates the last requested or desired<br>state for the element               | 5(No change)                 |
| uint16 EnabledState = 5                            | EnabledState is an integer enumeration that indicates the enabled and disabled states of an element                             | 2(Enabled)                   |
| string CreationClassName(key)                      | CreationClassName indicates the name of<br>the class or the subclass that is used in the<br>creation of an instance             | IBM_AccountManagementService |
| string Name(key)                                   | The Name property uniquely identifies the<br>Service and provides an indication of the<br>functionality that is managed         | Account Management Service   |
| boolean Started                                    | Started is a Boolean that indicates whether<br>the Service has been started (TRUE), or<br>stopped (FALSE)                       | TRUE                         |
| string StartMode                                   | The use of this element is deprecated in<br>lieu of the EnabledDefault property that is<br>inherited from EnabledLogicalElement | Automatic                    |
| string SystemCreationClassName(key)                | The CreationClassName of the scoping System                                                                                     | IBMOS400_ComputerSystem      |
| string SystemName(key)                             | The Name of the scoping System                                                                                                  |                              |

### **IIBM\_AccountOnSystem**

This provider describes all CIM\_Account instances on the system.

| Table 44. IBM_AccountOnSystem |                                     |                                                                         |
|-------------------------------|-------------------------------------|-------------------------------------------------------------------------|
| Property name                 | Property value and data source      | Instance mapping rule                                                   |
| CIM_Account REF PartComponent | Returns instance of User account    | This should be 1 to N association                                       |
| CIM_System REF GroupComponent | Returns instance of Computer System | <ul> <li>between IBM_ComputerSystem and<br/>IBMi_UserAccount</li> </ul> |

# IBMi\_AccountElementCapabilities

This provider represents the association between CIM\_AccountManagementService and CIM\_AccountManagementCapabilities.

| Table 45. IBMi_AccountElementCapabilities |                                                   |                                                                                 |
|-------------------------------------------|---------------------------------------------------|---------------------------------------------------------------------------------|
| Property name                             | Property value and data source                    | Instance mapping rule                                                           |
| CIM_Capabilities REF Capabilities         | Returns instance of User account capabilities     | This should be 1 to 1 association between IBM_AccountManagementCapabilities and |
| CIM_ManagedElement REF<br>ManagedElement  | Returns instance of Account Management<br>Service | IBM_AccountManagementService                                                    |

# IBMi\_HostedAccountService

This provider represents the association between CIM\_AccountManagementService and IBM\_ComputerSystem.

| Table 46. IBMi_HostedAccountService |                                                   |                                                                |
|-------------------------------------|---------------------------------------------------|----------------------------------------------------------------|
| Property name                       | Property value and data source                    | Instance mapping rule                                          |
| CIM_System REF Antecedent           | Returns instance of Computer System               | This should be 1 to N association                              |
| CIM_Service REF Dependent           | Returns instance of Account management<br>Service | between IBM_ComputerSystem and<br>IBM_AccountManagementService |

#### IBMi\_OwningAccountElemen

This provider represents all User Groups on a computer system.

| Table 47. IBMi_OwningAccountElement  |                                     |                                                                                |
|--------------------------------------|-------------------------------------|--------------------------------------------------------------------------------|
| Property name                        | Property description                | Value or value location                                                        |
| CIM_Collection REF OwnedElement      | Returns instance of User Group      | This should be 1 to N association between<br>IBM_ComputerSystem and IBMi_Group |
| CIM_ManagedElement REF OwningElement | Returns instance of Computer System |                                                                                |

#### IBMi\_ServiceAffectsAccount

This provider represents the association between CIM\_AccountManagementService and IBM\_Identity.

| Table 48. IBMi_ServiceAffectsAccount   |                                                   |                                                                      |
|----------------------------------------|---------------------------------------------------|----------------------------------------------------------------------|
| Property name                          | Property value and data source                    | Instance mapping rule                                                |
| CIM_ManagedElement REF AffectedElement | Returns instance of User Identity                 | This should be 1 to N                                                |
| CIM_Service REF AffectingElement       | Returns instance of Account management<br>Service | association between IBM_Identity and<br>IBM_AccountManagementService |

### IBMi\_AccountManagementRegisteredProfile

This provider will return instances of registered profile for Account management.

| Table 49. IBMi_AccountManagementRegisteredProfile |                                                                                                    |                                                                                 |
|---------------------------------------------------|----------------------------------------------------------------------------------------------------|---------------------------------------------------------------------------------|
| Property name                                     | Property value and data source                                                                                               | Instance mapping rule                                                           |
| string Caption                                    | The Caption property is a short textual description (one- line string) of the object                                         | Account Management Service                                                      |
| string Description                                | The Description property provides a textual description of the object.                                                       | Services supported for managing Accounts                                        |
| string ElementName                                | A user-friendly name for the object                                                                                          | Account Management Service                                                      |
| string InstanceID(key)                            | Within the scope of the instantiating<br>Namespace, InstanceID opaquely and<br>uniquely identifies an instance of this class | Account Management Registered Profile                                           |
| string RegisteredName                             | The name of this registered profile                                                                                          | Distributed Management Task Force (DMTF):<br>Simple Identity Management Profile |
| uint16 RegisteredOrganization                     | The organization that defines this profile                                                                                   | 2                                                                               |
| string RegisteredVersion                          | The version of this profile.                                                                                                 | 1.0.0                                                                           |
| uint16 AdvertiseTypes[]                           | This property signifies the advertisement for the profile information.                                                       | 3 (Service Location Protocol (SLP))                                             |

### IBMi\_AccountElementConformsToProfile

This provider will return association between Simple Identity Profile and Account management Service.

| Table 50. IBMi_AccountElementConformsToProfile  |                                                 |                                                                                          |
|-------------------------------------------------|-------------------------------------------------|------------------------------------------------------------------------------------------|
| Property name                                   | Property value and data source                  | Instance mapping rule                                                                    |
| CIM_RegisteredProfile REF<br>ConformantStandard | instance of Simple Identity Profile             | This should be 1 to 1 association between<br>IBMi_AccountManagementRegisteredProfile and |
| CIM_ManagedElement REF<br>ManagedElement        | Returns instance of Account management Service. | IBM_AccountManagementService                                                             |

### IBMi\_ServicePrivilege

This provider represents the association between CIM\_RoleBasedAuthorizationService and IBM\_Privilege.

| Table 51. IBMi_ServicePrivilege   |                                                      |                                                                                    |
|-----------------------------------|------------------------------------------------------|------------------------------------------------------------------------------------|
| Property name                     | Property value and data source                       | Instance mapping rule                                                              |
| CIM_ManagedElement REF Antecedent | Returns instance of role based authorization service | This should be 1 to N association between<br>IBM_RoleBasedAuthorizationService and |
| CIM_ManagedElement REF Dependent  | Returns instance of privileges                       | IBM_Privilege                                                                      |

### IBMi\_RoleElementCapabilities

This provider represents the association between CIM\_AccountManagementService and CIM\_AccountManagementCapabilities.

| Table 52. IBMi_RoleElementCapabilities   |                                                           |                                                                                  |
|------------------------------------------|-----------------------------------------------------------|----------------------------------------------------------------------------------|
| Property name                            | Property value and data source                            | Instance mapping rule                                                            |
| CIM_Capabilities REF Capabilities        | Returns instance of Role Based<br>Management capabilities | This should be 1 to 1 association<br>between IBM_RoleBasedManagementCapabilities |
| CIM_ManagedElement REF<br>ManagedElement | Returns instance of Role based authorization service      | and IBM_RoleBasedAuthorizationService                                            |

### IBMi\_HostedRoleService

This provider represents the association between CIM\_AccountManagementService and IBM\_ComputerSystem.

| Table 53. IBMi_HostedRoleService |                                                         |                                                                     |
|----------------------------------|---------------------------------------------------------|---------------------------------------------------------------------|
| Property name                    | Property value and data source                          | Instance mapping rule                                               |
| CIM_System REF Antecedent        | Returns instance of Computer System                     | This should be 1 to N association                                   |
| CIM_Service REF Dependent        | Returns instance of Role Based Authorization<br>Service | between IBM_ComputerSystem and<br>IBM_RoleBasedAuthorizationService |

### IBMi\_IBMi\_CommonRole

IBMi\_CommonRole model IBM i user class of user profile. There are totally five kinds of user classes: "USER", "SYSOPR", "PGMR", "SECADM", "SECOFR".

| Table 54. IBMi_CommonRole |                                                                                      |                       |
|---------------------------|--------------------------------------------------------------------------------------|-----------------------|
| Property name             | Property value and data source                                                       | Instance mapping rule |
| string Caption            | The Caption property is a short textual description (one- line string) of the object | User Class Name       |
| string Description        | The Description property provides a textual description of the object.               | User Class Name       |
| string ElementName        | A user-friendly name for the object                                                  | Name                  |

| Table 54. IBMi_CommonRole (continued) |                                                                                                    |                                            |
|---------------------------------------|----------------------------------------------------------------------------------------------------|--------------------------------------------|
| Property name                         | Property value and data source                                                                                                    | Instance mapping rule                      |
| string CommonName                     | A Common Name is a (possibly ambiguous)<br>name by which the role is commonly<br>known in some limited scope (such as an<br>organization) and conforms to the naming<br>conventions of the country or culture with<br>which it is associated | hostname : <i>Name</i>                     |
| string CreationClassName(key)         | CreationClassName indicates the name of<br>the class or the subclass used in the creation<br>of an instance                                                                                                    | IBMi_CommonRole                            |
| string Name(key)                      | The Name property defines the label by which the object is known                                                                                                    | *USER, *SYSOPR, *PGMR, *SECADM,<br>*SECOFR |

# IBMi\_DedicatedRole

On IBM i, special authority of a user profile is not decided by role, actually, it is decided by profile name. When special authority granted to a user profile is different from the ones system standard role has defined, it becomes a user specific role. To find special authority of a user profile, we need associate to a user customized role but common role.

| Table 55. IBMi_DedicatedRole  |                                                                                                    |                                |
|-------------------------------|----------------------------------------------------------------------------------------------------|--------------------------------|
| Property name                 | Property value and data source                                                                                                    | Instance mapping rule          |
| string Caption                | The Caption property is a short textual description (one- line string) of the object                                                                                                    | User Class Name                |
| string Description            | The Description property provides a textual description of the object.                                                                                                    | User Class Name                |
| string ElementName            | A user-friendly name for the object                                                                                                    | Name                           |
| string CommonName             | A Common Name is a (possibly ambiguous)<br>name by which the role is commonly<br>known in some limited scope (such as an<br>organization) and conforms to the naming<br>conventions of the country or culture with<br>which it is associated | Name                           |
| string CreationClassName(key) | CreationClassName indicates the name of<br>the class or the subclass used in the creation<br>of an instance                                                                                                    | IBMi_DedicatedRole             |
| string Name(key)              | The Name property defines the label by which the object is known                                                                                                    | CIM_Account.Name_CIM_Role.Name |

# IBM\_Privilege

IBM\_Privilege models IBM i special authorities of a user profile.

| Table 56. IBM_Privilege  |                                                                                                    |                                                                             |
|--------------------------|----------------------------------------------------------------------------------------------------|-----------------------------------------------------------------------------|
| Property name            | Property value and data source                                                                                               | Instance mapping rule                                                       |
| string Caption           | The Caption property is a short textual description (one- line string) of the object                                         | Special authority InstanceID                                                |
| string Description       | The Description property provides a textual description of the object.                                                       | InstanceID                                                                  |
| string ElementName       | A user-friendly name for the object                                                                                          | InstanceID                                                                  |
| string InstanceID(key)   | Within the scope of the instantiating<br>Namespace, InstanceID opaquely and<br>uniquely identifies an instance of this class | *ALLOBJ, *AUDIT, *IOSYSCFG, *JOBCTL,<br>*SAVSYS, *SECADM, *SERVICE, *SPLCTL |
| boolean PrivilegeGranted | Boolean indicating whether the Privilege is granted (TRUE) or denied (FALSE)                                                 | TRUE                                                                        |

# IBMi\_RoleOfIdentity

This provider will return association between a security principal and a System defined Role.

| Table 57. IBMi_RoleOfIdentity |                                |                                           |
|-------------------------------|--------------------------------|-------------------------------------------|
| Property name                 | Property value and data source | Instance mapping rule                     |
| CIM_Collection REF Collection | Returns all instances of Role  | This should be 1 to 1 association between |
| CIM_ManagedElement REF Member | Returns instance of Identity   | IBMi_CommonRole and IBM_Identity.         |

#### IBMi\_ConcreteRole

This provider will return association between a security principal and a dedicated Role.

| Table 58. IBMi_ConcreteRole       |                                |                                           |
|-----------------------------------|--------------------------------|-------------------------------------------|
| Property name                     | Property value and data source | Instance mapping rule                     |
| CIM_ManagedElement REF Antecedent | Returns all instances of Role  | This should be 1 to 1 association between |
| CIM_ManagedElement REF Dependent  | Returns instance of Identity   | IBMi_CommonRole and IBM_Identity.         |

### IBMi\_PrivilegeOfCommonRole

This provider will return association between a privilege and a system defined Role.

| Table 59. IBMi_PrivilegeOfCommonRole |                                |                                                                    |
|--------------------------------------|--------------------------------|--------------------------------------------------------------------|
| Property name                        | Property value and data source | Instance mapping rule                                              |
| CIM_Collection REF Collection        | Returns all instances of Role  | This should be 1 to N association between                          |
| CIM_ManagedElement REF Member        | Returns instance of Privilege  | IBMi_CommonRole and IBM_Privilege. Find all privileges of one Role |

# IBMi\_PrivilegeOfDedicatedRole

This provider will return association between a privilege and a user specific Role.

| Table 60. IBMi_PrivilegeOfDedicatedRole |                                      |                                                                                                |
|-----------------------------------------|--------------------------------------|------------------------------------------------------------------------------------------------|
| Property name                           | Property value and data source       | Instance mapping rule                                                                          |
| CIM_Collection REF Collection           | Returns all instances of custom Role | This should be 1 to N association between                                                      |
| CIM_ManagedElement REF Member           | Returns instance of Privilege        | <ul> <li>IBMi_DedicatedRole and IBM_Privilege. Find<br/>all privileges of one Role.</li> </ul> |

### IBMi\_OwningRoleElement

This provider represents all Roles on a computer system.

| Table 61. IBMi_OwningRoleElement        |                                     |                                           |
|-----------------------------------------|-------------------------------------|-------------------------------------------|
| Property name                           | Property value and data source      | Instance mapping rule                     |
| CIM_Collection REF OwnedElement         | Returns instance of Role            | This should be 1 to N association between |
| CIM_ManagedElement REF<br>OwningElement | Returns instance of Computer System | IBM_ComputerSystem and CIM_Role           |

### IBM\_RoleBasedManagementCapabilities

This provider describes the capabilities supported for Role Based Authorization service.

| Table 62. IBM_RoleBasedManagementCapabilities |                                                                                                    |                                               |
|-----------------------------------------------|----------------------------------------------------------------------------------------------------|-----------------------------------------------|
| Property name                                 | Property value and data source                                                                                                    | Instance mapping rule                         |
| string Caption                                | The Caption property is a short textual description (one- line string) of the object                                                                        | Role Based Management Capabilities            |
| string Description                            | The Description property provides a textual description of the object.                                                                                      | Capabilities supported for managing Role      |
| string ElementName                            | A user-friendly name for the object                                                                                                    | IBM i Role Based Management Capabilities      |
| string InstanceID(key)                        | Within the scope of the instantiating<br>Namespace, InstanceID opaquely and<br>uniquely identifies an instance of this class                                | IBM i Role Based Management Capabilities      |
| boolean SharedPrivilegeSupported              | Boolean indicating whether the<br>ElementName can be modified                                                                                               | TRUE                                          |
| uint16 ActivitiesSupported[]                  | This string expresses the restrictions on<br>ElementName                                                                                                    | 4,5,6,7                                       |
| string ActivityQualifiersSupported[]          | Maximum supported ElementName length                                                                                                    | Detect, Read, Write, Execute                  |
| uint16 QualifierFormatsSupported[]            | RequestedStatesSupported indicates the<br>possible states that can be requested when<br>using the method RequestStateChange on<br>the EnabledLogicalElement | 4(Method)                                     |
| uint16 SupportedMethods []                    | StateAwareness indicates support for<br>modeling the state of the associated<br>instance of CIM_EnabledLogicalElement                                       | 1(ShowAccess),2(AssignAccess),3(RevokeAccess) |

### IBMi\_RoleAuthorizationProfile

This provider will return instances of registered profile for Role Authorization.

| Table 63. IBMi_RoleAuthorizationProfile |                                                                                                    |                                                                               |
|-----------------------------------------|----------------------------------------------------------------------------------------------------|-------------------------------------------------------------------------------|
| Property name                           | Property value and data source                                                                                               | Instance mapping rule                                                         |
| string Caption                          | The Caption property is a short textual description (one- line string) of the object                                         | Role Authorization Registered Profile                                         |
| string Description                      | The Description property provides a textual description of the object.                                                       | Role Authorization Registered Profile                                         |
| string ElementName                      | A user-friendly name for the object                                                                                          | Role Authorization Registered Profile                                         |
| string InstanceID(key)                  | Within the scope of the instantiating<br>Namespace, InstanceID opaquely and<br>uniquely identifies an instance of this class | Role Authorization Registered Profile                                         |
| string RegisteredName                   | The name of this registered profile                                                                                          | Distributed Management Task Force (DMTF):<br>Role Based Authorization Profile |
| uint16 RegisteredOrganization           | The organization that defines this profile                                                                                   | 2                                                                             |
| string RegisteredVersion                | The version of this profile                                                                                                  | 1.0.0                                                                         |
| uint16 AdvertiseTypes[]                 | This property signifies the advertisement for the profile information.                                                       | 3 (Service Location Protocol (SLP))                                           |

# ${\bf IBM\_RoleBasedAuthorizationService}$

This provider describes the services supported for managing roles.

| Table 64. IBM_RoleBasedAuthorizationService |                                                                        |                                  |
|---------------------------------------------|------------------------------------------------------------------------|----------------------------------|
| Property name                               | Property value and data source                                         | Instance mapping rule            |
| string Caption (64)                         | short textual description of the object                                | Role Based Authorization Service |
| string Description                          | The Description property provides a textual description of the object. | Role Based Authorization Service |

| Table 64. IBM_RoleBasedAuthorizationService (continued)                                                                                          |                                                                                                    |                                   |  |
|----------------------------------------------------------------------------------------------------|----------------------------------------------------------------------------------------------------|-----------------------------------|--|
| Property name                                                                                                    | Property value and data source Instance mapping rule                                                                         |                                   |  |
| string ElementName                                                                                                    | A user-friendly name for the object                                                                                          | Role Based Authorization Service  |  |
| uint16 EnabledDefault = 2                                                                                                    | An enumerated value indicating an administrator's<br>default or startup configuration for the Enabled<br>State of an element | 2(Enabled)                        |  |
| uint16 RequestedState = 12                                                                                                    | RequestedState is an integer enumeration that indicates the last requested or desired state for the element                  | 5(No change)                      |  |
| uint16 EnabledState = 5                                                                                                    | EnabledState is an integer enumeration that<br>indicates the enabled and disabled states of an<br>element                    | 2(Enabled)                        |  |
| string CreationClassName(key)CreationClassName<br>indicates the name of the class or the subclass that<br>is used in the creation of an instance | The version of this profile                                                                                                  | IBM_RoleBasedAuthorizationService |  |
| string Name(key)                                                                                                    | The Name property uniquely identifies the Service<br>and provides an indication of the functionality that<br>is managed      | Role Based Authorization Service  |  |
| boolean Started                                                                                                    | Started is a Boolean that indicates whether the<br>Service has been started (TRUE), or stopped<br>(FALSE).                   | TRUE                              |  |
| string StartMode                                                                                                    | The use of this element is deprecated in lieu of the EnabledDefault property that is inherited from EnabledLogicalElement    | Automatic                         |  |
| string SystemCreationClassName(key)                                                                                                    | The CreationClassName of the scoping System                                                                                  | IBMOS400_ComputerSystem           |  |
| string SystemName(key)                                                                                                    | The Name of the scoping System                                                                                               |                                   |  |

# IBMi\_ServiceAffectsRole

This provider represents the association between CIM\_RoleBasedAuthorizationService and CIM\_Role.

| Table 65. IBMi_ServiceAffectsRole         |                                                         |                                                            |  |
|-------------------------------------------|---------------------------------------------------------|------------------------------------------------------------|--|
| Property name                             | Property value and data source                          | Instance mapping rule                                      |  |
| CIM_ManagedElement REF<br>AffectedElement | Returns instance of role                                | There should be 1 to N<br>association between CIM_Role and |  |
| CIM_Service REF AffectingElement          | Returns instance of Role Based Authorization<br>Service | IBM_RoleBasedAuthorizationService                          |  |

# IBMi\_ServiceAffectsPrivilege

This provider represents the association between CIM\_RoleBasedAuthorizationService and IBM\_Privilege.

| Table 66. IBMi_ServiceAffectsPrivilege    |                                                         |                                                                 |  |
|-------------------------------------------|---------------------------------------------------------|-----------------------------------------------------------------|--|
| Property name                             | Property value and data source                          | Instance mapping rule                                           |  |
| CIM_ManagedElement REF<br>AffectedElement | Returns instance of privilege                           | There should be 1 to N<br>association between IBM_Privilege and |  |
| CIM_Service REF AffectingElement          | Returns instance of Role Based Authorization<br>Service | IBM_RoleBasedAuthorizationService                               |  |

# IBMi\_ConcreteTemplatePrivilege

This provider will return association between Role based authorization service and template privilege.

| Table 67. IBMi_ConcreteTemplatePrivilege |                                                           |                                                                                                    |  |
|------------------------------------------|-----------------------------------------------------------|----------------------------------------------------------------------------------------------------|--|
| Property name                            | Property value and data source                            | Instance mapping rule                                                                                |  |
| CIM_ManagedElement REF Antecedent        | Returns all instances of Role based authorization service | There should be 1 to N association between<br>IBM_RoleBasedAuthorizationService and<br>IBM_Privilege |  |
| CIM_ManagedElement REF Dependent         | Returns instance of template privilege                    |                                                                                                    |  |

# System inventory providers

These providers support to view or change system values, system configuration, network and service attributes. This section includes four categories of system related providers. Properties changes in these providers may affect the whole system for they are globe control label.

### **Supported providers**

The following table lists the implemented CIM class, provider types, and categories for the providers.

| Table 68. Supported Providers              |                                |                  |                         |
|--------------------------------------------|--------------------------------|------------------|-------------------------|
| Provider name                              | Implements CIM class           | Provider<br>type | Category                |
| QUME_AuditingSettingDataProvider           | IBMi_AuditingSettingData       | Instance         | System value            |
| QUME_DateTimeSettingDataProvider           | IBMi_DateTimeSettingData       | Instance         | System value            |
| QUME_DevicesSettingDataProvider            | IBMi_DevicesSettingData        | Instance         | System value            |
| QUME_InternationalSettingDataProvider      | IBMi_InternationalSettingData  | Instance         | System value            |
| QUME_JobSettingDataProvider                | IBMi_JobSettingData            | Instance         | System value            |
| QUME_MessageServiceSettingDataProvid<br>er | IBMi_MessageServiceSettingData | Instance         | System value            |
| QUME_PasswordSettingDataProvider           | IBMi_PasswordSettingData       | Instance         | System value            |
| QUME_PerformanceSettingDataProvider        | IBMi_PerformanceSettingData    | Instance         | System value            |
| QUME_PowerControlSettingDataProvider       | IBMi_PowerControlSettingData   | Instance         | System value            |
| QUME_PrintingSettingDataProvider           | IBMi_PrintingSettingData       | Instance         | System value            |
| QUME_RestartSettingDataProvider            | IBMi_RestartSettingData        | Instance         | System value            |
| QUME_SaveRestoreSettingDataProvider        | IBMi_SaveRestoreSettingData    | Instance         | System value            |
| QUME_SecuritySettingDataProvider           | IBMi_SecuritySettingData       | Instance         | System value            |
| QUME_SignonSettingDataProvider             | IBMi_SignonSettingData         | Instance         | System value            |
| QUME_StorageSettingDataProvider            | IBMi_StorageSettingData        | Instance         | System value            |
| QUME_SystemUserSettingDataProvider         | IBMi_SystemUserSettingData     | Instance         | System value            |
| QUME_LibraryListSettingDataProvider        | IBMi_LibraryListSettingData    | Instance         | System value            |
| QUME_ComputerSystemProvider                | IBMOS400_ComputerSystem        | Instance         | System<br>configuration |
| QUME_NetworkSettingDataProvider            | IBMi_NetworkSettingData        | Instance         | Network attributes      |
| QUME_ServiceSettingDataProvider            | IBMi_ServiceSettingData        | Instance         | Service attributes      |
| QUME_JobQueueProvider                      | IBM_JobQueue                   | Instance         | System<br>configuration |

| Table 68. Supported Providers (continued) |                      |                  |                         |
|-------------------------------------------|----------------------|------------------|-------------------------|
| Provider name                             | Implements CIM class | Provider<br>type | Category                |
| QUME_SubsystemProvider                    | IBM_Subsystem        | Instance         | System<br>configuration |

# IBMi\_AuditingSettingData

This provider will return auditing system values available on the system when an enumerated list of instances is asked for, or will look up the resource based on the value name provided as the key under the InstanceID property.

| Table 69. IBMi_AuditingSettingData |                                                                                                    |                         |  |
|------------------------------------|----------------------------------------------------------------------------------------------------|-------------------------|--|
| Property name                      | Property description                                                                                                    | Value or value location |  |
| string Caption                     | The Caption property is a short textual description (one- line string) of the object                                         | Auditing System Value   |  |
| string Description                 | The Description property provides a textual description of the object                                                        | Auditing System Value   |  |
| string ElementName                 | A user-friendly name for the object.                                                                                         | Auditing System Value   |  |
| string InstanceID                  | Within the scope of the instantiating<br>Namespace, InstanceID opaquely and uniquely<br>identifies an instance of this class | Auditing                |  |
| string AuditingControl[]           | Auditing control                                                                                                    |                         |  |
| string SecurityAuditingLevel<br>[] | Security auditing level                                                                                                    |                         |  |
| string ActionToAuditingEnd         | Auditing end action                                                                                                    |                         |  |
| sint32 ForceAuditingData           | Force auditing data                                                                                                    |                         |  |
| string CreateObjectAuditing        | Create object auditing                                                                                                    |                         |  |
| string<br>AuditingLevelExtension[] | Security auditing level extension(Security)                                                                                  |                         |  |

# IBMi\_DateTimeSettingData

This provider will return Date and Time system values available on the system when an enumerated list of instances is asked for, or will look up the resource based on the value name provided as the key under the InstanceID property.

| Table 70. IBMi_DateTimeSettingData |                                                                                            |                                        |  |
|------------------------------------|--------------------------------------------------------------------------------------------|----------------------------------------|--|
| Property name                      | Property value and data source                                                             | Instance mapping rule                  |  |
| string Caption                     | The Caption property is a short<br>textual description (one- line<br>string) of the object | Date and Time System Value association |  |
| string Description                 | textual description of the object                                                          | Date and Time System Value             |  |
| string ElementName                 | A user-friendly name for the object                                                        | Date and Time System Value             |  |

| Table 70. IBMi_DateTimeSettingData (continued) |                                                                                                    |                       |  |
|------------------------------------------------|----------------------------------------------------------------------------------------------------|-----------------------|--|
| Property name                                  | Property value and data source                                                                                                    | Instance mapping rule |  |
| string InstanceID                              | Within the scope of<br>the instantiating Namespace,<br>InstanceID opaquely and<br>uniquely identifies an instance of<br>this class | DateTime              |  |
| string SystemDate                              | System date                                                                                                    |                       |  |
| uint32 LeapYearAdjustment                      | Leap year adjustment                                                                                                    |                       |  |
| string TimeOfDay                               | Time of day                                                                                                    |                       |  |
| string TimeAdjustment                          | Time adjustment                                                                                                    |                       |  |
| string TimeZone                                | Time zone                                                                                                    |                       |  |
| string Century                                 | Century(DateTime)                                                                                                    |                       |  |
| string SystemDatetime[]                        | System date and time(Datetime)                                                                                                    |                       |  |
| string Day                                     | Day(DateTime)                                                                                                    |                       |  |
| string DayOfWeek                               | Day of week(DateTime)                                                                                                    |                       |  |
| string Hour                                    | Hour of the day(dateTime)                                                                                                    |                       |  |
| string Minute                                  | Minute of the hour(DateTime)                                                                                                    |                       |  |
| string Month                                   | Month of the year(Datetime)                                                                                                    |                       |  |
| string Second                                  | Second of the minute(DateTime)                                                                                                    |                       |  |
| string UTCOffset                               | Coordinated universal time<br>offset(DateTime)                                                                                     |                       |  |
| string Year                                    | Year(DateTime)                                                                                                    |                       |  |

### IBMi\_DevicesSettingData

This provider will return device system values available on the system when an enumerated list of instances is asked for, or will look up the resource based on the value name provided as the key under the InstanceID property.

| Table 71. IBMi_DevicesSettingData |                                                                                                    |                                             |  |
|-----------------------------------|----------------------------------------------------------------------------------------------------|---------------------------------------------|--|
| Property name                     | Property value and data source                                                                                                    | Instance mapping rule                       |  |
| string Caption                    | The Caption property is a short<br>textual description (one- line<br>string) of the object                                         | Devices System ValueDevices<br>System Value |  |
| string Description                | textual description of the object                                                                                                  | Devices System Value                        |  |
| string ElementName                | A user-friendly name for the object                                                                                                | Devices System Value                        |  |
| string InstanceID                 | Within the scope of<br>the instantiating Namespace,<br>InstanceID opaquely and<br>uniquely identifies an instance of<br>this class | Devices                                     |  |

| Table 71. IBMi_DevicesSettingData (continued) |                                     |                       |  |
|-----------------------------------------------|-------------------------------------|-----------------------|--|
| Property name                                 | Property value and data source      | Instance mapping rule |  |
| string AutoconfigureDevices                   | Autoconfigure devices               |                       |  |
| string DeviceNamingConventions                | Device naming conventions           |                       |  |
| string<br>AutoConfigureRemoteControllers      | Autoconfigure of remote controllers |                       |  |
| sint32<br>AutoConfigureVirtualDevices         | Autoconfigure virtual devices       |                       |  |
| string ActionToDeviceIOError                  | Device I/O error action             |                       |  |

### IBMi\_InternationalSettingData

This provider will return International system values available on the system when an enumerated list of instances is asked for, or will look up the resource based on the value name provided as the key under the InstanceID property.

| Table 72. IBMi_InternationalSettingData      |                                                                                                    |                               |  |
|----------------------------------------------|----------------------------------------------------------------------------------------------------|-------------------------------|--|
| Property name                                | Property value and data source                                                                                                  | Instance mapping rule         |  |
| string Caption                               | The Caption property is a short textual description (one- line string) of the object                                            | International System<br>Value |  |
| string Description                           | textual description of the object                                                                                               | International System<br>Value |  |
| string ElementName                           | A user-friendly name for the object                                                                                             | International System<br>Value |  |
| string InstanceID                            | Within the scope of the instantiating<br>Namespace, InstanceID opaquely and<br>uniquely identifies an instance of this<br>class | International                 |  |
| string DateFormat                            | Date format                                                                                                    |                               |  |
| string DateSeparator                         | Date separator                                                                                                    |                               |  |
| string TimeSeparator                         | Time separator                                                                                                    |                               |  |
| string DecimalFormat                         | Decimal format                                                                                                    |                               |  |
| string CurrencySymbol                        | Currency symbol                                                                                                    |                               |  |
| string LanguageID                            | Language identifier                                                                                                    |                               |  |
| string CountryRegionID                       | Country or region identifier                                                                                                    |                               |  |
| string KeyboardType                          | Keyboard language character set                                                                                                 |                               |  |
| uint32 CodedCharSetID                        | Coded character set identifier                                                                                                  |                               |  |
| string<br>GraphicCharacterSetAndCodePa<br>ge | Graphic character set and code page                                                                                             |                               |  |
| string CharacterIDControl                    | Character identifier control                                                                                                    |                               |  |
| string SortSequence                          | Sort sequence                                                                                                    |                               |  |
| string DBCSSystemIndicator                   | DBCS version installed indicator                                                                                                |                               |  |

| Table 72. IBMi_InternationalSettingData (continued) |                                |                       |
|-----------------------------------------------------|--------------------------------|-----------------------|
| Property name                                       | Property value and data source | Instance mapping rule |
| string CodedFontName                                | Double byte code font          |                       |
| real32 CodedFontSize                                | Coded font size                |                       |
| string LocalePathName                               | Locale path name               |                       |
| string<br>SetJobAttributesFromLocale[]              | Set job attributes from locale |                       |

# IBMi\_JobSettingData

This provider will return job system values available on the system when an enumerated list of instances is asked for, or will look up the resource based on the value name provided as the key under the InstanceID property.

| Table 73. IBMi_JobSettingData                                         |                                                                                                    |                       |
|-----------------------------------------------------------------------|----------------------------------------------------------------------------------------------------|-----------------------|
| Property name                                                         | Property value and data source                                                                                                  | Instance mapping rule |
| string Caption                                                        | The Caption property is a short textual description (one- line string) of the object                                            | Job System Value      |
| string Description                                                    | textual description of the object                                                                                               | Job System Value      |
| string ElementName                                                    | A user-friendly name for the object                                                                                             | Job System Value      |
| string InstanceID                                                     | Within the scope of the instantiating<br>Namespace, InstanceID opaquely and<br>uniquely identifies an instance of this<br>class | Job                   |
| uint32 MaxJobsNumber                                                  | Maximum number of jobs                                                                                                    |                       |
| uint32 InitialActiveJobsNumber                                        | Initial number of active jobs                                                                                                   |                       |
| uint32 InitialTotalJobsNumber                                         | Initial total number of jobs                                                                                                    |                       |
| uint32<br>AdditionalActiveJobsNumber                                  | Additional number of active jobs                                                                                                |                       |
| uint32 Additional<br>number of total<br>jobsAdditionaTotalJobslNumber | Currency symbol                                                                                                    |                       |
| string JobLogOutputManner                                             | Job log output                                                                                                    |                       |
| uint32 MaxJobLogSize                                                  | Maximum size of job message queue                                                                                               |                       |
| string<br>ActionToJobMessageQueueFull                                 | Job message queue full action                                                                                                   |                       |
| String<br>InactiveJobTimeoutInterval                                  | Inactive job time-out                                                                                                    |                       |
| String<br>ActionToInactiveJobTimeout                                  | Inactive job message queue                                                                                                    |                       |
| String<br>DisconnectJobTimeoutInterval                                | Time interval before disconnected jobs end                                                                                      |                       |
| String ActionToNotThreadsafe                                          | Multithreaded job action                                                                                                    |                       |

| Table 73. IBMi_JobSettingData (continued)     |                                                    |                       |
|-----------------------------------------------|----------------------------------------------------|-----------------------|
| Property name                                 | Property value and data source                     | Instance mapping rule |
| String IsSpooledFileDetached                  | Spooled file action                                |                       |
| uint32<br>SpoolingControlBlockInitialSize     | Spooling control block initial size                |                       |
| uint32 MaxSpoolFilesNumber                    | Maximum spooled files                              |                       |
| uint32 TimeLimitOfEndingJob                   | Time limit during immediate ending of a job        |                       |
| uint32 IsAllowJobInterrupted                  | Allow jobs to be interrupted                       |                       |
| uint32<br>JobMessageQueueInitialSize          | Job message queue initial<br>size(Allocation)      |                       |
| uint32<br>MaxInitialSizeOfJobMessageQue<br>ue | Job message queue maximum initial size(Allocation) |                       |

### IBMi\_MessageServiceSettingData

This provider will return Message Service system values available on the system when an enumerated list of instances is asked for, or will look up the resource based on the value name provided as the key under the InstanceID property.

| Table 74. IBMi_MessageServiceSettingData |                                                                                                    |                                     |
|------------------------------------------|----------------------------------------------------------------------------------------------------|-------------------------------------|
| Property name                            | Property value and data source                                                                                                  | Instance mapping rule               |
| string Caption                           | The Caption property is a short textual description (one- line string) of the object                                            | Message and Service<br>System Value |
| string Description                       | textual description of the object                                                                                               | Message and Service<br>System Value |
| string ElementName                       | A user-friendly name for the object                                                                                             | Message and Service<br>System Value |
| string InstanceID                        | Within the scope of the instantiating<br>Namespace, InstanceID opaquely and<br>uniquely identifies an instance of this<br>class | MessageService                      |
| uint32 MaxHistoryLogRecords              | Maximum history log records                                                                                                    |                                     |
| string IsDisplayStatusMessages           | Display status messages                                                                                                    |                                     |
| string MessageQueue                      | Configuration message queue                                                                                                    |                                     |
| string AccountingLevel[]                 | Accounting level                                                                                                    |                                     |
| string IsProblemLogFiltered              | Problem log filter                                                                                                    |                                     |
| uint32<br>MinRetentionOfProblemLog       | Problem log hold interval                                                                                                    |                                     |
| string IsSoftwareProblemLogged           | Software error logging                                                                                                    |                                     |
| string ServiceDumpControl                | Service dump control                                                                                                    |                                     |
| string IsAnalyzedRemotely                | Remote service attribute                                                                                                    |                                     |

### IBMi\_PasswordSettingData

This provider will return Password system values available on the system when an enumerated list of instances is asked for, or will look up the resource based on the value name provided as the key under the InstanceID property.

| Table 75. IBMi_PasswordSettingData        |                                                                                                    |                       |
|-------------------------------------------|----------------------------------------------------------------------------------------------------|-----------------------|
| Property name                             | Property value and data source                                                                                               | Instance mapping rule |
| string Caption                            | The Caption property is a short textual description (one- line string) of the object                                         | Password System Value |
| string Description                        | textual description of the object                                                                                            | Password System Value |
| string ElementName                        | A user-friendly name for the object                                                                                          | Password System Value |
| string InstanceID                         | Within the scope of the instantiating Namespace,<br>InstanceID opaquely and uniquely identifies an<br>instance of this class | Password              |
| uint32 PasswordLevel                      | Password level                                                                                                    |                       |
| uint32 MinPasswordLength                  | Minimum password length                                                                                                    |                       |
| uint32 MaxPasswordLength                  | Maximum password length                                                                                                    |                       |
| string IsDigitRequiredInPassword          | Require digit in password                                                                                                    |                       |
| string IsAdjacentDigitsAllowed            | Limit adjacent digits in password                                                                                            |                       |
| string CharatersRestricted                | Limit characters in password                                                                                                 |                       |
| string IsRepeatingCharactersAllowed       | Limit repeating characters in password                                                                                       |                       |
| string PasswordReuseCycle                 | Duplicate password control                                                                                                   |                       |
| string IsNewCharacterEachPositionRequired | Limit password character positions                                                                                           |                       |
| string PasswordExpirationInterval         | Password expiration interval                                                                                                 |                       |
| string PasswordValidationProgram          | Password validation program(security)                                                                                        |                       |
| string PasswordRules[]                    | Password rules(Security)                                                                                                    |                       |
| string BlockPasswordChange                | Block password change(Security)                                                                                              |                       |
| uint32 PasswordExpirationWarning          | Password expiration warning(Security)                                                                                        |                       |

# IBMi\_PerformanceSettingData

This provider will return Performance system values available on the system when an enumerated list of instances is asked for, or will look up the resource based on the value name provided as the key under the InstanceID property.

| Table 76. IBMi_PasswordSettingData |                                                                                                    |                          |
|------------------------------------|----------------------------------------------------------------------------------------------------|--------------------------|
| Property name                      | Property value and data source                                                                                               | Instance mapping rule    |
| string Caption                     | The Caption property is a short textual description (one- line string) of the object                                         | Performance System Value |
| string Description                 | textual description of the object                                                                                            | Performance System Value |
| string ElementName                 | A user-friendly name for the object                                                                                          | Performance System Value |
| string InstanceID                  | Within the scope of the instantiating Namespace,<br>InstanceID opaquely and uniquely identifies an<br>instance of this class | Performance              |
| string DynamicPriorityAdjustment   | Dynamic priority adjustment                                                                                                  |                          |
| string DynamicPriorityScheduler    | Dynamic priority scheduler                                                                                                   |                          |
| string PerformanceAdjustment       | Performance adjustment                                                                                                    |                          |
| sint32 MaxActivityLevel            | Maximum activity level of system                                                                                             |                          |

| Table 76. IBMi_PasswordSettingData (continued)             |                                     |  |
|------------------------------------------------------------|-------------------------------------|--|
| Property name Property value and data source Instance mapp |                                     |  |
| uint32 MachineMemoryPoolSize                               | Machine storage pool size           |  |
| uint32 MinBaseMemoryPoolSize                               | Base storage pool minimum size      |  |
| uint32 MaxActivityLevelOfBaseMemoryPool                    | Base storage pool activity level    |  |
| string ActionToTimeSliceEnd                                | Time slice end pool                 |  |
| string CommunicationRecoveryLimit                          | Communications recovery limits      |  |
| string CommunicationArbitersSize                           | Communication arbiters              |  |
| string DisplayStationPassThroughServerJobsSize             | Pass-through servers                |  |
| string ParallelProcess                                     | Parallel processing degree          |  |
| string DatabaseQueryTimeLimit                              | Query processing time limit         |  |
| string DatabaseFileStatisticsCollectionType                | Database file statistics collection |  |
| string LockLibrary                                         | Library locking level               |  |
| string ThreadAffinityLevel[]                               | Thread resources affinity           |  |
| string DynamicAdjustmentToThreadAffinity                   | Thread resources adjustment         |  |

### IBMi\_PowerControlSettingData

This provider will return instances of all Storage Controller available on the system when an enumerated list of instances is asked for, or will look up the resource based on the Logical Resource Name provided as the key under the DeviceID property.

| Table 77. IBMi_PowerControlSettingData |                                                                                                    |                                         |
|----------------------------------------|----------------------------------------------------------------------------------------------------|-----------------------------------------|
| Property name                          | Property value and data source                                                                                               | Instance mapping rule                   |
| string Caption                         | The Caption property is a short textual description (one-<br>line string) of the object                                      | Power <sup>®</sup> Control System Value |
| string Description                     | textual description of the object                                                                                            | Power Control System Value              |
| string ElementName                     | A user-friendly name for the object                                                                                          | Power Control System Value              |
| string InstanceID                      | Within the scope of the instantiating Namespace,<br>InstanceID opaquely and uniquely identifies an instance<br>of this class | Power Control                           |
| string ActionToPowerFailure            | Uninterruptible power supply delay time                                                                                      |                                         |
| string UPSMessageQueueAndLibrary       | Uninterruptible power supply message queue                                                                                   |                                         |

# IBMi\_PrintingSettingData

This provider will return Printing system values available on the system when an enumerated list of instances is asked for, or will look up the resource based on the value name provided as the key under the InstanceID property.

| Table 78. IBMi_PrintingSettingData |                                                                                      |                       |
|------------------------------------|--------------------------------------------------------------------------------------|-----------------------|
| Property name                      | Property value and data source                                                       | Instance mapping rule |
| string Caption                     | The Caption property is a short textual description (one- line string) of the object | Printing System Value |
| string Description                 | textual description of the object                                                    | Printing System Value |
| string ElementName                 | A user-friendly name for the object                                                  | Printing System Value |

| Table 78. IBMi_PrintingSettingData (continued) |                                                                                                    |          |  |
|------------------------------------------------|----------------------------------------------------------------------------------------------------|----------|--|
| Property name                                  | name Property value and data source Instance mapping rule                                                                       |          |  |
| string InstanceID                              | Within the scope of the instantiating<br>Namespace, InstanceID opaquely and<br>uniquely identifies an instance of this<br>class | Printing |  |
| string DefaultPrinter                          | Printer device description                                                                                                    |          |  |
| string PrintFormat                             | Print header and/or border information                                                                                          |          |  |
| string PrintPageFooter                         | Print text                                                                                                    |          |  |

### IBMi\_RestartSettingData

This provider will return Restart system values available on the system when an enumerated list of instances is asked for, or will look up the resource based on the value name provided as the key under the InstanceID property.

| Table 79. IBMi_RestartSettingData       |                                                                                                    |                       |
|-----------------------------------------|----------------------------------------------------------------------------------------------------|-----------------------|
| Property name                           | Property value and data source                                                                                                  | Instance mapping rule |
| string Caption                          | The Caption property is a short textual description (one- line string) of the object                                            | Restart System Value  |
| string Description                      | textual description of the object                                                                                               | Restart System Value  |
| string ElementName                      | A user-friendly name for the object                                                                                             | Restart System Value  |
| string InstanceID                       | Within the scope of the instantiating<br>Namespace, InstanceID opaquely and<br>uniquely identifies an instance of this<br>class | Restart               |
| string RestartType                      | Type of IPL to perform                                                                                                    |                       |
| string<br>AutoRestartOnPowerRestore     | Automatic IPL after power restored                                                                                              |                       |
| string RemotePowerOn                    | Remote power on and IPL                                                                                                    |                       |
| string ScheduledRestart                 | Date and time to automatically IPL                                                                                              |                       |
| uint32 ShutdownTimeLimit                | Maximum time for PWRDWNSYS *IMMED                                                                                               |                       |
| string StartupProgram                   | Startup program                                                                                                    |                       |
| string<br>ControllingSubsytemAndLibrary | Controlling subsystem                                                                                                    |                       |
| string ActionToConsoleProblem           | IPL action with console problem                                                                                                 |                       |
| string WaitforDatabaseRecovery          | Database recovery wait indicator                                                                                                |                       |
| string PreviousEndingStatus             | Previous end of system indicator(this property can not be set)                                                                  |                       |
| string PreviousRestartType              | IPL status indicator(this property can not be set)                                                                              |                       |
| string PreviousPrinterStart             | Start print writers at IPL(this property can not be set)                                                                        |                       |

### IBMi\_SaveRestoreSettingData

This provider will return Save and Restore system values available on the system when an enumerated list of instances is asked for, or will look up the resource based on the value name provided as the key under the InstanceID property.

| Table 80. IBMi_SaveRestoreSettingData  |                                                                                                    |                                  |
|----------------------------------------|----------------------------------------------------------------------------------------------------|----------------------------------|
| Property name                          | Property value and data source                                                                                                  | Instance mapping rule            |
| string Caption                         | The Caption property is a short textual description (one- line string) of the object                                            | Save and Restore System<br>Value |
| string Description                     | textual description of the object                                                                                               | Save and Restore System<br>Value |
| string ElementName                     | A user-friendly name for the object                                                                                             | Save and Restore System<br>Value |
| string InstanceID                      | Within the scope of the instantiating<br>Namespace, InstanceID opaquely and<br>uniquely identifies an instance of this<br>class | Save and Restore                 |
| string<br>SignatureVertificationPolicy | Verify object on restore                                                                                                    |                                  |
| string ConversionLevel                 | Force conversion on restore                                                                                                    |                                  |
| string ObjectRestoreOption[]           | Allow object restore option                                                                                                    |                                  |
| string SaveAccessPath                  | Save access paths                                                                                                    |                                  |

### IBMi\_SecuritySettingData

This provider will return Security system values available on the system when an enumerated list of instances is asked for, or will look up the resource based on the value name provided as the key under the InstanceID property.

| Table 81. IBMi_SecuritySettingData |                                                                                                    |                       |
|------------------------------------|----------------------------------------------------------------------------------------------------|-----------------------|
| Property name                      | Property value and data source                                                                                                  | Instance mapping rule |
| string Caption                     | The Caption property is a short textual description (one- line string) of the object                                            | Security System Value |
| string Description                 | textual description of the object                                                                                               | Security System Value |
| string ElementName                 | A user-friendly name for the object                                                                                             | Security System Value |
| string InstanceID                  | Within the scope of the instantiating<br>Namespace, InstanceID opaquely and<br>uniquely identifies an instance of this<br>class | Security              |
| string SecurityLevel               | System security level                                                                                                    |                       |
| string RetainServerSecurityData    | Retain server security data                                                                                                    |                       |
| string AdoptedAuthorityUser        | Use adopted authority                                                                                                    |                       |
| string DefaultCreateAuthority      | Create default public authority                                                                                                 |                       |
| string NotAuditingObjects[]        | Allow user domain objects in libraries                                                                                          |                       |

| Table 81. IBMi_SecuritySettingData (continued) |                                                                |                       |
|------------------------------------------------|----------------------------------------------------------------|-----------------------|
| Property name                                  | Property value and data source                                 | Instance mapping rule |
| string<br>ScanObjectAtExitProgram[]            | Scan file systems                                              |                       |
| string ScanControlOptions []                   | Scan file systems control                                      |                       |
| string SharedMemoryControl                     | Shared memory control                                          |                       |
| string<br>SSLCipherSpecificationList[]         | V6R1: Secure sockets layer cipher specification list(security) |                       |
| string SSLCipherControl                        | V6R1: Secure sockets layer cipher control(Security)            |                       |
| string SSLProtocols[]                          | V6R1: Secure sockets layer protocols(Security)                 |                       |

#### IBMi\_SignonSettingData

This provider will return Sign on system values available on the system when an enumerated list of instances is asked for, or will look up the resource based on the value name provided as the key under the InstanceID property.

| Table 82. IBMi_SignonSettingData             |                                                                                                    |                       |
|----------------------------------------------|----------------------------------------------------------------------------------------------------|-----------------------|
| Property name                                | Property value and data source                                                                                               | Instance mapping rule |
| string Caption                               | The Caption property is a short textual description (one- line string) of the object                                         | Signon System Value   |
| string Description                           | textual description of the object                                                                                            | Signon System Value   |
| string ElementName                           | A user-friendly name for the object                                                                                          | Signon System Value   |
| string InstanceID                            | Within the scope of the instantiating Namespace,<br>InstanceID opaquely and uniquely identifies an<br>instance of this class | Signon                |
| string MaxInvalidSignonAttempts              | Maximum sign-on attempts allowed                                                                                             |                       |
| string ActionToMaxInvalidSignonAttempts      | Action to take for failed signon attempts                                                                                    |                       |
| string SignonInformation                     | Sign-on display information control                                                                                          |                       |
| string SpecificDeviceAccessForPrivilegedUser | Limit security officer device access                                                                                         |                       |
| string DeviceSessionLimit                    | Limit device sessions                                                                                                    |                       |
| string RemoteSignonControl                   | Remote sign-on control                                                                                                    |                       |

### IBMi\_StorageSettingData

This provider will return Storage system values available on the system when an enumerated list of instances is asked for, or will look up the resource based on the value name provided as the key under the InstanceID property.

| Table 83. IBMi_SignonSettingData |                                                                                      |                       |
|----------------------------------|--------------------------------------------------------------------------------------|-----------------------|
| Property name                    | Property value and data source                                                       | Instance mapping rule |
| string Caption                   | The Caption property is a short textual description (one- line string) of the object | Storage System Value  |
| string Description               | textual description of the object                                                    | Storage System Value  |
| string ElementName               | A user-friendly name for the object                                                  | Storage System Value  |

| Table 83. IBMi_SignonSettingData (continued) |                                                                                                    |                       |
|----------------------------------------------|----------------------------------------------------------------------------------------------------|-----------------------|
| Property name                                | Property value and data source                                                                                                  | Instance mapping rule |
| string InstanceID                            | Within the scope of the instantiating<br>Namespace, InstanceID opaquely and<br>uniquely identifies an instance of this<br>class | Storage               |
| real32 StorageUtilizationLimit               | Auxiliary storage lower limit                                                                                                   |                       |
| string<br>ActionToMaxStorageUtilization      | Auxiliary storage lower limit action                                                                                            |                       |
| string RetentionOfSpoolStorage               | Reclaim spool storage                                                                                                    |                       |
| uint32 AdditionalStorage                     | Spooling control block additional storage(Allocation system values)                                                             |                       |
| uint32 InitialSpoolSize                      | Spooling control block initial size(Allocation)                                                                                 |                       |

# IBMi\_SystemUserSettingData

This provider will return System and User system values available on the system when an enumerated list of instances is asked for, or will look up the resource based on the value name provided as the key under the InstanceID property.

| Table 84. IBMi_SystemUserSettingData |                                                                                                    |                                 |
|--------------------------------------|----------------------------------------------------------------------------------------------------|---------------------------------|
| Property name                        | Property value and data source                                                                                                  | Instance mapping rule           |
| string Caption                       | The Caption property is a short textual description (one- line string) of the object                                            | System and User System<br>Value |
| string Description                   | textual description of the object                                                                                               | System and User System<br>Value |
| string ElementName                   | A user-friendly name for the object                                                                                             | System and User System<br>Value |
| string InstanceID                    | Within the scope of the instantiating<br>Namespace, InstanceID opaquely and<br>uniquely identifies an instance of this<br>class | System and User                 |
| string SystemModelNumber             | System model number(this property can not be set)                                                                               |                                 |
| string SystemSerialNumber            | System serial number(this property can not be set)                                                                              |                                 |
| string ProcessorFeature              | Processor feature(this property can not be set)                                                                                 |                                 |
| string ConsoleName                   | Console name(this property can not be set)                                                                                      |                                 |
| string AssistanceLevel               | User assistance level                                                                                                    |                                 |
| string AttentionProgram              | Attention program                                                                                                    |                                 |
| string SpecialEnvironment            | Special environment                                                                                                    |                                 |
| string KeyboardBufferType            | Type ahead and/or attention key option                                                                                          |                                 |

| Table 84. IBMi_SystemUserSettingData (continued) |                                                                    |                       |
|--------------------------------------------------|--------------------------------------------------------------------|-----------------------|
| Property name                                    | Property value and data source                                     | Instance mapping rule |
| string AutoReportingProblem                      | Automatic system disabled reporting(System control system values.) |                       |
| string BookSearchPath[]                          | Book and bookshelf search path(System control system values)       |                       |
| string CharacterIDControl                        | Character identifier control(System control system values)         |                       |
| string ProcessorMultitasking                     | Processor multi tasking(System control system values.)             |                       |
| uint32<br>ServerAuthenticationInterval           | Server authentication interval(system control)                     |                       |

### IBMi\_LibraryListSettingData

This provider will return Library list system values available on the system when an enumerated list of instances is asked for, or will look up the resource based on the value name provided as the key under the InstanceID property.

| Table 85. IBMi_LibraryListSettingData |                                                                                                    |                           |
|---------------------------------------|----------------------------------------------------------------------------------------------------|---------------------------|
| Property name                         | Property value and data source                                                                                                  | Instance mapping rule     |
| string Caption                        | The Caption property is a short textual description (one- line string) of the object                                            | Library List System Value |
| string Description                    | textual description of the object                                                                                               | Library List System Value |
| string ElementName                    | A user-friendly name for the object                                                                                             | Library List System Value |
| string InstanceID                     | Within the scope of the instantiating<br>Namespace, InstanceID opaquely and<br>uniquely identifies an instance of this<br>class | Library List              |
| string SystemLibraryList[]            | System part of the library list                                                                                                 |                           |
| string UserLibraryList[]              | User part of the library list                                                                                                   |                           |

### IBMOS400\_ComputerSystem

This provider will return instances of Computer System.

| Table 86. IBMOS400_ComputerSystem |                                            |                       |
|-----------------------------------|--------------------------------------------|-----------------------|
| Property name                     | Property value and data source             | Instance mapping rule |
| string Description                | A textual description of the object        |                       |
| string ElementName                | A user-friendly name for the object        | DeviceID              |
| uint16 HealthState                | The current health of the element          |                       |
| string Name(1024)                 | The label by which the object is known     | DeviceID              |
| uint16 OperationalStatus[]        | The current statuses of the element        |                       |
| string StatusDescriptions[]       | The various OperationalStatus array values |                       |

| Table 86. IBMOS400_ComputerSystem (continued)    |                                                                                                    |                                 |
|--------------------------------------------------|----------------------------------------------------------------------------------------------------|---------------------------------|
| Property name                                    | Property value and data source                                                                                                  | Instance mapping rule           |
| uint16 EnabledDefault = 2                        | An enumerated value indicating an<br>administrator's default or startup<br>configuration for the Enabled State of an<br>element | 7                               |
| uint16 EnabledState = 5                          | An integer enumeration that indicates the enabled and disabled states of an element                                             |                                 |
| string OtherEnabledState                         | A string that describes the enabled or<br>disabled state of the element when the<br>EnabledState property is set to 1           | powered off or not<br>connected |
| uint16 RequestedState = 12                       | An integer enumeration that indicates the<br>last requested or desired state for the<br>element                                 | 5                               |
| uint16 Availability                              | The primary availability and status of the device.                                                                              |                                 |
| string<br>SystemCreationClassName<br>(Key) (256) | The scoping system's CreationClassName                                                                                          | IBMOS400_ComputerSyst<br>em     |
| string SystemName (Key) (256)                    | The name of the scoping system                                                                                                  |                                 |
| string PointOfOrigin                             | Point of Origin                                                                                                    |                                 |
| string ProcessorCUoD                             | Processor CUoD Capacity Card Info                                                                                               |                                 |
| string MemoryCUoD                                | Memory CUoD Capacity Card Info                                                                                                  |                                 |
| string MachineTypeModel                          | Machine type-model                                                                                                    |                                 |
| string MachineSerial                             | Machine Serial Number                                                                                                    |                                 |
| string SystemFeatureCode                         | System feature code                                                                                                    |                                 |
| string ProcessorFeatureCode                      | Processor Feature Code                                                                                                    |                                 |
| string FixLevel                                  | Fix Level                                                                                                    |                                 |
| uint32 StorageCapacity                           | The storage capacity of the system<br>auxiliary storage pool (ASP1). This value<br>is in millions (M) of bytes                  |                                 |
| real32 StorageUsed                               | The percentage (in ten thousandths) of the system storage pool currently in use                                                 |                                 |
| uint64 InstalledMemory                           | The amount of main storage, in kilobytes, in the pool                                                                           |                                 |
| string PrimaryPartitionID                        | the identifier of the primary partition                                                                                         |                                 |
| string NumberOfPartitions                        | the number of partitions that are active on the current physical machine IPL                                                    |                                 |
| uint16 ActiveProcessors                          | the number of virtual processors currently active in the partition                                                              |                                 |
| uint16 TotalProcessors                           | number of processors installed on the physical machine                                                                          |                                 |

| Table 86. IBMOS400_ComputerSystem (continued) |                                |                       |
|-----------------------------------------------|--------------------------------|-----------------------|
| Property name                                 | Property value and data source | Instance mapping rule |
| string CustomerNumber                         | Customer Number                |                       |

### IBMi\_NetworkSettingData

This provider will return network system values available on the system when an enumerated list of instances is asked for, or will look up the resource based on the value name provided as the key under the InstanceID property.

| Property name                       | Property value and data source                                                                                                  | Instance mapping rule |
|-------------------------------------|----------------------------------------------------------------------------------------------------|-----------------------|
| string Caption                      | The Caption property is a short textual description (one- line string) of the object                                            | Network Attributes    |
| string Description                  | textual description of the object                                                                                               | Network Attributes    |
| string ElementName                  | A user-friendly name for the object                                                                                             | InstanceID            |
| string InstanceID                   | Within the scope of the instantiating<br>Namespace, InstanceID opaquely and<br>uniquely identifies an instance of this<br>class | Network Attributes    |
| string AlertBackupFocalPoint        | Alert backup focal point                                                                                                    |                       |
| string AlertController              | Alert controller description                                                                                                    |                       |
| string IsAlertFocalPoint            | Alert default focal point                                                                                                    |                       |
| string AlertFilter                  | Alert filter                                                                                                    |                       |
| sint32 AlertHoldCount               | Alert hold count                                                                                                    |                       |
| string AlertLogStatus               | Alert logging status                                                                                                    |                       |
| string IsAlertPrimaryFocalPoint     | Alert primary focal point                                                                                                    |                       |
| string<br>RequestingAlertFocalPoint | Alert focal point to request                                                                                                    |                       |
| string AlertStatus                  | Alert status                                                                                                    |                       |
| string IsAllowAddToCluster          | Allow add to cluster                                                                                                    |                       |
| string IsAnyNetSupport              | Allow AnyNet <sup>®</sup> support                                                                                               |                       |
| string IsHPRTowerSupport            | Allow HPR transport tower                                                                                                    |                       |
| string IsVirtualAPPNSupport         | Allow APPN virtual support                                                                                                    |                       |
| uint32<br>AutocreateAPPCDeviceLimit | Virtual ctl autocreate dev                                                                                                    |                       |
| string<br>DDMAndDRDARequestAccess   | DDM/DRDA request access                                                                                                    |                       |
| string<br>DefaultISDNConnectionList | Default ISDN connection list                                                                                                    |                       |
| string DefaultMode                  | Specifies the default mode for APPC and APPN locations                                                                          |                       |

| Table 87. IBMi_NetworkSettingData (continued)  |                                                                                                    |                       |  |
|------------------------------------------------|----------------------------------------------------------------------------------------------------|-----------------------|--|
| Property name                                  | Property value and data source                                                                                                    | Instance mapping rule |  |
| string ISDNNetworkType                         | Default ISDN network type                                                                                                    |                       |  |
| sint32 DataCompressionOption                   | Data compression                                                                                                    |                       |  |
| sint32<br>IntermediateDataCompression<br>Level | Intermediate data compression                                                                                                    |                       |  |
| string HPRPathSwitchTimers                     | HPR path switch timers                                                                                                    |                       |  |
| string JobAction                               | Specifies the action taken for input<br>streams received through the SNADS<br>network by the system                                                                             |                       |  |
| string LocalControlPointName                   | Local control point name                                                                                                    |                       |  |
| string<br>DefaultLocalLocationName             | Default local location name                                                                                                    |                       |  |
| string LocalNetworkID                          | Local network ID                                                                                                    |                       |  |
| uint32<br>MaxIntermediateSessionsNum<br>ber    | Maximum intermediate sessions                                                                                                    |                       |  |
| uint32 MaxHopCount                             | Maximum hop count                                                                                                    |                       |  |
| string ModemCountryRegionID                    | Modem country or region ID                                                                                                    |                       |  |
| string MessageQueueBySNADS                     | Message queue                                                                                                    |                       |  |
| string ServerNetworkID[]                       | Network node servers                                                                                                    |                       |  |
| string APPNNodeType                            | Specifies the APPN node type                                                                                                    |                       |  |
| string NetworkServerDomain                     | Network server domain                                                                                                    |                       |  |
| string OutputQueueName                         | Specifies the name and library of the<br>output queue to which spooled files<br>received through the SNADS network are<br>sent for users whose output queue is not<br>available |                       |  |
| string PendingSystemName                       | Pending system name                                                                                                    |                       |  |
| string ClientRequestAccess                     | Client request access                                                                                                    |                       |  |
| uint32<br>RouteAdditionResistance              | Route addition resistance                                                                                                    |                       |  |
| string SystemName                              | System name                                                                                                    |                       |  |

### IBMi\_ServiceSettingData

This provider will return service system values available on the system when an enumerated list of instances is asked for, or will look up the resource based on the value name provided as the key under the InstanceID property.

| Table 88. IBMi_ServiceSettingData            |                                                                                                    |                       |  |
|----------------------------------------------|----------------------------------------------------------------------------------------------------|-----------------------|--|
| Property name                                | Property value and data source                                                                                               | Instance mapping rule |  |
| string Caption                               | The Caption property is a short textual description (one- line string) of the object                                         | Service Attributes    |  |
| string Description                           | textual description of the object                                                                                            | Service Attributes    |  |
| string ElementName                           | A user-friendly name for the object                                                                                          | InstanceID            |  |
| string InstanceID                            | Within the scope of the instantiating Namespace,<br>InstanceID opaquely and uniquely identifies an<br>instance of this class | Service Attributes    |  |
| string AutoProblemAnalysis                   | Automatic problem analysis                                                                                                   |                       |  |
| string AutoProblemReporting                  | Automatic problem reporting                                                                                                  |                       |  |
| string ReportProblemServiceProvider          | Service provider to report problem                                                                                           |                       |  |
| string PTFInstallType                        | PTF install type                                                                                                    |                       |  |
| string CriticalMessageRecipients[]           | Critical message recipients                                                                                                  |                       |  |
| string SendDataPackets                       | Send data packets                                                                                                    |                       |  |
| string CopyPTFs                              | Copy PTFs                                                                                                    |                       |  |
| string SystemdisableRepportConnectionNumber  | System-disabled reporting connection number                                                                                  |                       |  |
| string SystemDisableCallbackConnectionNumber | System-disabled call-back connection number                                                                                  |                       |  |
| string ServiceProviderConnectionNumber       | Service provider connection number                                                                                           |                       |  |

### IBM\_JobQueue

This provider looks up a resource based on the logical resource name that is provided as the key under the Name property, and returns instances of all job queues that are available on the system.

| Table 89. IBM_JobQueue               |                                                                                                    |                                          |  |
|--------------------------------------|----------------------------------------------------------------------------------------------------|------------------------------------------|--|
| Property name                        | Property Description                                                                                                    | Value or Value Location                  |  |
| string SystemCreationClassName (key) | The CreationClassName of the scoping System.                                                                                                    | IBMOS400_ComputerSystem                  |  |
| string SystemName (key)              | The Name of the scoping System.                                                                                                    | System name                              |  |
| string CreationClassName (key)       | CreationClassName indicates the name of the class<br>or the subclass that is used in the creation of an<br>instance. When used with the other key properties<br>of this class, this property allows all instances<br>of this class and its subclasses to be uniquely<br>identified. | IBM_JobQueue                             |  |
| string Name (key)                    | The Name property uniquely identifies the Service<br>and provides an indication of the functionality that<br>is managed. This functionality is described in more<br>detail in the Description property of the object.                                                               | Job queue library name/Job<br>queue name |  |
| string Caption                       | A short textual description of the object.                                                                                                    | Job Queue                                |  |
| string Description                   | A textual description of the object.                                                                                                    |                                          |  |
| string ElementName                   | A user-friendly name of the object.                                                                                                    | Job queue library name/Job<br>queue name |  |
| uint16 EnabledState                  | An integer enumeration that indicates the enabled and disabled states of an element.                                                                                                    |                                          |  |
| uint16 RequestedState                | An integer enumeration that indicates the last requested or desired state for the element.                                                                                                    | 5 (No Change)                            |  |
| uint16 EnabledDefault                | An enumerated value that indicates an<br>administrator's default or startup configuration for<br>the Enabled State of an element.                                                                                                    | 2 (Enabled)                              |  |

| Table 89. IBM_JobQueue (continued) |                                                             |                         |
|------------------------------------|-------------------------------------------------------------|-------------------------|
| Property name                      | Property Description                                        | Value or Value Location |
| string QueueStatusInfo             | Provides a textual explanation for the status of the queue. |                         |
| uint32 JobsOnQueue                 | ${\sf Current}^{\circ}$ number of jobs on queue.            |                         |

#### IBM\_Subsystem

This provider looks up a resource based on the logical resource name that is provided as the key under the Name property, and returns instances of all subsystems that are available on the system.

| Table 90. IBM_Subsystem        |                                                                                                    |                                           |
|--------------------------------|----------------------------------------------------------------------------------------------------|-------------------------------------------|
| Property name                  | Property Description                                                                                                    | Value or Value Location                   |
| string CreationClassName (key) | CreationClassName indicates the name of the class<br>or the subclass that is used in the creation of an<br>instance. When used with the other key properties<br>of this class, this property allows all instances<br>of this class and its subclasses to be uniquely<br>identified. | IBM_Subsystem                             |
| string Name (key)              | The Name property uniquely identifies the Service<br>and provides an indication of the functionality that<br>is managed. This functionality is described in more<br>detail in the Description property of the object.                                                               | Subsystem library name/<br>Subsystem name |
| string Caption                 | A short textual description of the object.                                                                                                    | Subsystem                                 |
| string Description             | A textual description of the object.                                                                                                    |                                           |
| string ElementName             | A user-friendly name of the object.                                                                                                    | Subsystem library name/<br>Subsystem name |
| uint16 EnabledState            | An integer enumeration that indicates the enabled and disabled states of an element.                                                                                                    |                                           |
| uint16 RequestedState          | An integer enumeration that indicates the last requested or desired state for the element.                                                                                                    | 5 (No Change)                             |
| uint16 EnabledDefault          | An enumerated value that indicates an<br>administrator's default or startup configuration for<br>the Enabled State of an element.                                                                                                    | 2 (Enabled)                               |
| uint32 ActiveJobs              | The number of jobs currently active in the subsystem.                                                                                                    |                                           |
| string Status                  | Provides a textual explanation for the status of the subsystem.                                                                                                    |                                           |
| sint32 MaxActiveJobs           | The maximum number of jobs that can run or<br>use resources in the subsystem at one time.<br>If the subsystem description specifies *NOMAX,<br>indicating that there is no maximum, this number is<br>-1.                                                                           |                                           |

## Hardware inventory and network management providers

Hardware inventory providers collect information about hardware resources, hardware status, and hardware descriptions on the system. Network management providers collect information for network management. The information might be useful for upgrades and problem analysis.

The following table lists the implemented CIM class, provider types and categories for the providers.

| Table 91. Supported providers |                      |               |
|-------------------------------|----------------------|---------------|
| Provider name                 | Implements CIM class | Provider type |
| QUME_AdminDomainProvider      | IBM_AdminDomain      | Instance      |

| Table 91. Supported providers (continued)   |                                     |                          |
|---------------------------------------------|-------------------------------------|--------------------------|
| Provider name                               | Implements CIM class                | Provider type            |
| QUME_AssociatedMemoryProvider               | IBM_AssociatedMemory                | Instance and association |
| QUME_BindsToLANEndpointProvider             | IBM_BindsToLANEndpoint              | Instance and association |
| QUME_BIOSElementProvider                    | IBMi_BIOSElement                    | Instance                 |
| QUME_BusControllerProvider                  | IBMi_BusController                  | Instance                 |
| QUME_CardOnCardProvider                     | IBM_CardOnCard                      | Instance and association |
| QUME_CardProvider                           | IBM_Card                            | Instance                 |
| QUME_CDROMDriveProvider                     | IBMi_CDROMDrive                     | Instance                 |
| QUME_CentralEnclosureProvider               | IBMi_CentralEnclosure               | Instance                 |
| QUME_ChassisProvider                        | IBMi_Chassis                        | Instance                 |
| QUME_ChipProvider                           | IBM_Chip                            | Instance                 |
| QUME_CommIOPProvider                        | IBMi_CommIOP                        | Instance                 |
| QUME_CommPortProvider                       | IBMi_CommPort                       | Instance                 |
| QUME_CommPortImplementsLANEndpointProvide r | IBMi_CommPortImplementsLANEnd point | Instance and association |
| QUME_ComputerSystemPackageProvider          | IBM_ComputerSystemPackage           | Instance and association |
| QUME_ControlledByProvider                   | IBM_ControlledBy                    | Instance and association |
| QUME_ControlPanelProvider                   | IBMi_ControlPanel                   | Instance                 |
| QUME_CryptControllerProvider                | IBMi_CryptController                | Instance                 |
| QUME_CryptDeviceProvider                    | IBMi_CryptDevice                    | Instance                 |
| QUME_CryptIOPProvider                       | IBMi_CryptIOP                       | Instance                 |
| QUME_DeviceSAPImplementationProvider        | IBM_DeviceSAPImplementation         | Instance and association |
| QUME_DiskDriveProvider                      | IBMi_DiskDrive                      | Instance                 |
| QUME_DisplayProvider                        | IBMi_Display                        | Instance                 |
| QUME_DisplayControllerProvider              | IBMi_DisplayController              | Instance                 |
| QUME_DNSGeneralSettingDataProvider          | IBM_DNSGeneralSettingData           | Instance                 |
| QUME_DNSSettingDataProvider                 | IBM_DNSSettingData                  | Instance                 |
| QUME_DVDDriveProvider                       | IBMi_DVDDrive                       | Instance                 |
| QUME_ElementFRUProvider                     | IBM_ElementFRU                      | Instance and association |
| QUME_ElementSettingDataProvider             | IBM_ElementSettingData              | Instance and association |

| Table 91. Supported providers (continued)    |                                          |                          |
|----------------------------------------------|------------------------------------------|--------------------------|
| Provider name                                | Implements CIM class                     | Provider type            |
| QUME_EthernetPortProvider                    | IBM_EthernetPort                         | Instance                 |
| QUME_FileServerProvider                      | IBMi_FileServer                          | Instance                 |
| QUME_HostedAccessPointProvider               | IBM_HostedAccessPoint                    | Instance and association |
| QUME_InstalledOSProvider                     | IBM_InstalledOS                          | Instance and association |
| QUME_IPProtocolEndpointProvider              | IBM_IPProtocolEndpoint                   | Instance                 |
| QUME_LANEndpointProvider                     | IBM_LANEndpoint                          | Instance                 |
| QUME_LinkAggregatorPartnerConnectionProvider | IBMi_LinkAggregatorPartnerConnecti<br>on | Instance and association |
| QUME_MemoryProvider                          | IBMi_Memory                              | Instance                 |
| QUME_PackagedComponentProvider               | IBM_PackagedComponent                    | Instance and association |
| QUME_PackageInChassisProvider                | IBM_PackageInChassis                     | Instance and association |
| QUME_PCIBridgeProvider                       | IBMi_PCIBridge                           | Instance                 |
| QUME_PCIControllerProvider                   | IBMi_PCIController                       | Instance                 |
| QUME_PCIDeviceProvider                       | IBM_PCIDevice                            | Instance                 |
| QUME_PhysicalMediaProvider                   | IBM_PhysicalMedia                        | Instance                 |
| QUME_PhysicalMemoryProvider                  | IBM_PhysicalMemory                       | Instance                 |
| QUME_PortControllerProvider                  | IBMi_PortController                      | Instance                 |
| QUME_PortImplementsEndpointProvider          | IBM_PortImplementsEndpoint               | Instance and association |
| QUME_PrinterProvider                         | IBMi_Printer                             | Instance                 |
| QUME_ProcessorProvider                       | IBMi_Processor                           | Instance                 |
| QUME_ProcessorCapacityProvider               | IBMi_ProcessorCapacity                   | Instance                 |
| QUME_ProductPhysicalComponentProvider        | IBM_ProductPhysicalComponent             | Instance and association |
| QUME_ProductProvider                         | IBM_Product                              | Instance                 |
| QUME_RealizesProvider                        | IBM_Realizes                             | Instance and association |
| QUME_ReplacementFRUProvider                  | IBM_ReplacementFRU                       | Instance                 |
| QUME_SANBusProvider                          | IBMi_SANBus                              | Instance                 |
| QUME_ServiceProcessorProvider                | IBMi_ServiceProcessor                    | Instance                 |
| QUME_SESDeviceProvider                       | IBMi_SESDevice                           | Instance                 |
| QUME_SNMPCommunityStringProvider             | IBM_SNMPCommunityString                  | Instance                 |
| QUME_SNMPTrapTargetProvider                  | IBM_SNMPTrapTarget                       | Instance                 |

| Table 91. Supported providers (continued)  |                                   |                          |
|--------------------------------------------|-----------------------------------|--------------------------|
| Provider name                              | Implements CIM class              | Provider type            |
| QUME_SOCIOPProvider                        | IBMi_SOCIOP                       | Instance                 |
| QUME_SPDBusProvider                        | IBMi_SPDBus                       | Instance                 |
| QUME_StaticIPAssignmentSettingDataProvider | IBM_StaticIPAssignmentSettingData | Instance                 |
| QUME_StorageControllerProvider             | IBMi_StorageController            | Instance                 |
| QUME_StorageIOPProvider                    | IBMi_StorageIOP                   | Instance                 |
| QUME_StoragePoolProvider                   | IBM_StoragePool                   | Instance                 |
| QUME_SystemDeviceProvider                  | IBM_SystemDevice                  | Instance and association |
| QUME_SystemPackagingProvider               | IBM_SystemPackaging               | Instance and association |
| QUME_TapeDriveProvider                     | IBMOS400_TapeDrive                | Instance                 |
| QUME_TapeLibraryProvider                   | IBMi_TapeLibrary                  | Instance                 |
| QUME_TCPProtocolEndpointProvider           | IBM_TCPProtocolEndpoint           | Instance                 |
| QUME_TimeZoneSettingDataProvider           | IBM_TimeZoneSettingData           | Instance                 |
| QUME_TokenRingPortProvider                 | IBM_TokenRingPort                 | Instance                 |
| QUME_WirelessLANEndpointProvider           | IBM_WirelessLANEndpoint           | Instance                 |
| QUME_WirelessPortProvider                  | IBM_WirelessPort                  | Instance                 |

## IBM\_AdminDomain

This provider represents a kind of network device net server. It includes some common properties a server has. This provider returns one instance of current IBM i as a net server.

| Table 92. IBM_AdminDomain      |                                                                                                    |                         |
|--------------------------------|----------------------------------------------------------------------------------------------------|-------------------------|
| Property name                  | Property description                                                                                          | Value or value location |
| string Name (key)              | The name of this net server.                                                                                  |                         |
| string CreationClassName (key) | A property that indicates the<br>name of the class or the subclass<br>used in the creation of an<br>instance. | IBM_AdminDomain         |
| string Caption                 | The label by which the object is known.                                                                       |                         |
| string Description             | The label for some explanation for the object.                                                                |                         |
| string ElementName             | A user-friendly name of the object.                                                                           |                         |
| string NameFormat              | A string that describes how the<br>Name of the AdminDomain is<br>generated.                                   | AS                      |
| string DomainName              | The domain name of this net server.                                                                           |                         |

| Table 92. IBM_AdminDomain (continued)                      |                                     |  |
|------------------------------------------------------------|-------------------------------------|--|
| Property name Property description Value or value location |                                     |  |
| string ServerDescription                                   | The description of this net server. |  |

#### **IBM\_AssociatedMemory**

This provider returns the association between a logical element and the memory that is installed on the logical element.

| Table 93. IBM_AssociatedMemory |                                                                                                    |                                                                                                    |  |
|--------------------------------|----------------------------------------------------------------------------------------------------|----------------------------------------------------------------------------------------------------|--|
| Property name                  | Property value and data source                                                                          | Instance mapping rule                                                                                                    |  |
| IBM_Memory REF Dependent       | Returns a reference to the<br>IBM_Memory that is installed<br>or associated with the logical<br>device. | This should be a one-to- <i>n</i><br>association between logical<br>device and memory. It associates<br>each CPU to all main storage. |  |
| IBM_Processor REF Antecedent   | Returns a reference to the<br>IBM_Processor, representing a<br>logical processor.                       | Because it is nonuniform memory<br>access (NUMA) access model,<br>the processor can access any<br>main storage on system.             |  |

#### IBM\_BindsToLANEndpoint

This provider returns association between a service access point (SAP) or ProtocolEndpoint and an underlying LANEndpoint on the same system.

| Table 94. IBM_BindsToLANEndpoint        |                                                                                                    |                                                                                                    |
|-----------------------------------------|----------------------------------------------------------------------------------------------------|----------------------------------------------------------------------------------------------------|
| Property name                           | Property value and data source                                                                                                    | Instance mapping rule                                                                                                    |
| CIM_ServiceAccessPoint REF<br>Dependent | Returns a reference to<br>the CIM_ServiceAccessPoint<br>representing the AccessPoint<br>or ProtocolEndpoint that is<br>dependent on the LANEndpoint<br>property. | This should be a one-to-<br>one association between<br>CIM_IPProtocolEndpoint (which<br>is a subclass of<br>CIM_ServiceAccessPoint) and<br>IBM_LANEndpoint. |
| IBM_LANEndpoint REF<br>Antecedent       | Returns a reference to the<br>IBM_LANEndpoint representing<br>the underlying LANEndpoint<br>property that is depended on.                                        |                                                                                                    |

#### IBMi\_BIOSElement

BIOSElement represents the low-level software that is loaded into nonvolatile storage, and used to start and configure a ComputerSystem. There are three levels of firmware: memory, T-side, and P-side. This provider returns one instance of the active firmware in the memory when an enumerated list of instances is asked for.

| Table 95. IBMi_BIOSElement |                                                                                                    |                            |
|----------------------------|----------------------------------------------------------------------------------------------------|----------------------------|
| Property name              | Property description                                                                                                    | Value or value<br>location |
| string ActiveFixPackID     | the level of server firmware on your system.<br>The active copy is the level of server<br>firmware that is currently running |                            |

| Table 95. IBMi_BIOSElement (continued)  |                                                                                                    |                                                |
|-----------------------------------------|----------------------------------------------------------------------------------------------------|------------------------------------------------|
| Property name                           | Property description                                                                                                    | Value or value<br>location                     |
| string Caption(64)                      | A short textual description of the object.                                                                                                    | BIOS element<br>ElementName                    |
| string Description                      | A textual description of the object.                                                                                                    | BIOS element<br>information for<br>ElementName |
| string ElementName                      | A user-friendly name of the object.                                                                                                    | Name                                           |
| string FirmwareIDRelease                | what IBM i product matches the level of the<br>server firmware on your system. Managing<br>the server firmware level is performed by<br>applying or removing PTFs for this product |                                                |
| string FirmwareUpdatePolicy             | if the server firmware is currently being managed by the operating system or an HMC.                                                                                               |                                                |
| string Manufacturer                     | CIM_BIOSElement.                                                                                                    | IBM                                            |
| string Name(key)(256)                   | The name that identifies this software element.                                                                                                    |                                                |
| string PermFixPackID                    | the level of server firmware on your system.<br>The permanent copy is the backup level of<br>server firmware                                                                       |                                                |
| string ServerFirmwareStatus             | The status of the server firmware that is currently active                                                                                                    |                                                |
| string ServerIPLSource                  | the side (Temporary or Permanent) on which<br>the last server IPL was performed for the<br>server firmware code                                                                    |                                                |
| string ServicePartition                 | if current partition is a Service Partition                                                                                                    |                                                |
| string SoftwareElementID(256)           | An identifier for the software element.                                                                                                    |                                                |
|                                         | The identifier is used with other keys to create a unique representation of the element.                                                                                           |                                                |
| uint16<br>SoftwareElementState(key)(64) | A property that identifies the various states of the life cycle of a software element.                                                                                             | 3 (running)                                    |
| uint16<br>TargetOperatingSystem(Key)    | A property that specifies the element's operating system environment.                                                                                                    | OS400                                          |
| string TempFixPackID                    | the level of server firmware on your system.<br>The temporary copy is the installed level of<br>server firmware                                                                    |                                                |
| string Version                          | Software version.                                                                                                    |                                                |
|                                         | It should be in the<br>form <major>.<minor>.<revision> or<br/><major>.<minor><letter><revision>.</revision></letter></minor></major></revision></minor></major>                    |                                                |

## IBMi\_BusController

This provider returns instances of all bus controllers available on the system when an enumerated list of instances is asked for, or the provider looks up the resource based on the logical resource name provided as the key under the DeviceID property.

| Table 96. IBMi_BusController                  |                                                                                                    |                              |
|-----------------------------------------------|----------------------------------------------------------------------------------------------------|------------------------------|
| Property name                                 | Property description                                                                                                    | Value or value location      |
| string Description                            | A textual description of the object.                                                                                             |                              |
| string ElementName                            | A user-friendly name of the object.                                                                                              | DeviceID                     |
| uint16 HealthState                            | The current health of the element.                                                                                               |                              |
| string Name (1024)                            | The label by which the object is known.                                                                                          | DeviceID                     |
| uint16 OperationalStatus[]                    | The current statuses of the element.                                                                                             |                              |
| string StatusDescriptions[]                   | The various OperationalStatus<br>array values.                                                                                   |                              |
| uint16 EnabledDefault = 2                     | An enumerated value indicating<br>an administrator's default or<br>startup configuration for the<br>Enabled State of an element. | 7                            |
| uint16 EnabledState = 5                       | An integer enumeration that<br>indicates the enabled and<br>disabled states of an element.                                       |                              |
| string OtherEnabledState                      | A string that describes the<br>enabled or disabled state of the<br>element when the EnabledState<br>property is set to 1.        | powered off or not connected |
| uint16 RequestedState = 12                    | An integer enumeration that indicates the last requested or desired state for the element.                                       | 5                            |
| uint16 Availability                           | The primary availability and status of the device.                                                                               |                              |
| string SystemCreationClassName<br>(Key) (256) | The scoping system's<br>CreationClassName.                                                                                       | IBMOS400_ComputerSystem      |
| string SystemName (Key) (256)                 | The name of the scoping system.                                                                                                  |                              |
| string CustomerCardID                         | Customer card identification number.                                                                                             |                              |
| string CardID                                 | The physical location where the device or feature is plugged into the bus.                                                       |                              |
| string Model                                  | Model number.                                                                                                    |                              |

| Duan autor name            | Table 96. IBMi_BusController (continued)                                                                                                    |                         |  |
|----------------------------|----------------------------------------------------------------------------------------------------|-------------------------|--|
| Property name              | Property description                                                                                                    | Value or value locatior |  |
| string PartNumber          | A manufacturing identifier that represents similar types of hardware.                                                                             |                         |  |
| string SerialNumber        | The manufacturing sequence number of designation for the resource.                                                                                |                         |  |
| string LocationCode        | The physical location of the hardware resource in the system.                                                                                     |                         |  |
| string PhysicalName        | Assigned physical name.                                                                                                    |                         |  |
| string EmulatingModel      | A model number for which the resource is emulating.                                                                                               |                         |  |
| string EmulatingType       | The object type number that the resource is emulating.                                                                                            |                         |  |
| string LogicalHierarchy[]  | Logical hierarchy.                                                                                                    |                         |  |
| string LogicalCategories[] | Logical categories.                                                                                                    |                         |  |
| string LogicalAddress[]    | Logical address.                                                                                                    |                         |  |
| string DevicePosition      | The relative device position of the resource.                                                                                                    |                         |  |
| sint32 BoardNumber         | A numerical representation of a section of the bus into which the card is plugged.                                                                |                         |  |
| sint32 BusNumber           | A numerical representation of the path connection of the system processor to the card.                                                            |                         |  |
| sint32 CardNumber          | A numerical representation of the location of the card on the bus.                                                                                |                         |  |
| sint32 PortNumber          | The port number of the resource.                                                                                                    |                         |  |
| sint32 SessionNumber       | The shared session number of the resource.                                                                                                    |                         |  |
| string RCTTLevel           | The Reference Code Translation<br>Table (RCTT) identifier.                                                                                        |                         |  |
| boolean ReportedIPL        | A property that indicates whether<br>the resource reported the initial<br>program load.                                                           |                         |  |
| boolean IsOEM              | Original equipment manufacturer.                                                                                                    |                         |  |
| string ConsoleUsage        | A property that indicates whether<br>the resource is the primary<br>console, the secondary console,<br>or not used as a console of the<br>system. |                         |  |
|                            |                                                                                                    |                         |  |

| Table 96. IBMi_BusController (continued) |                                                                                                    |                                |
|------------------------------------------|----------------------------------------------------------------------------------------------------|--------------------------------|
| Property name                            | Property description                                                                                                 | Value or value location        |
| string SpecialIndicators                 | Special indicators, such as load<br>source disk units, work station<br>console IOPs, and non-reporting<br>resources. |                                |
| string ResourceKind[]                    | The kind of the resource.<br>The field consists of 24 bytes of                                                       |                                |
|                                          | hexadecimal numbers.                                                                                                 |                                |
| string Caption (64)                      | A short textual description of the object.                                                                           | Bus Controller <i>DeviceID</i> |
| string DeviceID(key)                     | A user-friendly name of the object.                                                                                  |                                |
| string CreationClassName (Key)<br>(256)  | A property that indicates the<br>name of the class or the subclass<br>used in the creation of an<br>instance.        | IBMi_BusController             |

#### IBM\_CardOnCard

This provider returns the association between a card and another card or motherboard on which the card is mounted.

| Table 97. IBM_CardOnCard       |                                                                                            |                                                            |
|--------------------------------|--------------------------------------------------------------------------------------------|------------------------------------------------------------|
| Property name                  | Property value and data source                                                             | Instance mapping rule                                      |
| IBM_Card REF GroupComponent    | Returns a reference to the<br>IBM_Card, representing a card<br>that can hold another card. | This should be a one-to-one association between two cards. |
| IBM_Card REF PartComponent     | Returns a reference to the IBM_Card, representing a card.                                  |                                                            |
| string LocationWithinContainer | Location code.                                                                             |                                                            |

## IBM\_Card

This provider returns instances of all cards that are available on the system when an enumerated list of instances is asked for, or looks up a resource based on the packaging resource name provided as the key under the ElementName property.

| Table 98. IBM_Card   |                                                                                                    |                         |
|----------------------|----------------------------------------------------------------------------------------------------|-------------------------|
| Property name        | Property description                                                                                                    | Value or value location |
| boolean CanBeFRUed   | A property that indicates whether<br>a FRU can be applied to this<br>physical element. Its values are<br>TRUE or FALSE. |                         |
| boolean HostingBoard | A property that indicates that<br>this card is a motherboard, or<br>more generically, a baseboard in<br>a chassis.      |                         |

| Property name                           | Property description                                                                                                    | Value or value location             |
|-----------------------------------------|----------------------------------------------------------------------------------------------------|-------------------------------------|
| boolean PoweredOn                       | A property that indicates whether<br>the physical element is powered<br>on.                                                                                                    |                                     |
| boolean RequiresDaughterBoard           | A property that indicates that at<br>least one board or auxiliary card<br>is required to function properly.                                                                               |                                     |
| string Caption (64)                     | A short textual description of the object.                                                                                                    | Card ElementName                    |
| string CreationClassName (key)<br>(256) | The name of the class or the subclass that is used in the creation of an instance.                                                                                                    | IBM_Card                            |
| string Description                      | A textual description of the object.                                                                                                    | Card information for<br>ElementName |
| string ElementName                      | A user-friendly name of the object.                                                                                                    | Name                                |
| string Model (256)                      | The name by which the physical element is generally known.                                                                                                    |                                     |
| string Name (1024)                      | The label by which the object is known.                                                                                                    |                                     |
| string PartNumber (256)                 | The part number assigned by the organization that produces the physical element.                                                                                                    |                                     |
| string SerialNumber (256)               | A manufacturer-allocated<br>number that is used to identify<br>the physical element.                                                                                                    |                                     |
| string SlotLayout                       | A free-form string that describes<br>the slot positioning, typical<br>usage, restrictions, individual slot<br>spacings, or any other pertinent<br>information for the slots on a<br>card. |                                     |
| string StatusDescriptions[]             | The various OperationalStatus array values.                                                                                                    |                                     |
| string Tag (key) (256)                  | An arbitrary string that uniquely identifies the physical element and serves as the element's key.                                                                                        | Name                                |
| uint16 HealthState                      | The current health of the element.                                                                                                    |                                     |
| uint16 OperationalStatus[]              | The current status of the element.                                                                                                    |                                     |
| uint16 PackageType                      | The type of the physical package.                                                                                                    | 9 Module or Card                    |

# IBMi\_CDROMDrive

This provider returns instances of all CD-ROM drives that are available on the system when an enumerated list of instances is asked for, or looks up a resource based on the logical resource name provided as the key under the DeviceID property.

| Table 99. IBMi_CDROMDrive              |                                                                                                    |                         |
|----------------------------------------|----------------------------------------------------------------------------------------------------|-------------------------|
| Property name                          | Property description                                                                                                    | Value or value location |
| boolean IsOEM                          | Original Equipment Manufacturer                                                                                                    |                         |
| boolean MediaIsLocked                  | A property that indicates<br>whether the media are locked<br>and cannot be ejected.                                                            | TRUE                    |
| boolean ReportedIPL                    | Whether the resource reported this initial program load (IPL)                                                                                  |                         |
| sint32 BoardNumber                     | A numerical representation of a section of the bus into which the card is plugged                                                              |                         |
| sint32 BusNumber                       | A numerical representation of<br>the path connection of the<br>system processor to the card                                                    |                         |
| sint32 CardNumber                      | A numerical representation of<br>the location of the card on the<br>bus                                                                        |                         |
| sint32 SessionNumber                   | The shared session number of the resource                                                                                                    |                         |
| string CardID                          | The physical location where the device or feature is plugged into the bus                                                                      |                         |
| string Caption (64)                    | A short textual description of the object.                                                                                                    | CDROM ElementName       |
| string ConsoleUsage                    | A value that indicates whether<br>this resource is the primary<br>console, the secondary console,<br>or not used as a console of the<br>system |                         |
| string CreationClassName(Key)<br>(256) | The name of the class or the subclass that is used in the creation of an instance.                                                             | IBMi_CDROMDrive         |
| string CustomerCardID                  | Customer Card Identification<br>Number                                                                                                    |                         |
| string Description                     | A textual description of the object.                                                                                                    |                         |
| string DeviceID(Key) (64)              | An address or other identifying information to uniquely name the logical device.                                                               | Name                    |
| string DevicePosition                  | The relative device position of the resource                                                                                                   |                         |

| Property name                                   | Property description                                                                                                    | Value or value location      |
|-------------------------------------------------|----------------------------------------------------------------------------------------------------|------------------------------|
| string ElementName                              | A user-friendly name of the object.                                                                                       | Name                         |
| string EmulatingModel                           | A model number for which this resource is emulating                                                                       |                              |
| string EmulatingType                            | The object type number that this resource is emulating                                                                    |                              |
| string FrameID                                  | The identifier of a frame resource                                                                                        |                              |
| string FullLogicalAddress[]                     | Full Logical Address                                                                                                    |                              |
| string LocationCode                             | The physical location of the hardware resource in the system                                                              |                              |
| string LogicalAddress[]                         | Logical Address                                                                                                    |                              |
| string LogicalCategories[]                      | Logical Categories                                                                                                    |                              |
| string LogicalHierarchy[]                       | Logical Hierarchy                                                                                                    |                              |
| string Model                                    | Model Number                                                                                                    |                              |
| string Name (1024)                              | The label by which the object is known.                                                                                   |                              |
| string OtherEnabledState                        | A string that describes the<br>enabled or disabled state of the<br>element when the EnabledState<br>property is set to 1. | powered off or not connected |
| string PartNumber                               | A manufacturing identifier that represents similar types of hardware                                                      |                              |
| string PhysicalName                             | Assigned Physical Name                                                                                                    |                              |
| string RCTTLevel                                | The Reference Code Translation<br>Table (RCTT) identifier                                                                 |                              |
| string ResourceKind[]                           | The resource kind field consists<br>of 24 bytes of hexadecimal<br>numbers                                                 |                              |
| string SerialNumber                             | The manufacturing sequence<br>number of designation for the<br>resource                                                   |                              |
| string SpecialIndicators[]                      | Special Indicators                                                                                                    |                              |
| string StatusDescriptions[]                     | The various OperationalStatus array values.                                                                               |                              |
| string<br>SystemCreationClassName(Key)<br>(256) | The scoping system's<br>CreationClassName.                                                                                | IBMOS400_ComputerSystem      |
| string SystemName(Key) (256)                    | The name of the scoping system.                                                                                           |                              |
| uint16 Availability                             | The primary availability and status of the device.                                                                        |                              |

| Table 99. IBMi_CDROMDrive (continued) |                                                                                                    |                         |
|---------------------------------------|----------------------------------------------------------------------------------------------------|-------------------------|
| Property name                         | Property description                                                                                                    | Value or value location |
| uint16 EnabledDefault = 2             | An enumerated value that<br>indicates an administrator's<br>default or startup configuration<br>for the EnabledState of an<br>element. | 7                       |
| uint16 EnabledState = 5               | An integer enumeration that<br>indicates the enabled and<br>disabled states of an element.                                             |                         |
| uint16 HealthState                    | The current health of the element.                                                                                                    |                         |
| uint16 OperationalStatus[]            | The current status of the element.                                                                                                    |                         |
| uint16 RequestedState = 12            | An integer enumeration that<br>indicates the last requested or<br>desired state for the element.                                       | 5                       |
| uint16 Security                       | An enumeration that indicates<br>the operational security defined<br>for the media access device.                                      | 2 (Unknown)             |

## IBMi\_CentralEnclosure

This provider returns an instance of the main card enclosure device that is available on the system when an enumerated list of instances is asked for, or the provider looks up the resource based on the logical resource name provided as the key under the DeviceID property.

| Table 100. IBMi_CentralEnclosure |                                                                                                    |                         |
|----------------------------------|----------------------------------------------------------------------------------------------------|-------------------------|
| Property name                    | Property description                                                                                                    | Value or value location |
| string Description               | A textual description of the object.                                                                                             |                         |
| string ElementName               | A user-friendly name of the object.                                                                                              | DeviceID                |
| uint16 HealthState               | The current health of the element.                                                                                               |                         |
| string Name (1024)               | The label by which the object is known.                                                                                          | DeviceID                |
| uint16 OperationalStatus[]       | The current statuses of the element.                                                                                             |                         |
| string StatusDescriptions[]      | The various OperationalStatus array values.                                                                                      |                         |
| uint16 EnabledDefault = 2        | An enumerated value indicating<br>an administrator's default or<br>startup configuration for the<br>Enabled State of an element. | 7                       |
| uint16 EnabledState = 5          | An integer enumeration that<br>indicates the enabled and<br>disabled states of an element.                                       |                         |

| Table 100. IBMi_CentralEnclosure (continued)  |                                                                                                    |                              |
|-----------------------------------------------|----------------------------------------------------------------------------------------------------|------------------------------|
| Property name                                 | Property description                                                                                                    | Value or value location      |
| string OtherEnabledState                      | A string that describes the<br>enabled or disabled state of the<br>element when the EnabledState<br>property is set to 1. | powered off or not connected |
| uint16 RequestedState = 12                    | An integer enumeration that<br>indicates the last requested or<br>desired state for the element.                          | 5                            |
| uint16 Availability                           | The primary availability and status of the device.                                                                        |                              |
| string SystemCreationClassName<br>(Key) (256) | The scoping system's<br>CreationClassName.                                                                                | IBMOS400_ComputerSystem      |
| string SystemName (Key) (256)                 | The name of the scoping system.                                                                                           |                              |
| string CustomerCardID                         | Customer card identification number.                                                                                      |                              |
| string CardID                                 | The physical location where the device or feature is plugged into the bus.                                                |                              |
| string Model                                  | Model number.                                                                                                    |                              |
| string PartNumber                             | A manufacturing identifier that represents similar types of hardware.                                                     |                              |
| string SerialNumber                           | The manufacturing sequence number of designation for the resource.                                                        |                              |
| string LocationCode                           | The physical location of the hardware resource in the system.                                                             |                              |
| string PhysicalName                           | Assigned physical name.                                                                                                   |                              |
| string EmulatingModel                         | A model number for which the resource is emulating.                                                                       |                              |
| string EmulatingType                          | The object type number that the resource is emulating.                                                                    |                              |
| string LogicalHierarchy[]                     | Logical hierarchy.                                                                                                    |                              |
| string LogicalCategories[]                    | Logical categories.                                                                                                    |                              |
| string LogicalAddress[]                       | Logical address.                                                                                                    |                              |
| string DevicePosition                         | The relative device position of the resource.                                                                             |                              |
| sint32 BoardNumber                            | A numerical representation of a section of the bus into which the card is plugged.                                        |                              |
| sint32 BusNumber                              | A numerical representation of the path connection of the system processor to the card.                                    |                              |

| Property name                           | Property description                                                                                                    | Value or value location      |
|-----------------------------------------|----------------------------------------------------------------------------------------------------|------------------------------|
| sint32 CardNumber                       | A numerical representation of the location of the card on the bus.                                                                                |                              |
| sint32 PortNumber                       | The port number of the resource.                                                                                                    |                              |
| sint32 SessionNumber                    | The shared session number of the resource.                                                                                                    |                              |
| string RCTTLevel                        | The Reference Code Translation<br>Table (RCTT) identifier.                                                                                        |                              |
| boolean ReportedIPL                     | A property that indicates whether<br>the resource reported the initial<br>program load.                                                           |                              |
| boolean IsOEM                           | Original equipment manufacturer.                                                                                                    |                              |
| string ConsoleUsage                     | A property that indicates whether<br>the resource is the primary<br>console, the secondary console,<br>or not used as a console of the<br>system. |                              |
| string FullLogicalAddress[]             | Full logical address.                                                                                                    |                              |
| string SpecialIndicators                | Special indicators, such as load<br>source disk units, work station<br>console IOPs, and non-reporting<br>resources.                              |                              |
| string ResourceKind[]                   | The kind of the resource.                                                                                                    |                              |
|                                         | The field consists of 24 bytes of hexadecimal numbers.                                                                                            |                              |
| string Caption (64)                     | A short textual description of the object.                                                                                                    | Main Card Enclosure DeviceID |
| string DeviceID(key) (64)               | An address or other identifying information to uniquely name the logical device.                                                                  |                              |
| string CreationClassName (Key)<br>(256) | A property that indicates the<br>name of the class or the subclass<br>used in the creation of an<br>instance.                                     | IBMi_CentralEnclosure        |
| string SystemFeatureCode                | Feature code.                                                                                                    |                              |

# **IBM\_Chassis**

This provider is the same as IBMPSG\_Chassis. **Related reference** IBMPSG\_Chassis The provider looks up a resource based on the physical resource name that is provided as the key under the Tag property, and returns instances of all frames that are available on the system.

#### **IBMi\_Chassis**

The provider looks up a resource based on the physical resource name that is provided as the key under the Tag property, and returns instances of all frames that are available on the system.

-

| Table 101. ProviderTitle                |                                                                                                    |                                        |
|-----------------------------------------|----------------------------------------------------------------------------------------------------|----------------------------------------|
| Property name                           | Property description                                                                                                    | Value or value location                |
| boolean AudibleAlarm                    | A property that indicates whether<br>the frame is equipped with an<br>audible alarm.                                                                         | FALSE                                  |
| boolean CanBeFRUed                      | A property that indicates whether<br>this physical element is a field<br>replaceable unit (TRUE) or not<br>(FALSE).                                          |                                        |
| boolean IsLocked                        | A property that indicates whether the frame is currently locked.                                                                                             | FALSE                                  |
| boolean LockPresent                     | A property that indicates whether<br>the frame is protected with a<br>lock.                                                                                  | FALSE                                  |
| boolean PoweredOn                       | A property that indicates whether<br>the physical element is powered<br>on.                                                                                  |                                        |
| boolean Removable                       | A property that indicates whether a physical package is removable.                                                                                           | TRUE                                   |
|                                         | A physical package is removable<br>if it can be taken in and out<br>of the physical container without<br>impairing the function of the<br>overall packaging. |                                        |
| boolean Replaceable                     | A property that indicates<br>whether a physical package is<br>replaceable.                                                                                   | TRUE                                   |
|                                         | A physical package is replaceable<br>if the element can be replaced<br>with a physically different one.                                                      |                                        |
| boolean VisibleAlarm                    | A property that indicates whether<br>the equipment includes a visible<br>alarm.                                                                              | FALSE                                  |
| string Caption (64)                     | A short textual description of the object.                                                                                                    | Chassis ElementName                    |
| string CreationClassName (Key)<br>(256) | A property that indicates the<br>name of the class or the subclass<br>used in the creation of an<br>instance.                                                | IBMi_Chassis                           |
| string Description                      | A textual description of the object.                                                                                                    | Chassis information for<br>ElementName |

| Property name               | Property description                                                                                                    | Value or value location |
|-----------------------------|----------------------------------------------------------------------------------------------------|-------------------------|
| string ElementName          | A user-friendly name of the object.                                                                                                    | Name                    |
| string Model (256)          | The name by which the physical element is generally known.                                                                                                    |                         |
| string Name (1024)          | The label by which the object is known.                                                                                                    |                         |
| string PartNumber (256)     | The part number assigned by the<br>organization that is responsible<br>for producing or manufacturing<br>the physical element.                                                            |                         |
| string SerialNumber (256)   | A manufacturer-allocated<br>number that is used to identify<br>the physical element.                                                                                                    |                         |
| string StatusDescriptions[] | The various OperationalStatus array values.                                                                                                    |                         |
| string Tag (key) (256)      | An arbitrary string that uniquely identifies the physical element and serves as the element's key.                                                                                        | Name                    |
| uint16 HealthState          | The current health of the element.                                                                                                    |                         |
| uint16 OperationalStatus[]  | The current statuses of the element.                                                                                                    |                         |
| uint16 PackageType          | The type of the physical package.                                                                                                    | 9 Module or card        |
| uint16 SecurityBreach       | An enumerated, integer-valued<br>property that indicates that a<br>physical breach of the frame<br>was attempted but unsuccessful<br>(value=4), or attempted and<br>successful (value=5). | 2 (Unknown)             |
| string ControllingID        | System controlling ID.                                                                                                    |                         |
| string FrameID              | The identifier of a frame resource.                                                                                                    |                         |
| string PowerDomainID        | Power domain ID.                                                                                                    |                         |
| string RackUniqueID         | Rack unique ID.                                                                                                    |                         |
| string TypeNumber           | Machine type                                                                                                    |                         |
| string LocationCode         | The physical location of the hardware resource in the system                                                                                                    |                         |

## IBM\_Chip

This provider returns instances of all chips that are available on the system when an enumerated list of instances is asked for, or looks up a resource based on the packaging resource name provided as the key under the ElementName property.

| Table 102. IBM_Chip                     |                                                                                                    |                                     |
|-----------------------------------------|----------------------------------------------------------------------------------------------------|-------------------------------------|
| Property name                           | Property description                                                                                                    | Value or value location             |
| boolean CanBeFRUed                      | A property that indicates whether<br>a FRU can be applied to this<br>physical element. Its values are<br>TRUE or FALSE. |                                     |
| boolean PoweredOn                       | A property that indicates whether<br>the physical element is powered<br>on.                                             |                                     |
| string Caption (64)                     | A short textual description of the object.                                                                              | Chip ElementName                    |
| string CreationClassName (key)<br>(256) | The name of the class or the subclass that is used in the creation of an instance.                                      | IBM_Chip                            |
| string Description                      | A textual description of the object.                                                                                    | Chip information for<br>ElementName |
| string ElementName                      | A user-friendly name of the object.                                                                                     | Name                                |
| string Model (256)                      | The name by which the physical element is generally known.                                                              |                                     |
| string Name (1024)                      | The label by which the object is known.                                                                                 |                                     |
| string PartNumber (256)                 | The part number assigned by the organization that produces the physical element.                                        |                                     |
| string SerialNumber (256)               | A manufacturer-allocated<br>number that is used to identify<br>the Physical Element.                                    |                                     |
| string StatusDescriptions[]             | The various OperationalStatus array values.                                                                             |                                     |
| string Tag (key) (256)                  | An arbitrary string that uniquely identifies the physical element and serves as the element's key.                      | Name                                |
| uint16 HealthState                      | The current health of the element.                                                                                      |                                     |
| uint16 OperationalStatus[]              | The current status of the element.                                                                                      |                                     |

## IBMi\_CommIOP

This provider returns instances of all communication I/O processors available on the system when an enumerated list of instances is asked for, or the provider looks up the resource based on the logical resource name provided as the key under the DeviceID property.

| Table 103. IBMi_CommIOP                       |                                                                                                    |                              |
|-----------------------------------------------|----------------------------------------------------------------------------------------------------|------------------------------|
| Property name                                 | Property description                                                                                                    | Value or value location      |
| string Description                            | A textual description of the object.                                                                                             |                              |
| string ElementName                            | A user-friendly name of the object.                                                                                              | DeviceID                     |
| uint16 HealthState                            | The current health of the element.                                                                                               |                              |
| string Name (1024)                            | The label by which the object is known.                                                                                          | DeviceID                     |
| uint16 OperationalStatus[]                    | The current statuses of the element.                                                                                             |                              |
| string StatusDescriptions[]                   | The various OperationalStatus<br>array values.                                                                                   |                              |
| uint16 EnabledDefault = 2                     | An enumerated value indicating<br>an administrator's default or<br>startup configuration for the<br>Enabled State of an element. | 7                            |
| uint16 EnabledState = 5                       | An integer enumeration that<br>indicates the enabled and<br>disabled states of an element.                                       |                              |
| string OtherEnabledState                      | A string that describes the<br>enabled or disabled state of the<br>element when the EnabledState<br>property is set to 1.        | powered off or not connected |
| uint16 RequestedState = 12                    | An integer enumeration that indicates the last requested or desired state for the element.                                       | 5                            |
| uint16 Availability                           | The primary availability and status of the device.                                                                               |                              |
| string SystemCreationClassName<br>(Key) (256) | The scoping system's<br>CreationClassName.                                                                                       | IBMOS400_ComputerSystem      |
| string SystemName (Key) (256)                 | The name of the scoping system.                                                                                                  |                              |
| string CustomerCardID                         | Customer card identification number.                                                                                             |                              |
| string CardID                                 | The physical location where the device or feature is plugged into the bus.                                                       |                              |
| string Model                                  | Model number.                                                                                                    |                              |

| Table 103. IBMi_CommIOP (continued) |                                                                                                    |                         |
|-------------------------------------|----------------------------------------------------------------------------------------------------|-------------------------|
| Property name                       | Property description                                                                                                    | Value or value location |
| string PartNumber                   | A manufacturing identifier that represents similar types of hardware.                                                                             |                         |
| string SerialNumber                 | The manufacturing sequence number of designation for the resource.                                                                                |                         |
| string LocationCode                 | The physical location of the hardware resource in the system.                                                                                     |                         |
| string PhysicalName                 | Assigned physical name.                                                                                                    |                         |
| string EmulatingModel               | A model number for which the resource is emulating.                                                                                               |                         |
| string EmulatingType                | The object type number that the resource is emulating.                                                                                            |                         |
| string LogicalHierarchy[]           | Logical hierarchy.                                                                                                    |                         |
| string LogicalCategories[]          | Logical categories.                                                                                                    |                         |
| string LogicalAddress[]             | Logical address.                                                                                                    |                         |
| string DevicePosition               | The relative device position of the resource.                                                                                                    |                         |
| sint32 BoardNumber                  | A numerical representation of a section of the bus into which the card is plugged.                                                                |                         |
| sint32 BusNumber                    | A numerical representation of the path connection of the system processor to the card.                                                            |                         |
| sint32 CardNumber                   | A numerical representation of the location of the card on the bus.                                                                                |                         |
| sint32 PortNumber                   | The port number of the resource.                                                                                                    |                         |
| sint32 SessionNumber                | The shared session number of the resource.                                                                                                    |                         |
| string RCTTLevel                    | The Reference Code Translation<br>Table (RCTT) identifier.                                                                                        |                         |
| boolean ReportedIPL                 | A property that indicates whether<br>the resource reported the initial<br>program load.                                                           |                         |
| boolean IsOEM                       | Original equipment manufacturer.                                                                                                    |                         |
| string ConsoleUsage                 | A property that indicates whether<br>the resource is the primary<br>console, the secondary console,<br>or not used as a console of the<br>system. |                         |
| string FullLogicalAddress[]         | Full logical address.                                                                                                    |                         |

| Table 103. IBMi_CommIOP (continued)     |                                                                                                    |                                         |
|-----------------------------------------|----------------------------------------------------------------------------------------------------|-----------------------------------------|
| Property name                           | Property description                                                                                                 | Value or value location                 |
| string SpecialIndicators                | Special indicators, such as load<br>source disk units, work station<br>console IOPs, and non-reporting<br>resources. |                                         |
| string ResourceKind[]                   | The kind of the resource.                                                                                            |                                         |
|                                         | The field consists of 24 bytes of hexadecimal numbers.                                                               |                                         |
| string Caption (64)                     | A short textual description of the object.                                                                           | Communication I/O Processor<br>DeviceID |
| string DeviceID(key)                    | A user-friendly name of the object.                                                                                  |                                         |
| string CreationClassName (Key)<br>(256) | A property that indicates the<br>name of the class or the subclass<br>used in the creation of an<br>instance.        | IBMi_CommIOP                            |

#### IBMi\_CommPort

This provider returns instances of all communication ports (excluding Ethernet ports, Token ring ports, and wireless ports) available on the system when an enumerated list of instances is asked for, or the provider looks up the resource based on the logical resource name provided as the key under the DeviceID property.

| Table 104. IBMi_CommPort    |                                                                                                    |                         |
|-----------------------------|----------------------------------------------------------------------------------------------------|-------------------------|
| Property name               | Property description                                                                                                    | Value or value location |
| string Description          | A textual description of the object.                                                                                             |                         |
| string ElementName          | A user-friendly name of the object.                                                                                              | DeviceID                |
| uint16 HealthState          | The current health of the element.                                                                                               |                         |
| string Name (1024)          | The label by which the object is known.                                                                                          | DeviceID                |
| uint16 OperationalStatus[]  | The current statuses of the element.                                                                                             |                         |
| string StatusDescriptions[] | The various OperationalStatus<br>array values.                                                                                   |                         |
| uint16 EnabledDefault = 2   | An enumerated value indicating<br>an administrator's default or<br>startup configuration for the<br>Enabled State of an element. | 7                       |
| uint16 EnabledState = 5     | An integer enumeration that<br>indicates the enabled and<br>disabled states of an element.                                       |                         |

| Table 104. IBMi_CommPort (continued)          |                                                                                                    |                              |
|-----------------------------------------------|----------------------------------------------------------------------------------------------------|------------------------------|
| Property name                                 | Property description                                                                                                    | Value or value location      |
| string OtherEnabledState                      | A string that describes the<br>enabled or disabled state of the<br>element when the EnabledState<br>property is set to 1. | powered off or not connected |
| uint16 RequestedState = 12                    | An integer enumeration that<br>indicates the last requested or<br>desired state for the element.                          | 5                            |
| uint16 Availability                           | The primary availability and status of the device.                                                                        |                              |
| string SystemCreationClassName<br>(Key) (256) | The scoping system's<br>CreationClassName.                                                                                | IBMOS400_ComputerSystem      |
| string SystemName (Key) (256)                 | The name of the scoping system.                                                                                           |                              |
| string CustomerCardID                         | Customer card identification number.                                                                                      |                              |
| string CardID                                 | The physical location where the device or feature is plugged into the bus.                                                |                              |
| string Model                                  | Model number.                                                                                                    |                              |
| string PartNumber                             | A manufacturing identifier that represents similar types of hardware.                                                     |                              |
| string SerialNumber                           | The manufacturing sequence number of designation for the resource.                                                        |                              |
| string LocationCode                           | The physical location of the hardware resource in the system.                                                             |                              |
| string PhysicalName                           | Assigned physical name.                                                                                                   |                              |
| string EmulatingModel                         | A model number for which the resource is emulating.                                                                       |                              |
| string EmulatingType                          | The object type number that the resource is emulating.                                                                    |                              |
| string LogicalHierarchy[]                     | Logical hierarchy.                                                                                                    |                              |
| string LogicalCategories[]                    | Logical categories.                                                                                                    |                              |
| string LogicalAddress[]                       | Logical address.                                                                                                    |                              |
| string DevicePosition                         | The relative device position of the resource.                                                                             |                              |
| sint32 BoardNumber                            | A numerical representation of a section of the bus into which the card is plugged.                                        |                              |
| sint32 BusNumber                              | A numerical representation of the path connection of the system processor to the card.                                    |                              |

| Table 104. IBMi_CommPort (continued)    |                                                                                                    |                             |
|-----------------------------------------|----------------------------------------------------------------------------------------------------|-----------------------------|
| Property name                           | Property description                                                                                                    | Value or value location     |
| sint32 CardNumber                       | A numerical representation of the location of the card on the bus.                                                                                |                             |
| sint32 PortNumber                       | The port number of the resource.                                                                                                    |                             |
| sint32 SessionNumber                    | The shared session number of the resource.                                                                                                    |                             |
| string RCTTLevel                        | The Reference Code Translation<br>Table (RCTT) identifier.                                                                                        |                             |
| boolean ReportedIPL                     | A property that indicates whether<br>the resource reported the initial<br>program load.                                                           |                             |
| boolean IsOEM                           | Original equipment<br>manufacturer.                                                                                                    |                             |
| string ConsoleUsage                     | A property that indicates whether<br>the resource is the primary<br>console, the secondary console,<br>or not used as a console of the<br>system. |                             |
| string FullLogicalAddress[]             | Full logical address.                                                                                                    |                             |
| string SpecialIndicators                | Special indicators, such as load<br>source disk units, work station<br>console IOPs, and non-reporting<br>resources.                              |                             |
| string ResourceKind[]                   | The kind of the resource.                                                                                                    |                             |
|                                         | The field consists of 24 bytes of hexadecimal numbers.                                                                                            |                             |
| string Caption (64)                     | A short textual description of the object.                                                                                                    | Communication Port DeviceID |
| string DeviceID(key) (64)               | An address or other identifying information to uniquely name the logical device.                                                                  |                             |
| string CreationClassName (Key)<br>(256) | A property that indicates the<br>name of the class or the subclass<br>used in the creation of an<br>instance.                                     | IBMi_CommPort               |
| string NetworkAddresses [ ] (64)        | An array of strings that indicates the network addresses for the port.                                                                            |                             |
| uint16 PortNumber                       | NetworkPorts are often<br>numbered relative to either a<br>logical module or a network<br>element.                                                |                             |
| string PermanentAddress (64)            | The network address that is hardcoded into a port.                                                                                                |                             |

## IBMi\_CommPortImplementsLANEndpoint

This provider returns the association about the configuration of mapping relation between line description and port on the system.

| Table 105. IBMi_CommPortImplementsLANEndpoint |                                                                                                    |                                                                                                    |
|-----------------------------------------------|----------------------------------------------------------------------------------------------------|----------------------------------------------------------------------------------------------------|
| Property name                                 | Property value and data source                                                                         | Instance mapping rule                                                                                                    |
| IBMi_CommPort REF Antecedent                  | Returns a reference to the<br>IBMi_CommPort, representing<br>Ethernet port configuration data.         | If<br>IBM_LANEndpoint.Resourcenam<br>e is *AGG:                                                                                                    |
| IBM_LANEndpoint REF<br>Dependent              | Returns a reference to the<br>IBM_LANEndpoint, representing<br>Line description configuration<br>data. | IBMi_CommPort.DeviceID<br>mapping to<br>IBM_LANEndpoint.EthernetDevic<br>eIDList, otherwise<br>IBMi_CommPort.DeviceID<br>mapping to<br>IBM_LANEndpoint.Name. The<br>mapping numerical ratio should<br>be one IBM_LANEndpoint<br>mapping to n IBMi_CommPort. |

#### IBM\_ComputerSystemPackage

This provider returns the association between a computer system and the physical hardware package that is installed on the system.

| Table 106. IBM_ComputerSystemPackage  |                                                                                                    |                                                                                                    |
|---------------------------------------|----------------------------------------------------------------------------------------------------|----------------------------------------------------------------------------------------------------|
| Property name                         | Property value and data source                                                                                                 | Instance mapping rule                                                                                                    |
| CIM_PhysicalPackage REF<br>Antecedent | Returns a reference to<br>the IBM_PhysicalPackage,<br>representing the physical<br>package that is installed on the<br>system. | This should be a one-to-<br><i>n</i> association between the<br>computer system and the<br>physical package. Enumerate all<br>IBM_PhysicalPackage instances<br>on the system. |
| IBM_ComputerSystem REF<br>Dependent   | Returns a reference to<br>the IBM_ComputerSystem,<br>representing a computer system.                                           |                                                                                                    |
| string PlatformGUID                   | Physical package's serial number.                                                                                              |                                                                                                    |

## IBM\_ControlledBy

This provider returns the association between device and controller.

| Table 107. IBM_ControlledBy        |                                                                                  |                                                                                  |
|------------------------------------|----------------------------------------------------------------------------------|----------------------------------------------------------------------------------|
| Property name                      | Property value and data source                                                   | Instance mapping rule                                                            |
| CIM_Controller REF Antecedent      | Returns a reference to the CIM_Controller, representing a controller.            | This should be a one-to-one<br>association between a device and<br>a controller. |
| CIM_LogicalDevice REF<br>Dependent | Returns a reference to the<br>CIM_LogicalDevice, representing<br>a logical port. |                                                                                  |
| uint16 AccessState                 |                                                                                  |                                                                                  |

# IBMi\_ControlPanel

This provider returns instances of all control panels available on the system when an enumerated list of instances is asked for, or the provider looks up the resource based on the logical resource name provided as the key under the DeviceID property.

| Table 108. IBMi_ControlPanel         Property name       Property description         Value or value location |                                                                                                    |                              |
|----------------------------------------------------------------------------------------------------|----------------------------------------------------------------------------------------------------|------------------------------|
| Property name                                                                                                 | Property description                                                                                                    | value or value location      |
| string Description                                                                                            | A textual description of the object.                                                                                             |                              |
| string ElementName                                                                                            | A user-friendly name of the object.                                                                                              | DeviceID                     |
| uint16 HealthState                                                                                            | The current health of the element.                                                                                               |                              |
| string Name (1024)                                                                                            | The label by which the object is known.                                                                                          | DeviceID                     |
| uint16 OperationalStatus[]                                                                                    | The current statuses of the element.                                                                                             |                              |
| string StatusDescriptions[]                                                                                   | The various OperationalStatus array values.                                                                                      |                              |
| uint16 EnabledDefault = 2                                                                                     | An enumerated value indicating<br>an administrator's default or<br>startup configuration for the<br>Enabled State of an element. | 7                            |
| uint16 EnabledState = 5                                                                                       | An integer enumeration that<br>indicates the enabled and<br>disabled states of an element.                                       |                              |
| string OtherEnabledState                                                                                      | A string that describes the<br>enabled or disabled state of the<br>element when the EnabledState<br>property is set to 1.        | powered off or not connected |
| uint16 RequestedState = 12                                                                                    | An integer enumeration that indicates the last requested or desired state for the element.                                       | 5                            |
| uint16 Availability                                                                                           | The primary availability and status of the device.                                                                               |                              |
| string SystemCreationClassName<br>(Key) (256)                                                                 | The scoping system's<br>CreationClassName.                                                                                       | IBMOS400_ComputerSystem      |
| string SystemName (Key) (256)                                                                                 | The name of the scoping system.                                                                                                  |                              |
| string CustomerCardID                                                                                         | Customer card identification number.                                                                                             |                              |
| string CardID                                                                                                 | The physical location where the device or feature is plugged into the bus.                                                       |                              |
| string Model                                                                                                  | Model number.                                                                                                    |                              |

| Table 108. IBMi_ControlPanel (continued) |                                                                                                    |                         |
|------------------------------------------|----------------------------------------------------------------------------------------------------|-------------------------|
| Property name                            | Property description                                                                                                    | Value or value location |
| string PartNumber                        | A manufacturing identifier that represents similar types of hardware.                                                                             |                         |
| string SerialNumber                      | The manufacturing sequence number of designation for the resource.                                                                                |                         |
| string LocationCode                      | The physical location of the hardware resource in the system.                                                                                     |                         |
| string PhysicalName                      | Assigned physical name.                                                                                                    |                         |
| string EmulatingModel                    | A model number for which the resource is emulating.                                                                                               |                         |
| string EmulatingType                     | The object type number that the resource is emulating.                                                                                            |                         |
| string LogicalHierarchy[]                | Logical hierarchy.                                                                                                    |                         |
| string LogicalCategories[]               | Logical categories.                                                                                                    |                         |
| string LogicalAddress[]                  | Logical address.                                                                                                    |                         |
| string DevicePosition                    | The relative device position of the resource.                                                                                                    |                         |
| sint32 BoardNumber                       | A numerical representation of a section of the bus into which the card is plugged.                                                                |                         |
| sint32 BusNumber                         | A numerical representation of the path connection of the system processor to the card.                                                            |                         |
| sint32 CardNumber                        | A numerical representation of the location of the card on the bus.                                                                                |                         |
| sint32 PortNumber                        | The port number of the resource.                                                                                                    |                         |
| sint32 SessionNumber                     | The shared session number of the resource.                                                                                                    |                         |
| string RCTTLevel                         | The Reference Code Translation<br>Table (RCTT) identifier.                                                                                        |                         |
| boolean ReportedIPL                      | A property that indicates whether<br>the resource reported the initial<br>program load.                                                           |                         |
| boolean IsOEM                            | Original equipment manufacturer.                                                                                                    |                         |
| string ConsoleUsage                      | A property that indicates whether<br>the resource is the primary<br>console, the secondary console,<br>or not used as a console of the<br>system. |                         |
| string FullLogicalAddress[]              | Full logical address.                                                                                                    |                         |

| Table 108. IBMi_ControlPanel (continued)                   |                                                                                                    |                         |
|------------------------------------------------------------|----------------------------------------------------------------------------------------------------|-------------------------|
| Property name Property description Value or value location |                                                                                                    | Value or value location |
| string SpecialIndicators                                   | Special indicators, such as load<br>source disk units, work station<br>console IOPs, and non-reporting<br>resources. |                         |
| string ResourceKind[]                                      | The kind of the resource.                                                                                            |                         |
|                                                            | The field consists of 24 bytes of hexadecimal numbers.                                                               |                         |
| string Caption (64)                                        | A short textual description of the object.                                                                           | Control Panel DeviceID  |
| string DeviceID(key)                                       | A user-friendly name of the object.                                                                                  |                         |
| string CreationClassName (Key)<br>(256)                    | A property that indicates the<br>name of the class or the subclass<br>used in the creation of an<br>instance.        | IBMi_ControlPanel       |

#### IBMi\_CryptController

This provider returns instances of all cryptographic controllers available on the system when an enumerated list of instances is asked for, or the provider looks up the resource based on the logical resource name provided as the key under the DeviceID property.

| Table 109. IBMi_CryptController |                                                                                                    |                         |
|---------------------------------|----------------------------------------------------------------------------------------------------|-------------------------|
| Property name                   | Property description                                                                                                    | Value or value location |
| string Description              | A textual description of the object.                                                                                             |                         |
| string ElementName              | A user-friendly name of the object.                                                                                              | DeviceID                |
| uint16 HealthState              | The current health of the element.                                                                                               |                         |
| string Name (1024)              | The label by which the object is known.                                                                                          | DeviceID                |
| uint16 OperationalStatus[]      | The current statuses of the element.                                                                                             |                         |
| string StatusDescriptions[]     | The various OperationalStatus array values.                                                                                      |                         |
| uint16 EnabledDefault = 2       | An enumerated value indicating<br>an administrator's default or<br>startup configuration for the<br>Enabled State of an element. | 7                       |
| uint16 EnabledState = 5         | An integer enumeration that<br>indicates the enabled and<br>disabled states of an element.                                       |                         |

| Table 109. IBMi_CryptController (continued)   |                                                                                                    |                              |
|-----------------------------------------------|----------------------------------------------------------------------------------------------------|------------------------------|
| Property name                                 | Property description                                                                                                    | Value or value location      |
| string OtherEnabledState                      | A string that describes the<br>enabled or disabled state of the<br>element when the EnabledState<br>property is set to 1. | powered off or not connected |
| uint16 RequestedState = 12                    | An integer enumeration that<br>indicates the last requested or<br>desired state for the element.                          | 5                            |
| uint16 Availability                           | The primary availability and status of the device.                                                                        |                              |
| string SystemCreationClassName<br>(Key) (256) | The scoping system's<br>CreationClassName.                                                                                | IBMOS400_ComputerSystem      |
| string SystemName (Key) (256)                 | The name of the scoping system.                                                                                           |                              |
| string CustomerCardID                         | Customer card identification number.                                                                                      |                              |
| string CardID                                 | The physical location where the device or feature is plugged into the bus.                                                |                              |
| string Model                                  | Model number.                                                                                                    |                              |
| string PartNumber                             | A manufacturing identifier that represents similar types of hardware.                                                     |                              |
| string SerialNumber                           | The manufacturing sequence number of designation for the resource.                                                        |                              |
| string LocationCode                           | The physical location of the hardware resource in the system.                                                             |                              |
| string PhysicalName                           | Assigned physical name.                                                                                                   |                              |
| string EmulatingModel                         | A model number for which the resource is emulating.                                                                       |                              |
| string EmulatingType                          | The object type number that the resource is emulating.                                                                    |                              |
| string LogicalHierarchy[]                     | Logical hierarchy.                                                                                                    |                              |
| string LogicalCategories[]                    | Logical categories.                                                                                                    |                              |
| string LogicalAddress[]                       | Logical address.                                                                                                    |                              |
| string DevicePosition                         | The relative device position of the resource.                                                                             |                              |
| sint32 BoardNumber                            | A numerical representation of a section of the bus into which the card is plugged.                                        |                              |
| sint32 BusNumber                              | A numerical representation of the path connection of the system processor to the card.                                    |                              |

| Property name Property description Value or value location |                                                                                                    |                                     |
|------------------------------------------------------------|----------------------------------------------------------------------------------------------------|-------------------------------------|
| sint32 CardNumber                                          | A numerical representation of the location of the card on the bus.                                                                                |                                     |
| sint32 PortNumber                                          | The port number of the resource.                                                                                                    |                                     |
| sint32 SessionNumber                                       | The shared session number of the resource.                                                                                                    |                                     |
| string RCTTLevel                                           | The Reference Code Translation<br>Table (RCTT) identifier.                                                                                        |                                     |
| boolean ReportedIPL                                        | A property that indicates whether<br>the resource reported the initial<br>program load.                                                           |                                     |
| boolean IsOEM                                              | Original equipment manufacturer.                                                                                                    |                                     |
| string ConsoleUsage                                        | A property that indicates whether<br>the resource is the primary<br>console, the secondary console,<br>or not used as a console of the<br>system. |                                     |
| string FullLogicalAddress[]                                | Full logical address.                                                                                                    |                                     |
| string SpecialIndicators                                   | Special indicators, such as load<br>source disk units, work station<br>console IOPs, and non-reporting<br>resources.                              |                                     |
| string ResourceKind[]                                      | The kind of the resource.                                                                                                    |                                     |
|                                                            | The field consists of 24 bytes of hexadecimal numbers.                                                                                            |                                     |
| string Caption (64)                                        | A short textual description of the object.                                                                                                    | Cryptographic Controlle<br>DeviceID |
| string DeviceID(key)                                       | A user-friendly name of the object.                                                                                                    |                                     |
| string CreationClassName (Key)<br>(256)                    | A property that indicates the<br>name of the class or the subclass<br>used in the creation of an<br>instance.                                     | IBMi_CryptController                |

#### **IBMi\_CryptDevice**

This provider returns instances of all cryptographic devices available on the system when an enumerated list of instances is asked for, or the provider looks up the resource based on the logical resource name provided as the key under the DeviceID property.

| Table 110. IBMi_CryptDevice |                                      |                         |
|-----------------------------|--------------------------------------|-------------------------|
| Property name               | Property description                 | Value or value location |
| string Description          | A textual description of the object. |                         |

| Table 110. IBMi_CryptDevice (continued)       |                                                                                                    |                              |
|-----------------------------------------------|----------------------------------------------------------------------------------------------------|------------------------------|
| Property name                                 | Property description                                                                                                    | Value or value location      |
| string ElementName                            | A user-friendly name of the object.                                                                                              | DeviceID                     |
| uint16 HealthState                            | The current health of the element.                                                                                               |                              |
| string Name (1024)                            | The label by which the object is known.                                                                                          | DeviceID                     |
| uint16 OperationalStatus[]                    | The current statuses of the element.                                                                                             |                              |
| string StatusDescriptions[]                   | The various OperationalStatus<br>array values.                                                                                   |                              |
| uint16 EnabledDefault = 2                     | An enumerated value indicating<br>an administrator's default or<br>startup configuration for the<br>Enabled State of an element. | 7                            |
| uint16 EnabledState = 5                       | An integer enumeration that<br>indicates the enabled and<br>disabled states of an element.                                       |                              |
| string OtherEnabledState                      | A string that describes the<br>enabled or disabled state of the<br>element when the EnabledState<br>property is set to 1.        | powered off or not connected |
| uint16 RequestedState = 12                    | An integer enumeration that indicates the last requested or desired state for the element.                                       | 5                            |
| uint16 Availability                           | The primary availability and status of the device.                                                                               |                              |
| string SystemCreationClassName<br>(Key) (256) | The scoping system's<br>CreationClassName.                                                                                       | IBMOS400_ComputerSystem      |
| string SystemName (Key) (256)                 | The name of the scoping system.                                                                                                  |                              |
| string CustomerCardID                         | Customer card identification number.                                                                                             |                              |
| string CardID                                 | The physical location where the device or feature is plugged into the bus.                                                       |                              |
| string Model                                  | Model number.                                                                                                    |                              |
| string PartNumber                             | A manufacturing identifier that represents similar types of hardware.                                                            |                              |
| string SerialNumber                           | The manufacturing sequence number of designation for the resource.                                                               |                              |
| string LocationCode                           | The physical location of the hardware resource in the system.                                                                    |                              |

| Table 110. IBMi_CryptDevice (continued) |                                                                                                    |                         |
|-----------------------------------------|----------------------------------------------------------------------------------------------------|-------------------------|
| Property name                           | Property description                                                                                                    | Value or value locatior |
| string PhysicalName                     | Assigned physical name.                                                                                                    |                         |
| string EmulatingModel                   | A model number for which the resource is emulating.                                                                                               |                         |
| string EmulatingType                    | The object type number that the resource is emulating.                                                                                            |                         |
| string LogicalHierarchy[]               | Logical hierarchy.                                                                                                    |                         |
| string LogicalCategories[]              | Logical categories.                                                                                                    |                         |
| string LogicalAddress[]                 | Logical address.                                                                                                    |                         |
| string DevicePosition                   | The relative device position of the resource.                                                                                                    |                         |
| sint32 BoardNumber                      | A numerical representation of a section of the bus into which the card is plugged.                                                                |                         |
| sint32 BusNumber                        | A numerical representation of the path connection of the system processor to the card.                                                            |                         |
| sint32 CardNumber                       | A numerical representation of the location of the card on the bus.                                                                                |                         |
| sint32 PortNumber                       | The port number of the resource.                                                                                                    |                         |
| sint32 SessionNumber                    | The shared session number of the resource.                                                                                                    |                         |
| string RCTTLevel                        | The Reference Code Translation<br>Table (RCTT) identifier.                                                                                        |                         |
| boolean ReportedIPL                     | A property that indicates whether<br>the resource reported the initial<br>program load.                                                           |                         |
| boolean IsOEM                           | Original equipment manufacturer.                                                                                                    |                         |
| string ConsoleUsage                     | A property that indicates whether<br>the resource is the primary<br>console, the secondary console,<br>or not used as a console of the<br>system. |                         |
| string FullLogicalAddress[]             | Full logical address.                                                                                                    |                         |
| string SpecialIndicators                | Special indicators, such as load<br>source disk units, work station<br>console IOPs, and non-reporting<br>resources.                              |                         |
| string ResourceKind[]                   | The kind of the resource.                                                                                                    |                         |
|                                         | The field consists of 24 bytes of hexadecimal numbers.                                                                                            |                         |

| Table 110. IBMi_CryptDevice (continued) |                                                                                                    |                               |
|-----------------------------------------|----------------------------------------------------------------------------------------------------|-------------------------------|
| Property name                           | Property description                                                                                          | Value or value location       |
| string Caption (64)                     | A short textual description of the object.                                                                    | Cryptographic Device DeviceID |
| string DeviceID(key)                    | A user-friendly name of the object.                                                                           |                               |
| string CreationClassName (Key)<br>(256) | A property that indicates the<br>name of the class or the subclass<br>used in the creation of an<br>instance. | IBMi_CryptDevice              |

## IBMi\_CryptIOP

This provider returns instances of all cryptographic I/O processors available on the system when an enumerated list of instances is asked for, or the provider looks up the resource based on the logical resource name provided as the key under the DeviceID property.

| Table 111. IBMi_CryptIOP    |                                                                                                    |                              |
|-----------------------------|----------------------------------------------------------------------------------------------------|------------------------------|
| Property name               | Property description                                                                                                    | Value or value location      |
| string Description          | A textual description of the object.                                                                                             |                              |
| string ElementName          | A user-friendly name of the object.                                                                                              | DeviceID                     |
| uint16 HealthState          | The current health of the element.                                                                                               |                              |
| string Name (1024)          | The label by which the object is known.                                                                                          | DeviceID                     |
| uint16 OperationalStatus[]  | The current statuses of the element.                                                                                             |                              |
| string StatusDescriptions[] | The various OperationalStatus array values.                                                                                      |                              |
| uint16 EnabledDefault = 2   | An enumerated value indicating<br>an administrator's default or<br>startup configuration for the<br>Enabled State of an element. | 7                            |
| uint16 EnabledState = 5     | An integer enumeration that<br>indicates the enabled and<br>disabled states of an element.                                       |                              |
| string OtherEnabledState    | A string that describes the<br>enabled or disabled state of the<br>element when the EnabledState<br>property is set to 1.        | powered off or not connected |
| uint16 RequestedState = 12  | An integer enumeration that<br>indicates the last requested or<br>desired state for the element.                                 | 5                            |
| uint16 Availability         | The primary availability and status of the device.                                                                               |                              |

| Table 111. IBMi_CryptIOP (continued)          |                                                                                        |                         |
|-----------------------------------------------|----------------------------------------------------------------------------------------|-------------------------|
| Property name                                 | Property description                                                                   | Value or value location |
| string SystemCreationClassName<br>(Key) (256) | The scoping system's<br>CreationClassName.                                             | IBMOS400_ComputerSystem |
| string SystemName (Key) (256)                 | The name of the scoping system.                                                        |                         |
| string CustomerCardID                         | Customer card identification number.                                                   |                         |
| string CardID                                 | The physical location where the device or feature is plugged into the bus.             |                         |
| string Model                                  | Model number.                                                                          |                         |
| string PartNumber                             | A manufacturing identifier that represents similar types of hardware.                  |                         |
| string SerialNumber                           | The manufacturing sequence number of designation for the resource.                     |                         |
| string LocationCode                           | The physical location of the hardware resource in the system.                          |                         |
| string PhysicalName                           | Assigned physical name.                                                                |                         |
| string EmulatingModel                         | A model number for which the resource is emulating.                                    |                         |
| string EmulatingType                          | The object type number that the resource is emulating.                                 |                         |
| string LogicalHierarchy[]                     | Logical hierarchy.                                                                     |                         |
| string LogicalCategories[]                    | Logical categories.                                                                    |                         |
| string LogicalAddress[]                       | Logical address.                                                                       |                         |
| string DevicePosition                         | The relative device position of the resource.                                          |                         |
| sint32 BoardNumber                            | A numerical representation of a section of the bus into which the card is plugged.     |                         |
| sint32 BusNumber                              | A numerical representation of the path connection of the system processor to the card. |                         |
| sint32 CardNumber                             | A numerical representation of the location of the card on the bus.                     |                         |
| sint32 PortNumber                             | The port number of the resource.                                                       |                         |
| sint32 SessionNumber                          | The shared session number of the resource.                                             |                         |
| string RCTTLevel                              | The Reference Code Translation<br>Table (RCTT) identifier.                             |                         |

| Table 111. IBMi_CryptIOP (continued)    |                                                                                                    |                                         |  |  |
|-----------------------------------------|----------------------------------------------------------------------------------------------------|-----------------------------------------|--|--|
| Property name                           | Property description                                                                                                    | Value or value location                 |  |  |
| boolean ReportedIPL                     | A property that indicates whether<br>the resource reported the initial<br>program load.                                                           |                                         |  |  |
| boolean IsOEM                           | Original equipment<br>manufacturer.                                                                                                    |                                         |  |  |
| string ConsoleUsage                     | A property that indicates whether<br>the resource is the primary<br>console, the secondary console,<br>or not used as a console of the<br>system. |                                         |  |  |
| string FullLogicalAddress[]             | Full logical address.                                                                                                    |                                         |  |  |
| string SpecialIndicators                | Special indicators, such as load<br>source disk units, work station<br>console IOPs, and non-reporting<br>resources.                              |                                         |  |  |
| string ResourceKind[]                   | The kind of the resource.                                                                                                    |                                         |  |  |
|                                         | The field consists of 24 bytes of hexadecimal numbers.                                                                                            |                                         |  |  |
| string Caption (64)                     | A short textual description of the object.                                                                                                    | Cryptographic I/O Processor<br>DeviceID |  |  |
| string DeviceID(key)                    | A user-friendly name of the object.                                                                                                    |                                         |  |  |
| string CreationClassName (Key)<br>(256) | A property that indicates the<br>name of the class or the subclass<br>used in the creation of an<br>instance.                                     | IBMi_CryptIOP                           |  |  |

## **IBM\_DeviceSAPImplementation**

This provider returns the association between a service access point (SAP) and how it is implemented.

| Table 112. IBM_DeviceSAPImplementation  |                                                                                                    |                                                                                                    |  |
|-----------------------------------------|----------------------------------------------------------------------------------------------------|----------------------------------------------------------------------------------------------------|--|
| Property name                           | Property value and data source                                                                                                    | Instance mapping rule                                                                                                    |  |
| CIM_LogicalDevice REF<br>Antecedent     | Returns a reference to the<br>CIM_LogicalDevice, representing<br>the LogicalDevice.                                                     | This should be a one-<br>to- <i>n</i> association between<br>CIM_NetworkPort (a subclass                                                                                                    |  |
| CIM_ServiceAccessPoint REF<br>Dependent | Returns a reference to<br>the CIM_ServiceAccessPoint,<br>representing the<br>ServiceAccessPoint implemented<br>using the LogicalDevice. | of CIM_LogicalDevice)<br>and CIM_IPProtocolEndpoint<br>(a subclass of<br>CIM_ServiceAccessPoint). The<br>QtocLstNetIFc API returns the<br>line description (that maps to<br>an instance of CIM_NetworkPort)<br>for each network interface<br>(that maps to an instance of<br>CIM_IPProtocolEndpoint). |  |

Table 112. IBM\_DeviceSAPImplementation

# IBMi\_DiskDrive

This provider returns instances of all logical disk units that are available on the system when an enumerated list of instances is asked for, or looks up a resource based on the logical resource name provided as the key under the DeviceID property.

| Table 113. IBMi_DiskDrive               |                                                                                                    |                         |  |  |
|-----------------------------------------|----------------------------------------------------------------------------------------------------|-------------------------|--|--|
| Property name                           | Property description                                                                                                    | Value or value location |  |  |
| boolean IsOEM                           | Original equipment manufacturer.                                                                                                    |                         |  |  |
| boolean MediaIsLocked                   | A property that indicates whether<br>the media are locked in the<br>device and cannot be ejected.                                                 | TRUE                    |  |  |
| boolean ReportedIPL                     | A property that indicates whether<br>the resource reported the initial<br>program load.                                                           |                         |  |  |
| sint32 BoardNumber                      | A numerical representation of a section of the bus into which the card is plugged.                                                                |                         |  |  |
| sint32 BusNumber                        | A numerical representation of the path connection of the system processor to the card.                                                            |                         |  |  |
| sint32 CardNumber                       | A numerical representation of the location of the card on the bus.                                                                                |                         |  |  |
| sint32 SessionNumber                    | The shared session number of the resource.                                                                                                    |                         |  |  |
| string Caption (64)                     | A short textual description of the object.                                                                                                    | Disk Drive ElementName  |  |  |
| string CardID                           | The physical location where the device or feature is plugged into the bus.                                                                        |                         |  |  |
| string ConsoleUsage                     | A property that indicates whether<br>the resource is the primary<br>console, the secondary console,<br>or not used as a console of the<br>system. |                         |  |  |
| string CreationClassName (Key)<br>(256) | The name of the class or the subclass used in the creation of an instance.                                                                        | IBMi_DiskDrive          |  |  |
| string CustomerCardID                   | Customer card identification number.                                                                                                    |                         |  |  |
| string Description                      | A textual description of the object.                                                                                                    |                         |  |  |
| string DeviceID (Key)(64)               | An address that uniquely names the logical device.                                                                                                | Name                    |  |  |
| string DevicePosition                   | The relative device position of the resource.                                                                                                    |                         |  |  |

| Table 113. IBMi_DiskDrive (continu           |                                                                                                    |                              |
|----------------------------------------------|----------------------------------------------------------------------------------------------------|------------------------------|
| Property name                                | Property description                                                                                                    | Value or value location      |
| string ElementName                           | A user-friendly name of the object.                                                                                       | Name                         |
| string EmulatingModel                        | A model number for which the resource is emulating.                                                                       |                              |
| string EmulatingType                         | The object type number that the resource is emulating.                                                                    |                              |
| string FrameID                               | The identifier of a frame resource                                                                                        |                              |
| string FullLogicalAddress[]                  | Full logical address.                                                                                                    |                              |
| string LocationCode                          | The physical location of the hardware resource in the system.                                                             |                              |
| string LogicalAddress[]                      | Logical address.                                                                                                    |                              |
| string LogicalCategories[]                   | Logical categories.                                                                                                    |                              |
| string LogicalHierarchy[]                    | Logical hierarchy.                                                                                                    |                              |
| string Model                                 | Model number.                                                                                                    |                              |
| string Name (1024)                           | The label by which the object is known.                                                                                   |                              |
| string OtherEnabledState                     | A string that describes the<br>enabled or disabled state of the<br>element when the EnabledState<br>property is set to 1. | powered off or not connected |
| string PartNumber                            | A manufacturing identifier that represents similar types of hardware.                                                     |                              |
| string PhysicalName                          | Assigned physical name.                                                                                                   |                              |
| string RCTTLevel                             | The Reference Code Translation<br>Table (RCTT) identifier.                                                                |                              |
| string ResourceKind[]                        | The kind of the resource.                                                                                                 |                              |
|                                              | The field consists of 24 bytes of hexadecimal numbers.                                                                    |                              |
| string SerialNumber                          | The manufacturing sequence number of designation for the resource.                                                        |                              |
| string SpecialIndicators                     | Special indicators, such as load<br>source disk units, work station<br>console IOPs, and non-reporting<br>resources.      |                              |
| string StatusDescriptions[]                  | The various OperationalStatus array values.                                                                               |                              |
| string SystemCreationClassName<br>(Key)(256) | The scoping system's<br>CreationClassName.                                                                                | IBMOS400_ComputerSystem      |
| string SystemName (Key)(256)                 | The name of the scoping system.                                                                                           |                              |

| Table 113. IBMi_DiskDrive (continued) |                                                                                                    |                         |
|---------------------------------------|----------------------------------------------------------------------------------------------------|-------------------------|
| Property name                         | Property description                                                                                                    | Value or value location |
| uint16 Availability                   | The primary availability and status of the device.                                                                                      |                         |
| uint16 EnabledDefault = 2             | An enumerated value that<br>indicates an administrator's<br>default or startup configuration<br>for the Enabled State of an<br>element. | 7                       |
| uint16 EnabledState = 5               | An integer enumeration that<br>indicates the enabled and<br>disabled states of an element.                                              |                         |
| uint16 HealthState                    | The current health of the element.                                                                                                    |                         |
| uint16 OperationalStatus[]            | The current status of the element.                                                                                                    |                         |
| uint16 RequestedState = 12            | An integer enumeration that indicates the last requested or desired state for the element.                                              | 5                       |
| uint16 Security                       | An enumeration that indicates<br>the operational security that is<br>defined for the media access<br>device.                            | 2 (Unknown)             |
| uint64 DefaultBlockSize               | The default block size for this device (in bytes).                                                                                      |                         |
| uint64 MaxBlockSize                   | The maximum block size for<br>media that are accessed by this<br>device (in bytes).                                                     |                         |
| uint64 MaxMediaSize                   | The maximum size of media that<br>are supported by this device (in<br>KB).                                                              |                         |

# IBMi\_Display

This provider returns instances of all work station devices available on the system when an enumerated list of instances is asked for, or the provider looks up the resource based on the logical resource name provided as the key under the DeviceID property.

| Table 114. IBMi_Display |                                         |                         |
|-------------------------|-----------------------------------------|-------------------------|
| Property name           | Property description                    | Value or value location |
| string Description      | A textual description of the object.    |                         |
| string ElementName      | A user-friendly name of the object.     | DeviceID                |
| uint16 HealthState      | The current health of the element.      |                         |
| string Name (1024)      | The label by which the object is known. | DeviceID                |

| Table 114. IBMi_Display (continued)           |                                                                                                    |                              |
|-----------------------------------------------|----------------------------------------------------------------------------------------------------|------------------------------|
| Property name                                 | Property description                                                                                                    | Value or value location      |
| uint16 OperationalStatus[]                    | The current statuses of the element.                                                                                             |                              |
| string StatusDescriptions[]                   | The various OperationalStatus array values.                                                                                      |                              |
| uint16 EnabledDefault = 2                     | An enumerated value indicating<br>an administrator's default or<br>startup configuration for the<br>Enabled State of an element. | 7                            |
| uint16 EnabledState = 5                       | An integer enumeration that<br>indicates the enabled and<br>disabled states of an element.                                       |                              |
| string OtherEnabledState                      | A string that describes the<br>enabled or disabled state of the<br>element when the EnabledState<br>property is set to 1.        | powered off or not connected |
| uint16 RequestedState = 12                    | An integer enumeration that<br>indicates the last requested or<br>desired state for the element.                                 | 5                            |
| uint16 Availability                           | The primary availability and status of the device.                                                                               |                              |
| string SystemCreationClassName<br>(Key) (256) | The scoping system's<br>CreationClassName.                                                                                       | IBMOS400_ComputerSystem      |
| string SystemName (Key) (256)                 | The name of the scoping system.                                                                                                  |                              |
| string CustomerCardID                         | Customer card identification number.                                                                                             |                              |
| string CardID                                 | The physical location where the device or feature is plugged into the bus.                                                       |                              |
| string Model                                  | Model number.                                                                                                    |                              |
| string PartNumber                             | A manufacturing identifier that represents similar types of hardware.                                                            |                              |
| string SerialNumber                           | The manufacturing sequence number of designation for the resource.                                                               |                              |
| string LocationCode                           | The physical location of the hardware resource in the system.                                                                    |                              |
| string PhysicalName                           | Assigned physical name.                                                                                                    |                              |
| string EmulatingModel                         | A model number for which the resource is emulating.                                                                              |                              |
| string EmulatingType                          | The object type number that the resource is emulating.                                                                           |                              |
| string LogicalHierarchy[]                     | Logical hierarchy.                                                                                                    |                              |

| Table 114. IBMi_Display (continued) |                                                                                                    |                         |
|-------------------------------------|----------------------------------------------------------------------------------------------------|-------------------------|
| Property name                       | Property description                                                                                                    | Value or value location |
| string LogicalCategories[]          | Logical categories.                                                                                                    |                         |
| string LogicalAddress[]             | Logical address.                                                                                                    |                         |
| string DevicePosition               | The relative device position of the resource.                                                                                                    |                         |
| sint32 BoardNumber                  | A numerical representation of a section of the bus into which the card is plugged.                                                                |                         |
| sint32 BusNumber                    | A numerical representation of the path connection of the system processor to the card.                                                            |                         |
| sint32 CardNumber                   | A numerical representation of the location of the card on the bus.                                                                                |                         |
| sint32 PortNumber                   | The port number of the resource.                                                                                                    |                         |
| sint32 SessionNumber                | The shared session number of the resource.                                                                                                    |                         |
| string RCTTLevel                    | The Reference Code Translation<br>Table (RCTT) identifier.                                                                                        |                         |
| boolean ReportedIPL                 | A property that indicates whether<br>the resource reported the initial<br>program load.                                                           |                         |
| boolean IsOEM                       | Original equipment manufacturer.                                                                                                    |                         |
| string ConsoleUsage                 | A property that indicates whether<br>the resource is the primary<br>console, the secondary console,<br>or not used as a console of the<br>system. |                         |
| string FullLogicalAddress[]         | Full logical address.                                                                                                    |                         |
| string SpecialIndicators            | Special indicators, such as load<br>source disk units, work station<br>console IOPs, and non-reporting<br>resources.                              |                         |
| string ResourceKind[]               | The kind of the resource.                                                                                                    |                         |
|                                     | The field consists of 24 bytes of hexadecimal numbers.                                                                                            |                         |
| string Caption (64)                 | A short textual description of the object.                                                                                                    | Work Station DeviceID   |
| string DeviceID(key) (64)           | An address or other identifying information to uniquely name the logical device.                                                                  |                         |

| Table 114. IBMi_Display (continued)     |                                                                                                    |                         |
|-----------------------------------------|----------------------------------------------------------------------------------------------------|-------------------------|
| Property name                           | Property description                                                                                          | Value or value location |
| string CreationClassName (Key)<br>(256) | A property that indicates the<br>name of the class or the subclass<br>used in the creation of an<br>instance. | IBMi_Display            |

### IBMi\_DisplayController

This provider returns instances of all display controllers available on the system when an enumerated list of instances is asked for, or the provider looks up the resource based on the logical resource name provided as the key under the DeviceID property.

| Table 115. IBMi_DisplayController             |                                                                                                    |                              |
|-----------------------------------------------|----------------------------------------------------------------------------------------------------|------------------------------|
| Property name                                 | Property description                                                                                                    | Value or value location      |
| string Description                            | A textual description of the object.                                                                                             |                              |
| string ElementName                            | A user-friendly name of the object.                                                                                              | DeviceID                     |
| uint16 HealthState                            | The current health of the element.                                                                                               |                              |
| string Name (1024)                            | The label by which the object is known.                                                                                          | DeviceID                     |
| uint16 OperationalStatus[]                    | The current statuses of the element.                                                                                             |                              |
| string StatusDescriptions[]                   | The various OperationalStatus<br>array values.                                                                                   |                              |
| uint16 EnabledDefault = 2                     | An enumerated value indicating<br>an administrator's default or<br>startup configuration for the<br>Enabled State of an element. | 7                            |
| uint16 EnabledState = 5                       | An integer enumeration that<br>indicates the enabled and<br>disabled states of an element.                                       |                              |
| string OtherEnabledState                      | A string that describes the<br>enabled or disabled state of the<br>element when the EnabledState<br>property is set to 1.        | powered off or not connected |
| uint16 RequestedState = 12                    | An integer enumeration that indicates the last requested or desired state for the element.                                       | 5                            |
| uint16 Availability                           | The primary availability and status of the device.                                                                               |                              |
| string SystemCreationClassName<br>(Key) (256) | The scoping system's<br>CreationClassName.                                                                                       | IBMOS400_ComputerSystem      |
| string SystemName (Key) (256)                 | The name of the scoping system.                                                                                                  |                              |

| Table 115. IBMi_DisplayController (continued) |                                                                                         |                         |
|-----------------------------------------------|-----------------------------------------------------------------------------------------|-------------------------|
| Property name                                 | Property description                                                                    | Value or value location |
| string CustomerCardID                         | Customer card identification number.                                                    |                         |
| string CardID                                 | The physical location where the device or feature is plugged into the bus.              |                         |
| string Model                                  | Model number.                                                                           |                         |
| string PartNumber                             | A manufacturing identifier that represents similar types of hardware.                   |                         |
| string SerialNumber                           | The manufacturing sequence number of designation for the resource.                      |                         |
| string LocationCode                           | The physical location of the hardware resource in the system.                           |                         |
| string PhysicalName                           | Assigned physical name.                                                                 |                         |
| string EmulatingModel                         | A model number for which the resource is emulating.                                     |                         |
| string EmulatingType                          | The object type number that the resource is emulating.                                  |                         |
| string LogicalHierarchy[]                     | Logical hierarchy.                                                                      |                         |
| string LogicalCategories[]                    | Logical categories.                                                                     |                         |
| string LogicalAddress[]                       | Logical address.                                                                        |                         |
| string DevicePosition                         | The relative device position of the resource.                                           |                         |
| sint32 BoardNumber                            | A numerical representation of a section of the bus into which the card is plugged.      |                         |
| sint32 BusNumber                              | A numerical representation of the path connection of the system processor to the card.  |                         |
| sint32 CardNumber                             | A numerical representation of the location of the card on the bus.                      |                         |
| sint32 PortNumber                             | The port number of the resource.                                                        |                         |
| sint32 SessionNumber                          | The shared session number of the resource.                                              |                         |
| string RCTTLevel                              | The Reference Code Translation<br>Table (RCTT) identifier.                              |                         |
| boolean ReportedIPL                           | A property that indicates whether<br>the resource reported the initial<br>program load. |                         |
| boolean IsOEM                                 | Original equipment manufacturer.                                                        |                         |

| Table 115. IBMi_DisplayController (continued) |                                                                                                    |                             |
|-----------------------------------------------|----------------------------------------------------------------------------------------------------|-----------------------------|
| Property name                                 | Property description                                                                                                    | Value or value location     |
| string ConsoleUsage                           | A property that indicates whether<br>the resource is the primary<br>console, the secondary console,<br>or not used as a console of the<br>system. |                             |
| string FullLogicalAddress[]                   | Full logical address.                                                                                                    |                             |
| string SpecialIndicators                      | Special indicators, such as load<br>source disk units, work station<br>console IOPs, and non-reporting<br>resources.                              |                             |
| string ResourceKind[]                         | The kind of the resource.                                                                                                    |                             |
|                                               | The field consists of 24 bytes of hexadecimal numbers.                                                                                            |                             |
| string Caption (64)                           | A short textual description of the object.                                                                                                    | Display Controller DeviceID |
| string DeviceID(key) (64)                     | An address or other identifying information to uniquely name the logical device.                                                                  |                             |
| string CreationClassName (Key)<br>(256)       | A property that indicates the<br>name of the class or the subclass<br>used in the creation of an<br>instance.                                     | IBMi_DisplayController      |

### IBM\_DNSGeneralSettingData

This provider returns one instance of this class, which represents the system-wide configuration options for the Domain Name System (DNS) client.

| Table 116. IBM_DNSGeneralSettingData |                                                                                                    |                                   |
|--------------------------------------|----------------------------------------------------------------------------------------------------|-----------------------------------|
| Property name                        | Property description                                                                                              | Value or value location           |
| string InstanceID(key)               | Within the scope of the<br>instantiating namespace, the<br>property that identifies an<br>instance of this class. | IBM_DNSGeneralSettingData         |
| string Caption (64)                  | A short textual description of the object.                                                                        | DNSGeneralSettingData             |
| string Description                   | A textual description of the object.                                                                              | DNSGeneralSettingData information |
| string DNSSuffixesToAppend [ ]       | A property that appends DNS suffixes to resolve a hostname.                                                       |                                   |
| string ElementName                   | The user-friendly name for this instance of SettingData.                                                          | IBM_DNSGeneralSettingData         |

| Table 116. IBM_DNSGeneralSettingData (continued) |                                                                                                    |                         |
|--------------------------------------------------|----------------------------------------------------------------------------------------------------|-------------------------|
| Property name                                    | Property description                                                                                                    | Value or value location |
| uint16 AddressOrigin = 2                         | A property that identifies the<br>method by which the IP address,<br>subnet mask, and gateway are<br>assigned to the IP protocol<br>endpoint. | 2                       |

## IBM\_DNSSettingData

This provider represents the DNS configuration setting for each TCP/IP interface.

| Table 117. IBM_DNSSettingData |                                                                                                    |                            |
|-------------------------------|----------------------------------------------------------------------------------------------------|----------------------------|
| Property name                 | Property description                                                                                                    | Value or value location    |
| string Caption (64)           | A short textual description of the object.                                                                                                    | DNSSettingData             |
| string Description            | A textual description of the object.                                                                                                    | DNSSettingData information |
| string DNSServerAddresses [ ] | The DNS servers to be contacted.                                                                                                    |                            |
| string DomainName             | The domain that is used for this client connection.                                                                                           |                            |
| string ElementName            | The user-friendly name of this instance of SettingData.                                                                                       | IBM_DNSSettingData         |
| string InstanceID(key)        | Within the scope of the<br>instantiating namespace, the<br>property that identifies an<br>instance of this class.                             | IBM_DNSSettingData         |
| string RequestedHostname      | The hostname that is requested for this client connection.                                                                                    |                            |
| uint16 AddressOrigin = 2      | A property that identifies the<br>method by which the IP address,<br>subnet mask, and gateway are<br>assigned to the IP protocol<br>endpoint. | 2                          |

# IBMi\_DVDDrive

This provider returns instances of all DVD drives that are available on the system when an enumerated list of instances is asked for, or looks up a resource based on the logical resource name provided as the key under the DeviceID property.

| Table 118. IBMi_DVDDrive |                                                                                                    |                         |
|--------------------------|----------------------------------------------------------------------------------------------------|-------------------------|
| Property name            | Property description                                                                                 | Value or value location |
| boolean IsOEM            | Original equipment<br>manufacturer.                                                                  |                         |
| boolean MediaIsLocked    | A property that indicates<br>whether the media are locked<br>in the device and cannot be<br>ejected. | TRUE                    |

| Table 118. IBMi_DVDDrive (continued)   |                                                                                                    |                         |
|----------------------------------------|----------------------------------------------------------------------------------------------------|-------------------------|
| Property name                          | Property description                                                                                                    | Value or value location |
| boolean ReportedIPL                    | A property that indicates<br>whether the resource reported<br>the initial program load.                                                           |                         |
| sint32 BoardNumber                     | A numerical representation of a section of the bus into which the card is plugged.                                                                |                         |
| sint32 BusNumber                       | A numerical representation of<br>the path connection of the<br>system processor to the card.                                                      |                         |
| sint32 CardNumber                      | A numerical representation of<br>the location of the card on the<br>bus.                                                                          |                         |
| sint32 PortNumber                      | The port number of the resource.                                                                                                    |                         |
| sint32 SessionNumber                   | The shared session number of the resource.                                                                                                    |                         |
| string Caption (64)                    | A short textual description of the object.                                                                                                    | DVD Drive ElementName   |
| string CardID                          | The physical location where the device or feature is plugged into the bus.                                                                        |                         |
| string ConsoleUsage                    | A property that indicates<br>whether the resource is the<br>primary console, the secondary<br>console, or not used as a<br>console of the system. |                         |
| string CreationClassName(Key)<br>(256) | The name of the class or the subclass that is used in the creation of an instance.                                                                | IBMi_DVDDrive           |
| string CustomerCardID                  | Customer card identification number.                                                                                                    |                         |
| string Description                     | A textual description of the object.                                                                                                    |                         |
| string DeviceID(Key) (64)              | An address that names the logical device.                                                                                                    | Name                    |
| string DevicePosition                  | The relative device position of the resource.                                                                                                    |                         |
| string ElementName                     | A user-friendly name of the object.                                                                                                    | Name                    |
| string EmulatingModel                  | A model number for which the resource is emulating.                                                                                               |                         |
| string EmulatingType                   | The object type number that the resource is emulating.                                                                                            |                         |

| Property name                                   | Property description                                                                                                    | Value or value location      |
|-------------------------------------------------|----------------------------------------------------------------------------------------------------|------------------------------|
| string FrameID                                  | The identifier of a frame resource                                                                                        |                              |
| string FullLogicalAddress[]                     | Full logical address.                                                                                                    |                              |
| string LocationCode                             | The physical location of the hardware resource in the system.                                                             |                              |
| string LogicalAddress[]                         | Logical address.                                                                                                    |                              |
| string LogicalCategories[]                      | Logical categories.                                                                                                    |                              |
| string LogicalHierarchy[]                       | Logical hierarchy.                                                                                                    |                              |
| string Model                                    | Model number.                                                                                                    |                              |
| string Name (1024)                              | The label by which the object is known.                                                                                   |                              |
| string NetworkAddress                           | The network address of the LAN adapter resource.                                                                          |                              |
| string OtherEnabledState                        | A string that describes the<br>enabled or disabled state of the<br>element when the EnabledState<br>property is set to 1. | powered off or not connected |
| string PartNumber                               | A manufacturing identifier that<br>represents similar types of<br>hardware.                                               |                              |
| string PhysicalName                             | Assigned physical name.                                                                                                   |                              |
| string RCTTLevel                                | The Reference Code Translation<br>Table (RCTT) identifier.                                                                |                              |
| string ResourceKind[]                           | The kind of the resource.                                                                                                 |                              |
|                                                 | The field consists of 24 bytes of hexadecimal numbers.                                                                    |                              |
| string SerialNumber                             | The manufacturing sequence number of designation for the resource.                                                        |                              |
| string SpecialIndicators                        | Special indicators, such as load<br>source disk units, work station<br>console IOPs, and non-reporting<br>resources.      |                              |
| string StatusDescriptions[]                     | The various OperationalStatus array values.                                                                               |                              |
| string<br>SystemCreationClassName(Key)<br>(256) | The scoping system's<br>CreationClassName.                                                                                | IBMOS400_ComputerSystem      |
| string SystemName(Key) (256)                    | The name of the scoping system.                                                                                           |                              |
| uint16 Availability                             | The primary availability and status of the device.                                                                        |                              |

| Table 118. IBMi_DVDDrive (continued) |                                                                                                    |                         |
|--------------------------------------|----------------------------------------------------------------------------------------------------|-------------------------|
| Property name                        | Property description                                                                                                    | Value or value location |
| uint16 EnabledDefault = 2            | An enumerated value that<br>indicates an administrator's<br>default or startup configuration<br>for the EnabledState of an<br>element. | 7                       |
| uint16 EnabledState = 5              | An integer enumeration that<br>indicates the enabled and<br>disabled states of an element.                                             |                         |
| uint16 HealthState                   | The current health of the element.                                                                                                    |                         |
| uint16 OperationalStatus[]           | The current status of the element.                                                                                                    |                         |
| uint16 RequestedState = 12           | An integer enumeration that<br>indicates the last requested or<br>desired state for the element.                                       | 5                       |
| uint16 Security                      | An enumeration that indicates<br>the operational security that is<br>defined for the media access<br>device.                           | 2 (Unknown)             |

## IBM\_ElementFRU

This provider returns the association between a physical element and its possible replacement parts.

| Table 119. IBM_ElementFRU                     |                                                                                        |                                                                                           |
|-----------------------------------------------|----------------------------------------------------------------------------------------|-------------------------------------------------------------------------------------------|
| Property name                                 | Property value and data source                                                         | Instance mapping rule                                                                     |
| CIM_PhysicalElement REF<br>ReplaceableElement | Returns a reference to<br>the IBM_PhysicalElement,<br>representing a physical element. | This should be a one-to- <i>n</i><br>association between a physical<br>element and a FRU. |
| IBM_ReplacementFRU REF<br>ReplacementElement  | Returns a reference to<br>the IBM_ReplacementFRU,<br>representing a FRU part.          |                                                                                           |

# IBM\_ElementSettingData

This provider returns the association between a LogicalPort and one or more ProtocolEndpoints that are implemented on it.

| Table 120. IBM_ElementSettingData        |                                                                                                    |                                                                                                    |
|------------------------------------------|----------------------------------------------------------------------------------------------------|----------------------------------------------------------------------------------------------------|
| Property name                            | Property value and data source                                                                                                | Instance mapping rule                                                                                                    |
| CIM_ManagedElement REF<br>ManagedElement | Returns a reference to<br>the CIM_ManagedElement,<br>representing the managed<br>element.                                     | This should be a one-to-one<br>association between<br>CIM_IPProtocolEndpoint (a<br>subclass of                                                                                                    |
| CIM_SettingData REF<br>SettingData       | Returns a reference to the<br>CIM_SettingData, representing<br>the SettingData object that is<br>associated with the element. | CIM_ManagedElement) and<br>IBM_StaticIPAssignmentSettingD<br>ata (a subclass of<br>CIM_SettingData). For each<br>instance of<br>CIM_IPProtocolEndpoint,<br>enumerate<br>IBM_StaticIPAssignmentSettingD<br>ata, and if the InstanceID (IPv4<br>address) of an instance of<br>IBM_StaticIPAssignmentSettingD<br>ata equals the name of the<br>instance of<br>CIM_IPProtocolEndpoint, use<br>this association to associate<br>these two instances. |

## IBM\_EthernetPort

This provider returns instances of all Ethernet line descriptions that are available on the system when an enumerated list of instances is asked for, or looks up a resource based on the line description name provided as the key under the DeviceID property.

| Table 121. IBM_EthernetPort             |                                                                                                    |                                                     |
|-----------------------------------------|----------------------------------------------------------------------------------------------------|-----------------------------------------------------|
| Property name                           | Property description                                                                                                    | Value or value location                             |
| boolean AutoSense                       | A property that indicates whether<br>the network port is capable of<br>automatically determining the<br>speed or other communications<br>characteristics of the attached<br>network media. |                                                     |
| boolean FullDuplex                      | A property that indicates whether<br>the port is operating in full-<br>duplex mode.                                                                                                    |                                                     |
| string Caption (64)                     | A short textual description of the object.                                                                                                    | Ethernet port <i>ElementName</i>                    |
| string CreationClassName (Key)<br>(256) | The name of the class or the subclass that is used in the creation of an instance.                                                                                                    | IBM_EthernetPort                                    |
| string Description                      | A textual description of the object.                                                                                                    | Ethernet port information for<br><i>ElementName</i> |

| Table 121. IBM_EthernetPort (continued)       |                                                                                                    |                         |
|-----------------------------------------------|----------------------------------------------------------------------------------------------------|-------------------------|
| Property name                                 | Property description                                                                                                    | Value or value location |
| string DeviceID (Key) (64)                    | An address that names the logical device.                                                                                              | Name                    |
| string ElementName                            | A user-friendly name of the object.                                                                                                    | Name                    |
| string Name (1024)                            | The label by which the object is known.                                                                                                |                         |
| string NetworkAddresses [ ] (64)              | An array of strings that indicates the network addresses for the port.                                                                 |                         |
| string PermanentAddress (64)                  | The network address that is hardcoded into a port.                                                                                     |                         |
| string StatusDescriptions[]                   | The various OperationalStatus<br>array values.                                                                                         |                         |
| string SystemCreationClassName<br>(Key) (256) | The scoping system's<br>CreationClassName.                                                                                             | IBMOS400_ComputerSystem |
| string SystemName (Key)(256)                  | The name of the scoping system.                                                                                                    |                         |
| uint16 Availability                           | The primary availability and status of the device.                                                                                     |                         |
| uint16 EnabledDefault = 2                     | An enumerated value that<br>indicates an administrator's<br>default or startup configuration<br>for the EnabledState of an<br>element. |                         |
| uint16 EnabledState = 5                       | An integer enumeration that<br>indicates the enabled and<br>disabled states of an element.                                             |                         |
| uint16 LinkTechnology                         | An enumeration of the types of links.                                                                                                  | 2 Ethernet              |
| uint16 OperationalStatus[]                    | The current status of the element.                                                                                                    |                         |
| uint16 PortNumber                             | The network port number.                                                                                                    |                         |
|                                               | Network ports are often<br>numbered relative to either a<br>logical module or a network<br>element.                                    |                         |
| uint16 RequestedState = 12                    | An integer enumeration that<br>indicates the last requested or<br>desired state for the element.                                       |                         |
| uint32 MaxDataSize                            | The maximum size of the INFO<br>(non-MAC) field that is received<br>or transmitted.                                                    |                         |
| uint64<br>ActiveMaximumTransmissionUnit       | The active or negotiated<br>maximum transmission unit<br>(MTU) that can be supported.                                                  |                         |

| Table 121. IBM_EthernetPort (continued)        |                                                                                                    |                         |
|------------------------------------------------|----------------------------------------------------------------------------------------------------|-------------------------|
| Property name                                  | Property description                                                                                                    | Value or value location |
| uint64 MaxSpeed                                | The maximum bandwidth of the port in bits per second.                                                                             |                         |
| uint64 RequestedSpeed                          | The requested bandwidth of the port in bits per second.                                                                           | Speed                   |
| uint64 Speed                                   | The bandwidth of the port in bits per second.                                                                                     |                         |
| uint64<br>SupportedMaximumTransmission<br>Unit | The maximum transmission unit<br>(MTU) that can be supported.                                                                     |                         |
| string AggregateStandard                       | The Link Aggregation Standard.                                                                                                    |                         |
| string AggregatePolicy                         | The aggregate policy.                                                                                                    |                         |
| uint16 AggregatedPortNumber                    | The aggregated Ethernet port<br>number. If this line description<br>does not configure aggregated<br>port, the value should be 0. |                         |
| string EthernetDeviceIDList[]                  | The array list of aggregated<br>Ethernet port names. If<br>aggregated port number is 0, this<br>list should be empty.             |                         |

### IBMi\_FileServer

This provider returns instances of all file server devices available on the system when an enumerated list of instances is asked for, or the provider looks up the resource based on the logical resource name provided as the key under the DeviceID property.

| Table 122. IBMi_FileServer  |                                                                                                    |                         |
|-----------------------------|----------------------------------------------------------------------------------------------------|-------------------------|
| Property name               | Property description                                                                                                    | Value or value location |
| string Description          | A textual description of the object.                                                                                             |                         |
| string ElementName          | A user-friendly name of the object.                                                                                              | DeviceID                |
| uint16 HealthState          | The current health of the element.                                                                                               |                         |
| string Name (1024)          | The label by which the object is known.                                                                                          | DeviceID                |
| uint16 OperationalStatus[]  | The current statuses of the element.                                                                                             |                         |
| string StatusDescriptions[] | The various OperationalStatus array values.                                                                                      |                         |
| uint16 EnabledDefault = 2   | An enumerated value indicating<br>an administrator's default or<br>startup configuration for the<br>Enabled State of an element. | 7                       |

| Table 122. IBMi_FileServer (continued)        |                                                                                                    |                              |
|-----------------------------------------------|----------------------------------------------------------------------------------------------------|------------------------------|
| Property name                                 | Property description                                                                                                    | Value or value location      |
| uint16 EnabledState = 5                       | An integer enumeration that<br>indicates the enabled and<br>disabled states of an element.                                |                              |
| string OtherEnabledState                      | A string that describes the<br>enabled or disabled state of the<br>element when the EnabledState<br>property is set to 1. | powered off or not connected |
| uint16 RequestedState = 12                    | An integer enumeration that<br>indicates the last requested or<br>desired state for the element.                          | 5                            |
| uint16 Availability                           | The primary availability and status of the device.                                                                        |                              |
| string SystemCreationClassName<br>(Key) (256) | The scoping system's<br>CreationClassName.                                                                                | IBMOS400_ComputerSystem      |
| string SystemName (Key) (256)                 | The name of the scoping system.                                                                                           |                              |
| string CustomerCardID                         | Customer card identification number.                                                                                      |                              |
| string CardID                                 | The physical location where the device or feature is plugged into the bus.                                                |                              |
| string Model                                  | Model number.                                                                                                    |                              |
| string PartNumber                             | A manufacturing identifier that represents similar types of hardware.                                                     |                              |
| string SerialNumber                           | The manufacturing sequence number of designation for the resource.                                                        |                              |
| string LocationCode                           | The physical location of the hardware resource in the system.                                                             |                              |
| string PhysicalName                           | Assigned physical name.                                                                                                   |                              |
| string EmulatingModel                         | A model number for which the resource is emulating.                                                                       |                              |
| string EmulatingType                          | The object type number that the resource is emulating.                                                                    |                              |
| string LogicalHierarchy[]                     | Logical hierarchy.                                                                                                    |                              |
| string LogicalCategories[]                    | Logical categories.                                                                                                    |                              |
| string LogicalAddress[]                       | Logical address.                                                                                                    |                              |
| string DevicePosition                         | The relative device position of the resource.                                                                             |                              |
| sint32 BoardNumber                            | A numerical representation of a section of the bus into which the card is plugged.                                        |                              |

| Table 122. IBMi_FileServer (continued)  |                                                                                                    |                         |
|-----------------------------------------|----------------------------------------------------------------------------------------------------|-------------------------|
| Property name                           | Property description                                                                                                    | Value or value location |
| sint32 BusNumber                        | A numerical representation of the path connection of the system processor to the card.                                                            |                         |
| sint32 CardNumber                       | A numerical representation of the location of the card on the bus.                                                                                |                         |
| sint32 PortNumber                       | The port number of the resource.                                                                                                    |                         |
| sint32 SessionNumber                    | The shared session number of the resource.                                                                                                    |                         |
| string RCTTLevel                        | The Reference Code Translation<br>Table (RCTT) identifier.                                                                                        |                         |
| boolean ReportedIPL                     | A property that indicates whether<br>the resource reported the initial<br>program load.                                                           |                         |
| boolean IsOEM                           | Original equipment manufacturer.                                                                                                    |                         |
| string ConsoleUsage                     | A property that indicates whether<br>the resource is the primary<br>console, the secondary console,<br>or not used as a console of the<br>system. |                         |
| string FullLogicalAddress[]             | Full logical address.                                                                                                    |                         |
| string SpecialIndicators                | Special indicators, such as load<br>source disk units, work station<br>console IOPs, and non-reporting<br>resources.                              |                         |
| string ResourceKind[]                   | The kind of the resource.                                                                                                    |                         |
|                                         | The field consists of 24 bytes of hexadecimal numbers.                                                                                            |                         |
| string Caption (64)                     | A short textual description of the object.                                                                                                    | File Server DeviceID    |
| string DeviceID(key)                    | A user-friendly name of the object.                                                                                                    |                         |
| string CreationClassName (Key)<br>(256) | A property that indicates the<br>name of the class or the subclass<br>used in the creation of an<br>instance.                                     | IBMi_FileServer         |

# IBM\_HostedAccessPoint

This provider returns the association between a service AccessPoint and the system on which it is provided.

| Table 123. IBM_HostedAccessPoint        |                                                                                                    |                                                                                                    |  |
|-----------------------------------------|----------------------------------------------------------------------------------------------------|----------------------------------------------------------------------------------------------------|--|
| Property name                           | Property value and data source                                                                                    | Instance mapping rule                                                                                                    |  |
| CIM_ServiceAccessPoint REF<br>Dependent | Returns a reference to<br>the CIM_ServiceAccessPoint,<br>representing the SAPs that are<br>hosted on this system. | This should be<br>a one-to- <i>n</i> association<br>between IBM_ComputerSystem<br>and CIM_ServiceAccessPoint.<br>Enumerate all<br>CIM_ServiceAccessPoint<br>properties on the system. |  |
| IBM_ComputerSystem REF<br>Antecedent    | Returns a reference to<br>the IBM_ComputerSystem,<br>representing the hosting system.                             |                                                                                                    |  |

## IBM\_InstalledOS

This provider returns the association between the ComputerSystem and the OperatingSystem operating systems installed or loaded on it.

| Table 124. IBM_InstalledOS               |                                                                                                    |                                                                                                    |
|------------------------------------------|----------------------------------------------------------------------------------------------------|----------------------------------------------------------------------------------------------------|
| Property name                            | Property value and data source                                                                                                | Instance mapping rule                                                                                      |
| IBM_ComputerSystem REF<br>GroupComponent | Returns a reference to<br>the IBM_ComputerSystem,<br>representing the<br>ComputerSystem.                                      | This should be<br>a one-to- <i>n</i> association<br>between IBM_ComputerSystem<br>and IBM_OperatingSystem. |
| IBM_OperatingSystem REF<br>PartComponent | Returns a reference to<br>the IBM_OperatingSystem,<br>representing the<br>OperatingSystem installed on the<br>ComputerSystem. | Enumerate all<br>IBM_OperatingSystem properties<br>on the system                                           |

### **IBM\_IPProtocolEndpoint**

An IBM\_IPProtocolEndpoint is mapped to a network interface on an i5/OS iSeries system. This provider returns instances of all network interfaces on the system when an enumerated list of instances is asked for, or looks up a resource based on the IP address, IP version and line name provided as the key under the name property.

| Table 125. IBM_IPProtocolEndpoint      |                                                                                    |                                                                                                    |
|----------------------------------------|------------------------------------------------------------------------------------|----------------------------------------------------------------------------------------------------|
| Property name                          | Property description                                                               | Value or value location                                                                                   |
| string Caption(64)                     | A short textual description of the object.                                         | IP protocol endpoint Name                                                                                 |
| string CreationClassName(Key)<br>(256) | The name of the class or the subclass that is used in the creation of an instance. | IBM_IPProtocolEndpoint                                                                                    |
| string Description                     | A textual description of the object.                                               | The IBM i IP protocol endpoint<br>named Name, and associated with<br>the line description <i>LineName</i> |
| string ElementName                     | A user-friendly name of the object.                                                | Name                                                                                                    |

| Table 125. IBM_IPProtocolEndpoint (continued) |                                                                                                    |                                                                         |
|-----------------------------------------------|----------------------------------------------------------------------------------------------------|-------------------------------------------------------------------------|
| Property name                                 | Property description                                                                                                    | Value or value location                                                 |
| string Name(256)                              | A string that identifies this<br>protocol endpoint with either a<br>port or an interface on a device.                                                                                                    | The TCP interface IP address. For example 1.2.3.4.                      |
| string NameFormat(256)                        | The name that ensures that the value of the name property is unique.                                                                                                    | <internet address=""></internet>                                        |
| string SystemCreationClassName<br>(Key)(256)  | The CreationClassName of the scoping system.                                                                                                    | IBMOS400_ComputerSystem                                                 |
| string SystemName(Key)(256)                   | The name of the scoping system.                                                                                                    |                                                                         |
| string IPv4Address                            | The IPv4 address that this<br>ProtocolEndpoint represents.                                                                                                    |                                                                         |
| string IPv6Address                            | The IPv6 address that this<br>ProtocolEndpoint represents.                                                                                                    |                                                                         |
| uint16 IPVersionSupport(Key)                  | This property explicitly defines<br>support for different versions<br>of the IP protocol, for this<br>Endpoint.                                                                                                    | 0 (Unknown), 1 (IPv4 Only), 2<br>(IPv6 Only), 3 (Both IPv4 and<br>IPv6) |
| string LineName(Key)                          | Name of the communications<br>line description that identifies<br>the physical network<br>associated with an interface.<br>This field is blank-padded.                                                                         |                                                                         |
| uint16[] OperationalStatus                    | Indicates the current statuses of the element.                                                                                                    |                                                                         |
| uint16 EnabledState                           | It is an integer enumeration<br>that indicates the enabled and<br>disabled states of an element.                                                                                                    |                                                                         |
| string OtherEnabledState                      | A string that describes the<br>enabled or disabled state<br>of the element when the<br>EnabledState property is set<br>to 1 ("Other"). This property<br>must be set to null when<br>EnabledState is any value other<br>than 1. |                                                                         |
| uint16 RequestedState                         | It is an integer enumeration<br>that indicates the last<br>requested or desired state for<br>the element.                                                                                                    |                                                                         |
| uint16 EnabledDefault                         | An enumerated value indicating<br>an administrator's default or<br>startup configuration for the<br>Enabled State of an element.                                                                                               |                                                                         |

| Table 125. IBM_IPProtocolEndpoint (continued) |                                                                                                    |                         |
|-----------------------------------------------|----------------------------------------------------------------------------------------------------|-------------------------|
| Property name                                 | Property description                                                                                                    | Value or value location |
| uint16 ProtocolType                           | An enumeration that provides<br>information to categorize and<br>classify different instances of<br>this class.                                                                                                    |                         |
| string OtherTypeDescription                   | A string that describes the type<br>of ProtocolEndpoint when the<br>Type property of this class (or<br>any of its subclasses) is set to<br>1 (Other). This property should<br>be set to null when the Type<br>property is any value other than<br>1. |                         |
| string AutoStart                              | Whether the interface is started automatically                                                                                                    | *YES or *NO             |
| string Status                                 | Current status of the logical interface.                                                                                                    |                         |
| string[] StatusDescriptions                   | Strings describing the various OperationalStatus array values.                                                                                                    |                         |
| string SubnetMask                             | The mask for the IPv4 address of this ProtocolEndpoint, if one is defined.                                                                                                    |                         |
| uint8 PrefixLength                            | The prefix length for the<br>IPv6 address of this Protocol<br>Endpoint, if one is defined.                                                                                                    |                         |

# **IBM\_LANEndpoint**

This provider returns instances of all line descriptions on the system when an enumerated list of instances is asked for, or looks up a resource based on the line description name provided as the key under the ElementName property.

| Table 126. IBM_LANEndpoint             |                                                                                    |                                            |
|----------------------------------------|------------------------------------------------------------------------------------|--------------------------------------------|
| Property name                          | Property description                                                               | Value or value location                    |
| string Caption (64)                    | A short textual description of the object.                                         | LANEndpoint <i>ElementName</i>             |
| string CreationClassName(Key)<br>(256) | The name of the class or the subclass that is used in the creation of an instance. | IBM_LANEndpoint                            |
| string Description                     | A textual description of the object.                                               | LANEndpoint information for<br>ElementName |
| string ElementName                     | A user-friendly name of the object.                                                | Name                                       |
| string GroupAddresses [ ]              | The multicast addresses to which the LANEndpoint listens.                          |                                            |

| Table 126. IBM_LANEndpoint (continued)          |                                                                                                    |                         |
|-------------------------------------------------|----------------------------------------------------------------------------------------------------|-------------------------|
| Property name                                   | Property description                                                                                                    | Value or value location |
| string MACAddress(12)                           | The principal unicast address<br>that is used in communication<br>with the LANEndpoint.                                                |                         |
| string Name(256)                                | A string that identifies this<br>protocol endpoint with either a<br>port or an interface on a device.                                  |                         |
| string NameFormat (256)                         | The name that ensures that the value of the name property is unique.                                                                   | LineName_MACAddress     |
| string StatusDescriptions[]                     | The various OperationalStatus array values.                                                                                            |                         |
| string<br>SystemCreationClassName(Key)<br>(256) | The CreationClassName of the scoping system.                                                                                           | IBMOS400_ComputerSystem |
| string SystemName(Key)(256)                     | The name of the scoping System.                                                                                                    |                         |
| uint16 EnabledDefault = 2                       | An enumerated value that<br>indicates an administrator's<br>default or startup configuration<br>for the EnabledState of an<br>element. |                         |
| uint16 EnabledState                             | An integer enumeration that indicates the enabled and disabled states of an element.                                                   |                         |
| uint16 OperationalStatus[]                      | The current status of the element.                                                                                                    |                         |
| uint16 ProtocolIFType                           | Enumeration is limited to layer<br>2 values that are related and<br>reserved for this subclass of<br>protocol endpoint.                |                         |
| uint16 RequestedState = 12                      | An integer enumeration that<br>indicates the last requested or<br>desired state for the element.                                       |                         |
| uint32 MaxDataSize                              | The largest information field that<br>can be sent or received by the<br>LANEndpoint.                                                   |                         |
| string ResourceName                             | The binding port name.                                                                                                    |                         |
| string AggregateStandard                        | The Link Aggregation Standard.                                                                                                    |                         |
| string AggregatePolicy                          | The aggregate policy.                                                                                                    |                         |
| uint16 AggregatedPortNumber                     | The aggregated Ethernet port<br>number. If this line description<br>does not configure aggregated<br>port, this value should be 0.     |                         |

| Table 126. IBM_LANEndpoint (continued) |                                                                                                    |                         |
|----------------------------------------|----------------------------------------------------------------------------------------------------|-------------------------|
| Property name                          | Property description                                                                                                  | Value or value location |
| string EthernetDeviceIDList[]          | The array list of aggregated<br>Ethernet port names. If<br>aggregated port number is 0, this<br>list should be empty. |                         |

#### IBMi\_LinkAggregatorPartnerConnection

This provider returns the association between aggregated line description and Ethernet Port.

| Table 127. IBMi_LinkAggregatorPartnerConnection |                                                                                                    |                                                                                                    |
|-------------------------------------------------|----------------------------------------------------------------------------------------------------|----------------------------------------------------------------------------------------------------|
| Property name                                   | Property value and data source                                                                          | Instance mapping rule                                                                                    |
| IBM_EthernetPort REF<br>Antecedent              | Returns a reference to the<br>IBM_EthernetPort, representing<br>Line description configuration<br>data. | IBMi_CommPort.DeviceID<br>mapping to<br>IBM_EthernetPort.EthernetDevic<br>eIDList. The mapping numerical |
| IBMi_CommPort REF Dependent                     | Returns a reference to the<br>IBMi_CommPort, representing<br>Ethernet port configuration data.          | ratio should be one<br>IBM_EthernetPort mapping to n<br>IBMi_CommPort.                                   |

Table 127. IBMi\_LinkAggregatorPartnerConnection

# IBMi\_Memory

This provider returns instances of all memory-related logical devices available on the system when an enumerated list of instances is asked for, or looks up a resource based on the logical resource name provided as the key under the DeviceID property.

| Table 128. IBMi_Memory |                                                                                         |                                 |
|------------------------|-----------------------------------------------------------------------------------------|---------------------------------|
| Property name          | Property description                                                                    | Value or value location         |
| boolean IsOEM          | Original equipment manufacturer.                                                        |                                 |
| boolean ReportedIPL    | A property that indicates whether<br>the resource reported the initial<br>program load. |                                 |
| boolean Volatile       | A property that indicates whether this memory is volatile.                              | TRUE                            |
| sint32 BoardNumber     | A numerical representation of a section of the bus into which the card is plugged.      |                                 |
| sint32 BusNumber       | A numerical representation of the path connection of the system processor to the card.  |                                 |
| sint32 CardNumber      | A numerical representation of the location of the card on the bus.                      |                                 |
| sint32 SessionNumber   | The shared session number of the resource.                                              |                                 |
| string Caption (64)    | A short textual description of the object.                                              | Cache Memory <i>ElementName</i> |

| Property name                           | Property description                                                                                                    | Value or value location      |
|-----------------------------------------|----------------------------------------------------------------------------------------------------|------------------------------|
| string CardID                           | The physical location where the device or feature is plugged into the bus.                                                                        |                              |
| string ConsoleUsage                     | A property that indicates whether<br>the resource is the primary<br>console, the secondary console,<br>or not used as a console of the<br>system. |                              |
| string CreationClassName (Key)<br>(256) | The name of the class or the subclass that is used in the creation of an instance.                                                                | IBMi_Memory                  |
| string CustomerCardID                   | Customer card identification number.                                                                                                    |                              |
| string Description                      | A textual description of the object.                                                                                                    |                              |
| string DeviceID (Key) (64)              | An address that names the logical device.                                                                                                    | ElementName                  |
| string DevicePosition                   | The relative device position of the resource.                                                                                                    |                              |
| string ElementName                      | A user-friendly name of the object.                                                                                                    | Name                         |
| string EmulatingModel                   | A model number for which the resource is emulating.                                                                                               |                              |
| string EmulatingType                    | The object type number that the resource is emulating.                                                                                            |                              |
| string FrameID                          | The identifier of a frame resource                                                                                                    |                              |
| string FullLogicalAddress[]             | Full logical address.                                                                                                    |                              |
| string LocationCode                     | The physical location of the hardware resource in the system.                                                                                     |                              |
| string LogicalAddress[]                 | Logical address.                                                                                                    |                              |
| string LogicalCategories[]              | Logical categories.                                                                                                    |                              |
| string LogicalHierarchy[]               | Logical hierarchy.                                                                                                    |                              |
| string Model                            | Model number.                                                                                                    |                              |
| string Name (1024)                      | The label by which the object is known.                                                                                                    | ElementName                  |
| string OtherEnabledState                | A string that describes the<br>enabled or disabled state of the<br>element when the EnabledState<br>property is set to 1.                         | powered off or not connected |
| string PartNumber                       | A manufacturing identifier that represents similar types of hardware.                                                                             |                              |

| Table 128. IBMi_Memory (continued)            |                                                                                                    |                                                |
|-----------------------------------------------|----------------------------------------------------------------------------------------------------|------------------------------------------------|
| Property name                                 | Property description                                                                                                    | Value or value location                        |
| string PhysicalName                           | Assigned physical name.                                                                                                    |                                                |
| string RCTTLevel                              | The Reference Code Translation<br>Table (RCTT) identifier.                                                                              |                                                |
| string ResourceKind[]                         | The kind of the resource.                                                                                                    |                                                |
|                                               | The field consists of 24 bytes of hexadecimal numbers.                                                                                  |                                                |
| string SerialNumber                           | The manufacturing sequence number of designation for the resource.                                                                      |                                                |
| string SpecialIndicators                      | Special indicators, such as load<br>source disk units, work station<br>console IOPs, and non-reporting<br>resources.                    |                                                |
| string StatusDescriptions[]                   | The various OperationalStatus<br>array values.                                                                                          |                                                |
| string SystemCreationClassName<br>(Key) (256) | The scoping system's<br>CreationClassName.                                                                                              | IBMOS400_ComputerSystem                        |
| string SystemName (Key) (256)                 | The name of the scoping system.                                                                                                    |                                                |
| uint16 Access                                 | A property that indicates whether<br>the media are readable, writable,<br>or both.                                                      | 1<br>Read<br>2<br>Write<br>3<br>Read and write |
| uint16 Availability                           | The primary availability and status of the device.                                                                                      |                                                |
| uint16 EnabledDefault = 2                     | An enumerated value that<br>indicates an administrator's<br>default or startup configuration<br>for the enabled state of an<br>element. | 7 (No default)                                 |
| uint16 EnabledState = 5                       | An integer enumeration that<br>indicates the enabled and<br>disabled states of an element.                                              |                                                |
| uint16 HealthState                            | The current health of the element.                                                                                                    |                                                |
| uint16 OperationalStatus[]                    | The current status of the element.                                                                                                    |                                                |
| uint16 RequestedState = 12                    | An integer enumeration that<br>indicates the last requested or<br>desired state for the element.                                        | 5 (No change)                                  |

# IBM\_PackagedComponent

This provider returns the association between a physical component and a physical package that the component belongs to.

| Table 129. IBM_PackagedComponent           |                                                    |                                                       |
|--------------------------------------------|----------------------------------------------------|-------------------------------------------------------|
| Property name                              | Property value and data source                     | Instance mapping rule                                 |
| CIM_PhysicalPackage REF<br>GroupComponent  | Returns all instances of<br>CIM_PhysicalPackage.   | This should be a one-to-<br>one association between a |
| CIM_PhysicalComponent REF<br>PartComponent | Returns all instances of<br>CIM_PhysicalComponent. | component and a package.                              |
| string LocationWithinContainer             | Location code.                                     |                                                       |

### IBM\_PackageInChassis

This provider returns the association between a physical package and a chassis that the package belongs to.

| Table 130. IBM_PackageInChassis          |                                               |                                                              |
|------------------------------------------|-----------------------------------------------|--------------------------------------------------------------|
| Property name                            | Property value and data source                | Instance mapping rule                                        |
| IBM_Chassis REF<br>GroupComponent        | Returns all instances of IBM_Chassis.         | This should be a one-to-one<br>association between a package |
| CIM_PhysicalPackage REF<br>PartComponent | Returns all instances of CIM_PhysicalPackage. | and a chassis.                                               |
| string LocationWithinContainer           | Location code.                                |                                                              |

### IBMi\_PCIBridge

This provider returns instances of all PCI bridges available on the system when an enumerated list of instances is asked for, or the provider looks up the resource based on the logical resource name provided as the key under the DeviceID property.

| Table 131. IBMi_PCIBridge   |                                             |                         |
|-----------------------------|---------------------------------------------|-------------------------|
| Property name               | Property description                        | Value or value location |
| string Description          | A textual description of the object.        |                         |
| string ElementName          | A user-friendly name of the object.         | DeviceID                |
| uint16 HealthState          | The current health of the element.          |                         |
| string Name (1024)          | The label by which the object is known.     | DeviceID                |
| uint16 OperationalStatus[]  | The current statuses of the element.        |                         |
| string StatusDescriptions[] | The various OperationalStatus array values. |                         |

| Property name                                 | Property description                                                                                                    | Value or value location      |
|-----------------------------------------------|----------------------------------------------------------------------------------------------------|------------------------------|
| uint16 EnabledDefault = 2                     | An enumerated value indicating<br>an administrator's default or<br>startup configuration for the<br>Enabled State of an element. | 7                            |
| uint16 EnabledState = 5                       | An integer enumeration that<br>indicates the enabled and<br>disabled states of an element.                                       |                              |
| string OtherEnabledState                      | A string that describes the<br>enabled or disabled state of the<br>element when the EnabledState<br>property is set to 1.        | powered off or not connected |
| uint16 RequestedState = 12                    | An integer enumeration that<br>indicates the last requested or<br>desired state for the element.                                 | 5                            |
| uint16 Availability                           | The primary availability and status of the device.                                                                               |                              |
| string SystemCreationClassName<br>(Key) (256) | The scoping system's<br>CreationClassName.                                                                                       | IBMOS400_ComputerSystem      |
| string SystemName (Key) (256)                 | The name of the scoping system.                                                                                                  |                              |
| string CustomerCardID                         | Customer card identification number.                                                                                             |                              |
| string CardID                                 | The physical location where the device or feature is plugged into the bus.                                                       |                              |
| string Model                                  | Model number.                                                                                                    |                              |
| string PartNumber                             | A manufacturing identifier that represents similar types of hardware.                                                            |                              |
| string SerialNumber                           | The manufacturing sequence number of designation for the resource.                                                               |                              |
| string LocationCode                           | The physical location of the hardware resource in the system.                                                                    |                              |
| string PhysicalName                           | Assigned physical name.                                                                                                    |                              |
| string EmulatingModel                         | A model number for which the resource is emulating.                                                                              |                              |
| string EmulatingType                          | The object type number that the resource is emulating.                                                                           |                              |
| string LogicalHierarchy[]                     | Logical hierarchy.                                                                                                    |                              |
| string LogicalCategories[]                    | Logical categories.                                                                                                    |                              |
| string LogicalAddress[]                       | Logical address.                                                                                                    |                              |
| string DevicePosition                         | The relative device position of the resource.                                                                                    |                              |

| Table 131. IBMi_PCIBridge (continued)   |                                                                                                    |                         |
|-----------------------------------------|----------------------------------------------------------------------------------------------------|-------------------------|
| Property name                           | Property description                                                                                                    | Value or value location |
| sint32 BoardNumber                      | A numerical representation of a section of the bus into which the card is plugged.                                                                |                         |
| sint32 BusNumber_sint32                 | A numerical representation of the path connection of the system processor to the card.                                                            |                         |
| sint32 CardNumber                       | A numerical representation of the location of the card on the bus.                                                                                |                         |
| sint32 PortNumber                       | The port number of the resource.                                                                                                    |                         |
| sint32 SessionNumber                    | The shared session number of the resource.                                                                                                    |                         |
| string RCTTLevel                        | The Reference Code Translation<br>Table (RCTT) identifier.                                                                                        |                         |
| boolean ReportedIPL                     | A property that indicates whether<br>the resource reported the initial<br>program load.                                                           |                         |
| boolean IsOEM                           | Original equipment manufacturer.                                                                                                    |                         |
| string ConsoleUsage                     | A property that indicates whether<br>the resource is the primary<br>console, the secondary console,<br>or not used as a console of the<br>system. |                         |
| string FullLogicalAddress[]             | Full logical address.                                                                                                    |                         |
| string SpecialIndicators                | Special indicators, such as load<br>source disk units, work station<br>console IOPs, and non-reporting<br>resources.                              |                         |
| string ResourceKind[]                   | The kind of the resource.                                                                                                    |                         |
|                                         | The field consists of 24 bytes of hexadecimal numbers.                                                                                            |                         |
| string Caption (64)                     | A short textual description of the object.                                                                                                    | PCI Bridge DeviceID     |
| string DeviceID(key) (64)               | An address or other identifying information to uniquely name the logical device.                                                                  |                         |
| string CreationClassName (Key)<br>(256) | A property that indicates the<br>name of the class or the subclass<br>used in the creation of an<br>instance.                                     | IBMi_PCIBridge          |

# IBMi\_PCIController

This provider returns instances of all PCI controllers that are available on the system when an enumerated list of instances is asked for, or looks up the resource based on the logical resource name provided as the key under the DeviceID property.

| Table 132. IBMi_PCIController           |                                                                                                    |                                   |
|-----------------------------------------|----------------------------------------------------------------------------------------------------|-----------------------------------|
| Property name                           | Property description                                                                                                    | Value or value location           |
| boolean IsOEM                           | Original equipment manufacturer.                                                                                                    |                                   |
| boolean ReportedIPL                     | A property that indicates whether<br>the resource reported the initial<br>program load.                                                           |                                   |
| sint32 BoardNumber                      | A numerical representation of a section of the bus into which the card is plugged.                                                                |                                   |
| sint32 BusNumber                        | A numerical representation of the path connection of the system processor to the card.                                                            |                                   |
| sint32 CardNumber                       | A numerical representation of the location of the card on the bus.                                                                                |                                   |
| sint32 SessionNumber                    | The shared session number of the resource.                                                                                                    |                                   |
| string Caption (64)                     | A short textual description of the object.                                                                                                    | PCI Controller <i>ElementName</i> |
| string CardID                           | The physical location where the device or feature is plugged into the bus.                                                                        |                                   |
| string ConsoleUsage                     | A property that indicates whether<br>the resource is the primary<br>console, the secondary console,<br>or not used as a console of the<br>system. |                                   |
| string CreationClassName (Key)<br>(256) | The name of the class or the subclass that is used in the creation of an instance.                                                                | IBMi_PCIController                |
| string CustomerCardID                   | Customer card identification number.                                                                                                    |                                   |
| string Description                      | A textual description of the object.                                                                                                    |                                   |
| string DeviceID (Key) (64)              | An address that names the logical device.                                                                                                    | Name                              |
| string DevicePosition                   | The relative device position of the resource.                                                                                                    |                                   |
| string ElementName                      | A user-friendly name of the object.                                                                                                    | Name                              |
| string EmulatingModel                   | A model number for which the resource is emulating.                                                                                               |                                   |

| Table 132. IBMi_PCIController (continued)     |                                                                                                    |                              |
|-----------------------------------------------|----------------------------------------------------------------------------------------------------|------------------------------|
| Property name                                 | Property description                                                                                                    | Value or value location      |
| string EmulatingType                          | The object type number that the resource is emulating.                                                                    |                              |
| string FrameID                                | The identifier of a frame resource                                                                                        |                              |
| string FullLogicalAddress[]                   | Full logical address.                                                                                                    |                              |
| string LocationCode                           | The physical location of the hardware resource in the system.                                                             |                              |
| string LogicalAddress[]                       | Logical address.                                                                                                    |                              |
| string LogicalCategories[]                    | Logical categories.                                                                                                    |                              |
| string LogicalHierarchy[]                     | Logical hierarchy.                                                                                                    |                              |
| string Model                                  | Model number.                                                                                                    |                              |
| string Name (1024)                            | The label by which the object is known.                                                                                   |                              |
| string OtherEnabledState                      | A string that describes the<br>enabled or disabled state of the<br>element when the EnabledState<br>property is set to 1. | powered off or not connected |
| string PartNumber                             | A manufacturing identifier that represents similar types of hardware.                                                     |                              |
| string PhysicalName                           | Assigned physical name.                                                                                                   |                              |
| string RCTTLevel                              | The Reference Code Translation<br>Table (RCTT) identifier.                                                                |                              |
| string ResourceKind[]                         | The kind of the resource.                                                                                                 |                              |
|                                               | The field consists of 24 bytes of hexadecimal numbers.                                                                    |                              |
| string SerialNumber                           | The manufacturing sequence number of designation for the resource.                                                        |                              |
| string SpecialIndicators                      | Special indicators, such as load<br>source disk units, work station<br>console IOPs, and non-reporting<br>resources.      |                              |
| string StatusDescriptions[]                   | The various OperationalStatus<br>array values.                                                                            |                              |
| string SystemCreationClassName<br>(Key) (256) | The scoping system's<br>CreationClassName.                                                                                | IBMOS400_ComputerSystem      |
| string SystemName (Key) (256)                 | The name of the scoping system.                                                                                           |                              |
| uint16 Availability                           | The primary availability and status of the device.                                                                        |                              |

| Table 132. IBMi_PCIController (continued) |                                                                                                    |                         |
|-------------------------------------------|----------------------------------------------------------------------------------------------------|-------------------------|
| Property name                             | Property description                                                                                                    | Value or value location |
| uint16 EnabledDefault = 2                 | An enumerated value that<br>indicates an administrator's<br>default or startup configuration<br>for the EnabledState of an<br>element. | 7                       |
| uint16 EnabledState = 5                   | An integer enumeration that<br>indicates the enabled and<br>disabled states of an element.                                             |                         |
| uint16 HealthState                        | The current health of the element.                                                                                                    |                         |
| uint16 OperationalStatus[]                | The current status of the element.                                                                                                    |                         |
| uint16 RequestedState = 12                | An integer enumeration that<br>indicates the last requested or<br>desired state for the element.                                       | 5                       |

## **IBM\_PCIDevice**

This provider returns instances of all PCI Devices available on the system when an enumerated list of instances is asked for, or looks up a resource based on the Logical Resource Name provided as the key under the DeviceID property.

| Table 133. IBM_PCIDevice                      |                                                                                                    |                                           |
|-----------------------------------------------|----------------------------------------------------------------------------------------------------|-------------------------------------------|
| Property name                                 | Property description                                                                                                    | Value or value location                   |
| string Caption (64)                           | A short textual description of the object.                                                                                | PCI Device ElementName                    |
| string CreationClassName (Key)<br>(256)       | The name of the class or the subclass that is used in the creation of an instance.                                        | IBM_PCIDevice                             |
| string Description                            | A textual description of the object.                                                                                      | PCI Device information for<br>ElementName |
| string DeviceID (Key) (64)                    | An address or other identifying information to uniquely name the logical device.                                          | Name                                      |
| string ElementName                            | A user-friendly name of the object.                                                                                       | Name                                      |
| string Name (1024)                            | The label by which the object is known.                                                                                   |                                           |
| string OtherEnabledState                      | A string that describes the<br>enabled or disabled state of the<br>element when the EnabledState<br>property is set to 1. | powered off or not connected              |
| string StatusDescriptions[]                   | The various OperationalStatus array values.                                                                               |                                           |
| string SystemCreationClassName<br>(Key) (256) | The scoping system's<br>CreationClassName.                                                                                | IBMOS400_ComputerSystem                   |

| Table 133. IBM_PCIDevice (continued) |                                                                                                    |                         |
|--------------------------------------|----------------------------------------------------------------------------------------------------|-------------------------|
| Property name                        | Property description                                                                                                    | Value or value location |
| string SystemName (Key) (256)        | The name of the scoping system.                                                                                                    |                         |
| uint16 Availability                  | The primary availability and status of the device.                                                                                     |                         |
| uint16 EnabledDefault = 2            | An enumerated value that<br>indicates an administrator's<br>default or startup configuration<br>for the EnabledState of an<br>element. | 7                       |
| uint16 EnabledState = 5              | An integer enumeration that<br>indicates the enabled and<br>disabled states of an element.                                             |                         |
| uint16 HealthState                   | The current health of the element.                                                                                                    |                         |
| uint16 OperationalStatus[]           | The current status of the element.                                                                                                    |                         |
| uint16 RequestedState = 12           | An integer enumeration that<br>indicates the last requested or<br>desired state for the element.                                       | 5                       |

# IBM\_PhysicalMedia

This provider returns instances of all physical media that is available on the system when an enumerated list of instances is asked for, or looks up a resource based on the packaging resource name provided as the key under the ElementName property.

| Table 134. IBM_PhysicalMedia            |                                                                                                    |                                                      |
|-----------------------------------------|----------------------------------------------------------------------------------------------------|------------------------------------------------------|
| Property name                           | Property description                                                                                                    | Value or value location                              |
| boolean CanBeFRUed                      | A property that indicates whether<br>a FRU can be applied to this<br>physical element. Its values are<br>TRUE and FALSE. |                                                      |
| boolean PoweredOn                       | A property that indicates whether<br>the physical element is powered<br>on.                                              |                                                      |
| real32 MediaSize                        | The size of the media in inches.                                                                                         |                                                      |
| string Caption (64)                     | A short textual description of the object.                                                                               | Physical Media <i>ElementName</i>                    |
| string CreationClassName (key)<br>(256) | The name of the class or the subclass that is used in the creation of an instance.                                       | IBM_PhysicalMedia                                    |
| string Description                      | A textual description of the object.                                                                                     | Physical Media information for<br><i>ElementName</i> |
| string ElementName                      | A user-friendly name of the object.                                                                                      | Name                                                 |

| Table 134. IBM_PhysicalMedia (continued) |                                                                                                    |                         |
|------------------------------------------|----------------------------------------------------------------------------------------------------|-------------------------|
| Property name                            | Property description                                                                               | Value or value location |
| string Model (256)                       | The name by which the physical element is generally known.                                         |                         |
| string Name (1024)                       | The label by which the object is known.                                                            |                         |
| string PartNumber (256)                  | The part number assigned by the organization that produces the physical element.                   |                         |
| string SerialNumber (256)                | A manufacturer-allocated number that identifies the physical element.                              |                         |
| string StatusDescriptions[]              | The various OperationalStatus array values.                                                        |                         |
| string Tag (key) (256)                   | An arbitrary string that uniquely identifies the physical element and serves as the element's key. | Name                    |
| uint16 HealthState                       | The current health of the element.                                                                 |                         |
| uint16 MediaType                         | The type of the physical media as an enumerated integer.                                           |                         |
| uint16 OperationalStatus[]               | The current status of the element.                                                                 |                         |
| uint64 Capacity                          | The number of bytes that can<br>be read from or written to the<br>medium.                          |                         |

#### **IBM\_PhysicalMemory**

This provider returns instances of all physical memory that is available on the system when an enumerated list of instances is asked for, or looks up a resource based on the packaging resource name provided as the key under the ElementName property.

See the information about the IBMPSG\_PhysicalMemory class for details.

#### **Related reference**

IBMPSG\_PhysicalMemory

The provider looks up a resource based on the physical resource name that is provided as the key under the Tag property, and returns instances of all physical memory resources that are available on the system.

### IBMi\_PortController

This provider returns instances of all port controllers that are available on the system when an enumerated list of instances is asked for, or looks up a resource based on the logical resource name provided as the key under the DeviceID property.

| Table 135. IBMi_PortController |                                     |                         |
|--------------------------------|-------------------------------------|-------------------------|
| Property name                  | Property description                | Value or value location |
|                                | Original equipment<br>manufacturer. |                         |

| able 135. IBMi_PortController (continued) |                                                                                                    |                                    |
|-------------------------------------------|----------------------------------------------------------------------------------------------------|------------------------------------|
| Property name                             | Property description                                                                                                    | Value or value location            |
| boolean ReportedIPL                       | A property that indicates whether<br>the resource reported the initial<br>program load.                                                           |                                    |
| sint32 BoardNumber                        | A numerical representation of a section of the bus into which the card is plugged.                                                                |                                    |
| sint32 BusNumber                          | A numerical representation of the path connection of the system processor to the card.                                                            |                                    |
| sint32 CardNumber                         | A numerical representation of the location of the card on the bus.                                                                                |                                    |
| sint32 SessionNumber                      | The shared session number of the resource.                                                                                                    |                                    |
| string Caption (64)                       | A short textual description of the object.                                                                                                    | Port Controller <i>ElementName</i> |
| string CardID                             | The physical location where the device or feature is plugged into the bus.                                                                        |                                    |
| string ConsoleUsage                       | A property that indicates whether<br>the resource is the primary<br>console, the secondary console,<br>or not used as a console of the<br>system. |                                    |
| string CustomerCardID                     | Customer card identification number.                                                                                                    |                                    |
| string CreationClassName (Key)<br>(256)   | The name of the class or the subclass that is used in the creation of an instance.                                                                | IBMi_PortController                |
| string Description                        | A textual description of the object.                                                                                                    |                                    |
| string DeviceID (Key) (64)                | An address that names the logical device.                                                                                                    | Name                               |
| string DevicePosition                     | The relative device position of the resource.                                                                                                    |                                    |
| string ElementName                        | A user-friendly name of the object.                                                                                                    | Name                               |
| string EmulatingModel                     | A model number for which the resource is emulating.                                                                                               |                                    |
| string EmulatingType                      | The object type number that the resource is emulating.                                                                                            |                                    |
| string FrameID                            | The identifier of a frame resource                                                                                                    |                                    |
| string FullLogicalAddress[]               | Full logical address.                                                                                                    |                                    |

| Table 135. IBMi_PortController (co            | e 135. IBMi_PortController (continued)                                                                                                  |                              |  |
|-----------------------------------------------|----------------------------------------------------------------------------------------------------|------------------------------|--|
| Property name                                 | Property description                                                                                                    | Value or value location      |  |
| string LocationCode                           | The physical location of the hardware resource in the system.                                                                           |                              |  |
| string LogicalAddress[]                       | Logical address.                                                                                                    |                              |  |
| string LogicalCategories[]                    | Logical categories.                                                                                                    |                              |  |
| string LogicalHierarchy[]                     | Logical hierarchy.                                                                                                    |                              |  |
| string Model                                  | Model number.                                                                                                    |                              |  |
| string Name (1024)                            | The label by which the object is known.                                                                                                 |                              |  |
| string OtherEnabledState                      | A string that describes the<br>enabled or disabled state of the<br>element when the EnabledState<br>property is set to 1.               | powered off or not connected |  |
| string PartNumber                             | A manufacturing identifier that represents similar types of hardware.                                                                   |                              |  |
| string PhysicalName                           | Assigned physical name.                                                                                                    |                              |  |
| string RCTTLevel                              | The Reference Code Translation<br>Table (RCTT) identifier.                                                                              |                              |  |
| string ResourceKind[]                         | The kind of the resource.                                                                                                    |                              |  |
|                                               | The field consists of 24 bytes of hexadecimal numbers.                                                                                  |                              |  |
| string SerialNumber                           | The manufacturing sequence number of designation for the resource.                                                                      |                              |  |
| string SpecialIndicators[]                    | Special indicators                                                                                                    |                              |  |
| string SystemCreationClassName<br>(Key) (256) | The scoping system's<br>CreationClassName.                                                                                              | IBMOS400_ComputerSystem      |  |
| string SystemName (Key) (256)                 | The name of the scoping system.                                                                                                    |                              |  |
| uint16 Availability                           | The primary availability and status of the device.                                                                                      |                              |  |
| uint16 ControllerType                         | The type or model of the port controller.                                                                                               |                              |  |
| uint16 EnabledDefault = 2                     | An enumerated value that<br>indicates an administrator's<br>default or startup configuration<br>for the Enabled State of an<br>element. | 7                            |  |
| uint16 EnabledState = 5                       | An integer enumeration that<br>indicates the enabled and<br>disabled states of an element.                                              |                              |  |
| uint16 HealthState                            | The current health of the element.                                                                                                    |                              |  |

| Table 135. IBMi_PortController (co | ontinued)                                                                                        |                         |
|------------------------------------|--------------------------------------------------------------------------------------------------|-------------------------|
| Property name                      | Property description                                                                             | Value or value location |
| uint16 OperationalStatus[]         | The current status of the element.                                                               |                         |
| uint16 RequestedState = 12         | An integer enumeration that<br>indicates the last requested or<br>desired state for the element. | 5                       |

# IBM\_PortImplementsEndpoint

This provider returns the association between a LogicalPort and one or more ProtocolEndpoints that are implemented on it.

| Table 136. IBM_PortImplementsEr       | ndpoint                                                                                                    |                                                                                                    |
|---------------------------------------|----------------------------------------------------------------------------------------------------|----------------------------------------------------------------------------------------------------|
| Property name                         | Property value and data source                                                                                                    | Instance mapping rule                                                                                          |
| CIM_LogicalPort REF Antecedent        | Returns a reference to the<br>CIM_LogicalPort, representing<br>the device behind the<br>ProtocolEndpoint.                              | This should be<br>a one-to- <i>n</i> association<br>between CIM_NetworkPort (a<br>subclass of CIM_LogicalPort) |
| CIM_ProtocolEndpoint REF<br>Dependent | Returns a reference to<br>the CIM_ProtocolEndpoint,<br>representing the<br>ProtocolEndpoint that is<br>implemented on the LogicalPort. | and CIM_IPProtocolEndpoint<br>(a subclass of<br>CIM_ProtocolEndpoint).                                         |

### **IBMi\_Printer**

This provider returns an instance of printer devices available on the system when an enumerated list of instances is asked for, or the provider looks up the resource based on the logical resource name provided as the key under the DeviceID property.

| Table 137. IBMi_Printer     |                                                                                                    |                         |
|-----------------------------|----------------------------------------------------------------------------------------------------|-------------------------|
| Property name               | Property description                                                                                                    | Value or value location |
| string Description          | A textual description of the object.                                                                                             |                         |
| string ElementName          | A user-friendly name of the object.                                                                                              | DeviceID                |
| uint16 HealthState          | The current health of the element.                                                                                               |                         |
| string Name (1024)          | The label by which the object is known.                                                                                          | DeviceID                |
| uint16 OperationalStatus[]  | The current statuses of the element.                                                                                             |                         |
| string StatusDescriptions[] | The various OperationalStatus array values.                                                                                      |                         |
| uint16 EnabledDefault = 2   | An enumerated value indicating<br>an administrator's default or<br>startup configuration for the<br>Enabled State of an element. | 7                       |

| Table 137. IBMi_Printer (continued)         Property name       Property description         Value or value location |                                                                                                    |                              |
|----------------------------------------------------------------------------------------------------|----------------------------------------------------------------------------------------------------|------------------------------|
| Property name                                                                                                    |                                                                                                    | value of value location      |
| uint16 EnabledState = 5                                                                                              | An integer enumeration that<br>indicates the enabled and<br>disabled states of an element.                                |                              |
| string OtherEnabledState                                                                                             | A string that describes the<br>enabled or disabled state of the<br>element when the EnabledState<br>property is set to 1. | powered off or not connected |
| uint16 RequestedState = 12                                                                                           | An integer enumeration that<br>indicates the last requested or<br>desired state for the element.                          | 5                            |
| uint16 Availability                                                                                                  | The primary availability and status of the device.                                                                        |                              |
| string SystemCreationClassName<br>(Key) (256)                                                                        | The scoping system's<br>CreationClassName.                                                                                | IBMOS400_ComputerSystem      |
| string SystemName (Key) (256)                                                                                        | The name of the scoping system.                                                                                           |                              |
| string CustomerCardID                                                                                                | Customer card identification number.                                                                                      |                              |
| string CardID                                                                                                    | The physical location where the device or feature is plugged into the bus.                                                |                              |
| string Model                                                                                                    | Model number.                                                                                                    |                              |
| string PartNumber                                                                                                    | A manufacturing identifier that<br>represents similar types of<br>hardware.                                               |                              |
| string SerialNumber                                                                                                  | The manufacturing sequence number of designation for the resource.                                                        |                              |
| string LocationCode                                                                                                  | The physical location of the hardware resource in the system.                                                             |                              |
| string PhysicalName                                                                                                  | Assigned physical name.                                                                                                   |                              |
| string EmulatingModel                                                                                                | A model number for which the resource is emulating.                                                                       |                              |
| string EmulatingType                                                                                                 | The object type number that the resource is emulating.                                                                    |                              |
| string LogicalHierarchy[]                                                                                            | Logical hierarchy.                                                                                                    |                              |
| string LogicalCategories[]                                                                                           | Logical categories.                                                                                                    |                              |
| string LogicalAddress[]                                                                                              | Logical address.                                                                                                    |                              |
| string DevicePosition                                                                                                | The relative device position of the resource.                                                                             |                              |
| sint32 BoardNumber                                                                                                   | A numerical representation of a section of the bus into which the card is plugged.                                        |                              |

| Table 137. IBMi_Printer (continued)     |                                                                                                    |                         |
|-----------------------------------------|----------------------------------------------------------------------------------------------------|-------------------------|
| Property name                           | Property description                                                                                                    | Value or value location |
| sint32 BusNumber                        | A numerical representation of the path connection of the system processor to the card.                                                            |                         |
| sint32 CardNumber                       | A numerical representation of the location of the card on the bus.                                                                                |                         |
| sint32 PortNumber                       | The port number of the resource.                                                                                                    |                         |
| sint32 SessionNumber                    | The shared session number of the resource.                                                                                                    |                         |
| string RCTTLevel                        | The Reference Code Translation<br>Table (RCTT) identifier.                                                                                        |                         |
| boolean ReportedIPL                     | A property that indicates whether<br>the resource reported the initial<br>program load.                                                           |                         |
| boolean IsOEM                           | Original equipment manufacturer.                                                                                                    |                         |
| string ConsoleUsage                     | A property that indicates whether<br>the resource is the primary<br>console, the secondary console,<br>or not used as a console of the<br>system. |                         |
| string FullLogicalAddress[]             | Full logical address.                                                                                                    |                         |
| string SpecialIndicators                | Special indicators, such as load<br>source disk units, work station<br>console IOPs, and non-reporting<br>resources.                              |                         |
| string ResourceKind[]                   | The kind of the resource.                                                                                                    |                         |
|                                         | The field consists of 24 bytes of hexadecimal numbers.                                                                                            |                         |
| string Caption (64)                     | A short textual description of the object.                                                                                                    | Printer DeviceID        |
| string DeviceID(key) (64)               | An address or other identifying information to uniquely name the logical device.                                                                  |                         |
| string CreationClassName (Key)<br>(256) | A property that indicates the<br>name of the class or the subclass<br>used in the creation of an<br>instance.                                     | IBMi_Printer            |

# **IBMi\_Processor**

The provider looks up a resource based on the logical resource name that is provided as the key under the DeviceID property, and returns instances of all processors that are available on the system.

| Proporty name                           | Property description                                                                                                    | Value or value location |
|-----------------------------------------|----------------------------------------------------------------------------------------------------|-------------------------|
| Property name                           |                                                                                                    | value or value location |
| boolean IsOEM                           | Original equipment manufacturer.                                                                                                    |                         |
| boolean ReportedIPL                     | A property that indicates whether<br>the resource reported the initial<br>program load.                                                           |                         |
| sint32 BoardNumber                      | A numerical representation of a section of the bus into which the card is plugged.                                                                |                         |
| sint32 BusNumber                        | A numerical representation of the path connection of the system processor to the card.                                                            |                         |
| sint32 CardNumber                       | A numerical representation of the location of the card on the bus.                                                                                |                         |
| sint32 SessionNumber                    | The shared session number of the resource.                                                                                                    |                         |
| string Caption (64)                     | A short textual description of the object.                                                                                                    | Processor ElementName   |
| string CardID                           | The physical location where the device or feature is plugged into the bus.                                                                        |                         |
| string ConsoleUsage                     | A property that indicates whether<br>the resource is the primary<br>console, the secondary console,<br>or not used as a console of the<br>system. |                         |
| string CreationClassName (key)<br>(256) | The name of the class or the subclass that is used in the creation of an instance.                                                                | IBMi_Processor          |
| string CustomerCardID                   | Customer card identification number.                                                                                                    |                         |
| string Description                      | A textual description of the object.                                                                                                    |                         |
| string DeviceID (key) (64)              | An address or other identifying information to uniquely name the logical device.                                                                  | Name                    |
| string DevicePosition                   | The relative device position of the resource.                                                                                                    |                         |
| string ElementName                      | A user-friendly name of the object.                                                                                                    |                         |
| string EmulatingModel                   | A model number for which the resource is emulating.                                                                                               |                         |

| Table 138. IBMi_Processor (contin | ble 138. IBMi_Processor (continued)                                                                                                |                                                                                                    |  |
|-----------------------------------|----------------------------------------------------------------------------------------------------|----------------------------------------------------------------------------------------------------|--|
| Property name                     | Property description                                                                                                    | Value or value location                                                                                                    |  |
| string EmulatingType              | The object type number that the resource is emulating.                                                                             |                                                                                                    |  |
| string FrameID                    | The identifier of a frame resource                                                                                                 |                                                                                                    |  |
| string FullLogicalAddress[]       | Full logical address.                                                                                                    |                                                                                                    |  |
| string Identifying Descriptions[] | An array of freeform strings<br>that provides explanations and<br>details behind the entries in the<br>OtherIdentifyingInfo array. | The resource name for the<br>logical processor as identified by<br>the Hardware Resource Manager.<br>The processor part number. The<br>processor type number. The<br>processor model number. The<br>processor serial number. |  |
| string LocationCode               | The physical location of the hardware resource in the system.                                                                      |                                                                                                    |  |
| string LogicalAddress[]           | Logical address.                                                                                                    |                                                                                                    |  |
| string LogicalCategories[]        | Logical categories.                                                                                                    |                                                                                                    |  |
| string LogicalHierarchy[]         | Logical hierarchy.                                                                                                    |                                                                                                    |  |
| string Model                      | The model of the processor.                                                                                                    |                                                                                                    |  |
| string Name (1024)                | The label by which the object is known.                                                                                            |                                                                                                    |  |
| string OtherEnabledState          | A string that describes the<br>element's enabled or disabled<br>state when the EnabledState<br>property is set to 1 ("Other").     | powered off or not connected                                                                                                    |  |
| string OtherFamilyDescription     | The processor family type.                                                                                                    | PowerPC                                                                                                    |  |
| string OtherIdentifyingInfo (256) | Additional data, beyond DeviceID<br>information, that can be used to<br>identify a logical device.                                 |                                                                                                    |  |
| string PartNumber                 | A manufacturing identifier that represents similar types of hardware.                                                              |                                                                                                    |  |
| string PhysicalName               | Assigned physical name.                                                                                                    |                                                                                                    |  |
| string RCTTLevel                  | The Reference Code Translation<br>Table (RCTT) identifier.                                                                         |                                                                                                    |  |
| string ResourceKind[]             | The kind of the resource.                                                                                                    |                                                                                                    |  |
|                                   | The field consists of 24 bytes of hexadecimal numbers.                                                                             |                                                                                                    |  |
| string Role                       | The role of the processor.                                                                                                    | Central Processor                                                                                                    |  |
| string SerialNumber               | The manufacturing sequence number of designation for the resource.                                                                 |                                                                                                    |  |

| Table 138. IBMi_Processor (continued)         |                                                                                                    |                                |
|-----------------------------------------------|----------------------------------------------------------------------------------------------------|--------------------------------|
| Property name                                 | Property description                                                                                                 | Value or value location        |
| string SpecialIndicators                      | Special indicators, such as load<br>source disk units, work station<br>console IOPs, and non-reporting<br>resources. |                                |
| string StatusDescriptions[]                   | Various OperationalStatus array values.                                                                              |                                |
| string SystemCreationClassName<br>(key) (256) | The scoping system's<br>CreationClassName.                                                                           | IBMPSG_ComputerSystem          |
| string SystemName (key) (256)                 | The name of the scoping system.                                                                                      |                                |
| string Type                                   | The type of the processor.                                                                                           |                                |
| string Version                                | The version of the processor.                                                                                        |                                |
| uint16 AddressWidth                           | The processor address width in bits.                                                                                 | 64 bits                        |
| uint16 Availability                           | The primary availability and status of the device.                                                                   |                                |
| uint16 CPUStatus                              | The current status of the processor.                                                                                 |                                |
| uint16 DataWidth                              | The processor data width in bits.                                                                                    | 64 bits                        |
| uint16 EnabledDefault                         | An enumerated value that<br>indicates an administrator's<br>default configuration for an<br>element's enabled state. | 7 (No Default)                 |
| uint16 EnabledState                           | An integer enumeration that<br>indicates the enabled or disabled<br>states of an element.                            |                                |
| uint16 Family                                 | The processor family type.                                                                                           | 1 (Other)                      |
| uint16 HealthState                            | The current health of the element.                                                                                   |                                |
| uint16 OperationalStatus[]                    | The current status of the element.                                                                                   |                                |
| uint16 RequestedState                         | An integer enumeration that<br>indicates the last requested or<br>desired state for the element.                     | Default value of 5 (No change) |
| uint16 UpgradeMethod                          | CPU socket information including<br>data on how this processor can<br>be upgraded (if upgrades are<br>supported).    | 6 (None)                       |

#### **Related reference**

IBMPSG\_Processor

The provider looks up a resource based on the logical resource name that is provided as the key under the DeviceID property, and returns instances of all processors that are available on the system.

## IBMi\_ProcessorCapacity

This provider returns instances of all processor capacity cards available on the system when an enumerated list of instances is asked for, or the provider looks up the resource based on the logical resource name provided as the key under the DeviceID property.

| Table 139. IBMi_ProcessorCapacity             |                                                                                                    |                              |
|-----------------------------------------------|----------------------------------------------------------------------------------------------------|------------------------------|
| Property name                                 | Property description                                                                                                    | Value or value location      |
| string Description                            | A textual description of the object.                                                                                             |                              |
| string ElementName                            | A user-friendly name of the object.                                                                                              | DeviceID                     |
| uint16 HealthState                            | The current health of the element.                                                                                               |                              |
| string Name (1024)                            | The label by which the object is known.                                                                                          | DeviceID                     |
| uint16 OperationalStatus[]                    | The current statuses of the element.                                                                                             |                              |
| string StatusDescriptions[]                   | The various OperationalStatus<br>array values.                                                                                   |                              |
| uint16 EnabledDefault = 2                     | An enumerated value indicating<br>an administrator's default or<br>startup configuration for the<br>Enabled State of an element. | 7                            |
| uint16 EnabledState = 5                       | An integer enumeration that<br>indicates the enabled and<br>disabled states of an element.                                       |                              |
| string OtherEnabledState                      | A string that describes the<br>enabled or disabled state of the<br>element when the EnabledState<br>property is set to 1.        | powered off or not connected |
| uint16 RequestedState = 12                    | An integer enumeration that<br>indicates the last requested or<br>desired state for the element.                                 | 5                            |
| uint16 Availability                           | The primary availability and status of the device.                                                                               |                              |
| string SystemCreationClassName<br>(Key) (256) | The scoping system's<br>CreationClassName.                                                                                       | IBMOS400_ComputerSystem      |
| string SystemName (Key) (256)                 | The name of the scoping system.                                                                                                  |                              |
| string CustomerCardID                         | Customer card identification number.                                                                                             |                              |
| string CardID                                 | The physical location where the device or feature is plugged into the bus.                                                       |                              |
| string Model                                  | Model number.                                                                                                    |                              |

| <b>_</b> .                  | Table 139. IBMi_ProcessorCapacity (continued)                                                                                                    |                         |  |
|-----------------------------|----------------------------------------------------------------------------------------------------|-------------------------|--|
| Property name               | Property description                                                                                                    | Value or value location |  |
| string PartNumber           | A manufacturing identifier that represents similar types of hardware.                                                                             |                         |  |
| string SerialNumber         | The manufacturing sequence number of designation for the resource.                                                                                |                         |  |
| string LocationCode         | The physical location of the hardware resource in the system.                                                                                     |                         |  |
| string PhysicalName         | Assigned physical name.                                                                                                    |                         |  |
| string EmulatingModel       | A model number for which the resource is emulating.                                                                                               |                         |  |
| string EmulatingType        | The object type number that the resource is emulating.                                                                                            |                         |  |
| string LogicalHierarchy[]   | Logical hierarchy.                                                                                                    |                         |  |
| string LogicalCategories[]  | Logical categories.                                                                                                    |                         |  |
| string LogicalAddress[]     | Logical address.                                                                                                    |                         |  |
| string DevicePosition       | The relative device position of the resource.                                                                                                    |                         |  |
| sint32 BoardNumber          | A numerical representation of a section of the bus into which the card is plugged.                                                                |                         |  |
| sint32 BusNumber            | A numerical representation of the path connection of the system processor to the card.                                                            |                         |  |
| sint32 CardNumber           | A numerical representation of the location of the card on the bus.                                                                                |                         |  |
| sint32 PortNumber           | The port number of the resource.                                                                                                    |                         |  |
| sint32 SessionNumber        | The shared session number of the resource.                                                                                                    |                         |  |
| string RCTTLevel            | The Reference Code Translation<br>Table (RCTT) identifier.                                                                                        |                         |  |
| boolean ReportedIPL         | A property that indicates whether<br>the resource reported the initial<br>program load.                                                           |                         |  |
| boolean IsOEM               | Original equipment manufacturer.                                                                                                    |                         |  |
| string ConsoleUsage         | A property that indicates whether<br>the resource is the primary<br>console, the secondary console,<br>or not used as a console of the<br>system. |                         |  |
| string FullLogicalAddress[] | Full logical address.                                                                                                    |                         |  |

| Table 139. IBMi_ProcessorCapaci         | 139. IBMi_ProcessorCapacity (continued)                                                                              |                                  |
|-----------------------------------------|----------------------------------------------------------------------------------------------------|----------------------------------|
| Property name                           | Property description                                                                                                 | Value or value location          |
| string SpecialIndicators                | Special indicators, such as load<br>source disk units, work station<br>console IOPs, and non-reporting<br>resources. |                                  |
| string ResourceKind[]                   | The kind of the resource.<br>The field consists of 24 bytes of<br>hexadecimal numbers.                               |                                  |
| string Caption (64)                     | A short textual description of the object.                                                                           | Processor Capacity Card DeviceID |
| string DeviceID(key)                    | A user-friendly name of the object.                                                                                  |                                  |
| string CreationClassName (Key)<br>(256) | A property that indicates the<br>name of the class or the subclass<br>used in the creation of an<br>instance.        | IBMi_ProcessorCapacity           |

#### IBM\_ProductPhysicalComponent

This provider returns the association between a physical element and the product that it belongs to.

| Table 140. IBM_ProductPhysico            | e 140. IBM_ProductPhysicalComponent                                                                         |                                                                                    |
|------------------------------------------|----------------------------------------------------------------------------------------------------|------------------------------------------------------------------------------------|
| Property name                            | Property value and data source                                                                              | Instance mapping rule                                                              |
| CIM_PhysicalElement REF<br>PartComponent | Returns a reference to<br>the IBM_PhysicalElement,<br>representing a physical element.                      | This should be a one-to-<br>one association between<br>physical element and a      |
| IBM_Product REF<br>GroupComponent        | Returns a reference to the<br>IBM_Product, representing a<br>product that contains the<br>physical element. | product. Enumerate all<br>CIM_PhysicalElement instances<br>and map to IBM_Product. |

#### **IBM\_Product**

This provider returns instances of all products available on the system when an enumerated list of instances is asked for, or looks up a resource based on the packaging resource name provided as the key under the ElementName property.

| Table 141. IBM_Product | 41. IBM_Product                            |                              |
|------------------------|--------------------------------------------|------------------------------|
| Property name          | Property description                       | Value or value location      |
| string Caption (64)    | A short textual description of the object. | Product Name                 |
| string Description     | A textual description of the object.       | Product information for Name |
| string ElementName     | A user-friendly name of the object.        |                              |

| Table 141. IBM_Product (continued)     |                                                                                                    |                         |
|----------------------------------------|----------------------------------------------------------------------------------------------------|-------------------------|
| Property name                          | Property description                                                                                                    | Value or value location |
| string IdentifyingNumber (key)<br>(64) | Product identification, such as<br>the serial number on software,<br>the die number on a hardware<br>chip, or a project number. |                         |
| string Name (Key)(256)                 | Commonly used product name.                                                                                                    |                         |
| string Vendor (Key)(256)               | The name of the product's supplier.                                                                                             | ""                      |
| string Version (Key)(64)               | Product version information.                                                                                                    |                         |

### **IBM\_Realizes**

This provider returns the association between logical devices and physical elements that implement them.

| Table 142. IBM_Realizes | le 142. IBM_Realizes           |                                  |
|-------------------------|--------------------------------|----------------------------------|
| Property name           | Property value and data source | Instance mapping rule            |
| CIM_LogicalDevice REF   | Returns all instances of       | This should be a one-            |
| Dependent               | CIM_LogicalDevice.             | to- <i>n</i> association between |
| CIM_PhysicalElement REF | Returns all instances of       | CIM_LogicalDevice and            |
| Antecedent              | CIM_PhysicalElement.           | CIM_PhysicalElement.             |

# IBM\_ReplacementFRU

This provider returns instances of all replacement FRUs available on the system when an enumerated list of instances is asked for, or looks up a resource based on the packaging resource name provided as the key under the InstanceID property.

| Table 143. IBM_ReplacementFRU |                                                                                                    |                                                           |
|-------------------------------|----------------------------------------------------------------------------------------------------|-----------------------------------------------------------|
| Property name                 | Property description                                                                                              | Value or value location                                   |
| boolean CustomerReplaceable   | Indicates whether this<br>replacement part is considered<br>customer replaceable (TRUE) or<br>not (FALSE).        |                                                           |
| string Caption (64)           | A short textual description of the object.                                                                        | Field replaceable unit<br><i>ElementName</i>              |
| string Description            | A textual description of the object.                                                                              | Field replaceable unit information for <i>ElementName</i> |
| string ElementName            | A user-friendly name of the object.                                                                               | Name                                                      |
| string InstanceID (Key)       | Within the scope of the<br>instantiating Namespace, the<br>property that identifies an<br>instance of this class. | ElementName                                               |

## IBMi\_SANBus

This provider returns instances of all SAN buses available on the system when an enumerated list of instances is asked for, or the provider looks up the resource based on the logical resource name provided as the key under the DeviceID property.

| Table 144. IBMi_SANBus                        | le 144. IBMi_SANBus                                                                                                    |                              |
|-----------------------------------------------|----------------------------------------------------------------------------------------------------|------------------------------|
| Property name                                 | Property description                                                                                                    | Value or value location      |
| string Description                            | A textual description of the object.                                                                                             |                              |
| string ElementName                            | A user-friendly name of the object.                                                                                              | DeviceID                     |
| uint16 HealthState                            | The current health of the element.                                                                                               |                              |
| string Name (1024)                            | The label by which the object is known.                                                                                          | DeviceID                     |
| uint16 OperationalStatus[]                    | The current statuses of the element.                                                                                             |                              |
| string StatusDescriptions[]                   | The various OperationalStatus<br>array values.                                                                                   |                              |
| uint16 EnabledDefault = 2                     | An enumerated value indicating<br>an administrator's default or<br>startup configuration for the<br>Enabled State of an element. | 7                            |
| uint16 EnabledState = 5                       | An integer enumeration that<br>indicates the enabled and<br>disabled states of an element.                                       |                              |
| string OtherEnabledState                      | A string that describes the<br>enabled or disabled state of the<br>element when the EnabledState<br>property is set to 1.        | powered off or not connected |
| uint16 RequestedState = 12                    | An integer enumeration that<br>indicates the last requested or<br>desired state for the element.                                 | 5                            |
| uint16 Availability                           | The primary availability and status of the device.                                                                               |                              |
| string SystemCreationClassName<br>(Key) (256) | The scoping system's<br>CreationClassName.                                                                                       | IBMOS400_ComputerSystem      |
| string SystemName (Key) (256)                 | The name of the scoping system.                                                                                                  |                              |
| string CustomerCardID                         | Customer card identification number.                                                                                             |                              |
| string CardID                                 | The physical location where the device or feature is plugged into the bus.                                                       |                              |
| string Model                                  | Model number.                                                                                                    |                              |

| Property name              | Property description                                                                                                    | Value or value locatior |
|----------------------------|----------------------------------------------------------------------------------------------------|-------------------------|
| string PartNumber          | A manufacturing identifier that represents similar types of hardware.                                                                             |                         |
| string SerialNumber        | The manufacturing sequence number of designation for the resource.                                                                                |                         |
| string LocationCode        | The physical location of the hardware resource in the system.                                                                                     |                         |
| string PhysicalName        | Assigned physical name.                                                                                                    |                         |
| string EmulatingModel      | A model number for which the resource is emulating.                                                                                               |                         |
| string EmulatingType       | The object type number that the resource is emulating.                                                                                            |                         |
| string LogicalHierarchy[]  | Logical hierarchy.                                                                                                    |                         |
| string LogicalCategories[] | Logical categories.                                                                                                    |                         |
| string LogicalAddress[]    | Logical address.                                                                                                    |                         |
| string DevicePosition      | The relative device position of the resource.                                                                                                    |                         |
| sint32 BoardNumber         | A numerical representation of a section of the bus into which the card is plugged.                                                                |                         |
| sint32 BusNumber           | A numerical representation of the path connection of the system processor to the card.                                                            |                         |
| sint32 CardNumber          | A numerical representation of the location of the card on the bus.                                                                                |                         |
| sint32 PortNumber          | The port number of the resource.                                                                                                    |                         |
| sint32 SessionNumber       | The shared session number of the resource.                                                                                                    |                         |
| string RCTTLevel           | The Reference Code Translation<br>Table (RCTT) identifier.                                                                                        |                         |
| boolean ReportedIPL        | A property that indicates whether<br>the resource reported the initial<br>program load.                                                           |                         |
| boolean IsOEM              | Original equipment manufacturer.                                                                                                    |                         |
| string ConsoleUsage        | A property that indicates whether<br>the resource is the primary<br>console, the secondary console,<br>or not used as a console of the<br>system. |                         |
|                            | Full logical address.                                                                                                    |                         |

| Table 144. IBMi_SANBus (continued)      |                                                                                                    |                         |
|-----------------------------------------|----------------------------------------------------------------------------------------------------|-------------------------|
| Property name                           | Property description                                                                                                 | Value or value location |
| string SpecialIndicators                | Special indicators, such as load<br>source disk units, work station<br>console IOPs, and non-reporting<br>resources. |                         |
| string ResourceKind[]                   | The kind of the resource.                                                                                            |                         |
|                                         | The field consists of 24 bytes of hexadecimal numbers.                                                               |                         |
| string Caption (64)                     | A short textual description of the object.                                                                           | SAN Bus DeviceID        |
| string DeviceID(key)                    | A user-friendly name of the object.                                                                                  |                         |
| string CreationClassName (Key)<br>(256) | A property that indicates the<br>name of the class or the subclass<br>used in the creation of an<br>instance.        | IBMi_SANBus             |

## IBMi\_ServiceProcessor

This provider returns instances of all service processor available on the system when an enumerated list of instances is asked for, or the provider looks up the resource based on the logical resource name provided as the key under the DeviceID property.

| Table 145. IBMi_ServiceProcessor |                                                                                                    |                         |
|----------------------------------|----------------------------------------------------------------------------------------------------|-------------------------|
| Property name                    | Property description                                                                                                    | Value or value location |
| string Description               | A textual description of the object.                                                                                             |                         |
| string ElementName               | A user-friendly name of the object.                                                                                              | DeviceID                |
| uint16 HealthState               | The current health of the element.                                                                                               |                         |
| string Name (1024)               | The label by which the object is known.                                                                                          | DeviceID                |
| uint16 OperationalStatus[]       | The current statuses of the element.                                                                                             |                         |
| string StatusDescriptions[]      | The various OperationalStatus<br>array values.                                                                                   |                         |
| uint16 EnabledDefault = 2        | An enumerated value indicating<br>an administrator's default or<br>startup configuration for the<br>Enabled State of an element. | 7                       |
| uint16 EnabledState = 5          | An integer enumeration that<br>indicates the enabled and<br>disabled states of an element.                                       |                         |

| Table 145. IBMi_ServiceProcessor (continued)  |                                                                                                    |                              |
|-----------------------------------------------|----------------------------------------------------------------------------------------------------|------------------------------|
| Property name                                 | Property description                                                                                                    | Value or value location      |
| string OtherEnabledState                      | A string that describes the<br>enabled or disabled state of the<br>element when the EnabledState<br>property is set to 1. | powered off or not connected |
| uint16 RequestedState = 12                    | An integer enumeration that<br>indicates the last requested or<br>desired state for the element.                          | 5                            |
| uint16 Availability                           | The primary availability and status of the device.                                                                        |                              |
| string SystemCreationClassName<br>(Key) (256) | The scoping system's<br>CreationClassName.                                                                                | IBMOS400_ComputerSystem      |
| string SystemName (Key) (256)                 | The name of the scoping system.                                                                                           |                              |
| string CustomerCardID                         | Customer card identification number.                                                                                      |                              |
| string CardID                                 | The physical location where the device or feature is plugged into the bus.                                                |                              |
| string Model                                  | Model number.                                                                                                    |                              |
| string PartNumber                             | A manufacturing identifier that represents similar types of hardware.                                                     |                              |
| string SerialNumber                           | The manufacturing sequence number of designation for the resource.                                                        |                              |
| string LocationCode                           | The physical location of the hardware resource in the system.                                                             |                              |
| string PhysicalName                           | Assigned physical name.                                                                                                   |                              |
| string EmulatingModel                         | A model number for which the resource is emulating.                                                                       |                              |
| string EmulatingType                          | The object type number that the resource is emulating.                                                                    |                              |
| string LogicalHierarchy[]                     | Logical hierarchy.                                                                                                    |                              |
| string LogicalCategories[]                    | Logical categories.                                                                                                    |                              |
| string LogicalAddress[]                       | Logical address.                                                                                                    |                              |
| string DevicePosition                         | The relative device position of the resource.                                                                             |                              |
| sint32 BoardNumber                            | A numerical representation of a section of the bus into which the card is plugged.                                        |                              |
| sint32 BusNumber                              | A numerical representation of the path connection of the system processor to the card.                                    |                              |

| Property name                           | Property description                                                                                                    | Value or value location    |
|-----------------------------------------|----------------------------------------------------------------------------------------------------|----------------------------|
| sint32 CardNumber                       | A numerical representation of the location of the card on the bus.                                                                                |                            |
| sint32 PortNumber                       | The port number of the resource.                                                                                                    |                            |
| sint32 SessionNumber                    | The shared session number of the resource.                                                                                                    |                            |
| string RCTTLevel                        | The Reference Code Translation<br>Table (RCTT) identifier.                                                                                        |                            |
| boolean ReportedIPL                     | A property that indicates whether<br>the resource reported the initial<br>program load.                                                           |                            |
| boolean IsOEM                           | Original equipment manufacturer.                                                                                                    |                            |
| string ConsoleUsage                     | A property that indicates whether<br>the resource is the primary<br>console, the secondary console,<br>or not used as a console of the<br>system. |                            |
| string FullLogicalAddress[]             | Full logical address.                                                                                                    |                            |
| string SpecialIndicators                | Special indicators, such as load<br>source disk units, work station<br>console IOPs, and non-reporting<br>resources.                              |                            |
| string ResourceKind[]                   | The kind of the resource.                                                                                                    |                            |
|                                         | The field consists of 24 bytes of hexadecimal numbers.                                                                                            |                            |
| string Caption (64)                     | A short textual description of the object.                                                                                                    | Service Processor DeviceID |
| string DeviceID(key)                    | A user-friendly name of the object.                                                                                                    |                            |
| string CreationClassName (Key)<br>(256) | A property that indicates the<br>name of the class or the subclass<br>used in the creation of an<br>instance.                                     | IBMi_ServiceProcessor      |

#### IBMi\_SESDevice

This provider returns instances of all storage enclosure services available on the system when an enumerated list of instances is asked for, or the provider looks up the resource based on the logical resource name provided as the key under the DeviceID property.

| Table 146. IBMi_SESDevice |                                      |                         |
|---------------------------|--------------------------------------|-------------------------|
| Property name             | Property description                 | Value or value location |
| string Description        | A textual description of the object. |                         |

| Table 146. IBMi_SESDevice (continued)         |                                                                                                    |                              |
|-----------------------------------------------|----------------------------------------------------------------------------------------------------|------------------------------|
| Property name                                 | Property description                                                                                                    | Value or value location      |
| string ElementName                            | A user-friendly name of the object.                                                                                              | DeviceID                     |
| uint16 HealthState                            | The current health of the element.                                                                                               |                              |
| string Name (1024)                            | The label by which the object is known.                                                                                          | DeviceID                     |
| uint16 OperationalStatus[]                    | The current statuses of the element.                                                                                             |                              |
| string StatusDescriptions[]                   | The various OperationalStatus<br>array values.                                                                                   |                              |
| uint16 EnabledDefault = 2                     | An enumerated value indicating<br>an administrator's default or<br>startup configuration for the<br>Enabled State of an element. | 7                            |
| uint16 EnabledState = 5                       | An integer enumeration that indicates the enabled and disabled states of an element.                                             |                              |
| string OtherEnabledState                      | A string that describes the<br>enabled or disabled state of the<br>element when the EnabledState<br>property is set to 1.        | powered off or not connected |
| uint16 RequestedState = 12                    | An integer enumeration that indicates the last requested or desired state for the element.                                       | 5                            |
| uint16 Availability                           | The primary availability and status of the device.                                                                               |                              |
| string SystemCreationClassName<br>(Key) (256) | The scoping system's<br>CreationClassName.                                                                                       | IBMOS400_ComputerSystem      |
| string SystemName (Key) (256)                 | The name of the scoping system.                                                                                                  |                              |
| string CustomerCardID                         | Customer card identification number.                                                                                             |                              |
| string CardID                                 | The physical location where the device or feature is plugged into the bus.                                                       |                              |
| string Model                                  | Model number.                                                                                                    |                              |
| string PartNumber                             | A manufacturing identifier that represents similar types of hardware.                                                            |                              |
| string SerialNumber                           | The manufacturing sequence number of designation for the resource.                                                               |                              |
| string LocationCode                           | The physical location of the hardware resource in the system.                                                                    |                              |

| Property name               | Property description                                                                                                    | Value or value location |
|-----------------------------|----------------------------------------------------------------------------------------------------|-------------------------|
| string PhysicalName         | Assigned physical name.                                                                                                    |                         |
| string EmulatingModel       | A model number for which the resource is emulating.                                                                                               |                         |
| string EmulatingType        | The object type number that the resource is emulating.                                                                                            |                         |
| string LogicalHierarchy[]   | Logical hierarchy.                                                                                                    |                         |
| string LogicalCategories[]  | Logical categories.                                                                                                    |                         |
| string LogicalAddress[]     | Logical address.                                                                                                    |                         |
| string DevicePosition       | The relative device position of the resource.                                                                                                    |                         |
| sint32 BoardNumber          | A numerical representation of a section of the bus into which the card is plugged.                                                                |                         |
| sint32 BusNumber            | A numerical representation of the path connection of the system processor to the card.                                                            |                         |
| sint32 CardNumber           | A numerical representation of the location of the card on the bus.                                                                                |                         |
| sint32 PortNumber           | The port number of the resource.                                                                                                    |                         |
| sint32 SessionNumber        | The shared session number of the resource.                                                                                                    |                         |
| string RCTTLevel            | The Reference Code Translation<br>Table (RCTT) identifier.                                                                                        |                         |
| boolean ReportedIPL         | A property that indicates whether<br>the resource reported the initial<br>program load.                                                           |                         |
| boolean IsOEM               | Original equipment manufacturer.                                                                                                    |                         |
| string ConsoleUsage         | A property that indicates whether<br>the resource is the primary<br>console, the secondary console,<br>or not used as a console of the<br>system. |                         |
| string FullLogicalAddress[] | Full logical address.                                                                                                    |                         |
| string SpecialIndicators    | Special indicators, such as load<br>source disk units, work station<br>console IOPs, and non-reporting<br>resources.                              |                         |
| string ResourceKind[]       | The kind of the resource.                                                                                                    |                         |
|                             | The field consists of 24 bytes of hexadecimal numbers.                                                                                            |                         |

| Table 146. IBMi_SESDevice (continued)   |                                                                                                    |                                        |
|-----------------------------------------|----------------------------------------------------------------------------------------------------|----------------------------------------|
| Property name                           | Property description                                                                                          | Value or value location                |
| string Caption (64)                     | A short textual description of the object.                                                                    | Storage Enclosure Services<br>DeviceID |
| string DeviceID(key)                    | A user-friendly name of the object.                                                                           |                                        |
| string CreationClassName (Key)<br>(256) | A property that indicates the<br>name of the class or the subclass<br>used in the creation of an<br>instance. | IBMi_SESDevice                         |

## IBM\_SNMPCommunityString

This provider contains the controlling information of accessing SNMP Service.

| Table 147. IBM_SNMPCommunityString |                                                                                                    |                                                         |
|------------------------------------|----------------------------------------------------------------------------------------------------|---------------------------------------------------------|
| Property name                      | Property description                                                                                                    | Value or value location                                 |
| string Caption (64)                | A short textual description of the object.                                                                                                    | SNMP Community String                                   |
| string CommunityString;            | The SNMP community string or<br>password that is used for read<br>access or read-and-write access<br>to the agent's data.                         |                                                         |
| string CreationClassName           | The name of the class or the subclass that is used in the creation of an instance.                                                                | IBM_SNMPCommunityString                                 |
| string Description                 | A textual description of the object.                                                                                                    | SNMP Community string information for <i>SystemName</i> |
| string ElementName                 | A user-friendly name of the object.                                                                                                    | TrapTargetIP                                            |
| string SystemCreationClassName     | The CreationClassName of the scoping system.                                                                                                    | IBMOS400_ComputerSystem                                 |
| string SystemName                  | The name of the scoping system.                                                                                                    |                                                         |
| uint16 TypeOfAccess                | An enumerated integer that<br>describes whether read access or<br>read-and-write access is granted,<br>or whether this information is<br>unknown. |                                                         |
| string Name                        | The uniquely identified<br>ServiceAccessPoint                                                                                                    | TrapTargetIP                                            |

#### IBM\_SNMPTrapTarget

This provider contains information that describes a remote system to which Informs and Traps are sent.

| Table 148. IBM_SNMPTrapTarget |                      |                         |
|-------------------------------|----------------------|-------------------------|
| Property name                 | Property description | Value or value location |
| String AccessInfo             | The host address.    |                         |

| Table 148. IBM_SNMPTrapTarget (continued) |                                                                                                    |                                                |
|-------------------------------------------|----------------------------------------------------------------------------------------------------|------------------------------------------------|
| Property name                             | Property description                                                                                                    | Value or value location                        |
| string Caption (64)                       | A short textual description of the object.                                                                                          | SNMP Trap Target                               |
| string CommunityString;                   | The SNMP community string or<br>password that is used for read<br>access, or read-and-write access<br>to the agent's data.          |                                                |
| string CreationClassName                  | The name of the class or the subclass that is used in the creation of an instance.                                                  | IBM_SNMPTrapTarget                             |
| string Description                        | A textual description of the object.                                                                                                | SNMP Trap Target information for<br>SystemName |
| string ElementName                        | A user-friendly name of the object.                                                                                                 | AccessInfo                                     |
| string Name                               | A property that identifies the service access point.                                                                                | AccessInfo                                     |
| string SystemCreationClassName            | The CreationClassName of the<br>scoping system.                                                                                     | IBMOS400_ComputerSystem                        |
| string SystemName                         | The name of the scoping system.                                                                                                    |                                                |
| uint16 SNMPVersion                        | A property that indicates whether<br>read access or read-and-write<br>access is granted, or whether this<br>information is unknown. |                                                |

## IBMi\_SOCIOP

This provider returns instances of all shared object clustering (SOC) I/O processors available on the system when an enumerated list of instances is asked for, or the provider looks up the resource based on the logical resource name provided as the key under the DeviceID property.

| Table 149. IBMi_SOCIOP      |                                             |                         |
|-----------------------------|---------------------------------------------|-------------------------|
| Property name               | Property description                        | Value or value location |
| string Description          | A textual description of the object.        |                         |
| string ElementName          | A user-friendly name of the object.         | DeviceID                |
| uint16 HealthState          | The current health of the element.          |                         |
| string Name (1024)          | The label by which the object is known.     | DeviceID                |
| uint16 OperationalStatus[]  | The current statuses of the element.        |                         |
| string StatusDescriptions[] | The various OperationalStatus array values. |                         |

| Property name                                 | Property description                                                                                                    | Value or value location      |
|-----------------------------------------------|----------------------------------------------------------------------------------------------------|------------------------------|
| uint16 EnabledDefault = 2                     | An enumerated value indicating<br>an administrator's default or<br>startup configuration for the<br>Enabled State of an element. | 7                            |
| uint16 EnabledState = 5                       | An integer enumeration that<br>indicates the enabled and<br>disabled states of an element.                                       |                              |
| string OtherEnabledState                      | A string that describes the<br>enabled or disabled state of the<br>element when the EnabledState<br>property is set to 1.        | powered off or not connected |
| uint16 RequestedState = 12                    | An integer enumeration that<br>indicates the last requested or<br>desired state for the element.                                 | 5                            |
| uint16 Availability                           | The primary availability and status of the device.                                                                               |                              |
| string SystemCreationClassName<br>(Key) (256) | The scoping system's<br>CreationClassName.                                                                                       | IBMOS400_ComputerSystem      |
| string SystemName (Key) (256)                 | The name of the scoping system.                                                                                                  |                              |
| string CustomerCardID                         | Customer card identification number.                                                                                             |                              |
| string CardID                                 | The physical location where the device or feature is plugged into the bus.                                                       |                              |
| string Model                                  | Model number.                                                                                                    |                              |
| string PartNumber                             | A manufacturing identifier that represents similar types of hardware.                                                            |                              |
| string SerialNumber                           | The manufacturing sequence number of designation for the resource.                                                               |                              |
| string LocationCode                           | The physical location of the hardware resource in the system.                                                                    |                              |
| string PhysicalName                           | Assigned physical name.                                                                                                    |                              |
| string EmulatingModel                         | A model number for which the resource is emulating.                                                                              |                              |
| string EmulatingType                          | The object type number that the resource is emulating.                                                                           |                              |
| string LogicalHierarchy[]                     | Logical hierarchy.                                                                                                    |                              |
| string LogicalCategories[]                    | Logical categories.                                                                                                    |                              |
| string LogicalAddress[]                       | Logical address.                                                                                                    |                              |
| string DevicePosition                         | The relative device position of the resource.                                                                                    |                              |

| Property name                           | Property description                                                                                                    | Value or value location    |
|-----------------------------------------|----------------------------------------------------------------------------------------------------|----------------------------|
| sint32 BoardNumber                      | A numerical representation of a section of the bus into which the card is plugged.                                                                |                            |
| sint32 BusNumber                        | A numerical representation of the path connection of the system processor to the card.                                                            |                            |
| sint32 CardNumber                       | A numerical representation of the location of the card on the bus.                                                                                |                            |
| sint32 PortNumber                       | The port number of the resource.                                                                                                    |                            |
| sint32 SessionNumber                    | The shared session number of the resource.                                                                                                    |                            |
| string RCTTLevel                        | The Reference Code Translation<br>Table (RCTT) identifier.                                                                                        |                            |
| boolean ReportedIPL                     | A property that indicates whether<br>the resource reported the initial<br>program load.                                                           |                            |
| boolean IsOEM                           | Original equipment<br>manufacturer.                                                                                                    |                            |
| string ConsoleUsage                     | A property that indicates whether<br>the resource is the primary<br>console, the secondary console,<br>or not used as a console of the<br>system. |                            |
| string FullLogicalAddress[]             | Full logical address.                                                                                                    |                            |
| string SpecialIndicators                | Special indicators, such as load<br>source disk units, work station<br>console IOPs, and non-reporting<br>resources.                              |                            |
| string ResourceKind[]                   | The kind of the resource.<br>The field consists of 24 bytes of<br>hexadecimal numbers.                                                            |                            |
| string Caption (64)                     | A short textual description of the object.                                                                                                    | SOC I/O Processor DeviceID |
| string DeviceID(key)                    | A user-friendly name of the object.                                                                                                    |                            |
| string CreationClassName (Key)<br>(256) | A property that indicates the<br>name of the class or the subclass<br>used in the creation of an<br>instance.                                     | IBMi_SOCIOP                |

## IBMi\_SPDBus

This provider returns instances of all SPD buses available on the system when an enumerated list of instances is asked for, or the provider looks up the resource based on the logical resource name provided as the key under the DeviceID property.

| Table 150. IBMi_SPDBus                        |                                                                                                    |                              |
|-----------------------------------------------|----------------------------------------------------------------------------------------------------|------------------------------|
| Property name                                 | Property description                                                                                                    | Value or value location      |
| string Description                            | A textual description of the object.                                                                                             |                              |
| string ElementName                            | A user-friendly name of the object.                                                                                              | DeviceID                     |
| uint16 HealthState                            | The current health of the element.                                                                                               |                              |
| string Name (1024)                            | The label by which the object is known.                                                                                          | DeviceID                     |
| uint16 OperationalStatus[]                    | The current statuses of the element.                                                                                             |                              |
| string StatusDescriptions[]                   | The various OperationalStatus array values.                                                                                      |                              |
| uint16 EnabledDefault = 2                     | An enumerated value indicating<br>an administrator's default or<br>startup configuration for the<br>Enabled State of an element. | 7                            |
| uint16 EnabledState = 5                       | An integer enumeration that<br>indicates the enabled and<br>disabled states of an element.                                       |                              |
| string OtherEnabledState                      | A string that describes the<br>enabled or disabled state of the<br>element when the EnabledState<br>property is set to 1.        | powered off or not connected |
| uint16 RequestedState = 12                    | An integer enumeration that<br>indicates the last requested or<br>desired state for the element.                                 | 5                            |
| uint16 Availability                           | The primary availability and status of the device.                                                                               |                              |
| string SystemCreationClassName<br>(Key) (256) | The scoping system's<br>CreationClassName.                                                                                       | IBMOS400_ComputerSystem      |
| string SystemName (Key) (256)                 | The name of the scoping system.                                                                                                  |                              |
| string CustomerCardID                         | Customer card identification number.                                                                                             |                              |
| string CardID                                 | The physical location where the device or feature is plugged into the bus.                                                       |                              |
| string Model                                  | Model number.                                                                                                    |                              |

| Property name               | Property description                                                                                                    | Value or value locatior |
|-----------------------------|----------------------------------------------------------------------------------------------------|-------------------------|
| string PartNumber           | A manufacturing identifier that<br>represents similar types of<br>hardware.                                                                       |                         |
| string SerialNumber         | The manufacturing sequence number of designation for the resource.                                                                                |                         |
| string LocationCode         | The physical location of the hardware resource in the system.                                                                                     |                         |
| string PhysicalName         | Assigned physical name.                                                                                                    |                         |
| string EmulatingModel       | A model number for which the resource is emulating.                                                                                               |                         |
| string EmulatingType        | The object type number that the resource is emulating.                                                                                            |                         |
| string LogicalHierarchy[]   | Logical hierarchy.                                                                                                    |                         |
| string LogicalCategories[]  | Logical categories.                                                                                                    |                         |
| string LogicalAddress[]     | Logical address.                                                                                                    |                         |
| string DevicePosition       | The relative device position of the resource.                                                                                                    |                         |
| sint32 BoardNumber          | A numerical representation of a section of the bus into which the card is plugged.                                                                |                         |
| sint32 BusNumber            | A numerical representation of the path connection of the system processor to the card.                                                            |                         |
| sint32 CardNumber           | A numerical representation of the location of the card on the bus.                                                                                |                         |
| sint32 PortNumber           | The port number of the resource.                                                                                                    |                         |
| sint32 SessionNumber        | The shared session number of the resource.                                                                                                    |                         |
| string RCTTLevel            | The Reference Code Translation<br>Table (RCTT) identifier.                                                                                        |                         |
| boolean ReportedIPL         | A property that indicates whether<br>the resource reported the initial<br>program load.                                                           |                         |
| boolean IsOEM               | Original equipment manufacturer.                                                                                                    |                         |
| string ConsoleUsage         | A property that indicates whether<br>the resource is the primary<br>console, the secondary console,<br>or not used as a console of the<br>system. |                         |
| string FullLogicalAddress[] | Full logical address.                                                                                                    |                         |

| Table 150. IBMi_SPDBus (continued)      |                                                                                                    |                         |
|-----------------------------------------|----------------------------------------------------------------------------------------------------|-------------------------|
| Property name                           | Property description                                                                                                 | Value or value location |
| string SpecialIndicators                | Special indicators, such as load<br>source disk units, work station<br>console IOPs, and non-reporting<br>resources. |                         |
| string ResourceKind[]                   | The kind of the resource.                                                                                            |                         |
|                                         | The field consists of 24 bytes of hexadecimal numbers.                                                               |                         |
| string Caption (64)                     | A short textual description of the object.                                                                           | SPD Bus <i>DeviceID</i> |
| string DeviceID(key)                    | A user-friendly name of the object.                                                                                  |                         |
| string CreationClassName (Key)<br>(256) | A property that indicates the<br>name of the class or the subclass<br>used in the creation of an<br>instance.        | IBMi_SPDBus             |

### IBM\_StaticIPAssignmentSettingData

This provider returns instances of all static IP AssignmentSettingData available on the system when an enumerated list of instances is asked for, or looks up a resource based on the IPv4 address provided as the key under the InstanceID property.

| Table 151. IBM_StaticIPAssignmentSettingData |                                                                                                    |                                                                      |
|----------------------------------------------|----------------------------------------------------------------------------------------------------|----------------------------------------------------------------------|
| Property name                                | Property description                                                                                              | Value or value location                                              |
| string Caption (64)                          | A short textual description of the object.                                                                        | Static IP Assignment Setting Data<br>ElementName                     |
| string Description                           | A textual description of the object.                                                                              | Static IP Assignment Setting Data information for <i>ElementName</i> |
| string ElementName                           | The user-friendly name of this instance of SettingData.                                                           | IPv4Address                                                          |
| string GatewayIPv4Address[]                  | The IPv4 addresses of the default gateway.                                                                        |                                                                      |
| string InstanceID(key)                       | Within the scope of the<br>instantiating namespace, the<br>property that identifies an<br>instance of this class. | IPv4Address                                                          |
| string IPv4Address                           | The IPv4 address that is assigned to the protocol endpoint.                                                       |                                                                      |
| string SubnetMask                            | The subnet mask for the IPv4 address of this protocol endpoint.                                                   |                                                                      |
| uint16 AddressOrigin = 3                     | The method by which the<br>IP address, subnet mask, and<br>gateway are assigned to the IP<br>protocol endpoint.   | 3                                                                    |

### IBMi\_StorageController

This provider returns instances of all storage controllers available on the system when an enumerated list of instances is asked for, or the provider looks up the resource based on the logical resource name provided as the key under the DeviceID property.

| Table 152. IBMi_StorageController             |                                                                                                    |                              |
|-----------------------------------------------|----------------------------------------------------------------------------------------------------|------------------------------|
| Property name                                 | Property description                                                                                                    | Value or value location      |
| string Description                            | A textual description of the object.                                                                                             |                              |
| string ElementName                            | A user-friendly name of the object.                                                                                              | DeviceID                     |
| uint16 HealthState                            | The current health of the element.                                                                                               |                              |
| string Name (1024)                            | The label by which the object is known.                                                                                          | DeviceID                     |
| uint16 OperationalStatus[]                    | The current statuses of the element.                                                                                             |                              |
| string StatusDescriptions[]                   | The various OperationalStatus array values.                                                                                      |                              |
| uint16 EnabledDefault = 2                     | An enumerated value indicating<br>an administrator's default or<br>startup configuration for the<br>Enabled State of an element. | 7                            |
| uint16 EnabledState = 5                       | An integer enumeration that indicates the enabled and disabled states of an element.                                             |                              |
| string OtherEnabledState                      | A string that describes the<br>enabled or disabled state of the<br>element when the EnabledState<br>property is set to 1.        | powered off or not connected |
| uint16 RequestedState = 12                    | An integer enumeration that<br>indicates the last requested or<br>desired state for the element.                                 | 5                            |
| uint16 Availability                           | The primary availability and status of the device.                                                                               |                              |
| string SystemCreationClassName<br>(Key) (256) | The scoping system's<br>CreationClassName.                                                                                       | IBMOS400_ComputerSystem      |
| string SystemName (Key) (256)                 | The name of the scoping system.                                                                                                  |                              |
| string CustomerCardID                         | Customer card identification number.                                                                                             |                              |
| string CardID                                 | The physical location where the device or feature is plugged into the bus.                                                       |                              |
| string Model                                  | Model number.                                                                                                    |                              |

| Table 152. IBMi_StorageController (continued) |                                                                                                    |                         |
|-----------------------------------------------|----------------------------------------------------------------------------------------------------|-------------------------|
| Property name                                 | Property description                                                                                                    | Value or value location |
| string PartNumber                             | A manufacturing identifier that represents similar types of hardware.                                                                             |                         |
| string SerialNumber                           | The manufacturing sequence number of designation for the resource.                                                                                |                         |
| string LocationCode                           | The physical location of the hardware resource in the system.                                                                                     |                         |
| string PhysicalName                           | Assigned physical name.                                                                                                    |                         |
| string EmulatingModel                         | A model number for which the resource is emulating.                                                                                               |                         |
| string EmulatingType                          | The object type number that the resource is emulating.                                                                                            |                         |
| string LogicalHierarchy[]                     | Logical hierarchy.                                                                                                    |                         |
| string LogicalCategories[]                    | Logical categories.                                                                                                    |                         |
| string LogicalAddress[]                       | Logical address.                                                                                                    |                         |
| string DevicePosition                         | The relative device position of the resource.                                                                                                    |                         |
| sint32 BoardNumber                            | A numerical representation of a section of the bus into which the card is plugged.                                                                |                         |
| sint32 BusNumber                              | A numerical representation of the path connection of the system processor to the card.                                                            |                         |
| sint32 CardNumber                             | A numerical representation of the location of the card on the bus.                                                                                |                         |
| sint32 PortNumber                             | The port number of the resource.                                                                                                    |                         |
| sint32 SessionNumber                          | The shared session number of the resource.                                                                                                    |                         |
| string RCTTLevel                              | The Reference Code Translation<br>Table (RCTT) identifier.                                                                                        |                         |
| boolean ReportedIPL                           | A property that indicates whether<br>the resource reported the initial<br>program load.                                                           |                         |
| boolean IsOEM                                 | Original equipment manufacturer.                                                                                                    |                         |
| string ConsoleUsage                           | A property that indicates whether<br>the resource is the primary<br>console, the secondary console,<br>or not used as a console of the<br>system. |                         |
| string FullLogicalAddress[]                   | Full logical address.                                                                                                    |                         |

| Table 152. IBMi_StorageController (continued) |                                                                                                    |                             |
|-----------------------------------------------|----------------------------------------------------------------------------------------------------|-----------------------------|
| Property name                                 | Property description                                                                                                 | Value or value location     |
| string SpecialIndicators                      | Special indicators, such as load<br>source disk units, work station<br>console IOPs, and non-reporting<br>resources. |                             |
| string ResourceKind[]                         | The kind of the resource.<br>The field consists of 24 bytes of<br>hexadecimal numbers.                               |                             |
| string Caption (64)                           | A short textual description of the object.                                                                           | Storage Controller DeviceID |
| string DeviceID(key)                          | A user-friendly name of the object.                                                                                  |                             |
| string CreationClassName (Key)<br>(256)       | A property that indicates the<br>name of the class or the subclass<br>used in the creation of an<br>instance.        | IBMi_StorageController      |

### IBMi\_StorageIOP

This provider returns instances of all storage I/O processors available on the system when an enumerated list of instances is asked for, or the provider looks up the resource based on the logical resource name provided as the key under the DeviceID property.

| Table 153. IBMi_StorageIOP  |                                                                                                    |                         |
|-----------------------------|----------------------------------------------------------------------------------------------------|-------------------------|
| Property name               | Property description                                                                                                    | Value or value location |
| string Description          | A textual description of the object.                                                                                             |                         |
| string ElementName          | A user-friendly name of the object.                                                                                              | DeviceID                |
| uint16 HealthState          | The current health of the element.                                                                                               |                         |
| string Name (1024)          | The label by which the object is known.                                                                                          | DeviceID                |
| uint16 OperationalStatus[]  | The current statuses of the element.                                                                                             |                         |
| string StatusDescriptions[] | The various OperationalStatus array values.                                                                                      |                         |
| uint16 EnabledDefault = 2   | An enumerated value indicating<br>an administrator's default or<br>startup configuration for the<br>Enabled State of an element. | 7                       |
| uint16 EnabledState = 5     | An integer enumeration that<br>indicates the enabled and<br>disabled states of an element.                                       |                         |

| Table 153. IBMi_StorageIOP (continued)        |                                                                                                    |                              |
|-----------------------------------------------|----------------------------------------------------------------------------------------------------|------------------------------|
| Property name                                 | Property description                                                                                                    | Value or value location      |
| string OtherEnabledState                      | A string that describes the<br>enabled or disabled state of the<br>element when the EnabledState<br>property is set to 1. | powered off or not connected |
| uint16 RequestedState = 12                    | An integer enumeration that<br>indicates the last requested or<br>desired state for the element.                          | 5                            |
| uint16 Availability                           | The primary availability and status of the device.                                                                        |                              |
| string SystemCreationClassName<br>(Key) (256) | The scoping system's<br>CreationClassName.                                                                                | IBMOS400_ComputerSystem      |
| string SystemName (Key) (256)                 | The name of the scoping system.                                                                                           |                              |
| string CustomerCardID                         | Customer card identification number.                                                                                      |                              |
| string CardID                                 | The physical location where the device or feature is plugged into the bus.                                                |                              |
| string Model                                  | Model number.                                                                                                    |                              |
| string PartNumber                             | A manufacturing identifier that represents similar types of hardware.                                                     |                              |
| string SerialNumber                           | The manufacturing sequence number of designation for the resource.                                                        |                              |
| string LocationCode                           | The physical location of the hardware resource in the system.                                                             |                              |
| string PhysicalName                           | Assigned physical name.                                                                                                   |                              |
| string EmulatingModel                         | A model number for which the resource is emulating.                                                                       |                              |
| string EmulatingType                          | The object type number that the resource is emulating.                                                                    |                              |
| string LogicalHierarchy[]                     | Logical hierarchy.                                                                                                    |                              |
| string LogicalCategories[]                    | Logical categories.                                                                                                    |                              |
| string LogicalAddress[]                       | Logical address.                                                                                                    |                              |
| string DevicePosition                         | The relative device position of the resource.                                                                             |                              |
| sint32 BoardNumber                            | A numerical representation of a section of the bus into which the card is plugged.                                        |                              |
| sint32 BusNumber                              | A numerical representation of the path connection of the system processor to the card.                                    |                              |

| Property name                           | Property description                                                                                                    | Value or value location        |
|-----------------------------------------|----------------------------------------------------------------------------------------------------|--------------------------------|
| sint32 CardNumber                       | A numerical representation of the location of the card on the bus.                                                                                |                                |
| sint32 PortNumber                       | The port number of the resource.                                                                                                    |                                |
| sint32 SessionNumber                    | The shared session number of the resource.                                                                                                    |                                |
| string RCTTLevel                        | The Reference Code Translation<br>Table (RCTT) identifier.                                                                                        |                                |
| boolean ReportedIPL                     | A property that indicates whether<br>the resource reported the initial<br>program load.                                                           |                                |
| boolean IsOEM                           | Original equipment manufacturer.                                                                                                    |                                |
| string ConsoleUsage                     | A property that indicates whether<br>the resource is the primary<br>console, the secondary console,<br>or not used as a console of the<br>system. |                                |
| string FullLogicalAddress[]             | Full logical address.                                                                                                    |                                |
| string SpecialIndicators                | Special indicators, such as load<br>source disk units, work station<br>console IOPs, and non-reporting<br>resources.                              |                                |
| string ResourceKind[]                   | The kind of the resource.                                                                                                    |                                |
|                                         | The field consists of 24 bytes of hexadecimal numbers.                                                                                            |                                |
| string Caption (64)                     | A short textual description of the object.                                                                                                    | Storage I/O Processor DeviceID |
| string DeviceID(key)                    | A user-friendly name of the object.                                                                                                    |                                |
| string CreationClassName (Key)<br>(256) | A property that indicates the<br>name of the class or the subclass<br>used in the creation of an<br>instance.                                     | IBMi_StorageIOP                |

#### IBM\_StoragePool

This provider returns instances of all system pools available on the system when an enumerated list of instances is asked for, or the provider looks up the resource based on the logical resource name provided as the key under the DeviceID property.

| Table 154. IBM_StoragePool |                                            |                             |
|----------------------------|--------------------------------------------|-----------------------------|
| Property name              | Property description                       | Value or value location     |
| string Caption (64)        | A short textual description of the object. | System Pool <i>DeviceID</i> |

| Table 154. IBM_StoragePool (continued) |                                                                                                    |                                         |
|----------------------------------------|----------------------------------------------------------------------------------------------------|-----------------------------------------|
| Property name                          | Property description                                                                                                    | Value or value location                 |
| string Description                     | A textual description of the object.                                                                                                  | System Pool information for<br>DeviceID |
| string ElementName                     | A user-friendly name of the object.                                                                                                   |                                         |
| string Name (1024)                     | The label by which the object is known.                                                                                               | DeviceID                                |
| string InstanceID(key)                 | Within the scope of the<br>instantiating Namespace, this<br>property opaquely and uniquely<br>identifies an instance of the<br>class. |                                         |
| string PoolID                          | A unique name in the context<br>of the system that identifies the<br>pool.                                                            |                                         |
| uint64 TotalManagedSpace               | The total amount of capacity<br>usable for the allocation of<br>storage volumes, logical disks, or<br>child storage pools.            |                                         |

#### **IBM\_SystemDevice**

This provider returns the association between a ComputerSystem and all LogicalDevice instances on it.

| Table 155. IBM_SystemDevice              |                                             |                                                                                                    |
|------------------------------------------|---------------------------------------------|----------------------------------------------------------------------------------------------------|
| Property name                            | Property value and data source              | Instance mapping rule                                                                                                 |
| CIM_LogicalDevice REF<br>PartComponent   | Returns all instances of CIM_LogicalDevice. | This should be a one-<br>to- <i>n</i> association between                                                             |
| IBM_ComputerSystem REF<br>GroupComponent | Returns an instance of IBM_ComputerSystem.  | IBM_ComputerSystem and<br>CIM_LogicalDevice. Enumerate<br>all CIM_LogicalDevice properties<br>on the computer system. |

# IBM\_SystemPackaging

This provider returns the association between a computer system and all physical packages on it.

| Table 156. IBM_SystemPackaging        |                                                 |                                                                                                    |
|---------------------------------------|-------------------------------------------------|----------------------------------------------------------------------------------------------------|
| Property name                         | Property value and data source                  | Instance mapping rule                                                                                                    |
| CIM_PhysicalElement REF<br>Antecedent | Returns all instances of<br>CIM_PhysicalElement | This should be a one-<br>to- <i>n</i> association between                                                                  |
| IBM_ComputerSystem REF<br>Dependent   | Returns an instance of IBM_ComputerSystem.      | IBM_ComputerSystem and<br>CIM_LogicalDevice. Enumerate<br>all CIM_PhysicalElement<br>properties on the computer<br>system. |

## IBMOS400\_TapeDrive

This provider returns instances of all tape drives available on the system when an enumerated list of instances is asked for, or looks up a resource based on the Logical Resource Name provided as the key under the DeviceID property.

| Table 157. IBMOS400_TapeDrive           |                                                                                                    |                         |
|-----------------------------------------|----------------------------------------------------------------------------------------------------|-------------------------|
| Property name                           | Property description                                                                                                    | Value or value location |
| boolean IsOEM                           | Original Equipment Manufacturer                                                                                                    |                         |
| boolean ReportedIPL                     | Whether the resource reported this initial program load (IPL).                                                                                 |                         |
| real32 MediaSize                        | The size of media in inches.                                                                                                    |                         |
| sint32 BoardNumber                      | A numerical representation of a section of the bus into which the card is plugged                                                              |                         |
| sint32 BusNumber                        | A numerical representation of the<br>path connection of the system<br>processor to the card                                                    |                         |
| sint32 CardNumber                       | A numerical representation of the location of the card on the bus                                                                              |                         |
| sint32 SessionNumber                    | The shared session number of the resource                                                                                                    |                         |
| string Caption (64)                     | A short textual description of the object.                                                                                                    | Tape ElementName        |
| string CardID                           | The physical location where the device or feature is plugged into the bus                                                                      |                         |
| string ConsoleUsage                     | A value that indicates whether<br>this resource is the primary<br>console, the secondary console,<br>or not used as a console of the<br>system |                         |
| string CreationClassName (Key)<br>(256) | The name of the class or the subclass that is used in the creation of an instance.                                                             | IBMOS400_TapeDrive      |
| string CustomerCardID                   | Customer Card Identification<br>Number                                                                                                    |                         |
| string Description                      | A textual description of the object.                                                                                                    |                         |
| string DeviceID (Key) (64)              | An address that names the logical device.                                                                                                    | Name                    |
| string DevicePosition                   | The relative device position of the resource                                                                                                   |                         |
| string ElementName                      | A user-friendly name of the object.                                                                                                    | Name                    |
| string EmulatingModel                   | A model number for which this resource is emulating                                                                                            |                         |

| Table 157. IBMOS400_TapeDrive (continued)     |                                                                                                |                              |
|-----------------------------------------------|------------------------------------------------------------------------------------------------|------------------------------|
| Property name                                 | Property description                                                                           | Value or value location      |
| string EmulatingType                          | The object type number that this resource is emulating.                                        |                              |
| string FrameID                                | The identifier of a frame resource                                                             |                              |
| string FullLogicalAddress[]                   | Full Logical Address                                                                           |                              |
| string LocationCode                           | The physical location of the hardware resource in the system                                   |                              |
| string LogicalAddress[]                       | Logical Address                                                                                |                              |
| string LogicalCategories[]                    | Logical Categories                                                                             |                              |
| string LogicalHierarchy[]                     | Logical Hierarchy                                                                              |                              |
| string Model                                  | Model Number                                                                                   |                              |
| string Name (1024)                            | The label by which the object is known.                                                        |                              |
| string OtherEnabledState                      | The enabled or disabled state<br>of the element when the<br>EnabledState property is set to 1. | powered off or not connected |
| string PartNumber                             | A manufacturing identifier that<br>represents similar types of<br>hardware                     |                              |
| string PhysicalName                           | Assigned Physical Name                                                                         |                              |
| string RCTTLevel                              | The Reference Code Translation<br>Table (RCTT) identifier                                      |                              |
| string ReadDensities[]                        | Tape Read Densities                                                                            |                              |
| string ResourceKind[]                         | The resource kind field consists<br>of 24 bytes of hexadecimal<br>numbers                      |                              |
| string SerialNumber                           | The manufacturing sequence number of designation for the resource                              |                              |
| string SpecialIndicators[]                    | Special Indicators                                                                             |                              |
| string StatusDescriptions[]                   | The various OperationalStatus array values.                                                    |                              |
| string SystemCreationClassName<br>(Key) (256) | The scoping system's<br>CreationClassName.                                                     | IBMOS400_ComputerSystem      |
| string SystemName (Key) (256)                 | The name of the scoping system.                                                                |                              |
| string TapeCapabilities[]                     | Tape Capabilities                                                                              |                              |
| string WriteDensities[]                       | Tape Write Densities                                                                           |                              |
| uint16 Availability                           | The primary availability and status of the device.                                             |                              |

| Table 157. IBMOS400_TapeDrive (continued) |                                                                                                    |                         |
|-------------------------------------------|----------------------------------------------------------------------------------------------------|-------------------------|
| Property name                             | Property description                                                                                                    | Value or value location |
| uint16 EnabledDefault = 2                 | An enumerated value that<br>indicates an administrator's<br>default or startup configuration<br>for the EnabledState of an<br>element. | 7                       |
| uint16 EnabledState = 5                   | An integer enumeration that<br>indicates the enabled and<br>disabled states of an element.                                             |                         |
| uint16 HealthState                        | The current health of the element.                                                                                                    |                         |
| uint16 MediaType                          | An enumerated integer that specifies the type of physical media.                                                                       |                         |
| uint16 OperationalStatus[]                | The current status of the element.                                                                                                    |                         |
| uint16 RequestedState = 12                | An integer enumeration that<br>indicates the last requested or<br>desired state for the element.                                       | 5                       |
| uint16 Security                           | An enumeration that indicates<br>the operational security defined<br>for the media access device.                                      | 2 (unknown)             |

### IBMi\_TapeLibrary

This provider returns instances of all tape libraries available on the system when an enumerated list of instances is asked for, or the provider looks up the resource based on the logical resource name provided as the key under the DeviceID property.

| Table 158. IBMi_TapeLibrary |                                                                                                    |                         |
|-----------------------------|----------------------------------------------------------------------------------------------------|-------------------------|
| Property name               | Property description                                                                                                    | Value or value location |
| string Description          | A textual description of the object.                                                                                             |                         |
| string ElementName          | A user-friendly name of the object.                                                                                              | DeviceID                |
| uint16 HealthState          | The current health of the element.                                                                                               |                         |
| string Name (1024)          | The label by which the object is known.                                                                                          | DeviceID                |
| uint16 OperationalStatus[]  | The current statuses of the element.                                                                                             |                         |
| string StatusDescriptions[] | The various OperationalStatus array values.                                                                                      |                         |
| uint16 EnabledDefault = 2   | An enumerated value indicating<br>an administrator's default or<br>startup configuration for the<br>Enabled State of an element. | 7                       |

| Table 158. IBMi_TapeLibrary (continued)       |                                                                                                    |                              |
|-----------------------------------------------|----------------------------------------------------------------------------------------------------|------------------------------|
| Property name                                 | Property description                                                                                                    | Value or value location      |
| uint16 EnabledState = 5                       | An integer enumeration that<br>indicates the enabled and<br>disabled states of an element.                                |                              |
| string OtherEnabledState                      | A string that describes the<br>enabled or disabled state of the<br>element when the EnabledState<br>property is set to 1. | powered off or not connected |
| uint16 RequestedState = 12                    | An integer enumeration that<br>indicates the last requested or<br>desired state for the element.                          | 5                            |
| uint16 Availability                           | The primary availability and status of the device.                                                                        |                              |
| string SystemCreationClassName<br>(Key) (256) | The scoping system's<br>CreationClassName.                                                                                | IBMOS400_ComputerSystem      |
| string SystemName (Key) (256)                 | The name of the scoping system.                                                                                           |                              |
| string CustomerCardID                         | Customer card identification number.                                                                                      |                              |
| string CardID                                 | The physical location where the device or feature is plugged into the bus.                                                |                              |
| string Model                                  | Model number.                                                                                                    |                              |
| string PartNumber                             | A manufacturing identifier that<br>represents similar types of<br>hardware.                                               |                              |
| string SerialNumber                           | The manufacturing sequence number of designation for the resource.                                                        |                              |
| string LocationCode                           | The physical location of the hardware resource in the system.                                                             |                              |
| string PhysicalName                           | Assigned physical name.                                                                                                   |                              |
| string EmulatingModel                         | A model number for which the resource is emulating.                                                                       |                              |
| string EmulatingType                          | The object type number that the resource is emulating.                                                                    |                              |
| string LogicalHierarchy[]                     | Logical hierarchy.                                                                                                    |                              |
| string LogicalCategories[]                    | Logical categories.                                                                                                    |                              |
| string LogicalAddress[]                       | Logical address.                                                                                                    |                              |
| string DevicePosition                         | The relative device position of the resource.                                                                             |                              |
| sint32 BoardNumber                            | A numerical representation of a section of the bus into which the card is plugged.                                        |                              |

| Table 158. IBMi_TapeLibrary (continued) |                                                                                                    |                         |
|-----------------------------------------|----------------------------------------------------------------------------------------------------|-------------------------|
| Property name                           | Property description                                                                                                    | Value or value location |
| sint32 BusNumber                        | A numerical representation of the path connection of the system processor to the card.                                                            |                         |
| sint32 CardNumber                       | A numerical representation of the location of the card on the bus.                                                                                |                         |
| sint32 PortNumber                       | The port number of the resource.                                                                                                    |                         |
| sint32 SessionNumber                    | The shared session number of the resource.                                                                                                    |                         |
| string RCTTLevel                        | The Reference Code Translation<br>Table (RCTT) identifier.                                                                                        |                         |
| boolean ReportedIPL                     | A property that indicates whether<br>the resource reported the initial<br>program load.                                                           |                         |
| boolean IsOEM                           | Original equipment manufacturer.                                                                                                    |                         |
| string ConsoleUsage                     | A property that indicates whether<br>the resource is the primary<br>console, the secondary console,<br>or not used as a console of the<br>system. |                         |
| string FullLogicalAddress[]             | Full logical address.                                                                                                    |                         |
| string SpecialIndicators                | Special indicators, such as load<br>source disk units, work station<br>console IOPs, and non-reporting<br>resources.                              |                         |
| string ResourceKind[]                   | The kind of the resource.                                                                                                    |                         |
|                                         | The field consists of 24 bytes of hexadecimal numbers.                                                                                            |                         |
| string Caption (64)                     | A short textual description of the object.                                                                                                    | Tape Library DeviceID   |
| string DeviceID(key)                    | A user-friendly name of the object.                                                                                                    |                         |
| string CreationClassName (Key)<br>(256) | A property that indicates the<br>name of the class or the subclass<br>used in the creation of an<br>instance.                                     | IBMi_TapeLibrary        |

## IBM\_TCPProtocolEndpoint

This provider returns instances of all TCP connections on the system when an enumerated list of instances is asked for, or looks up a resource based on the local address and port number provided as the key under the name property.

| Table 159. IBM_TCPProtocolEndpoint           |                                                                                                 |                                                          |
|----------------------------------------------|-------------------------------------------------------------------------------------------------|----------------------------------------------------------|
| Property name                                | Property description                                                                            | Value or value location                                  |
| string Caption (64)                          | A short textual description of the object.                                                      | TCP Protocol Endpoint<br>ElementName                     |
| string CreationClassName(Key)<br>(256)       | The name of the class or the subclass that is used in the creation of an instance.              | IBM_TCPProtocolEndpoint                                  |
| string Description                           | A textual description of the object.                                                            | TCP Protocol Endpoint information for <i>ElementName</i> |
| string ElementName                           | A user-friendly name of the object.                                                             | Name                                                     |
| string Name(256)                             | A string that identifies this protocol endpoint with either a port or an interface on a device. |                                                          |
| string NameFormat (256)                      | The name that ensures that the value of the name property is unique.                            | Local Address_Local Port                                 |
| string SystemCreationClassName<br>(Key)(256) | The CreationClassName of the scoping system.                                                    | IBMOS400_ComputerSystem                                  |
| string SystemName(Key)(256)                  | The name of the scoping system.                                                                 |                                                          |
| uint16 ProtocolIFType                        | Enumeration is limited to TCP<br>and reserved values for this<br>subclass of ProtocolEndpoint.  | 4111                                                     |
| uint32 PortNumber                            | The TCP port number.                                                                            |                                                          |

# IBM\_TimeZoneSettingData

This provider returns instances of all time zone settings when an enumerated list of instances is asked for, or looks up a resource based on the time zone description name provided as the key under the InstanceID property.

| Table 160. IBM_TimeZoneSettingData |                                                                            |                                           |
|------------------------------------|----------------------------------------------------------------------------|-------------------------------------------|
| Property name                      | Property description                                                       | Value or value location                   |
| sint32 DaylightOffset              | The number of minutes by which this daylight saving time differs from UTC. |                                           |
| sint32 StandardOffset              | The number of minutes by which<br>this standard time differs from<br>UTC.  |                                           |
| string Caption (64)                | A short textual description of the object.                                 | Time Zone Setting Data for<br>ElementName |
| string DaylightName                | The full name of the daylight time zone.                                   |                                           |

| Table 160. IBM_TimeZoneSettingData (continued) |                                                                                                    |                                                           |
|------------------------------------------------|----------------------------------------------------------------------------------------------------|-----------------------------------------------------------|
| Property name                                  | Property description                                                                                          | Value or value location                                   |
| string Description                             | A textual description of the object.                                                                          | Time Zone Setting Data information for <i>ElementName</i> |
| string ElementName                             | A user-friendly name of the object.                                                                           |                                                           |
| string InstanceID(key)                         | Within the scope of the<br>instantiating namespace, this<br>property identifies an instance of<br>this class. | ElementName                                               |
| string StandardName                            | The full name of the standard time zone.                                                                      |                                                           |

# IBM\_TokenRingPort

This provider returns instances of all TokenRing line descriptions that are available on the system when an enumerated list of instances is asked for, or looks up a resource based on the line description name provided as the key under the DeviceID property.

| Table 161. IBM_TokenRingPort            |                                                                                                    |                                               |
|-----------------------------------------|----------------------------------------------------------------------------------------------------|-----------------------------------------------|
| Property name                           | Property description                                                                                                    | Value or value location                       |
| boolean AutoSense                       | A property that indicates whether<br>the network port is capable of<br>automatically determining the<br>speed or other communications<br>characteristics of the attached<br>network media. |                                               |
| boolean FullDuplex                      | A property that indicates whether<br>the port is operating in full-<br>duplex mode.                                                                                                    |                                               |
| string Caption (64)                     | A short textual description of the object.                                                                                                    | TokenRing port <i>ElementName</i>             |
| string CreationClassName (Key)<br>(256) | The name of the class or the subclass that is used in the creation of an instance.                                                                                                    | IBM_TokenRingPort                             |
| string Description                      | A textual description of the object.                                                                                                    | TokenRing port information for<br>ElementName |
| string DeviceID (Key) (64)              | An address that names the logical device.                                                                                                    | Name                                          |
| string ElementName                      | A user-friendly name of the object.                                                                                                    | Name                                          |
| string Name (1024)                      | The label by which the object is known.                                                                                                    |                                               |
| string NetworkAddresses [ ] (64)        | An array of strings that indicates the network addresses for the port.                                                                                                    |                                               |
| string PermanentAddress (64)            | The network address that is hardcoded into a port.                                                                                                    |                                               |

| Table 161. IBM_TokenRingPort (continued)       |                                                                                                    |                         |  |  |
|------------------------------------------------|----------------------------------------------------------------------------------------------------|-------------------------|--|--|
| Property name                                  | Property description                                                                                                    | Value or value location |  |  |
| string StatusDescriptions[]                    | The various OperationalStatus<br>array values.                                                                                         |                         |  |  |
| string SystemCreationClassName<br>(Key) (256)  | The scoping system's<br>CreationClassName.                                                                                             | IBMOS400_ComputerSystem |  |  |
| string SystemName (Key) (256)                  | The name of the scoping system.                                                                                                    |                         |  |  |
| uint16 Availability                            | The primary availability and status of the device.                                                                                     |                         |  |  |
| uint16 EnabledDefault = 2                      | An enumerated value that<br>indicates an administrator's<br>default or startup configuration<br>for the EnabledState of an<br>element. |                         |  |  |
| uint16 EnabledState = 5                        | An integer enumeration that<br>indicates the enabled and<br>disabled states of an element.                                             |                         |  |  |
| uint16 LinkTechnology                          | An enumeration of the types of links.                                                                                                  | 7 Token Ring            |  |  |
| uint16 OperationalStatus[]                     | The current status of the element.                                                                                                    |                         |  |  |
| uint16 PortNumber                              | The network port number.                                                                                                    |                         |  |  |
|                                                | Network ports are often<br>numbered relative to either a<br>logical module or a network<br>element.                                    |                         |  |  |
| uint16 RequestedState = 12                     | An integer enumeration that<br>indicates the last requested or<br>desired state for the element.                                       |                         |  |  |
| uint16 RingSpeed                               | The bandwidth of the ring.                                                                                                    |                         |  |  |
| uint32 MaxDataSize                             | The maximum size of the INFO (non-MAC) field that is received or transmitted.                                                          |                         |  |  |
| uint64<br>ActiveMaximumTransmissionUnit        | The active or negotiated MTU that can be supported.                                                                                    |                         |  |  |
| uint64 MaxSpeed                                | The maximum bandwidth of the port in bits per second.                                                                                  |                         |  |  |
| uint64 RequestedSpeed                          | The requested bandwidth of the port in bits per second.                                                                                | Speed                   |  |  |
| uint64 Speed                                   | The bandwidth of the port in bits per second.                                                                                          |                         |  |  |
| uint64<br>SupportedMaximumTransmission<br>Unit | The MTU that can be supported.                                                                                                    |                         |  |  |

## IBM\_WirelessLANEndpoint

This provider returns instances of all wireless line descriptions on the system when an enumerated list of instances is asked for, or looks up a resource based on the line description name provided as the key under the Elementname property.

| Table 162. IBM_WirelessLANEndpoint              |                                                                                                    |                                                          |  |  |
|-------------------------------------------------|----------------------------------------------------------------------------------------------------|----------------------------------------------------------|--|--|
| Property name                                   | Property description                                                                                                    | Value or value location                                  |  |  |
| string Caption (64)                             | A short textual description of the object.                                                                                             | Wireless LAN Endpoint<br>ElementName                     |  |  |
| string CreationClassName(Key)<br>(256)          | The name of the class or the subclass used in the creation of an instance.                                                             | IBM_WirelessLANEndpoint                                  |  |  |
| string Description                              | A textual description of the object.                                                                                                   | Wireless LAN Endpoint information for <i>ElementName</i> |  |  |
| string ElementName                              | A user-friendly name of the object.                                                                                                    | Name                                                     |  |  |
| string Name                                     | The MAC address of the wireless endpoint.                                                                                              |                                                          |  |  |
| string NameFormat (256)                         | The name that ensures that the value of the name property is unique.                                                                   | LineName_MACAddress                                      |  |  |
| string StatusDescriptions[]                     | The various OperationalStatus array values.                                                                                            |                                                          |  |  |
| string<br>SystemCreationClassName(Key)<br>(256) | The CreationClassName of the scoping system.                                                                                           | IBMOS400_ComputerSystem                                  |  |  |
| string SystemName(Key)(256)                     | The name of the scoping system.                                                                                                    |                                                          |  |  |
| uint16 EnabledDefault = 2                       | An enumerated value that<br>indicates an administrator's<br>default or startup configuration<br>for the EnabledState of an<br>element. |                                                          |  |  |
| uint16 EnabledState                             | An integer enumeration that<br>indicates the enabled and<br>disabled states of an element.                                             |                                                          |  |  |
| uint16 OperationalStatus[]                      | The current status of the element.                                                                                                    |                                                          |  |  |
| uint16 ProtocolIFType                           | Enumeration is limited to layer<br>2 values that are related and<br>reserved for this subclass of<br>ProtocolEndpoint.                 | 71                                                       |  |  |
| uint16 RequestedState = 12                      | An integer enumeration that<br>indicates the last requested or<br>desired state for the element.                                       |                                                          |  |  |

## IBM\_WirelessPort

This provider returns instances of all wireless ports available on the system when an enumerated list of instances is asked for, or looks up a resource based on the logical resource name provided as the key under the DeviceID property.

| Property name                                 | Property description                                                                                                    | Value or value location                             |
|-----------------------------------------------|----------------------------------------------------------------------------------------------------|-----------------------------------------------------|
| string Caption (64)                           | A short textual description of the object.                                                                                             | Wireless port <i>ElementName</i>                    |
| string CreationClassName (Key)<br>(256)       | The name of the class or the subclass that is used in the creation of an instance.                                                     | IBM_WirelessPort                                    |
| string Description                            | A textual description of the object.                                                                                                   | Wireless port information for<br><i>ElementName</i> |
| string DeviceID (Key) (64)                    | An address that names the logical device.                                                                                              | Name                                                |
| string ElementName                            | A user-friendly name of the object.                                                                                                    | Name                                                |
| string Name (1024)                            | The label by which the object is known.                                                                                                |                                                     |
| string NetworkAddresses [ ] (64)              | An array of strings that indicates the network addresses for the port.                                                                 |                                                     |
| string OtherEnabledState                      | A string that describes the<br>enabled or disabled state of the<br>element when the EnabledState<br>property is set to 1.              | powered off or not connected                        |
| string PermanentAddress (64)                  | The network address that is hardcoded into a port.                                                                                     |                                                     |
| string StatusDescriptions[]                   | The various OperationalStatus<br>array values.                                                                                         |                                                     |
| string SystemCreationClassName<br>(Key) (256) | The scoping system's<br>CreationClassName.                                                                                             | IBMOS400_ComputerSystem                             |
| string SystemName (Key)(256)                  | The name of the scoping system.                                                                                                    |                                                     |
| uint16 Availability                           | The primary availability and status of the device.                                                                                     |                                                     |
| uint16 EnabledDefault = 2                     | An enumerated value that<br>indicates an administrator's<br>default or startup configuration<br>for the EnabledState of an<br>element. | 7                                                   |
| uint16 EnabledState = 5                       | An integer enumeration that<br>indicates the enabled and<br>disabled states of an element.                                             |                                                     |
| uint16 LinkTechnology                         | An enumeration of the types of links.                                                                                                  | Wireless LAN 11                                     |

| Table 163. IBM_WirelessPort (continued) |                                                                                                    |                         |
|-----------------------------------------|----------------------------------------------------------------------------------------------------|-------------------------|
| Property name                           | Property description                                                                                                    | Value or value location |
| uint16 OperationalStatus[]              | The current status of the element.                                                                                         |                         |
| uint16 PortNumber                       | Network port number<br>Network ports are often<br>numbered relative to either a<br>logical module or a network<br>element. |                         |
| uint16 RequestedState = 12              | An integer enumeration that<br>indicates the last requested or<br>desired state for the element.                           | 5                       |

## Supported CIM SMI-S HBA and HDR providers

In the IBM Universal Manageability Enablement for i program, the Common Information Model Object Manager (CIMOM) uses profiles host bus adapter (HBA) and host-discovered resources (HDR). This topic describes the IBM-supplied Storage Management Initiative Specification (SMI-S) HBA and HDR providers.

SMI-S is a standard management interface that allows interoperability of different storage area network (SAN) resources that are provided by different vendors. SMI-S is based on the Common Information Model (CIM) and Web-Based Enterprise Management (WBEM) standards that are originated from the Distributed Management Task Force (DMTF). The SMI-S Server Profile is mandatory for all compliant SMI-S servers.

SAN is a dedicated network that is separated from a local area network (LAN) and a wide area network (WAN). SAN generally refers to interconnected storage-related resources that are connected to one or more servers. It is characterized by high-data transmission rates between the computer system and member storage elements.

Figure 1 through 5 outline elements and their association for HBA, HDR, and registered profiles.

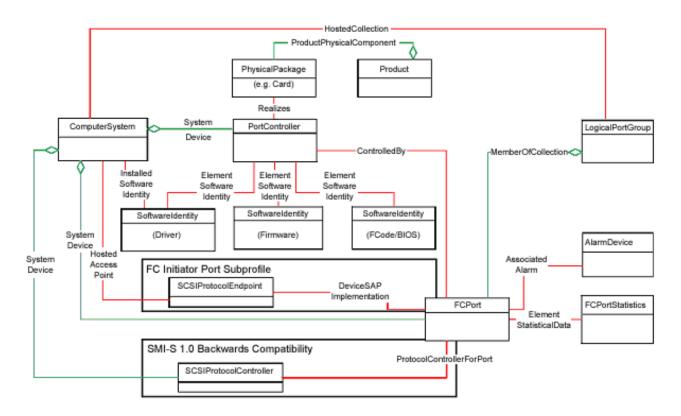

#### Figure 1. HBA profile

The HBA profile describes behavior of Fibre Channel (FC) host adapters supporting the SCSI (FC SCSI Protocol (FCP)) command set. An FC adapter that is used in a host system is called an HBA. An HBA is a physical device that contains one or more FC ports. A single system contains one or more HBAs.

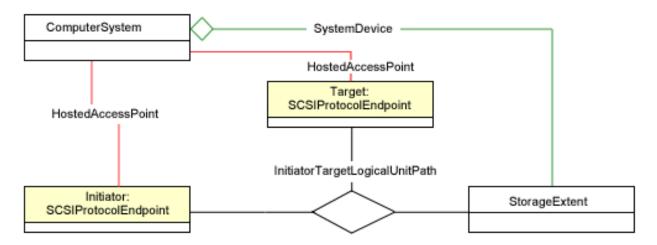

#### Figure 2. HDR profile

The HDR profile provides information about the discovered hardware resources that include the connectivity and corresponding IDs.

On IBM i, the HDR profile is extended to cover the requirement of modeling the virtual disk resource. The CompositeExtent class models the auxiliary storage pool (ASP), which may be consist of internal, external or virtual disk units. The StorageExtent class models the internal, external or virtual disk unit. The SCSIProtocolEndpoint class models the SCSI logical port, either initiator or target. As to the virtual storage, SCSIProtocolEndpoint represents the logical ports on virtual SCSI adapter. HDR profiles are extended to model IBM i ASPs , mirroring, and multiple paths. Figure 3 and figure 4 show the modeling of IBM i ASPs, mirroring, and multiple paths.

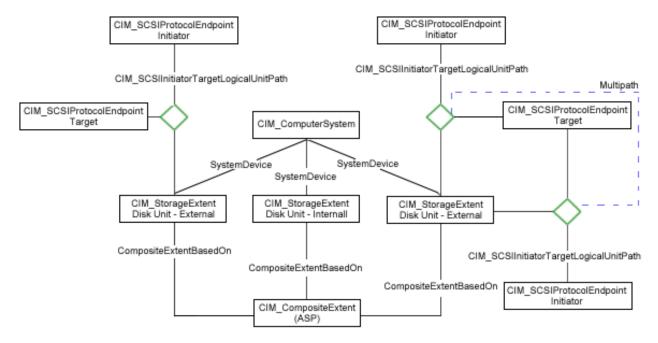

Figure 3. CIM representation of a nonmirrored ASP

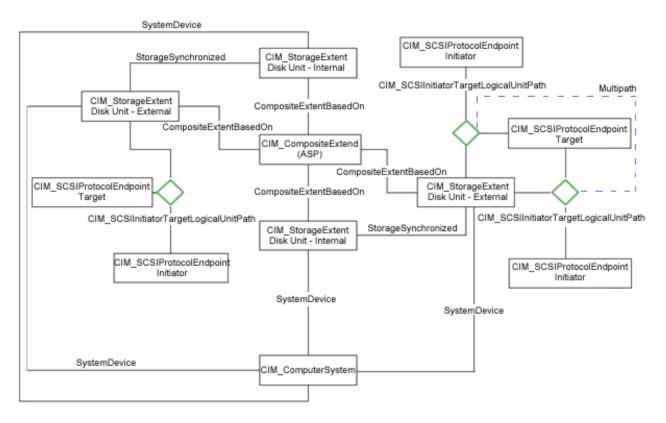

Figure 4. CIM representation of a mirrored ASP

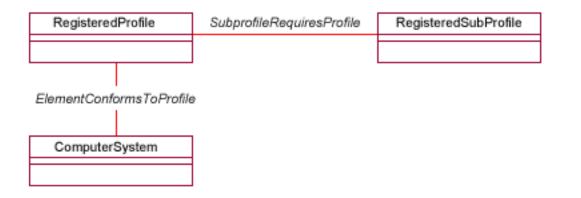

Figure 5. Registered profile

Registered profile models the profiles that are registered in the object manager and the associations between registration classes and the domain classes implementing the profile.

Note: The green lines and the red lines in the preceding figures represent two types of associations:

- The green lines represent the aggregation association.
- The red lines represent the non-aggregation association.

#### **CIM** instance providers

The following CIM classes have been implemented as IBM-supplied providers to discover HBA card and storage resources on the host:

- IBM\_Card: subclass of CIM\_Card
- IBM\_CompositeExtent: subclass of CIM\_CompositeExtent
- IBM\_ComputerSystem: subclass of CIM\_Computer\_System
- IBM\_FCPort: subclass of CIM\_FCPort
- IBM\_FCPortStatistics: subclass of CIM\_ FCPortStatistics
- IBM\_PortController: subclass of CIM\_PortController
- IBM\_Product: subclass of CIM\_Product
- IBM\_RegisteredProfile: subclass of CIM\_ RegisteredProfile
- IBM\_RegisteredSubProfile: subclass of CIM\_RegisteredSubProfile
- IBM\_SoftwareIdentity: subclass of CIM\_SoftwareIdentity
- IBM\_SCSIProtocolEndPoint: subclass of CIM\_SCSIProtocolEndPoint
- IBM\_StorageExtent: subclass of CIM\_StorageExtent

#### **CIM** association providers

The following CIM classes have been implemented as IBM-supplied providers to provide association information for discovered HBA card and storage resources on the host.

- IBM\_ASPSystemDevice: subclass of CIM\_SystemDevice
- IBM\_CompositeExtentBasedOn: subclass of CIM\_CompositeExtentBasedOn
- IBM\_ElementConformsToProfile: subclass of CIM\_ElementConformsToProfile
- IBM\_FCControlledBy: subclass of CIM\_ControlledBy
- IBM\_FCDeviceSAPImplementation (Optional): subclass of CIM\_DeviceSAPImplementation
- IBM\_FCElementSoftwareIdentity: subclass of CIM\_ElementSoftwareIdentity
- IBM\_FCElementStatisticalData: subclass of CIM\_ElementStatisticalData
- IBM\_FCHostedAccessPoint : subclass of CIM\_HostedAccessPoint

- IBM\_FCProductPhysicalComponent: subclass of CIM\_ProductPhysicalComponent
- IBM\_FCRealizes: subclass of CIM\_Realizes
- IBM\_FCSystemDevice: subclass of CIM\_SystemDevice
- IBM\_SCSIInitiatorTargetLogicalUnitPath: subclass of CIM\_SCSIInitiatorTargetLogicalUnitPath
- IBM\_StorageSynchronized: subclass of CIM\_StorageSynchronized
- IBM\_SubProfileRequiresProfile: subclass of CIM\_SubProfileRequiresProfile

#### **SMI-S HBA CIM providers**

These IBM-supplied providers discover HBA card and storage resources on the host.

#### IBM\_Card

This provider returns the HBA physical card instance on the system.

| Table 164. IBM_Card                     |                                                                                                    |                                    |
|-----------------------------------------|----------------------------------------------------------------------------------------------------|------------------------------------|
| Property name                           | Property description                                                                                                    | Value or value location            |
| boolean PoweredOn                       | This property indicates whether<br>the physical element is powered<br>on (TRUE) or is powered off<br>(FALSE).                                                                        |                                    |
| boolean RequiresDaughterBoard           | This property indicates that at<br>least one daughter board or<br>auxiliary card is required to<br>function properly.                                                                |                                    |
| string Caption (64)                     | A short textual description of the object.                                                                                                    | FC Card ElementName                |
| string CreationClassName (key)<br>(256) | The name of the class or the subclass used in the creation of an instance.                                                                                                    | IBM_Card                           |
| string Description                      | A textual description of the object.                                                                                                    | FC Card Information<br>ElementName |
| string ElementName                      | A user-friendly name of the object.                                                                                                    | Resource name                      |
| string Manufacturer (256)               | The name of the organization that produces the physical element.                                                                                                    | ІВМ                                |
| string Model (256)                      | The name by which the physical element is generally known.                                                                                                    | Type-Model                         |
| string Name (1024)                      | The label by which the object is known.                                                                                                    | Resource name                      |
| string SerialNumber (256)               | A manufacturer-allocated number that identifies the physical element.                                                                                                    |                                    |
| String SlotLayout                       | A freeform string that describes<br>slot positioning, typical usage,<br>restrictions, individual slot<br>spacings, or any other pertinent<br>information for the slots on a<br>card. |                                    |

| Table 164. IBM_Card (continued) |                                                                                                    |                                          |
|---------------------------------|----------------------------------------------------------------------------------------------------|------------------------------------------|
| Property name                   | Property description                                                                                 | Value or value location                  |
| String StatusDescriptions       | The various OperationalStatus array values.                                                          |                                          |
| string Tag (key) (256)          | An arbitrary string that identifies<br>the physical element and serves<br>as the key of the element. | Manufacturer_Type-Model-<br>SerialNumber |
| uint16 OperationalStatus        | The current status of the element.                                                                   |                                          |
| uint16 PackageType              | An enumeration that defines the type of the physical package.                                        | 9 Module or Card                         |

#### IBM\_ComputerSystem

This provider is the same as IBMPSG\_ComputerSystem.

Refer to the IBM\_ComputerSystem provider in the <u>"Providers that are inherited from the operating</u> system" on page 46 topic for more information.

#### **Related reference**

IBMPSG\_ComputerSystem

This provider makes available basic information about the computer system, such as computer name and status information.

#### IBM\_FCPort

This provider returns instances of all the FC ports on the system.

**Note:** The HBA profile does not cover the internal storage controller and virtual HBA.

| Table 165. IBM_FCPort                         |                                                                                    |                              |
|-----------------------------------------------|------------------------------------------------------------------------------------|------------------------------|
| Property name                                 | Property description                                                               | Value or value location      |
| string Description                            | A textual description of the object.                                               | FC Port information DeviceID |
| string Caption (64)                           | A short textual description of the object.                                         | IBM FCPort                   |
| string CreationClassName (key)<br>(256)       | The name of the class or the subclass that is used in the creation of an instance. | IBM_FCPort                   |
| string DeviceID (key) (64)                    | An address that names the logical device.                                          |                              |
| string Name (1024)                            | The label by which the object is known.                                            |                              |
| string PermanentAddress (64)                  | The network address that is hardcoded into a port.                                 |                              |
| string SystemCreationClassName<br>(key) (256) | The CreationClassName of the scoping system.                                       | IBM_ComputerSystem           |
| string SystemName (key) (256)                 | The system name of the scoping system.                                             |                              |

| Table 165. IBM_FCPort (continued) |                                                                                         |                         |
|-----------------------------------|-----------------------------------------------------------------------------------------|-------------------------|
| Property name                     | Property description                                                                    | Value or value location |
| uint16 LinkTechnology             | An enumeration of the types of links.                                                   | 4 FC                    |
| uint16 OperationalStatus          | The current status of the element.                                                      |                         |
| uint16 PortType                   | The specific mode that is currently enabled for the port.                               | 10 N                    |
| uint16 SupportedFC4Types          | An array of integers that<br>indicates the Fibre Channel<br>(FC)-4 protocols supported. | 8 SCSI-FCP              |
| uint16 UsageRestriction           | A logical port is identifiable as a front-end or back-end port.                         | 3 Back-end only         |
| uint16[] ActiveFC4Types           | A textual description of the object.                                                    | 8 SCSI - FCP            |
| uint64 MaxSpeed                   | The maximum bandwidth of the port in bits per second.                                   | 0                       |
| uint64 Speed                      | The current bandwidth of the port in bits per second.                                   | 0                       |

#### IBM\_FCControlledBy

This provider returns the association between a device and a controller.

| Table 166. IBM_FCControlledBy        |                                                                                                    |                                                                                        |
|--------------------------------------|----------------------------------------------------------------------------------------------------|----------------------------------------------------------------------------------------|
| Property name                        | Property value and data source                                                                                | Instance mapping rule                                                                  |
| IBM_FCPort REF Dependent             | The provider returns a reference<br>to the CIM_LogicalDevice. This<br>reference represents a logical<br>port. | This should be a one-to-<br><i>n</i> association between the<br>controller and FCPort. |
| IBM_PortController REF<br>Antecedent | The provider returns a reference<br>to the CIM_Controller. This<br>reference represents a controller.         |                                                                                        |

*IBM\_FCDeviceSAPImplementation* This provider is an association between a service access point (SAP) and how it is implemented.

| Table 167. IBM_FCDeviceSAPImplementation  |                                                             |                                                                 |
|-------------------------------------------|-------------------------------------------------------------|-----------------------------------------------------------------|
| Property name                             | Property value<br>and data source                           | Instance mapping rule                                           |
| IBM_FCPort REF Antecedent                 | The logical device.                                         | This should be a one-to-one association                         |
| IBM_SCSIProtocolEndpoint REF<br>Dependent | The SAP that is<br>implemented using<br>the logical device. | between IBM_FCPort and "initiator"<br>IBM_SCSIProtocolEndpoint. |

#### IBM\_FCElementSoftwareIdentity

This provider allows a managed element to report its software-related asset information (firmware, drivers, configuration software, and so forth).

| Table 168. IBM_FCElementSoftwareIdentity |                                                         |                                                                                                  |
|------------------------------------------|---------------------------------------------------------|--------------------------------------------------------------------------------------------------|
| Property name                            | Property value and data source                          | Instance mapping rule                                                                            |
| IBM_PortController REF<br>Dependent      | The managed element that requires or uses the software. | This should be a one-to-<br><i>n</i> association between the<br>controller and SoftwareIdentity. |
| IBM_SoftwareIdentity REF<br>Antecedent   | The software asset of a logical element.                |                                                                                                  |

#### IBM\_FCElementStatisticalData

This provider is an association that relates a managed element to its statistical data.

| Table 169. IBM_FCElementStatisticalData |                                                                      |                                                                                    |
|-----------------------------------------|----------------------------------------------------------------------|------------------------------------------------------------------------------------|
| Property name                           | Property value and data source                                       | Instance mapping rule                                                              |
| IBM_FCPortREF<br>ManagedElement         | The managed element for which statistical or metric data is defined. | This should be a one-to-one<br>association between FCPort and<br>FCPortStatistics. |
| IBM_FCPortStatistics REF Stats          | The statistic information (object).                                  |                                                                                    |

#### IBM\_FCPortStatistics

This provider returns statistical data of all Fibre Channel (FC) ports on the system.

| Table 170. IBM_FCPortStatistics |                                                                                                    |                                                                 |
|---------------------------------|----------------------------------------------------------------------------------------------------|-----------------------------------------------------------------|
| Property name                   | Property description                                                                                                    | Value or value location                                         |
| string Caption (64)             | A short textual description of the object.                                                                                              | IBM HBA Port Statistics                                         |
| string Description              | A textual description of the object.                                                                                                    | This class represents instances of the statistics for HBA Ports |
| string ElementName              | A user-friendly name of the object.                                                                                                    |                                                                 |
| string InstanceID (key)         | Within the scope of<br>the instantiating namespace,<br>InstanceID identifies an instance<br>of this class.                              |                                                                 |
| uint64 BytesReceived            | The total number of bytes that are received, including framing characters.                                                              | 0                                                               |
| uint64 BytesTransmitted         | The total number of bytes<br>that are transmitted, including<br>framing characters.                                                     | 0                                                               |
| uint64 CRCErrors                | The number of times that the<br>cyclic redundancy check (CRC) in<br>a frame does not match the CRC<br>that is computed by the receiver. | 0                                                               |

| Table 170. IBM_FCPortStatistics (continued)                |                                                                                                    |   |
|------------------------------------------------------------|----------------------------------------------------------------------------------------------------|---|
| Property name Property description Value or value location |                                                                                                    |   |
| uint64 InvalidTransmissionWords                            | The number of transmission<br>words with characters that are<br>not valid.                                | 0 |
| uint64 LinkFailures                                        | The number of times that a link error has occurred.                                                       | 0 |
| uint64 LossOfSignalCounter                                 | The number of times that the signal is lost on the port since the last reset of the device.               | 0 |
| uint64 LossOfSyncCounter                                   | The number of times that<br>synchronization is lost on the<br>port since the last reset of the<br>device. | 0 |
| uint64 PacketsReceived                                     | The total number of packets that are received.                                                            | 0 |
| uint64 PacketsTransmitted                                  | The total number of packets that are transmitted.                                                         | 0 |
| uint64<br>PrimitiveSeqProtocolErrCount                     | The count of primitive sequence protocol errors that are detected at this port.                           | 0 |

#### IBM\_FCProductPhysicalComponent

This provider returns an association between a physical element and the product that it belongs to.

| Table 171. IBM_FCProductPhysicalComponent |                                                                                                    |                                                                                                    |
|-------------------------------------------|----------------------------------------------------------------------------------------------------|----------------------------------------------------------------------------------------------------|
| Property name                             | Property value and data source                                                                                                    | Instance mapping rule                                                                                     |
| IBM_Card REF PartComponent                | The provider returns a reference<br>to the IBM_PhysicalElement. The<br>reference represents a physical<br>element.                      | This should be a one-to-<br>one association between<br>physical element and the<br>product. Enumerate all |
| IBM_Product REF<br>GroupComponent         | The provider returns a reference<br>to the IBM_Product. The<br>reference represents a product<br>that contains the physical<br>element. | CIM_PhysicalElement instances<br>and map to IBM_Product.                                                  |

#### **IBM\_FCRealizes**

This provider returns an association between logical devices and physical elements that implement them.

| Table 172. IBM_FCRealizes           |                                                          |                                                           |
|-------------------------------------|----------------------------------------------------------|-----------------------------------------------------------|
| Property name                       | Property value and data source                           | Instance mapping rule                                     |
| IBM_Card REF Antecedent             | of CIM_PhysicalElement.                                  | This should be a one-<br>to- <i>n</i> association between |
| IBM_PortController REF<br>Dependent | The provider returns all instances of CIM_LogicalDevice. | CIM_LogicalDevice and<br>CIM_PhysicalElement.             |

## IBM\_FCSystemDevice

This provider returns an association between a computer system and all logical devices on it.

| Table 173. IBM_FCSystemDevice            |                                                          |                                                           |
|------------------------------------------|----------------------------------------------------------|-----------------------------------------------------------|
| Property name                            | Property value and data source                           | Instance mapping rule                                     |
| IBM_ComputerSystem REF<br>GroupComponent | The provider returns an instance of CIM_System.          | This should be a one-<br>to- <i>n</i> association between |
| IBM_FCPort REF PartComponent             | The provider returns all instances of CIM_LogicalDevice. | IBM_ComputerSystem and<br>IBM_FCPort.                     |

#### IBM\_FCHostedAccessPoint

This provider is an association between an SAP and the system on which it is provided.

| Table 174. IBM_FCHostedAccessPoint        |                                          |                                                           |
|-------------------------------------------|------------------------------------------|-----------------------------------------------------------|
| Property name                             | Property value and data source           | Instance mapping rule                                     |
| IBM_ComputerSystem REF<br>Antecedent      | The hosting system.                      | This should be a one-<br>to- <i>n</i> association between |
| IBM_SCSIProtocolEndpoint REF<br>Dependent | The SAPs that are hosted on this system. | IBM_ComputerSystem and<br>initiator SCSIProtocolEndpoint. |

#### IBM\_PortController

This provider returns instances of all port controllers available on the system when an enumerated list of instances is asked for, or it looks up a resource based on the logical resource name that is provided as the key under the DeviceID property.

| Table 175. IBM_PortController                 |                                                                                                    |                                                                     |
|-----------------------------------------------|----------------------------------------------------------------------------------------------------|---------------------------------------------------------------------|
| Property name                                 | Header                                                                                                    | Header                                                              |
| string Caption (64)                           | A short textual description of the object.                                                                                | Port Controller <i>ElementName</i>                                  |
| string CreationClassName (key)<br>(256)       | The name of the class or the subclass that is used in the creation of an instance.                                        | IBM_PortController                                                  |
| String Description                            | A textual description of the object.                                                                                      | Port Controller information for<br><i>ElementName</i>               |
| string DeviceID (key) (64)                    | An address that names the logical device.                                                                                 |                                                                     |
| string ElementName                            | A user-friendly name of the object.                                                                                       | Resource name                                                       |
| string Name (1024)                            | The label by which the object is known.                                                                                   |                                                                     |
| string OtherEnabledState                      | This property describes the<br>enabled or disabled state of the<br>element when the EnabledState<br>property is set to 1. | not connected if EnabledState is<br>1; "" if EnabledState is not 1. |
| string StatusDescriptions                     | The various OperationalStatus array values.                                                                               |                                                                     |
| string SystemCreationClassName<br>(key) (256) | The CreationClassName of the scoping system.                                                                              | IBM_ComputerSystem                                                  |

| Table 175. IBM_PortController (continued) |                                                                                                    |                        |
|-------------------------------------------|----------------------------------------------------------------------------------------------------|------------------------|
| Property name                             | Header                                                                                                    | Header                 |
| string SystemName (key) (256)             | The system name of the scoping system.                                                                                                  | HostName of the System |
| uint16 ControllerType                     | The type or model of the port controller.                                                                                               | 4 FC                   |
| uint16 EnabledDefault                     | An enumerated value that<br>indicates an administrator's<br>default or startup configuration<br>for the Enabled State of an<br>element. | 7 (No Default)         |
| uint16 EnabledState                       | An integer enumeration that<br>indicates the enabled and<br>disabled states of an element.                                              |                        |
| uint16 OperationalStatus                  | The current status of the element.                                                                                                    |                        |
| uint16 RequestedState                     | An integer enumeration that<br>indicates the last requested or<br>desired state for the element.                                        | 5 (no change)          |

## IBM\_Product

This provider returns instances of all products available on the system when an enumerated list of instances is asked for, or it looks up the resource based on the packaging resource name that is provided as the key under the ElementName property.

| Table 176. IBM_Product                 |                                                                                                    |                                        |
|----------------------------------------|----------------------------------------------------------------------------------------------------|----------------------------------------|
| Property name                          | Property description                                                                                                    | Value or value location                |
| string Caption (64)                    | A short textual description of the object.                                                                                  | Product ElementName                    |
| string Description                     | A textual description of the object.                                                                                        | Product information for<br>ElementName |
| string ElementName                     | A user-friendly name of the object.                                                                                         | Vendor_Type-Model                      |
| string IdentifyingNumber (key)<br>(64) | Product identification, such as a<br>serial number on software, a die<br>number on a hardware chip, or a<br>project number. | Serial Number                          |
| string Name (key) (256)                | Commonly used product name.                                                                                                 | Storage IOA                            |
| string Vendor (key) (256)              | The name of the product supplier.                                                                                           | IBM                                    |
| string Version (key) (64)              | Product version information.                                                                                                | Type-Model                             |

## IBM\_SCSIProtocolEndPoint

This provider returns the Small Computer System Interface (SCSI) protocol supported by the HBA card on the system.

| Table 177. IBM_SCSIProtocolEndPoint           |                                                                                                    |                                                                                   |
|-----------------------------------------------|----------------------------------------------------------------------------------------------------|-----------------------------------------------------------------------------------|
| Property name                                 | Property description                                                                                               | Value or value location                                                           |
| string Caption (64)                           | A short textual description of the object.                                                                         | IBM FC SCSI Protocol EndPoint                                                     |
| string CreationClassName (key)<br>(256)       | The name of the class or the subclass that is used in the creation of an instance.                                 | IBM_SCSIProtocolEndpoint                                                          |
| string Description                            | A textual description of the object.                                                                               | This class represents instances<br>of available SCSI protocol over an<br>FC port. |
| string ElementName                            | A user-friendly name for the object                                                                                | For virtual SCSI: Adapter's<br>resource name. For physical<br>SCSI: Not implement |
| string Name (256)                             | The label by which the object is known.                                                                            |                                                                                   |
| string OtherConnectionType                    | The connection type, if<br>ConnectionType is 1 (Others).                                                           | Blank ("") or "Virtual SCSI"                                                      |
| string OtherTypeDescription (64)              | The type of ProtocolEndpoint<br>when the Type property of this<br>class (or any of its subclasses) is<br>set to 1. | Blank ("") or "Virtual Small<br>Computer System Interface"                        |
| string SystemCreationClassName<br>(key) (256) | The CreationClassName of the scoping system.                                                                       | IBM_ComputerSystem                                                                |
| string SystemName (key) (256)                 | The system name of the scoping system.                                                                             | HostName of the System                                                            |
| uint16 ConnectionType                         | The supported connection type for this endpoint.                                                                   | 2 Fibre Channel or 1 (Others)                                                     |
| uint16 ProtocolIFType                         | An enumeration that is<br>synchronized with the IANA<br>ifType MIB.                                                | 56 Fibre Channel or 1 (Other)                                                     |
| uint16 Role                                   | For iSCSI, each SCSI protocol<br>endpoint must act as either a<br>target or an initiator endpoint.                 | 2 Initiator                                                                       |

## IBM\_SoftwareIdentity

This provider returns the device driver and device firmware instance on the system.

| Table 178. IBM_SoftwareIdentity driver |                                            |                                                                                             |
|----------------------------------------|--------------------------------------------|---------------------------------------------------------------------------------------------|
| Property name                          | Property description                       | Value or value location                                                                     |
| string Caption (64)                    | A short textual description of the object. | IBM FC Adapter Software<br>Identity                                                         |
| string Description                     | A textual description of the object.       | This class represents instances<br>of available fibre channel adapter<br>software entities. |

| Table 178. IBM_SoftwareIdentity driver (continued) |                                                                                                    |                                                                                                    |
|----------------------------------------------------|----------------------------------------------------------------------------------------------------|----------------------------------------------------------------------------------------------------|
| Property name                                      | Property description                                                                                       | Value or value location                                                                                 |
| string InstanceID (key)                            | Within the scope of<br>the instantiating namespace,<br>InstanceID identifies an instance<br>of this class. | For IBM i version 6.1.0 or lower:<br>SLIC_5761999. For IBM i version<br>higher than 6.1.0: SLIC_5770999 |
| string Manufacturer                                | The manufacturer of this software.                                                                         | IBM                                                                                                    |
| string VersionString                               | A string that represents the complete software version information.                                        | SLIC version                                                                                            |
| uint16 []Classifications                           | An array of enumerated integers that classifies this software.                                             | 2 Driver                                                                                                |

| Table 179. IBM_SoftwareIdentity firmware |                                                                                                    |                                                                                             |
|------------------------------------------|----------------------------------------------------------------------------------------------------|---------------------------------------------------------------------------------------------|
| Property name                            | Property description                                                                                                    | Value or value location                                                                     |
| string Caption (64)                      | A short textual description of the object.                                                                                          | IBM FC Adapter Software<br>Identity                                                         |
| string Description                       | A textual description of the object.                                                                                                | This class represents instances<br>of available fibre channel adapter<br>software entities. |
| string InstanceID (key)                  | Within the scope of<br>the instantiating namespace,<br>InstanceID opaquely and<br>uniquely identifies an instance of<br>this class. |                                                                                             |
| string Manufacturer                      | The manufacturer of this software.                                                                                                  | ІВМ                                                                                         |
| string VersionString                     | A string that represents the complete software version information.                                                                 |                                                                                             |
| uint16 []Classifications                 | An array of enumerated integers that classifies this software.                                                                      | 10 (Firmware)                                                                               |

## **SMI-S HDR CIM classes**

These SMI-S HDR CIM classes have been implemented as IBM-supplied providers to provide association information for discovered HBA card and storage resources on the host.

#### IBM\_ASPSystemDevice

This provider represents the association between a computer system and the auxiliary storage pool (ASP).

| Table 180. IBM_ASPSystemDevice           |                                                              |                                                                                                  |
|------------------------------------------|--------------------------------------------------------------|--------------------------------------------------------------------------------------------------|
| Property name                            | Property value and data source                               | Instance mapping rule                                                                            |
| IBM_CompositeExtent REF<br>PartComponent | This property returns all<br>instances of CIM_LogicalDevice. | This should be<br>a one-to- <i>n</i> association                                                 |
| IBM_ComputerSystem REF<br>GroupComponent | This property returns an instance of CIM_System.             | between CIM_System and<br>CIM_LogicalDevice. Enumerate<br>all CIM_LogicalDevice on the<br>system |

#### IBM\_CompositeExtent

This provider is used to model the distribution of user data across one or more underlying StorageExtents, which might be protected by some redundancy mechanism.

| Table 181. IBM_CompositeExtent           |                                                                                                    |                                                                       |
|------------------------------------------|----------------------------------------------------------------------------------------------------|-----------------------------------------------------------------------|
| Property name                            | Property description                                                                                                | Value or value location                                               |
| boolean<br>IsBasedOnUnderlyingRedundancy | This property indicates<br>that the underlying<br>StorageExtents<br>participate in a<br>StorageRedundancy<br>group. | Geographical mirroring                                                |
| boolean NoSinglePointOfFailure           | This property indicates<br>whether any single point<br>of failure exists.                                           | Mirrored level of protection (For ASP with virtual disk, set to null) |
| string Caption                           | A short textual<br>description of the<br>object.                                                                    | ASP ElementName                                                       |
| string CreationClassName                 | The name of the class<br>or the subclass that is<br>used in the creation of<br>an instance.                         | IBM_CompositeExtent                                                   |
| string Description                       | A textual description of the object.                                                                                | ASP information for <i>ElementName</i>                                |
| string DeviceID                          | An address that names the logical device.                                                                           | ASP ASP number                                                        |
| string ElementName                       | A user-friendly name for the object.                                                                                | ASP name                                                              |
| string Name(Experimental)                | A unique identifier for the extent.                                                                                 | ASP ASP number                                                        |
| string SystemCreationClassName           | The CreationClassName of the scoping system.                                                                        | IBM_ComputerSystem                                                    |

| Property name                         | Property name Property description Value or value location                                                                                    |                                                                |  |
|---------------------------------------|----------------------------------------------------------------------------------------------------|----------------------------------------------------------------|--|
| string SystemName                     | The system name of the scoping system.                                                                                                    | HostName of the System                                         |  |
| string[] IdentifyingDescriptions      | An array of freeform<br>strings that provides<br>explanations and details<br>behind the entries in<br>the OtherIdentifyingInfo<br>array.      | Auxiliary Storage Pool                                         |  |
| string[] OtherIdentifyingInfo         | This property captures data.                                                                                                    | ASP                                                            |  |
| uint8 DeltaReservation                | The current value for delta reservation.                                                                                                    | Tracking Space/StorageCapacity × 100                           |  |
| uint16 DataRedundancy                 | The number of complete<br>copies of data that is<br>currently maintained.                                                                     | Geographical Mirroring (either 1 or 2)                         |  |
| uint16 NameFormat(Experimental)       | This property requires<br>that logical disk names<br>must use the operating<br>system device name<br>format.                                  | 12                                                             |  |
| uint16<br>NameNamespace(Experimental) | This property requires<br>that logical disk<br>names must use the<br>operating system device<br>namespace.                                    | 8                                                              |  |
| uint16 PackageRedundancy              | This property indicates<br>how many physical<br>packages can currently<br>fail without data loss.                                             | 0                                                              |  |
| uint16[] OperationalStatus            | The current status of the element.                                                                                                    | ASP - OK, IASP - OK (Varied On),<br>Stopped (Varied Off)       |  |
| uint64 BlockSize                      | The size (in bytes) of<br>the blocks that form this<br>StorageExtent.                                                                         | Page size                                                      |  |
| uint64 ConsumableBlocks               | The maximum number<br>of blocks that<br>are available for<br>consumption when<br>layering StorageExtents<br>using the BasedOn<br>association. | Available capacity - Must be<br>converted from Number of Pages |  |
| uint64 NumberOfBlocks                 | The total number<br>of logically contiguous<br>blocks that form this<br>extent.                                                               | Capacity - Must be converted from<br>Number of Pages           |  |

#### IBM\_CompositeExtentBasedOn

This class defines how data is striped across StorageExtents.

| Table 182. IBM_CompositeExtentBasedOn |                                                         |                       |
|---------------------------------------|---------------------------------------------------------|-----------------------|
| Property name                         | Property value and data source                          | Instance mapping rule |
| CIM_CompositeExtent REF<br>Dependent  | The CompositeExtent that is built on the StorageExtent. |                       |
| CIM_StorageExtent REF<br>Antecedent   | The underlying StorageExtent.                           |                       |

#### IBM\_SCSIInitiatorTargetLogicalUnitPath

This provider is an association that models a host driver path to a SCSI logical unit. Each permutation of initiator, target protocol endpoints, and logical units is considered a separate path. This provider describes end-to-end path behavior, such as properties and operations that are commonly used in multipath management.

| Table 183. IBM_SCSIInitiatorTargetLogicalUnitPath |                                                                     |                       |
|---------------------------------------------------|---------------------------------------------------------------------|-----------------------|
| Property name                                     | Property value and data source                                      | Instance mapping rule |
| CIM_LogicalDevice REF<br>LogicalUnit              | A subclass of a logical device that represents a SCSI logical unit. |                       |
| IBM_SCSIProtocolEndpoint REF<br>Initiator         | An initiator endpoint.                                              |                       |
| IBM_SCSIProtocolEndpoint REF<br>Target            | A target endpoint.                                                  |                       |

| Table 184. Instance Properties |                                                                                                    |                                           |
|--------------------------------|----------------------------------------------------------------------------------------------------|-------------------------------------------|
| Property name                  | Property description                                                                                                    | Value or value location                   |
| unit32 AdministrativeWeight    | A value assigned by an<br>administrator specifying a<br>preference to assign to a path.<br>The drivers will actively use<br>all available paths with the<br>highest weight. This allows an<br>administrator to assign a subset<br>of available paths for load<br>balanced access and reserve the<br>others as backup paths. For<br>symmetric access devices, all<br>paths are considered 'available'.<br>For asymmetric access devices,<br>all paths in active target port<br>groups are considered available. | 0 (There is no path priority in IBM<br>i) |
| uint32 State                   | The state of this path. Values are<br>defined as follows: Unknown -<br>the path is unavailable, but the<br>cause is not known.                                                                                                    |                                           |

| Table 184. Instance Properties (continued) |                                                                                                    |                           |
|--------------------------------------------|----------------------------------------------------------------------------------------------------|---------------------------|
| Property name                              | Property description                                                                                                    | Value or value location   |
| uint16 AdministrativeOverride              | AdministrativeOverride allows an<br>administrator to select a single<br>path, force all I/O to this path,<br>and disables load balancing.<br>The steady-state value is 'No<br>override in effect'. When an<br>administrator sets an override<br>for a particular path, that path's<br>AdministrativeOverride is set<br>to 'Overridding' and all other<br>paths to same logical unit are<br>assigned a value of 'Overridden'.<br>This property is changed using<br>the OverridePath method in<br>SCSIPathConfigurationService. | 4 (No override in effect) |

Г

*IBM\_SCSIProtocolEndPoint* This provider returns the SCSI protocol endpoint for the disk unit on the system.

| Table 185. IBM_SCSIProtocolEndPoint           |                                                                                                    |                                                                               |
|-----------------------------------------------|----------------------------------------------------------------------------------------------------|-------------------------------------------------------------------------------|
| Property name                                 | Property description                                                                                                | Value or value location                                                       |
| string Caption (64)                           | A short textual description of the object.                                                                          | IBM FC SCSI Protocol EndPoint                                                 |
| string CreationClassName (key)<br>(256)       | The name of the class or the subclass that is used in the creation of an instance.                                  | IBM_SCSIProtocolEndpoint                                                      |
| string Description                            | A textual description of the object.                                                                                | This class represents instances<br>of available SCSI protocol over<br>FC port |
| string Name (256)                             | The label by which the object is known.                                                                             | World wide unique logical unit identifier                                     |
| string OtherTypeDescription (64)              | The type of protocol endpoint<br>when the Type property of this<br>class (or any of its subclasses) is<br>set to 1. | Blank ("") or "Virtual Small<br>Computer System Interface"                    |
| string SystemCreationClassName<br>(key) (256) | The CreationClassName of the scoping system.                                                                        | IBM_ComputerSystem                                                            |
| string SystemName (key) (256)                 | The system name of the scoping system.                                                                              | HostName of the System                                                        |
| uint16 ConnectionType                         | The supported connection type for this endpoint.                                                                    | 2 (Fibre Channel) or 1 (Others)                                               |
| string OtherConnectionType                    | The connection type, if<br>ConnectionType is 1 (Others)                                                             | Blank ("") or "Virtual SCSI"                                                  |
| uint16 ProtocolIFType                         | An enumeration that is<br>synchronized with the IANA<br>ifType MIB.                                                 | 56 (Fibre Channel) or 1 (Others)                                              |

| Table 185. IBM_SCSIProtocolEndPoint (continued) |                                                                                                    |                                                                                   |
|-------------------------------------------------|----------------------------------------------------------------------------------------------------|-----------------------------------------------------------------------------------|
| Property name                                   | Property description                                                                                | Value or value location                                                           |
| uint16 Role                                     | For iSCSI, each<br>SCSIProtocolEndpoint must act<br>as either a target or an initiator<br>endpoint. | 3 Target                                                                          |
| string ElementName                              | A user-friendly name for the object                                                                 | For virtual SCSI: Adapter's<br>resource name. For physical<br>SCSI: Not implement |

## IBM\_StorageExtent

This provider describes the capabilities and management of the various media that exist to store data and allow data retrieval.

| Table 186. IBM_StorageExtent                  |                                                                                                    |                                                                                                    |
|-----------------------------------------------|----------------------------------------------------------------------------------------------------|----------------------------------------------------------------------------------------------------|
| Property name                                 | Property description                                                                                                    | Value or value location                                                                                             |
| Boolean<br>IsBasedOnUnderlyingRedundancy      | If the value is set<br>to true, the property<br>indicates that the underlying<br>StorageExtents participate in a<br>StorageRedundancy group. | Mirroring and RAID are<br>true; otherwise, this is<br>false.                                                        |
| boolean NoSinglePointOfFailure                | This property indicates whether any single point of failure exists.                                                                          | Mirrored level of<br>protection is true if the<br>level of protection is<br>bus. (For virtual disk, set<br>to null) |
| string Description                            | A textual description of the object.                                                                                                    | This class represents<br>instances of available<br>disk units                                                       |
| string Caption (64)                           | A short textual description of the object.                                                                                                   | IBM Storage Extent                                                                                                  |
| string CreationClassName (key) (256)          | The name of the class or the subclass used in the creation of an instance.                                                                   | IBM_StorageExtent                                                                                                   |
| string DeviceID (key) (64)                    | An address that names the logical device.                                                                                                    | Serial Number                                                                                                    |
| string ElementName                            | A user-friendly name of the object.                                                                                                    | Resource name, or<br>concatenating all the<br>resource names of<br>multipathed disk units,<br>separated by commas.  |
| string Name(Experimental)                     | A unique identifier of the extent.                                                                                                    | Resource Name                                                                                                    |
| string SystemCreationClassName (key)<br>(256) | The CreationClassName of the scoping system.                                                                                                 | IBM_ComputerSystem                                                                                                  |
| string SystemName (key) (256)                 | The system name of the scoping system.                                                                                                    | HostName of the System                                                                                              |

| Table 186. IBM_StorageExtent (continued) |                                                                                                    |                                                                                                    |  |
|------------------------------------------|----------------------------------------------------------------------------------------------------|----------------------------------------------------------------------------------------------------|--|
| Property name                            | Property description                                                                                                    | Value or value location                                                                                                    |  |
| string[] IdentifyingDescriptions         | An array of freeform strings<br>that provides explanations and<br>details behind the entries in the<br>OtherIdentifyingInfo array.                                                                                   | [0] - "Resource Name"<br>[1] - "Logical Location<br>Code" [2] - "Logical Unit<br>Identifier", if LUN valid<br>[3] - "World Wide Unique<br>LUN ID"            |  |
| string[] OtherIdentifyingInfo (256)      | This property captures data<br>besides the device ID information<br>that can be used to identify a<br>logical device.                                                                                                | [0] - Resource name<br>[1] - Logical Location<br>Code [2] - Logical Unit<br>Identifier, if LUN valid<br>[3] - World Wide Unique<br>LUN ID, see <b>NOTE 1</b> |  |
| uint8 DeltaReservation                   | The current value for delta reservation.                                                                                                    | 0                                                                                                    |  |
| uint16 DataRedundancy                    | The number of complete copies<br>of data that is currently<br>maintained.                                                                                                    | Mirroring equals 2,<br>otherwise 1                                                                                                    |  |
| uint16 ExtentStatus                      | This property indicates that<br>StorageExtents have additional<br>status information beyond<br>what is captured in the<br>OperationalStatus and other<br>properties that are inherited from<br>ManagedSystemElement. |                                                                                                    |  |
| uint16 NameFormat(Experimental)          | This property requires that<br>logical disk names must use the<br>operating system device name<br>format.                                                                                                    | 12 (OS Device Name)                                                                                                    |  |
| uint16 NameNamespace(Experimental)       | This property requires that<br>logical disk names must use<br>the operating system device<br>namespace.                                                                                                    | 8 (OS Device<br>Namespace)                                                                                                    |  |
| uint16 PackageRedundancy                 | This property indicates how many<br>physical packages can currently<br>fail without data loss.                                                                                                    | Mirroring equals 1, RAID<br>5 equals 1, RAID 6<br>equals 2.                                                                                                  |  |
| uint16[] OperationalStatus               | The current statuses of the element.                                                                                                    |                                                                                                    |  |
| uint64 BlockSize                         | The size (in bytes) of the blocks that form this StorageExtent.                                                                                                    | Block Size                                                                                                    |  |
| uint64 ConsumableBlocks                  | The maximum number of<br>blocks that are available for<br>consumption when layering<br>StorageExtents using the<br>BasedOn association.                                                                              | Size in Sectors                                                                                                    |  |
| uint64 NumberOfBlocks                    | The total number of logically<br>contiguous blocks that form this<br>Extent.                                                                                                    | Size in Sectors                                                                                                    |  |

| Table 186. IBM_StorageExtent (continued) |                                                                                                    |                         |
|------------------------------------------|----------------------------------------------------------------------------------------------------|-------------------------|
| Property name                            | Property description                                                                                                    | Value or value location |
| uint16 Access                            | This property describe whether<br>the media is readable, writeable<br>or both. Unknown and Write Once<br>can also be defined. |                         |
| uint16 DataOrganization                  | The data organization type                                                                                                    | 2 (Fixed Block)         |

**NOTE 1:** The "World Wide Unique LUN ID" value is "UNSUPPORTED DEVICE TYPE" when the storage does not belong to external disk units under IOP-less fibre channel or virtual fibre channel (VFC) IOAs.

#### IBM\_StorageSynchronized

This provider indicates that two storage objects were replicated at the specified point in time.

| Table 187. IBM_StorageSynchronized     |                                |                                                           |
|----------------------------------------|--------------------------------|-----------------------------------------------------------|
| Property name                          | Property value and data source | Instance mapping rule                                     |
| IBM_StorageExtent REF<br>SystemElement | The source of the replication. | The mirrored disk unit has the same unit number in IBM i. |
| IBM_StorageExtent REF<br>SystemElement | The target of the replication. |                                                           |

## **SMI-S Registered Profile CIM classes**

These SMI-S Registered Profile CIM classes have been implemented as IBM-supplied providers to provide association information for discovered HBA card and storage resources on the host.

#### IBM\_ElementConformsToProfile

This association defines the RegisteredProfiles to which the referenced ManagedElement conforms.

| Table 188. IBM_ElementConformsToProfile         |                                                                  |                                                                                               |
|-------------------------------------------------|------------------------------------------------------------------|-----------------------------------------------------------------------------------------------|
| Property name                                   | Property value and data source                                   | Instance mapping rule                                                                         |
| IBM_ComputerSystem REF<br>ManagedElement        | The ManagedElement that<br>conforms to the<br>RegisteredProfile. | RegisteredProfile FC HBA<br>associates to ComputerSystem;<br>RegisteredProfile HDR associates |
| CIM_RegisteredProfile REF<br>ConformantStandard | The RegisteredProfile to which the ManagedElement conforms.      | to ComputerSystem.                                                                            |

#### IBM\_RegisteredProfile

This provider returns instances of all RegisteredProfiles of HBA and HDR.

| Table 189. IBM_RegisteredProfile                                           |                                                                  |                                                  |  |  |  |
|----------------------------------------------------------------------------|------------------------------------------------------------------|--------------------------------------------------|--|--|--|
| Property name         Property description         Value or value location |                                                                  |                                                  |  |  |  |
| string Caption                                                             | A short textual description (one-<br>line string) of the object. | RegisteredName                                   |  |  |  |
| string Description                                                         | Provides a textual description of the object.                    | Registered Profile information<br>RegisteredName |  |  |  |
| string ElementName                                                         | A user-friendly name for the object.                             | RegisteredName                                   |  |  |  |

| Table 189. IBM_RegisteredProfile (continued) |                                                                                                    |                         |  |
|----------------------------------------------|----------------------------------------------------------------------------------------------------|-------------------------|--|
| Property name                                | Value or value location                                                                                             |                         |  |
| string InstanceID                            | Within the scope of the<br>instantiating namespace, the<br>InstanceID that identifies an<br>instance of this class. | IBMOS400 RegisteredName |  |
| string RegisteredName                        | The name of this registered profile.                                                                                | FC HBA or HDR           |  |
| string RegisteredVersion                     | The version of this profile.                                                                                        | 1.1.0                   |  |
| uint16 AdvertiseTypes [ ]                    | This property signifies the advertisement for the profile information.                                              | 3 SLP                   |  |
| uint16 RegisteredOrganization                | The organization that defines this profile.                                                                         | 11 SNIA                 |  |

*IBM\_RegisteredSubProfile* This provider returns instances of all SubProfiles that are supported by HBA and HDR profiles.

| Table 190. IBM_RegisteredSubProfile |                                                                                                    |                                                             |  |
|-------------------------------------|----------------------------------------------------------------------------------------------------|-------------------------------------------------------------|--|
| Property name Property description  |                                                                                                    | Value or value location                                     |  |
| string Caption                      | A short textual description (one-<br>line string) of the object.                                                    | RegisteredName                                              |  |
| string Description                  | A textual description of the object.                                                                                | Registered Sub Profile<br>information <i>RegisteredName</i> |  |
| string ElementName                  | A user-friendly name of the object.                                                                                 | RegisteredName                                              |  |
| string InstanceID                   | Within the scope of the<br>instantiating namespace, the<br>InstanceID that identifies an<br>instance of this class. | IBMOS400 RegisteredName                                     |  |
| string RegisteredName               | The name of this registered profile.                                                                                | FC Initiator Ports Subprofile                               |  |
| string RegisteredVersion            | The version of this profile.                                                                                        | 1.1.0                                                       |  |
| uint16 AdvertiseTypes [ ]           | This property signifies the advertisement for the profile information.                                              | 3 SLP                                                       |  |
| uint16 RegisteredOrganization       | The organization that defines this profile.                                                                         | 11 SNIA                                                     |  |

#### IBM SubProfileRequiresProfile

This provider is an association between the RegisteredProfile and its subprofiles.

| Table 191. IBM_SubProfileRequiresProfile  |                                                                           |                                                                        |  |
|-------------------------------------------|---------------------------------------------------------------------------|------------------------------------------------------------------------|--|
| Property name                             | Property value and data source                                            | Instance mapping rule                                                  |  |
| IBM_RegisteredProfile REF<br>Antecedent   | The RegisteredProfile that is referenced or required by the subprofile.   | RegisteredProfile FC HBA<br>supports FC Initiator Ports<br>Subprofile. |  |
| IBM_RegisteredSubProfile REF<br>Dependent | A RegisteredSubProfile that<br>requires a scoping profile for<br>context. |                                                                        |  |

Table 101 IDM Cub Duefile De avie - 0... *c*••

## **IBM i Base Metrics Providers**

DMTF management profile, DSP 1053 Base Metrics Profile, is implemented on IBM i. The Base Metrics Profile is a component profile that defines the minimum object model needed to provide dynamic metrics associated to existing managed elements and related associations.

The following CIM classes have been implemented as IBM-supplied providers to provide Base Metrics Profile:

- IBM\_HostedMetricService: a subclass of CIM\_HostedService that associates between a computer system and metric service.
- IBM\_MetricDefForME: a subclass of CIM\_MetricDefForME that associates between a managed element (resource) and metric definition.
- IBM MetricDefinition: a subclass of CIM BaseMetricDefinition
- IBM\_MetricForME: a subclass of CIM\_MetricForME that associates between a managed element (resource) and metric value.
- IBM\_MetricInstance: a subclass of CIM\_MetricInstance that associates between metric definition and metric value.
- IBM MetricService: a subclass of CIM MetricService.
- IBM\_MetricServiceAffectsElement: a subclass of CIM\_ServiceAffectsElement that associates between a metric service and metric definition.
- IBM\_MetricServiceCapabilities: a subclass of CIM\_MetricServiceCapabilities.
- IBM MetricServiceConformsToBaseMetricsProfile: a subclass of CIM ElementConformsToProfile that associates between a metric registered profile and metric service.
- IBM\_MetricServiceElementCapabilities: a subclass of CIM\_ElementCapabilities that associates between a metric service and metric service capabilities.
- IBM\_MetricValue: a subclass of CIM\_BaseMetricValue
- IBM RegisteredBaseMetricsProfile: a subclass of CIM RegisteredProfile.

Note: All instances of IBM\_MetricValue return volatile data, and only current data is supported. Historical data is not supported.

The following figure illustrates CIM standard schemas and IBM i extended metric classes.

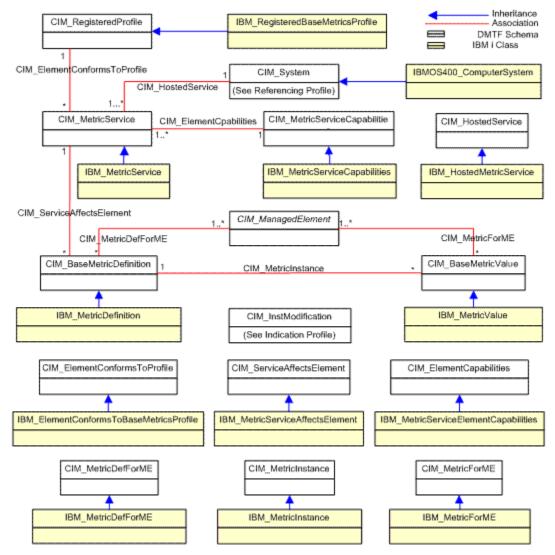

Figure 6. CIM metrics classes

The operating system supports the following CIM metrics.

| Table 192. CIM base metrics providers         |                               |               |  |
|-----------------------------------------------|-------------------------------|---------------|--|
| Provider Classr                               | Implements CIM Class          | Provider Type |  |
| IBM_HostedMetricService                       | CIM_HostedService             | Association   |  |
| IBM_MetricDefForME                            | CIM_MetricDefForME            | Association   |  |
| IBM_MetricDefinition                          | CIM_BaseMetricDefinition      | Instance      |  |
| IBM_MetricForME                               | CIM_MetricForME               | Association   |  |
| IBM_MetricInstance                            | CIM_MetricInstance            | Association   |  |
| IBM_MetricService                             | CIM_MetricService             | Instance      |  |
| IBM_MetricServiceAffectsElement               | CIM_ServiceAffectsElement     | Association   |  |
| IBM_MetricServiceCapabilities                 | CIM_MetricServiceCapabilities | Instance      |  |
| IBM_MetricServiceConformsToBaseMetricsProfile | CIM_ElementConformsToProfile  | Association   |  |
| IBM_MetricServiceElementCapabilities          | CIM_ElementCapabilities       | Association   |  |
| IBM_MetricValue                               | CIM_BaseMetricValue           | Instance      |  |
| IBM_MetricValueModification                   | CIM_InstModification          | Indication    |  |

| Table 192. CIM base metrics providers (continued)  |                       |          |  |
|----------------------------------------------------|-----------------------|----------|--|
| Provider Classr Implements CIM Class Provider Type |                       |          |  |
| IBM_RegisteredBaseMetricsProfile                   | CIM_RegisteredProfile | Instance |  |

## IBM\_RegisteredBaseMetricsProfile

#### Description

IBM\_RegisteredBaseMetricsProfile models the instances of Base Metrics Profile. Capabilities and management of profiles registered for Base Metrics profile

#### Hierarchy

CIM\_RegisteredProfile, CIM\_ManagedElement

#### **Intrinsic Methods**

getInstance, enumerateInstances, enumerateInstanceNames

| Property Name                 | Class Defining Property | Property Description                                                                                                    | Value or Value Location                            |
|-------------------------------|-------------------------|----------------------------------------------------------------------------------------------------|----------------------------------------------------|
| string <b>RegisteredName</b>  | CIM_RegisteredProfile   | The name of this registered profile                                                                                                | "Base Metrics Profile"                             |
| string RegisteredVersion      | CIM_RegisteredProfile   | The version of this profile                                                                                                    | "1.0.0"                                            |
| uint16 AdvertiseTypes[]       | CIM_RegisteredProfile   | This property signifies the<br>advertisement for the profile<br>information                                                        | 3 - "SLP"                                          |
| uint16 RegisteredOrganization | CIM_RegisteredProfile   | The organization that defines this profile.                                                                                        | 2 - "DMTF"                                         |
| string <b>InstanceID</b>      | CIM_RegisteredProfile   | Within the scope of<br>the instantiating Namespace,<br>InstanceID opaquely and<br>uniquely identifies an instance of<br>this class | "DSP1053 Base Metrics Profile,<br>Version: 1.0.0a" |

#### **Metrics authorization**

Metrics providers need to run with QSECOFR authority so that collection services and the performance database work properly. For the nonrequestor providers, Application Administration is used instead of authorizing users to each object that they access. The advantage of Application Administration is that authorization failures are automatically audited by the system.

A metrics value provider (including its instance and association capabilities) uses application administration to authorize users to every CIM operation using single registration entry. When operations are routed to the metric value providers, application administration determinates whether the user is authorized to that operation. If not authorized, an access denied exception is thrown and a message is returned to tell the user why access is denied. If authorized, the user is permitted to access the metric values.

**Note:** If a user disables the authentication of the CIM server (set enableAuthentication as false), the metrics authorization is disabled automatically at the same time. It means that all users can use the capabilities of metrics value providers.

The metrics definition provider has lower security expectations for users, so all its instances and associations can be accessed by any user without checking authorization.

Three categories of metrics providers are implemented on IBM i. And CIM indication mechanism is introduced to notify applications when a specific metric event occurs. The following CIM class has been implemented as IBM-supplied provider to support the metrics value modification indications:

• IBM\_MetricValueModification: a subclass of CIM\_InstModification.

#### **Related concepts**

User authorization on CIMOM

*User authorization* is a type of security check that verifies whether you have access to the objects you want to change. Authorization is needed not only for changing operations but sometimes for reading operations as well.

Related tasks Configuring CIMOM Related information User Function Registration APIs

## **IBM i File Metrics Providers**

These providers provide capabilities to retrieve file statistics data on IBM i.

The file metrics providers provide the capabilities to retrieve file statistics data on IBM I realtimely. You can use these providers to get file size and last modification datetime.

| Table 193. IBM i File Metrics                                                                                                    |                                                                                                    |  |
|----------------------------------------------------------------------------------------------------|----------------------------------------------------------------------------------------------------|--|
| Resource/Base CIM class                                                                                                    | Metric                                                                                                    |  |
| CIM_LogicalFile                                                                                                    | FileSize                                                                                                    |  |
| <b>Note:</b> Since the CIM_LogicalFile is not<br>implemented on IBM i, prohibit the<br>client traverse those associations through<br>CIM_MetricDefForME, CIM_MetricForME<br>and CIM_MetricInstance associations on<br>metrics model | File size in bytes, id: MDFL40<br><b>LastModificationDateTime</b><br>Last modification datetime of the file, id: MDFL41 |  |

## IBM\_FileMetricServiceConformsToBaseMetricsProfile

**Description:** IBM\_ElementConformsToBaseMetricsProfile association defines the RegisteredProfiles to which the referenced ManagedElement is conformant. This association may apply to any Managed Element. Typical usage will apply it to a higher level instance, such as a System, NameSpace, or Service. When applied to a higher level instance, all constituent parts MUST behave appropriately in support of the ManagedElement's conformance to the named RegisteredProfile.

Hierarchy: IBM\_MetricServiceConformsToBaseMetricsProfile, CIM\_ElementConformsToProfile

**Intrinsic Methods:** getInstance, enumerateInstances, enumerateInstanceNames, associators, associatorNames, references, referenceNames

**Note:** There are some limitations for cross-namespace association employed by Pegasus Server (See Open Pegasus PEP#139 -- Cross Namespace Associations). Operation can be navigated only in a unidirectional way. And the association was only registered to namespace root/PG\_InterOp, so associators/associatornames/references/referencenames from IBM\_MetricService are not supporteded.

| Property name                                           | Property value (& data source)                                           | Instance mapping rule                                                                    |
|---------------------------------------------------------|--------------------------------------------------------------------------|------------------------------------------------------------------------------------------|
| CIM_ManagedElem<br>ent REF<br><b>ManagedElement</b>     | The ManagedElement that conforms to the RegisteredProfile                | RegisteredProfile "Base<br>Metrics Profile" associates to<br>FileMetricService instance. |
| CIM_RegisteredProf<br>ile REF<br>ConformantStanda<br>rd | The RegisteredBaseMetricsProfile to which the MetricService conforms to. |                                                                                          |

## IBM\_FileMetricServiceCapabilities

**Description:** Capabilities of a CIM\_MetricService.

# **Hierarchy:** IBM\_MetricServiceCapabilities, CIM\_MetricServiceCapabilities, CIM\_EnabledLogicalElementCapabilities, CIM\_Capabilities, CIM\_ManagedElement

| Property name                       | Class Defining Property               | Property Description                                                                                                    | Value or Value Location         |
|-------------------------------------|---------------------------------------|----------------------------------------------------------------------------------------------------|---------------------------------|
| uint16 MetricsControlTypes[]        | CIM_MetricServiceCapabilities         | This property identifies the type of<br>control supported by the associated<br>CIM_MetricService instance for the<br>CIM_BaseMetricDefinition identified by<br>the value at the same array index in the<br>ControllableMetrics property. | 0 - Unknown                     |
| uint16 ManagedElementControlTypes[] | CIM_MetricServiceCapabilities         | This property identifies the type of control supported by the associated CIM_MetricService instance for the CIM_ManagedElement identified by the value at the same array index in the ControllableManagedElements property.              | 0 - Unknown                     |
| boolean ElementNameEditSupported    | CIM_EnabledLogicalElementCapabilities | Boolean indicating whether the<br>ElementName can be modified.                                                                                                    | FALSE                           |
| string InstanceID                   | CIM_Capabilities                      | Within the scope of the instantiating<br>Namespace, this property opaquely<br>and uniquely identifies an instance of<br>this class.                                                                                                    | "FileMetricServiceCapabilities" |
| String ElementName                  | CIM_Capabilities                      | The user friendly name for this instance<br>of Capabilities. In addition, the user<br>friendly name can be used as a index<br>property for a search of query.<br><b>Note:</b> Name does not have to be<br>unique within a namespace.     | "Metric Service Capabilities"   |

#### **IBM\_FileMetricService**

**Description:** The MetricService provides the ability to manage metrics.

**Hierarchy:** IBM\_MetricService, CIM\_MetricService, CIM\_Service, CIM\_EnabledLogicalElement, CIM\_LogicalElement, CIM\_ManagedSystemElement, CIM\_ManagedElement

Intrinsic Methods: getInstance, enumerateInstances, enumerateInstanceNames

| Property name                   | Class Defining<br>Property | Property Description                                                                                                    | Value or Value Location   |
|---------------------------------|----------------------------|----------------------------------------------------------------------------------------------------|---------------------------|
| string SystemCreationClassName  | CIM_Service                | The CreationClassName of the scoping System.                                                                                                    | "IBMOS400_ComputerSystem" |
| string SystemName               | CIM_Service                | The Name of the scoping<br>System.                                                                                                    | system name               |
| string <b>CreationClassName</b> | CIM_Service                | CreationClassName indicates<br>the name of the class or<br>the subclass that is used in<br>the creation of an instance.<br>When used with the other<br>key properties of this class,<br>this property allows all<br>instances of this class and<br>its subclasses to be uniquely<br>identified. | "IBM_FileMetricService"   |
| string <b>Name</b>              | CIM_Service                | The Name property uniquely<br>identifies the Service and<br>provides an indication of<br>the functionality that is<br>managed. This functionality is<br>described in more detail in<br>the Description property of<br>the object.                                                               | "FileMetricService"       |
| boolean <b>Started</b>          | CIM_Service                | Started is a Boolean that<br>indicates whether the Service<br>has been started (TRUE), or<br>stopped (FALSE).                                                                                                    | TRUE                      |

## IBM\_FileMetricServiceElementCapabilities

**Description:** IBM\_MetricServiceElementCapabilities represents the association between ManagedElements and their Capabilities. The cardinality of the ManagedElement reference is Min(1), Max(1). This cardinality mandates the instantiation of the ElementCapabilities association for the referenced instance of Capabilities. ElementCapabilities describes the existence requirements and context for the referenced instance of ManagedElement. Specifically, the ManagedElement MUST exist and provides the context for the Capabilities.

Hierarchy: IBM\_MetricServiceElementCapabilities,CIM\_ElementCapabilities

**Intrinsic Methods:** getInstance, enumerateInstances, enumerateInstanceNames, associators, associatorNames, references, referenceNames

| Property name                            | Property value (& data source)                       | Instance mapping rule                                 |
|------------------------------------------|------------------------------------------------------|-------------------------------------------------------|
| CIM_ManagedElement REF<br>ManagedElement | The managed element.                                 | FileMetricService to<br>FileMetricServiceCapabilities |
| CIM_Capabilities REF<br>Capabilities     | The Capabilities object associated with the element. |                                                       |

#### IBM\_HostedFileMetricService

**Description:** IBM\_HostedMetricService is an association between a Service and the System on which the functionality is located.

Hierarchy: IBM\_HostedMetricService, CIM\_HostedService, CIM\_HostedDependency, CIM\_Dependency

**Intrinsic Methods:** getInstance, enumerateInstances, enumerateInstanceNames, associators, associatorNames, references, referenceNames

| Property name                    | Property value ( and data source ) | Instance mapping rule             |
|----------------------------------|------------------------------------|-----------------------------------|
| CIM_Service REF <b>Dependent</b> | The Service hosted on the System.  | Host System to FileMetricService. |
| CIM_System REF Antecedent        | The hosting System.                |                                   |

#### IBM\_FileMetricServiceAffectsElement

**Description:** To represents an association between a Service and the ManagedElements that might be affected by its execution.

Hierarchy: IBM\_MetricServiceAffectsElement,CIM\_ServiceAffectsElement

**Intrinsic Methods:** getInstance, enumerateInstances, enumerateInstanceNames, associators, associatorNames, references, referenceNames

| Property name                             | Property value ( and data source)                    | Instance mapping rule                              |
|-------------------------------------------|------------------------------------------------------|----------------------------------------------------|
| CIM_ManagedElement REF<br>AffectedElement | The Managed Element that is affected by the Service. | IBM_FileMetricDefinition to IBM_FileMetricService. |
| CIM_Service REF<br>AffectingElement       | The Service that is affecting the<br>ManagedElement. |                                                    |

| Property name                  | Property value ( and data source)                                                                                                    | Instance mapping rule |
|--------------------------------|----------------------------------------------------------------------------------------------------|-----------------------|
| uint16 <b>ElementEffects[]</b> | An enumeration that<br>describes the effect on<br>the ManagedElement. This<br>array corresponds to the<br>OtherElementEffectsDescriptions<br>array, where the latter provides<br>details that are related to the<br>high-level effects enumerated by<br>this property. | 5:Manages             |

#### **IBM\_FileMetricDefinition**

**Description:** An IBM\_FileMetricDefinition instance represents the definition aspects of a metric. The purpose of IBM\_FileMetricDefinition is to provide a convenient mechanism for introducing all metrics definition at runtime and capturing its instance values in a separate class. IBM\_FileMetricDefinition instance represents the definition aspects of a metric on IBM i.

Hierarchy: IBM\_MetricDefinition,CIM\_BaseMetricDefinition, CIM\_ManagedElement

| Intrinsic Methods: getInstance, | enumerateInstances, | enumerateInstanceNames |
|---------------------------------|---------------------|------------------------|
|---------------------------------|---------------------|------------------------|

| Property name               | Class Defining Property  | Property Description                                                                                                    | Value or Value Location |
|-----------------------------|--------------------------|----------------------------------------------------------------------------------------------------|-------------------------|
| string <b>Id</b>            | CIM_BaseMetricDefinition | A string that uniquely identifies the<br>metric definition. The use of OSF<br>UUID/GUIDs is recommended.                                                                                                    | Metric definition Id    |
| string <b>Name</b>          | CIM_BaseMetricDefinition | The name of the metric. This name<br>does not have to be unique, but<br>should be descriptive and may<br>contain blanks.                                                                                       | Metric name             |
| uint16 DataType             | CIM_BaseMetricDefinition | The data type of the metric.                                                                                                    | Metric data type        |
| uint16 <b>Calculable</b>    | CIM_BaseMetricDefinition | An enumerated value that<br>describes the characteristics of the<br>metric, for purposes of performing<br>calculations                                                                                         | Metric calculable       |
| string <b>Units</b>         | CIM_BaseMetricDefinition | identifies the specific units of a value, like Bytes or Packets                                                                                                    | Metric units            |
| boolean <b>IsContinuous</b> | CIM_BaseMetricDefinition | IsContinuous indicates whether or<br>not the metric value is continuous<br>or scalar. Performance metrics are<br>an example of a linear metric                                                                 | Is Metric continuous    |
| uint16 ChangeType           | CIM_BaseMetricDefinition | ChangeType indicates how the<br>metric value changes, in the form of<br>typical combinations of finer grain<br>attributes such as direction change,<br>minimum and maximum values,<br>and wrapping semanticst. | Metric change type      |
| uint16 TimeScope            | CIM_BaseMetricDefinition | TimeScope indicates the time<br>scope to which the metric value<br>applies.                                                                                                    | Metric time scope       |
| uint16 GatheringType        | CIM_BaseMetricDefinition | GatheringType indicates how the<br>metric values are gathered by the<br>underlying instrumentation. This<br>allows the client application to<br>choose the right metric for the<br>purpose.                    | Metric gathering type   |

| Property name             | Class Defining Property | Property Description                                                                                                    | Value or Value Location |
|---------------------------|-------------------------|----------------------------------------------------------------------------------------------------|-------------------------|
| string <b>ElementName</b> | CIM_ManagedElement      | The user friendly name for<br>this instance of Capabilities. In<br>addition, the user friendly name<br>can be used as a index property<br>for a search of query. (Note: Name<br>does not have to be unique within a<br>namespace.) | Metric element name     |
| string Caption            | CIM_ManagedElement      | The Caption property is a short textual description (one-line string) of the object.                                                                                                    | Metric caption          |
| string <b>Description</b> | CIM_ManagedElement      | The Description property provides a textual description of the object.                                                                                                    | Metric description      |

## IBM\_FileMetricValue

**Description:** IBM\_FileMetricValue represents a metric value.

Hierarchy: IBM\_MetricValue,CIM\_BaseMetricValue, CIM\_ManagedElement

Intrinsic Methods: getInstance, enumerateInstances, enumerateInstanceNames

| Property name              | Class Defining Property | Property Description                                                                                                    | Value or Value Location                                                                                                    |
|----------------------------|-------------------------|----------------------------------------------------------------------------------------------------|----------------------------------------------------------------------------------------------------|
| string <b>InstanceID</b>   | CIM_BaseMetricValue     | Within the scope of the instantiating<br>Namespace, InstanceID opaquely and<br>uniquely identifies an instance of this<br>class                                                                                                    | This property of a metric<br>value class must be<br>generated and be unique<br>for every instance (in<br>time, duration, resource,<br>and metric).<br><b>Note:</b> See NOTE 1 |
| string MetricDefinitionId  | CIM_BaseMetricValue     | The key of the BaseMetricDefinition<br>instance for this CIM_BaseMetricValue<br>instance value                                                                                                    | key defined for metric<br>definition class                                                                                                    |
| string MeasuredElementName | CIM_BaseMetricValue     | A descriptive name for the element to<br>which the metric value belongs (i.e., the<br>measured element).                                                                                                    | A short descriptive<br>name for the managed<br>element being measured<br>as determined by the<br>base class support.<br><b>Note:</b> See NOTE 2                               |
| datetime TimeStamp         | CIM_BaseMetricValue     | Identifies the time when the value of a<br>metric instance is computed. Note that<br>this is different from the time when the<br>instance is created.                                                                                                    | The date and time of the sample interval.                                                                                                    |
| datetime <b>Duration</b>   | CIM_BaseMetricValue     | Property that represents the time<br>duration over which this metric value is<br>valid.                                                                                                    | Interval seconds from<br>our DB file except for<br>point metrics which will<br>be returned as zero                                                                            |
| String MetricValue         | CIM_BaseMetricValue     | The value of the metric represented as a string. Its original data type is specified in CIM_BaseMetricDefinition.                                                                                                    | Metric value                                                                                                    |
| boolean <b>Volatile</b>    | CIM_BaseMetricValue     | If true, Volatile indicates that the<br>value for the next point in time may<br>use the same object and just change<br>its properties (such as the value or<br>timestamp). If false, the existing objects<br>remain unchanged and a new object is<br>created for the new point in time. | TRUE                                                                                                    |

**NOTE 1:** InstanceId must be generated and be unique for every instance (in time, duration, resource, and metric). It is a string of undefined length. In this release we still do not support the historical metrics. Currently, our pattern is as follows:

| Bytes   | Description                                                 |  |
|---------|-------------------------------------------------------------|--|
| 8       | IPL Identifier (MATMATR 01F8), represented as printable hex |  |
| 6       | Metric identifier (same as metric definition )              |  |
| depends | Resource identifier :<br>• File – absolute file path        |  |

**NOTE 2:** MeasuredElementName is a short descriptive name for the managed element being measured as determined by the base class support:

• File - absolute file path

## IBM\_FileMetricInstance

**Description:** Weak association of metric value objects with their metric definition. This association ties an instance of CIM\_BaseMetricValue to its CIM\_BaseMetricDefinition; it is weak because the existence of a CIM\_BaseMetricValue depends on the existence of its associated CIM\_BaseMetricDefinition: An instance of CIM\_BaseMetricValue must not exist without being associated to its corresponding CIM\_BaseMetricDefinition.

Hierarchy: IBM\_MetricInstance, CIM\_MetricInstance

**Intrinsic Methods:** getInstance, enumerateInstances, enumerateInstanceNames, associators, associatorNames, references, referenceNames

| Property name                                      | Property value (and data source)                                            | Instance mapping rule                              |
|----------------------------------------------------|-----------------------------------------------------------------------------|----------------------------------------------------|
| CIM_BaseMetricValue<br>REF <b>Dependent</b>        | A CIM_BaseMetricValue instance holding the Value.                           | IBM_FileMetricDefinition to<br>IBM_FileMetricValue |
| CIM_BaseMetricDefinitio<br>n REF <b>Antecedent</b> | The CIM_BaseMetricDefinition<br>for this particular<br>CIM_BaseMetricValue. |                                                    |

#### IBM\_FileMetricDefForME

**Description:** This association ties a CIM\_BaseMetricDefinition to a CIM\_ManagedElement to define metrics for the latter. The metrics definition is given context by the ManagedElement, which is why the definition is dependent on the element.

Hierarchy: IBM\_MetricDefForME,CIM\_MetricDefForMe

**Intrinsic Methods:** getInstance, enumerateInstances, enumerateInstanceNames, associators, associatorNames, references, referenceNames

| Property name                                     | Property value (and data source)                                                    | Instance mapping rule                                  |
|---------------------------------------------------|-------------------------------------------------------------------------------------|--------------------------------------------------------|
| CIM_BaseMetricDefiniti<br>on REF <b>Dependent</b> | A CIM_BaseMetricDefinition for a CIM_ManagedElement.                                | IBM_FileMetricDefinition to related<br>managed element |
| CIM_ManagedElement<br>REF <b>Antecedent</b>       | The CIM_ManagedElement that can<br>have metrics of this type associated<br>with it. |                                                        |

## IBM\_FileMetricForME

Description: This association links a ManagedElement to the metric values being maintained for it.

Hierarchy: IBM\_MetricForME, CIM\_MetricForME

**Intrinsic Methods:** getInstance, enumerateInstances, enumerateInstanceNames, associators, associatorNames, references, referenceNames

| Property name                               | Property value (and data source)                  | Instance mapping rule                             |
|---------------------------------------------|---------------------------------------------------|---------------------------------------------------|
| CIM_BaseMetricValue<br>REF <b>Dependent</b> | A metric value for the<br>ManagedElement.         | IBM_FileMetricValue to related managed<br>element |
| CIM_ManagedElement<br>REF <b>Antecedent</b> | ManagedElement to which the metric values belong. |                                                   |

## **IBM i Spooled File Metrics Providers**

These providers provide capabilities to retrieve spooled file statistics data on IBM i.

The file metrics providers provide the capabilities to retrieve spooled file statistics data on IBM i realtimely. You can use these providers to get spooledfile number on system.

| Table 194. IBM i Spooled File Metrics                                                                                                    |                                                                        |  |  |
|----------------------------------------------------------------------------------------------------|------------------------------------------------------------------------|--|--|
| Resource/Base CIM Class                                                                                                    | Metric                                                                 |  |  |
| Individual Output Queues                                                                                                    | SpooledFiles                                                           |  |  |
| <b>Note:</b> Since the "Individual Output<br>Queue" is not implemented<br>on IBM i, prohibit the<br>client traverse those associations<br>through CIM_MetricDefForME and<br>CIM_MetricForME associations on<br>metrics model | The number of spooled files on individual output queues, id:<br>MDOQ40 |  |  |
| ASP Group                                                                                                    | SpooledFiles                                                           |  |  |
| <b>Note:</b> Since the "ASP Group" is not<br>implemented on IBM i, prohibit the<br>client traverse those associations<br>through CIM_MetricDefForME and<br>CIM_MetricForME associations on<br>metrics model                  | The number of spooled files in ASP group, id: MDSP40                   |  |  |

#### IBM\_SpooledFileMetricServiceConformsToBaseMetricsProfile

**Description:** IBM\_ElementConformsToBaseMetricsProfile association defines the RegisteredProfiles to which the referenced ManagedElement is conformant. This association may apply to any Managed Element. Typical usage will apply it to a higher level instance, such as a System, NameSpace, or Service. When applied to a higher level instance, all constituent parts MUST behave appropriately in support of the ManagedElement's conformance to the named RegisteredProfile.

Hierarchy: IBM\_MetricServiceConformsToBaseMetricsProfile, CIM\_ElementConformsToProfile

**Intrinsic Methods:** getInstance, enumerateInstances, enumerateInstanceNames, associators, associatorNames, references, referenceNames

**Note:** There are some limitations for cross-namespace association employed by Pegasus Server (See Open Pegasus PEP#139 -- Cross Namespace Associations). Operation can be navigated only in a unidirectional way. And the association was only registered to namespace root/PG\_InterOp, so associators/associatornames/references/referencenames from IBM\_MetricService are not supporteded.

| Property Name                                   | Property Value (& data source)                                           | Instance Mapping Rule                                  |
|-------------------------------------------------|--------------------------------------------------------------------------|--------------------------------------------------------|
| CIM_ManagedElement REF<br>ManagedElement        | RegisteredProfile.                                                       | RegisteredProfile "Base<br>Metrics Profile" associates |
| CIM_RegisteredProfile REF<br>ConformantStandard | The RegisteredBaseMetricsProfile to which the MetricService conforms to. | to SpooledFileMetricService instance.                  |

## IBM\_SpooledFileMetricServiceCapabilities

**Description:** Capabilities of a CIM\_MetricService.

**Hierarchy:** IBM\_MetricServiceCapabilities, CIM\_MetricServiceCapabilities, CIM\_EnabledLogicalElementCapabilities, CIM\_Capabilities, CIM\_ManagedElement

Intrinsic Methods: getInstance, enumerateInstances, enumerateInstanceNames

| Property Name                       | class Defining Property               | Property Description                                                                                                    | Value or Value Location                |
|-------------------------------------|---------------------------------------|----------------------------------------------------------------------------------------------------|----------------------------------------|
| uint16 MetricsControlTypes[]        | CIM_MetricServiceCapabilities         | This property identifies<br>the type of control<br>supported by the associated<br>CIM_MetricService instance for<br>the CIM_BaseMetricDefinition<br>identified by the value at<br>the same array index in the<br>ControllableMetrics property.      | 0 - Unknown                            |
| uint16 ManagedElementControlTypes[] | CIM_MetricServiceCapabilities         | This property identifies<br>the type of control<br>supported by the associated<br>CIM_MetricService instance<br>for the CIM_ManagedElement<br>identified by the value at<br>the same array index in the<br>ControllableManagedElements<br>property. | 0 - Unknown                            |
| boolean ElementNameEditSupported    | CIM_EnabledLogicalElementCapabilities | Boolean indicating whether the<br>ElementName can be modified.                                                                                                    | FALSE                                  |
| string InstanceID                   | CIM_Capabilities                      | Within the scope of<br>the instantiating Namespace,<br>InstanceID opaquely and uniquely<br>identifies an instance of this class.                                                                                                    | "SpooledFileMetricServiceCapabilities" |
| String ElementName                  | CIM_Capabilities                      | The user friendly name for<br>this instance of Capabilities. In<br>addition, the user friendly name<br>can be used as a index property<br>for a search of query.<br><b>Note:</b> Name does not have to be<br>unique within a namespace.             | "Metric Service Capabilities"          |

#### IBM\_SpooledFileMetricService

Description: The MetricService provides the ability to manage metrics.

**Hierarchy:** IBM\_MetricService, CIM\_MetricService, CIM\_Service, CIM\_EnabledLogicalElement, CIM\_LogicalElement, CIM\_ManagedSystemElement, CIM\_ManagedElement

Intrinsic Methods: getInstance, enumerateInstances, enumerateInstanceNames

| Property Name                  | class Defining<br>Property | Property Description                         | Value or Value Location   |
|--------------------------------|----------------------------|----------------------------------------------|---------------------------|
| string SystemCreationClassName | CIM_Service                | The CreationClassName of the scoping System. | "IBMOS400_ComputerSystem" |
| string <b>SystemName</b>       | CIM_Service                | The Name of the scoping<br>System.           | system name               |

| Property Name                   | class Defining<br>Property | Property Description                                                                                                    | Value or Value Location        |
|---------------------------------|----------------------------|----------------------------------------------------------------------------------------------------|--------------------------------|
| string <b>CreationClassName</b> | CIM_Service                | CreationClassName indicates<br>the name of the class or<br>the subclass that is used in<br>the creation of an instance.<br>When used with the other key<br>properties of this class, this<br>property allows all instances of<br>this class and its subclasses to<br>be uniquely identified. | "IBM_SpooledFileMetricService" |
| string <b>Name</b>              | CIM_Service                | The Name property uniquely<br>identifies the Service and<br>provides an indication of<br>the functionality that is<br>managed. This functionality is<br>described in more detail in<br>the Description property of the<br>object.                                                            | "SpooledFileMetricService"     |
| boolean <b>Started</b>          | CIM_Service                | Started is a Boolean that<br>indicates whether the Service<br>has been started (TRUE), or<br>stopped (FALSE).                                                                                                    | TRUE                           |

#### IBM\_SpooledFileMetricServiceElementCapabilities

**Description:** IBM\_MetricServiceElementCapabilities represents the association between ManagedElements and their Capabilities. The cardinality of the ManagedElement reference is Min(1), Max(1). This cardinality mandates the instantiation of the ElementCapabilities association for the referenced instance of Capabilities. ElementCapabilities describes the existence requirements and context for the referenced instance of ManagedElement. Specifically, the ManagedElement MUST exist and provides the context for the Capabilities.

Hierarchy: IBM\_MetricServiceElementCapabilities,CIM\_ElementCapabilities

**Intrinsic Methods:** getInstance, enumerateInstances, enumerateInstanceNames, associators, associatorNames, references, referenceNames

| Property name                               | Property value (and data source)                     | Instance mapping rule                                           |
|---------------------------------------------|------------------------------------------------------|-----------------------------------------------------------------|
| CIM_ManagedElement REF<br>ManagedElement    | The managed element                                  | SpooledFileMetricService to<br>SpooledFileMetricServiceCapabili |
| CIM_Capabilities REF<br><b>Capabilities</b> | The Capabilities object associated with the element. | ties                                                            |

## IBM\_HostedSpooledFileMetricService

**Description:** IBM\_HostedMetricService is an association between a Service and the System on which the functionality is located.

Hierarchy: IBM\_HostedMetricService, CIM\_HostedService, CIM\_HostedDependency, CIM\_Dependency

**Intrinsic Methods:** getInstance, enumerateInstances, enumerateInstanceNames, associators, associatorNames, references, referenceNames

| Property name             | Property Value ( and data source) | Instance mapping rule                       |
|---------------------------|-----------------------------------|---------------------------------------------|
| CIM_Service REF Dependent | The Service hosted on the System. | Host System to<br>SpooledFileMetricService. |
| CIM_System REF Antecedent | The hosting System                |                                             |

## IBM\_SpooledFileMetricServiceAffectsElement

**Description:** To represents an association between a Service and the ManagedElements that might be affected by its execution.

Hierarchy: IBM\_MetricServiceAffectsElement,CIM\_ServiceAffectsElement

**Intrinsic Methods:** getInstance, enumerateInstances, enumerateInstanceNames, associators, associatorNames, references, referenceNames

| Property name                             | Property value and data source                                                                                                    | Instance mapping rule                                           |
|-------------------------------------------|----------------------------------------------------------------------------------------------------|-----------------------------------------------------------------|
| CIM_ManagedElement REF<br>AffectedElement | The Managed Element that is affected by the Service                                                                                                    | IBM_SpooledFileMetricDefinition to IBM_SpooledFileMetricService |
| CIM_Service REF<br>AffectingElement       | The Service that is affecting the<br>ManagedElement.                                                                                                    |                                                                 |
| uint16 <b>ElementEffects</b> []           | An enumeration that<br>describes the effect on<br>the ManagedElement. This<br>array corresponds to the<br>OtherElementEffectsDescriptions<br>array, where the latter provides<br>details that are related to the<br>high-level effects enumerated by<br>this property. | 5:Manages                                                       |

#### IBM\_SpooledFileMetricDefinition

**Description:** An IBM\_SpooledFileMetricDefinition instance represents the definition aspects of a metric. The purpose of IBM\_SpooledFileMetricDefinition is to provide a convenient mechanism for introducing all metrics definition at runtime and capturing its instance values in a separate class. IBM\_SpooledFileMetricDefinition instance represents the definition aspects of a metric on IBM i.

Hierarchy: IBM\_MetricDefinition, CIM\_BaseMetricDefinition, CIM\_ManagedElement

Intrinsic Methods: getInstance, enumerateInstances, enumerateInstanceNames

| Property Name      | class Defining Property      | Property Description                                                                                                    | Value or Value Location |
|--------------------|------------------------------|----------------------------------------------------------------------------------------------------|-------------------------|
| string <b>Id</b>   | CIM_BaseMetricDefiniti<br>on | A string that uniquely<br>identifies the metric<br>definition. The use of<br>OSF UUID/GUIDs is<br>recommended.              | Metric definition Id    |
| string <b>Name</b> | CIM_BaseMetricDefiniti<br>on | The name of the metric.<br>This name does not have<br>to be unique, but should<br>be descriptive and may<br>contain blanks. | Metric name             |

| Property Name               | class Defining Property      | Property Description                                                                                                    | Value or Value Location |
|-----------------------------|------------------------------|----------------------------------------------------------------------------------------------------|-------------------------|
| uint16 <b>DataType</b>      | CIM_BaseMetricDefiniti<br>on | The data type of the metric.                                                                                                    | Metric data type        |
| uint16 <b>Calculable</b>    | CIM_BaseMetricDefiniti<br>on | An enumerated value<br>that describes the<br>characteristics of the<br>metric, for purposes of<br>performing calculations                                                                                                    | Metric calculable       |
| string <b>Units</b>         | CIM_BaseMetricDefiniti<br>on | identifies the specific<br>units of a value, like<br>Bytes or Packets                                                                                                    | Metric units            |
| boolean <b>IsContinuous</b> | CIM_BaseMetricDefiniti<br>on | IsContinuous indicates<br>whether or not<br>the metric value is<br>continuous or scalar.<br>Performance metrics are<br>an example of a linear<br>metric                                                                                  | Is Metric continuous    |
| uint16 <b>ChangeType</b>    | CIM_BaseMetricDefiniti<br>on | ChangeType indicates<br>how the metric value<br>changes, in the form<br>of typical combinations<br>of finer grain attributes<br>such as direction<br>change, minimum and<br>maximum values, and<br>wrapping semantics                    | Metric change type      |
| uint16 TimeScope            | CIM_BaseMetricDefiniti<br>on | TimeScope indicates the time scope to which the metric value applies.                                                                                                    | Metric time scope       |
| uint16 <b>GatheringType</b> | CIM_BaseMetricDefiniti<br>on | GatheringType indicates<br>how the metric<br>values are gathered<br>by the underlying<br>instrumentation. This<br>allows the client<br>application to choose<br>the right metric for the<br>purpose.                                     | Metric gathering type   |
| string <b>ElementName</b>   | CIM_ManagedElement           | The user friendly name<br>for this instance of<br>Capabilities. In addition,<br>the user friendly name<br>can be used as a index<br>property for a search of<br>query. (Note: Name does<br>not have to be unique<br>within a namespace.) | Metric element name     |
| string Caption              | CIM_ManagedElement           | The Caption property<br>is a short textual<br>description (one- line<br>string) of the object.                                                                                                    | Metric caption          |

| Property Name             | class Defining Property | Property Description                                                            | Value or Value Location |
|---------------------------|-------------------------|---------------------------------------------------------------------------------|-------------------------|
| string <b>Description</b> |                         | The Description property<br>provides a textual<br>description of the<br>object. | Metric description      |

#### IBM\_SpooledFileMetricValue

**Description:** IBM\_SpooledFileMetricValue represents a metric value.

Hierarchy: IBM\_MetricValue,CIM\_BaseMetricValue, CIM\_ManagedElement

Intrinsic Methods: getInstance, enumerateInstances, enumerateInstanceNames

| Property Name                     | class Defining Property | Property Description                                                                                                    | Value or Value<br>Location                                                                                                    |
|-----------------------------------|-------------------------|----------------------------------------------------------------------------------------------------|----------------------------------------------------------------------------------------------------|
| string <b>InstanceID</b>          | CIM_BaseMetricValue     | Within the scope of the instantiating<br>Namespace, InstanceID opaquely and<br>uniquely identifies an instance of this<br>class                                                                                                    | This property of a<br>metric value class<br>must be generated<br>and be unique<br>for every instance<br>(in time, duration,<br>resource, and metric).<br>See <b>NOTE 1</b> |
| string MetricDefinitionId         | CIM_BaseMetricValue     | The key of the BaseMetricDefinition instance for this CIM_BaseMetricValue instance value                                                                                                    | key defined for metric<br>definition class                                                                                                    |
| string <b>MeasuredElementName</b> | CIM_BaseMetricValue     | A descriptive name for the element to<br>which the metric value belongs (i.e., the<br>measured element).                                                                                                    | A short descriptive<br>name for the<br>managed element<br>being measured as<br>determined by the<br>base class support.<br>See <b>NOTE 2</b>                               |
| datetime TimeStamp                | CIM_BaseMetricValue     | Identifies the time when the value of a metric instance is computed. Note that this is different from the time when the instance is created.                                                                                                    | The date and time of the sample interval.                                                                                                    |
| datetime <b>Duration</b>          | CIM_BaseMetricValue     | Property that represents the time<br>duration over which this metric value is<br>valid.                                                                                                    | Interval seconds from<br>our DB file except for<br>point metrics which<br>will be returned as<br>zero                                                                      |
| String MetricValue                | CIM_BaseMetricValue     | The value of the metric represented as a string. Its original data type is specified in CIM_BaseMetricDefinition.                                                                                                    | Metric value                                                                                                    |
| boolean <b>Volatile</b>           | CIM_BaseMetricValue     | If true, Volatile indicates that the<br>value for the next point in time may<br>use the same object and just change<br>its properties (such as the value or<br>timestamp). If false, the existing objects<br>remain unchanged and a new object is<br>created for the new point in time. | TRUE                                                                                                    |

## IBM\_SpooledFileMetricInstance

**NOTE 1:** InstanceId must be generated and be unique for every instance (in time, duration, resource, and metric). It is a string of undefined length. In this release we still do not support the historical metrics. Currently, our pattern is as follows:

| Bytes   | Dexcription                                                                                  |
|---------|----------------------------------------------------------------------------------------------|
| 8       | IPL Identifier (MATMATR 01F8), represented as printable hex                                  |
| 6       | Metric identifier (same as metric definition )                                               |
| depends | Resource identifier:<br>• Individual Output Queue: Queue Name<br>• ASP Group: ASP Group Name |

**NOTE 2:** MeasuredElementName is a short descriptive name for the managed element being measured as determined by the base class support:

• Individual Output Queue: Queue Name

• ASP Group: ASP Group Name

**Description:** Weak association of metric value objects with their metric definition. This association ties an instance of CIM\_BaseMetricValue to its CIM\_BaseMetricDefinition; it is weak because the existence of a CIM\_BaseMetricValue depends on the existence of its associated CIM\_BaseMetricDefinition: An instance of CIM\_BaseMetricValue must not exist without being associated to its corresponding CIM\_BaseMetricDefinition.

Hierarchy: IBM\_MetricInstance, CIM\_MetricInstance

**Intrinsic Methods:** getInstance, enumerateInstances, enumerateInstanceNames, associators, associatorNames, references, referenceNames

| Property Name                              | Property Value ( and data source)                                     | Instance mapping rule                                            |
|--------------------------------------------|-----------------------------------------------------------------------|------------------------------------------------------------------|
| CIM_BaseMetricValue REF Dependent          | A CIM_BaseMetricValue instance holding the Value.                     | IBM_SpooledFileMetricDefinition to<br>IBM_SpooledFileMetricValue |
| CIM_BaseMetricDefinition REF<br>Antecedent | The CIM_BaseMetricDefinition for this particular CIM_BaseMetricValue. |                                                                  |

# IBM\_SpooledFileMetricDefForME

**Description:** This association ties a CIM\_BaseMetricDefinition to a CIM\_ManagedElement to define metrics for the latter. The metrics definition is given context by the ManagedElement, which is why the definition is dependent on the element.

Hierarchy: IBM\_MetricDefForME,CIM\_MetricDefForMe

**Intrinsic Methods:** getInstance, enumerateInstances, enumerateInstanceNames, associators, associatorNames, referenceS, referenceNames

| Property Name                          | Property Value (and data source)                                              | Instance mapping rule                                      |
|----------------------------------------|-------------------------------------------------------------------------------|------------------------------------------------------------|
| CIM_BaseMetricDefinition REF Dependent | A CIM_BaseMetricDefinition for a<br>CIM_ManagedElement.                       | IBM_SpooledFileMetricDefinition to related managed element |
| CIM_ManagedElement REF<br>Antecedent   | The CIM_ManagedElement that can have metrics of this type associated with it. |                                                            |

## IBM\_SpooledFileMetricForME

Description: This association links a ManagedElement to the metric values being maintained for it.

Hierarchy: IBM\_MetricForME, CIM\_MetricForME

**Intrinsic Methods:** getInstance, enumerateInstances, enumerateInstanceNames, associators, associatorNames, references, referenceNames

| Property Name                     | Property Value (and data source)                  | Instance mapping rule                                    |
|-----------------------------------|---------------------------------------------------|----------------------------------------------------------|
| CIM_BaseMetricValue REF Dependent | A metric value for the<br>ManagedElement.         | IBM_SpooledFileMetricValue to related managed<br>element |
| CIM_ManagedElement REF Antecedent | ManagedElement to which the metric values belong. |                                                          |

# **IBM i System Metrics Providers**

These providers provide capabilities to retrieve system performance data on IBM i.

The system metrics providers provide the capabilities to retrieve system performance data on IBM i. These providers use Collection Services data to track the elements of system performance of specific interest to you. You can use these providers to get system performance data of specific system resources (e.g. cpu, storage, job and network etc.).

| Table 195. IBM i System Metrics |                                                                                                    |
|---------------------------------|----------------------------------------------------------------------------------------------------|
| Resource/Base CIM Class         | Metric                                                                                                    |
| IBM_StorageExtent               | ActiveTimePercentage - Percentage the disk unit was active processing some request, id:MDDS0E                                                                                     |
|                                 | AvailableSpace - Free capacity on the disk unit, id:MDDS05                                                                                                    |
|                                 | <ul> <li>AverageDeviceUtilization - Average device utilization (not normalized to 100% for parallel I/O activity), id:MDDS0D</li> </ul>                                           |
|                                 | Capacity - Capacity of the disk unit, id:MDDS04                                                                                                    |
|                                 | DiskSpaceUtilization - Percentage of disk capacity actually used, id: MDDS40                                                                                                    |
|                                 | • <b>FastWriteOperations</b> - Number of fast write operations (stored first in nonvolatile memory), id:MDDS08                                                                    |
|                                 | • FastWritePercentage - Percentage of write operations processed as fast write operations,<br>id:MDDS09                                                                           |
|                                 | • IOIntensity - I/O utilization indicator, id:MDDS10                                                                                                    |
|                                 | • QueueDepth - Average number of I/O requests currently in queue (OS view), id: MDDS11                                                                                            |
|                                 | ReadCacheHitPercentage - Percentage of read requests that did not need access to disk units,<br>id:MDDS03                                                                         |
|                                 | • ReadOperations - Number of read operations against the disk unit, id:MDDS06                                                                                                    |
|                                 | ReadThroughput - Bytes per second read, id:MDDS0A                                                                                                    |
|                                 | RequestRate - Number of I/O requests per second for the associated device, id:MDDS0F                                                                                              |
|                                 | ResponseTime - ResponseTime associated with a disk unit, id:MDDS01                                                                                                    |
|                                 | TransferredThroughput - Bytes per second transferred, id:MDDS0C                                                                                                    |
|                                 | WaitTime - WaitTime associated to with disk unit, id:MDDS02                                                                                                    |
|                                 | WriteOperations - Number of write operations, id:MDDS07                                                                                                    |
|                                 | WriteThroughput - Bytes per second written, id:MDDS0B                                                                                                    |
|                                 | DiskArmNumber - Disk arm number, id:MDDS41                                                                                                    |
|                                 | DiskDriveType - Disk Drive Type, id:MDDS42                                                                                                    |
|                                 | DiskMirrorStatus - The status of local mirroring, id:MDDS43                                                                                                    |
|                                 | DiskOperationalStatus - Whether the disk is operational or not, id:MDDS44                                                                                                    |
| IBMOS400_ComputerSystem         | ActiveVirtualProcessors - Average number of virtual processors active, id: MDCS21                                                                                                 |
|                                 | • <b>PctPartitionDefinedCapacityUsed</b> - System CPU time used as a percentage of configured capacity (the amount of CPU the logical partition is configured to use), id: MDCS01 |
|                                 | • UnusedGlobalCPUCapacity - CPU time in milliseconds not used on global server level, id: MDCS23                                                                                  |
|                                 | • UnusedPartitionCPUCapacity - Reserved but unused capacity for this operating system container,<br>id: MDCS22                                                                    |

| Table 195. IBM i System Metrics        | (continued)                                                                                                    |
|----------------------------------------|----------------------------------------------------------------------------------------------------|
| Resource/Base CIM Class                | Metric                                                                                                    |
| IBMOS400_NetworkPort,                  | • BytesReceived - The total number of bytes received, including framing characters, id: MDNP02                                                                                              |
| IBM_EthernetPort,<br>IBM_TokenRingPort | <ul> <li>BytesTransmitted - The total number of bytes transmitted, including framing characters, id:<br/>MDNP01</li> </ul>                                                                  |
|                                        | • ErrorRate - Number of network errors per second, id: MDNP03                                                                                                    |
|                                        | NetworkPortUtilizationPercentage - Percentage of capacity actually used. This may be only a rough estimate, like bandwidth actually transferred vs. theoretical bandwidth limit, id: MDNP04 |
| IBMOS400_OperatingSystem               | AverageDiskActiveTimePercentage - Average disk active time percentage, id: MDOS48                                                                                                    |
|                                        | AverageDiskSpaceUtilization - Average disk space utilization, id: MDOS4A                                                                                                    |
|                                        | • AverageInteractiveJobsTransactionRate - Average transaction rate of interactive jobs, id: MDOS4                                                                                           |
|                                        | AverageInteractiveResponseTime - Average transaction response time of interactive jobs, id:<br>MDOS43                                                                                       |
|                                        | AverageJobsTransactionRate - Average transaction rate of jobs, id: MDOS41                                                                                                    |
|                                        | AverageUserPoolFaultRate - Average User Pool faults, id: MDOS46                                                                                                    |
|                                        | • BatchJobsLogicalDatabaseIORate - Database IO operations rate of all batch jobs, id: MDOS45                                                                                                |
|                                        | CPUConsumptionIndex - CPU time used divided by CPU time that might have been used by this operating system, id: MDOS25                                                                      |
|                                        | • ExternalViewKernelModePercentage - IBM i always returns 0, id: MDOS2C                                                                                                    |
|                                        | • ExternalViewTotalCPUPercentage - External view CPU percentage, id: MDOS2A                                                                                                    |
|                                        | • ExternalViewUserModePercentage - External view user mode percentage, id: MDOS2B                                                                                                    |
|                                        | • FreePhysicalMemory - IBM i always returns 0, id: MDOS04                                                                                                    |
|                                        | FreeSpaceInPagingFiles - Free space in system ASP, id: MDOS05                                                                                                    |
|                                        | • FreeVirtualMemory - Free space in system auxiliary storage pool (ASP), id: MDOS03                                                                                                    |
|                                        | InteractiveJobsCPUPercentage - Percentage CPU used for interactive jobs, id: MDOS40                                                                                                    |
|                                        | InternalViewIdlePercentage - Idle percentage as seen from within the operating system, id:<br>MDOS24                                                                                        |
|                                        | • InternalViewKernelModePercentage - IBM i always returns 0, id: MDOS21                                                                                                    |
|                                        | <ul> <li>InternalViewTotalCPUPercentage - User mode percentage as seen from within the operating<br/>system, id: MDOS23</li> </ul>                                                          |
|                                        | • InternalViewUserModePercentage - IBM i always returns 0, id: MDOS22                                                                                                    |
|                                        | • KernelModeTime -IBM i always returns 0, id: MDOS09                                                                                                    |
|                                        | MaximumDiskActiveTimePercentage - Maximum disk active time percentage, id: MDOS49                                                                                                    |
|                                        | MaximumDiskSpaceUtilization - Maximum disk space utilization, id: MDOS4B                                                                                                    |
|                                        | MaximumInteractiveResponseTime - Maximum transaction response time of interactive jobs, id:<br>MDOS44                                                                                       |
|                                        | MaximumUserPoolFaultRate - Maximum User Pool faults, id: MDOS47                                                                                                    |
|                                        | • NumberOfProcesses - Number of jobs active during the sample interval, id: MDOS02                                                                                                    |
|                                        | NumberOfUsers - Number of user sessions for which the operating system is currently storing state information, id: MDOS01                                                                   |
|                                        | • OperationalStatus - IBM i always returns OK, id: MDOS08                                                                                                    |
|                                        | • PageInRate -Number of pages that are paged in per second in all pools, id: MDOS06                                                                                                    |
|                                        | • TotalCPUTime - Same as UserModeTime, id: MDOS0B                                                                                                    |
|                                        | UserModeTime - Total system CPU time used, id: MDOS0A                                                                                                    |

| Resource/Base CIM Class Metric |                                                                                                    |  |  |  |
|--------------------------------|----------------------------------------------------------------------------------------------------|--|--|--|
| -                              |                                                                                                    |  |  |  |
| IBMOS400_Process               | AccumulatedKernelModeTime - IBM i always returns 0, id: MDPR29                                                                                                    |  |  |  |
|                                | AccumulatedTotalCPUTime - CPU time spent for this process since process creation, id: MDPR2B                                                                                                    |  |  |  |
|                                | <ul> <li>AccumulatedUserModeTime - CPU time in user mode spent for this process since process creation<br/>id: MDPR2A</li> </ul>                                                                |  |  |  |
|                                | ActiveThreads - Total number of active threads within the job, id: MDPR43                                                                                                    |  |  |  |
|                                | ExternalViewTotalCPUPercentage - External view total CPU percentage, id: MDPR26                                                                                                    |  |  |  |
|                                | ExternalViewKernelModePercentage - IBM i always returns 0, id: MDPR28                                                                                                    |  |  |  |
|                                | • ExternalViewUserModePercentage - External view user mode percentage, id: MDPR27                                                                                                    |  |  |  |
|                                | • InteractiveResponseTime - Averager response time of each transaction within job, id: MDPR41                                                                                                   |  |  |  |
|                                | • InternalViewKernelModePercentage - IBM i always returns 0, id: MDPR23                                                                                                    |  |  |  |
|                                | InternalViewTotalCPUPercentage - Percentage value related to TotalCPUTime, id: MDPR25                                                                                                    |  |  |  |
|                                | • InternalViewUserModePercentage - Percentage value related to UserModeTime, the percentage the system CPUs were used for this process in user mode during the measurement interval, id: MDPR24 |  |  |  |
|                                | KernelModeTime - IBM i always returns 0, id: MDPR01                                                                                                    |  |  |  |
|                                | LogicalDatabaseIORate - Number of database I/O operations per second, id: MDPR42                                                                                                    |  |  |  |
|                                | TransactionRate - Number of transactions per second within job, id: MDPR40                                                                                                    |  |  |  |
|                                | TotalCPUTime - Same as UserModeTime, id: MDPR03                                                                                                    |  |  |  |
|                                | TotalThreads - Total number of threads within the job, id: MDPR44                                                                                                    |  |  |  |
|                                | • <b>UserModeTime</b> - The CPU time used by the JOB (including all secondary threads), id: MDPR02                                                                                              |  |  |  |
|                                | PrimaryCommitOperationsPerformed - Primary commit operations performed, id: MDPR45                                                                                                    |  |  |  |
|                                | PrimaryRollbackOperationsPerformed - Primary rollback operations performed, id: MDPR46                                                                                                    |  |  |  |
|                                | NumberOfSeizesHeldByThread - The number of seizes held by the thread, id: MDPR50                                                                                                    |  |  |  |
|                                | ProcessScopedLocksHeld - The number of process scoped locks held by the thread, id: MDPR51                                                                                                    |  |  |  |
|                                | ThreadScopedLocksHeld - The number of thread scoped locks held by the thread, id: MDPR52                                                                                                    |  |  |  |
|                                | <ul> <li>ProcessScopedRecordLocksHeld - The number of process scoped database record locks held by<br/>the thread, id: MDPR53</li> </ul>                                                        |  |  |  |
|                                | ThreadScopedRecordLocksHeld - The number of thread scoped database record locks held by the thread, id: MDPR54                                                                                  |  |  |  |
| IBMOS400_VirtualProcessor      | • TotalCPUTimePercentage - The time a virtual processor was used as a percentage of the elapsed interval time, id: MDPC01                                                                       |  |  |  |
| IBM_StoragePool                | • ActiveToIneligibleTransitions - Total number of transitions by processes assigned to the pool from active state to ineligible state, id: MDMP47                                               |  |  |  |
|                                | ActiveToWaitTransitions - Total number of transitions by processes assigned to the pool from active state to wait state, id: MDMP45                                                             |  |  |  |
|                                | • DatabaseFaults - Total number of pool database faults, id: MDMP41                                                                                                    |  |  |  |
|                                | • <b>DatabasePages</b> - Total number of pages of database data transferred from auxiliary storage to the pool, id: MDMP43                                                                      |  |  |  |
|                                | • FaultRate - Number of faults per second for the associated pool, id: MDMP40                                                                                                    |  |  |  |
|                                | NonDatabaseFaults - Total number of pool nondatabase faults, id: MDMP42                                                                                                    |  |  |  |
|                                | NonDatabasePages - Total number of pages of nondatabase data transferred from auxiliary storage to the pool, id: MDMP44                                                                         |  |  |  |
|                                | • WaitToIneligibleTransitions - Total number of transitions by processes assigned to the pool from wait state to ineligible state, id: MDMP46                                                   |  |  |  |
|                                | ActivityLevel - Maximum active threads, id: MDMP48                                                                                                    |  |  |  |

| Table 195. IBM i System Metrics (continued) |                                                                                                    |  |  |
|---------------------------------------------|----------------------------------------------------------------------------------------------------|--|--|
| Resource/Base CIM Class                     | Metric                                                                                                    |  |  |
| IBMi_StorageController                      | Metric         • DiskIOACPUUtilization - Disk IOA CPU Utilization Percentage, id: MDDA01         • DiskIOAAverageResponseTime - Disk IOA Average Response Time, id: MDDA02         • DiskIOAPercentDiskBusy - Disk IOA Percent Disk Busy, id: MDDA03         • DiskIOAReadsPerSecond - Disk IOA Reads Per Second, id: MDDA04         • DiskIOAOperationsPerSecond - Disk IOA Writes Per Second, id: MDDA05         • DiskIOAAverageKilobytesrPerRead - Disk IOA Average Number of Kilobytes Per Read Operatid: MDDA07         • DiskIOAAverageKilobytesrPerWrite - Disk IOA Average Number of Kilobytes Per Write Operatid: MDDA08 |  |  |
|                                             | <ul> <li>DiskIOAAverageServiceTime - Disk IOA Average Service Time, id: MDDA09</li> <li>DiskIOAAverageWaitTime - Disk IOA Average Wait Time, id: MDDA0A</li> <li>DiskIOATotalMegabytesRead - Disk IOA Total Megabytes Read, id: MDDA0B</li> <li>DiskIOATotalMegabytesWritten - Disk IOA Total Megabytes Written, id: MDDA0C</li> </ul>                                                                                                    |  |  |

## IBM\_ColSrvMetricServiceConformsToBaseMetricsProfile

**Description:** IBM\_ElementConformsToBaseMetricsProfile association defines the RegisteredProfiles to which the referenced ManagedElement is conformant. This association may apply to any Managed Element. Typical usage will apply it to a higher level instance, such as a System, NameSpace, or Service. When applied to a higher level instance, all constituent parts MUST behave appropriately in support of the ManagedElement's conformance to the named RegisteredProfile.

Hierarchy: IBM\_MetricServiceConformsToBaseMetricsProfile, CIM\_ElementConformsToProfile

**Intrinsic Methods:** getInstance, enumerateInstances, enumerateInstanceNames, associators, associatorNames, references, referenceNames

**Note:** There are some limitations for cross-namespace association employed by Pegasus Server (See Open Pegasus PEP#139 -- Cross Namespace Associations). Operation can be navigated only in a unidirectional way. And the association was only registered to namespace root/PG\_InterOp, so associators/associatornames/references/referencenames from IBM\_MetricService are not supporteded.

| Property Name                                   | Property Value (& data source)                                           | Instance Mapping Rule                             |
|-------------------------------------------------|--------------------------------------------------------------------------|---------------------------------------------------|
| CIM_ManagedElement REF ManagedElement           | The ManagedElement that conforms to the RegisteredProfile.               | RegisteredProfile "Base<br>Metrics Profile"       |
| CIM_RegisteredProfile REF<br>ConformantStandard | The RegisteredBaseMetricsProfile to which the MetricService conforms to. | associates to<br>ColSrvMetricService<br>instance. |

#### IBM\_ColSrvMetricServiceCapabilities

Description: Capabilities of a CIM\_MetricService.

**Hierarchy:** IBM\_MetricServiceCapabilities, CIM\_MetricServiceCapabilities, CIM\_EnabledLogicalElementCapabilities, CIM\_Capabilities, CIM\_ManagedElement

Intrinsic Methods: getInstance, enumerateInstances, enumerateInstanceNames

| Property Name                | class Defining Property       | Property Description                                                                                                    | Value or Value Location |
|------------------------------|-------------------------------|----------------------------------------------------------------------------------------------------|-------------------------|
| uint16 MetricsControlTypes[] | CIM_MetricServiceCapabilities | This property identifies the type of<br>control supported by the associated<br>CIM_MetricService instance for the<br>CIM_BaseMetricDefinition identified by the<br>value at the same array index in the<br>ControllableMetrics property. | 0 - Unknown             |

| Property Name                       | class Defining Property               | Property Description                                                                                                    | Value or Value Location           |
|-------------------------------------|---------------------------------------|----------------------------------------------------------------------------------------------------|-----------------------------------|
| uint16 ManagedElementControlTypes[] | CIM_MetricServiceCapabilities         | This property identifies the type of<br>control supported by the associated<br>CIM_MetricService instance for the<br>CIM_ManagedElement identified by the<br>value at the same array index in the<br>ControllableManagedElements property. | 0 - Unknown                       |
| boolean ElementNameEditSupported    | CIM_EnabledLogicalElementCapabilities | Boolean indicating whether the<br>ElementName can be modified.                                                                                                    | FALSE                             |
| string InstanceID                   | CIM_Capabilities                      | Within the scope of the instantiating<br>Namespace, InstanceID opaquely and<br>uniquely identifies an instance of this class.                                                                                                    | "ColSrvMetricServiceCapabilities" |
| string <b>ElementName</b>           | CIM_Capabilities                      | The user friendly name for this instance of<br>Capabilities. In addition, the user friendly<br>name can be used as a index property for a<br>search of query. (Note: Name does not have<br>to be unique within a namespace.)               | "Metric Service Capabilities"     |
| uint16 SupportedMethods[]           | CIM_MetricServiceCapabilities         | Each enumeration corresponds to support for the like-named method of the MetricService.                                                                                                    | 7 - ControlSampleTimes            |

## IBM\_ColSrvMetricService

**Description:** The MetricService provides the ability to manage metrics.

**Hierarchy:** IBM\_MetricService, CIM\_MetricService, CIM\_Service, CIM\_EnabledLogicalElement, CIM\_LogicalElement, CIM\_ManagedSystemElement, CIM\_ManagedElement

| Property Name                   | class Defining<br>Property | Property Description                                                                                                    | Value or Value Location                    |
|---------------------------------|----------------------------|----------------------------------------------------------------------------------------------------|--------------------------------------------|
| string SystemCreationClassName  | CIM_Service                | The CreationClassName of the<br>scoping System.                                                                                                    | "IBMOS400_ComputerSystem"                  |
| string SystemName               | CIM_Service                | The Name of the scoping System.                                                                                                    | system name                                |
| string <b>CreationClassName</b> | CIM_Service                | CreationClassName indicates the<br>name of the class or the subclass<br>that is used in the creation of<br>an instance. When used with the<br>other key properties of this class,<br>this property allows all instances of<br>this class and its subclasses to be<br>uniquely identified. | "IBM_ColSrvMetricService"                  |
| string Name                     | CIM_Service                | The Name property uniquely identifies<br>the Service and provides an indication<br>of the functionality that is managed.<br>This functionality is described in more<br>detail in the Description property of<br>the object.                                                               | "ColSrvMetricService"                      |
| boolean <b>Started</b>          | CIM_Service                | Started is a Boolean that indicates<br>whether the Service has been started<br>(TRUE), or stopped (FALSE).                                                                                                    | State of Performance Collection<br>Service |

**Methods List:** 

| Method Name        | <b>Class Defining Method</b> | Description                                                                                                    | Value or Value Location |
|--------------------|------------------------------|----------------------------------------------------------------------------------------------------|-------------------------|
| ControlSampleTimes | CIM_MetricService            | Method used to allow<br>specification of the point in<br>time metric gathering is to<br>be started and to specify<br>the preferred sample<br>interval time for periodic<br>data gathering. Whenever<br>sampling for additional<br>metrics is started, the<br>settings specified by this<br>method may be used. |                         |

#### The method prototype:

string ControlSampleTimes( datetime PreferredSampleInterval, boolean RestartGathering, datetime StartSampleTime);

#### **Input Parameter:**

PreferredSampleInterval: Preferred sample interval time.

*RestartGathering:* Boolean that when set to TRUE requests that gathering of all metrics associated to the metric service is re-started with this method call.

StartSampleTime: Point in time when sampling for the metrics is to be started.

#### **Return Code:**

If 0 is returned, then the task completed successfully. Any other return code indicates an error condition.

- 0: Completed with No Error
- 1: Not Supported
- 2: Failed

## IBM\_ColSrvMetricServiceElementCapabilities

**Description:** IBM\_MetricServiceElementCapabilities represents the association between ManagedElements and their Capabilities. The cardinality of the ManagedElement reference is Min(1), Max(1). This cardinality mandates the instantiation of the ElementCapabilities association for the referenced instance of Capabilities. ElementCapabilities describes the existence requirements and context for the referenced instance of ManagedElement. Specifically, the ManagedElement MUST exist and provides the context for the Capabilities.

Hierarchy: IBM\_MetricServiceElementCapabilities,CIM\_ElementCapabilities

**Intrinsic Methods:** getInstance, enumerateInstances, enumerateInstanceNames, associators, associatorNames, references, referenceNames

| Property name                            | Property value (and data source)                     | Instance mapping rule                                     |
|------------------------------------------|------------------------------------------------------|-----------------------------------------------------------|
| CIM_ManagedElement REF<br>ManagedElement | The managed element                                  | ColSrvMetricService to<br>ColSrvMetricServiceCapabilities |
| CIM_Capabilities REF<br>Capabilities     | The Capabilities object associated with the element. |                                                           |

## IBM\_HostedColSrvMetricService

**Description:** IBM\_HostedMetricService is an association between a Service and the System on which the functionality is located.

Hierarchy: IBM\_HostedMetricService, CIM\_HostedService, CIM\_HostedDependency, CIM\_Dependency

**Intrinsic Methods:** getInstance, enumerateInstances, enumerateInstanceNames, associators, associatorNames, references, referenceNames

| Property name                    | Property Value ( and data source) | Instance mapping rule                  |
|----------------------------------|-----------------------------------|----------------------------------------|
| CIM_Service REF <b>Dependent</b> | The Service hosted on the System. | Host System to<br>ColSrvMetricService. |
| CIM_System REF Antecedent        | The hosting System                |                                        |

#### IBM\_ColSrvMetricServiceAffectsElement

**Description:** To represents an association between a Service and the ManagedElements that might be affected by its execution.

Hierarchy: IBM\_MetricServiceAffectsElement,CIM\_ServiceAffectsElement

**Intrinsic Methods:** getInstance, enumerateInstances, enumerateInstanceNames, associators, associatorNames, references, referenceNames

| Property name                             | Property value and data source                                                                                                    | Instance mapping rule                                           |
|-------------------------------------------|----------------------------------------------------------------------------------------------------|-----------------------------------------------------------------|
| CIM_ManagedElement REF<br>AffectedElement | The Managed Element that is affected by the Service                                                                                                    | IBMOS400_ColSrvMetricDefinitio<br>n to IBM_ColSrvMetricService. |
| CIM_Service REF<br>AffectingElement       | The Service that is affecting the<br>ManagedElement.                                                                                                    |                                                                 |
| uint16 <b>ElementEffects</b> []           | An enumeration that<br>describes the effect on<br>the ManagedElement. This<br>array corresponds to the<br>OtherElementEffectsDescriptions<br>array, where the latter provides<br>details that are related to the<br>high-level effects enumerated by<br>this property. | 5:Manages                                                       |

#### IBMOS400\_ColSrvMetricDefinition

**Description:** An IBMOS400\_ColSrvMetricDefinition instance represents the definition aspects of a metric. The purpose of IBMOS400\_ColSrvMetricDefinition is to provide a convenient mechanism for introducing all metrics definition at runtime and capturing its instance values in a separate class. IBMOS400\_ColSrvMetricDefinition instance represents the definition aspects of a metric on IBM i.

Hierarchy: IBM\_MetricDefinition,CIM\_BaseMetricDefinition, CIM\_ManagedElement

Intrinsic Methods: getInstance, enumerateInstances, enumerateInstanceNames

| Property Name               | class Defining Property      | Property Description                                                                                                    | Value or Value Location |
|-----------------------------|------------------------------|----------------------------------------------------------------------------------------------------|-------------------------|
| string <b>Id</b>            | CIM_BaseMetricDefiniti<br>on | A string that uniquely<br>identifies the metric<br>definition. The use of<br>OSF UUID/GUIDs is<br>recommended.                                                                                                    | Metric definition Id    |
| string <b>Name</b>          | CIM_BaseMetricDefiniti<br>on | ti The name of the metric.<br>This name does not have<br>to be unique, but should<br>be descriptive and may<br>contain blanks.                                                                                                    |                         |
| uint16 <b>DataType</b>      | CIM_BaseMetricDefiniti<br>on | The data type of the metric.                                                                                                    | Metric data type        |
| uint16 <b>Calculable</b>    | CIM_BaseMetricDefiniti<br>on | An enumerated value<br>that describes the<br>characteristics of the<br>metric, for purposes of<br>performing calculations                                                                                                    | Metric calculable       |
| string <b>Units</b>         | CIM_BaseMetricDefiniti<br>on | identifies the specific<br>units of a value, like<br>Bytes or Packets                                                                                                    | Metric units            |
| boolean <b>IsContinuous</b> | CIM_BaseMetricDefiniti<br>on | IsContinuous indicates<br>whether or not<br>the metric value is<br>continuous or scalar.<br>Performance metrics are<br>an example of a linear<br>metric                                                                                                   | Is Metric continuous    |
| uint16 <b>ChangeType</b>    | CIM_BaseMetricDefiniti<br>on | BaseMetricDefinitiChangeType indicates<br>how the metric value<br>changes, in the form<br>of typical combinations<br>of finer grain attributes<br>such as direction<br>change, minimum and<br>maximum values, and<br>wrapping semanticsMetric change type |                         |
| uint16 TimeScope            | CIM_BaseMetricDefiniti<br>on | TimeScope indicates the time scope to which the metric value applies.                                                                                                    | Metric time scope       |
| uint16 <b>GatheringType</b> | CIM_BaseMetricDefiniti<br>on | GatheringType indicates<br>how the metric<br>values are gathered<br>by the underlying<br>instrumentation. This<br>allows the client<br>application to choose<br>the right metric for the<br>purpose.                                                      | Metric gathering type   |

| Property Name             | class Defining Property | Property Description                                                                                                    | Value or Value Location |
|---------------------------|-------------------------|----------------------------------------------------------------------------------------------------|-------------------------|
| string <b>ElementName</b> | CIM_ManagedElement      | The user friendly name<br>for this instance of<br>Capabilities. In addition,<br>the user friendly name<br>can be used as a index<br>property for a search of<br>query. (Note: Name does<br>not have to be unique<br>within a namespace.) | Metric element name     |
| string <b>Caption</b>     | CIM_ManagedElement      | The Caption property<br>is a short textual<br>description (one- line<br>string) of the object.                                                                                                    | Metric caption          |
| string <b>Description</b> | CIM_ManagedElement      | The Description property<br>provides a textual<br>description of the<br>object.                                                                                                    | Metric description      |

### IBMOS400\_ColSrvMetricValue

**Description:** IBMOS400\_ColSrvMetricValue represents a metric value.

Hierarchy: IBM\_MetricValue,CIM\_BaseMetricValue, CIM\_ManagedElement

Intrinsic Methods: getInstance, enumerateInstances, enumerateInstanceNames

| Property Name                 | <b>Class Defining Property</b> | Property Description                                                                                                    | Value or Value Location                                                                                                    |
|-------------------------------|--------------------------------|----------------------------------------------------------------------------------------------------|----------------------------------------------------------------------------------------------------|
| string InstanceID             | CIM_BaseMetricValue            | Within the scope of the instantiating Namespace,<br>InstanceID opaquely and uniquely identifies an<br>instance of this class.                                                                                                    | This property of a metric value class must<br>be generated and be unique for every<br>instance (in time, duration, resource, and<br>metric). See <b>NOTE 1</b> |
| string MetricDefinitionId     | CIM_BaseMetricValue            | The key of the BaseMetricDefinition instance for this CIM_BaseMetricValue instance value.                                                                                                    | key defined for metric definition class                                                                                                    |
| string<br>MeasuredElementName | CIM_BaseMetricValue            | A descriptive name for the element to which the metric value belongs (i.e., the measured element).                                                                                                    | A short descriptive name for the managed<br>element being measured as determined<br>by the base class support. See <b>NOTE 2</b>                               |
| datetime TimeStamp            | CIM_BaseMetricValue            | Identifies the time when the value of a metric instance<br>is computed. Note that this is different from the time<br>when the instance is created.                                                                                                    | The date and time of the sample interval.                                                                                                    |
| datetime <b>Duration</b>      | CIM_BaseMetricValue            | Property that represents the time duration over which this metric value is valid.                                                                                                    | Interval seconds from our DB file except<br>for point metrics which will be returned<br>as zero                                                                |
| String MetricValue            | CIM_BaseMetricValue            | The value of the metric represented as a string. Its original data type is specified in CIM_BaseMetricDefinition.                                                                                                    | Metric value                                                                                                    |
| boolean <b>Volatile</b>       | CIM_BaseMetricValue            | If true, Volatile indicates that the value for the next<br>point in time may use the same object and just change<br>its properties (such as the value or timestamp). If<br>false, the existing objects remain unchanged and a new<br>object is created for the new point in time. | TRUE                                                                                                    |

**NOTE 1:** InstanceId must be generated and be unique for every instance (in time, duration, resource, and metric). It is a string of undefined length. In this release we still do not support the historical metrics. Currently, our pattern is as follows:

| Bytes | Description                                                 |
|-------|-------------------------------------------------------------|
| 8     | IPL Identifier (MATMATR 01F8), represented as printable hex |

| Bytes   | Description                                                       |  |
|---------|-------------------------------------------------------------------|--|
| 6       | Metric identifier (same as metric definition )                    |  |
| depends | Resource identifier :                                             |  |
|         | ComputerSystem - none                                             |  |
|         | OperatingSystem - none                                            |  |
|         | Processor - CPU index                                             |  |
|         | <ul> <li>Process - qualified job name (job, user, nbr)</li> </ul> |  |
|         | Network Port - Protocol + Line Description Name                   |  |
|         | • Storage - Disk Serial Number                                    |  |
|         | MemoryPool - Memory Pool Id                                       |  |
|         | StorageController - Device Id                                     |  |

**NOTE 2:** MeasuredElementName is a short descriptive name for the managed element being measured as determined by the base class support:

- ComputerSystem: System name
- OperatingSystem: System name
- Process: Qualified Job name formatted as job-name+"/"+user-name +"/"+job\_nbr
- Processor: "CPU "+ CPU index
- NetworkPort: Line description name.
- Storagae: :"Disk Unit " + 4 character logical disk unit number (data from QAMPDISK DB file) + [ " "+ mirrored flag(the value is 'A' or 'B' from filed "DMFLAG" of QAMPDISK DB file) ] (participates in case of mirrored disk) e.g. "Disk Unit 0001 A" or "Disk Unit 0002"
- MemoryPool: Pool Name
- StorageController: Device Id

## IBMOS400\_ColSrvMetricInstance

**Description:** Weak association of metric value objects with their metric definition. This association ties an instance of CIM\_BaseMetricValue to its CIM\_BaseMetricDefinition; it is weak because the existence of a CIM\_BaseMetricValue depends on the existence of its associated CIM\_BaseMetricDefinition: An instance of CIM\_BaseMetricValue must not exist without being associated to its corresponding CIM\_BaseMetricDefinition.

Hierarchy: IBM\_MetricInstance, CIM\_MetricInstance

**Intrinsic Methods:** getInstance, enumerateInstances, enumerateInstanceNames, associators, associatorNames, references, referenceNames

| Property Name                                      | Property Value ( and data source)                                     | Instance mapping rule                                            |
|----------------------------------------------------|-----------------------------------------------------------------------|------------------------------------------------------------------|
| CIM_BaseMetricValue<br>REF <b>Dependent</b>        | A CIM_BaseMetricValue instance holding the Value.                     | IBMOS400_ColSrvMetricDefinition<br>to IBMOS400_ColSrvMetricValue |
| CIM_BaseMetricDefiniti<br>on REF <b>Antecedent</b> | The CIM_BaseMetricDefinition for this particular CIM_BaseMetricValue. |                                                                  |

## IBMOS400\_ColSrvMetricDefForME

**Description:** This association ties a CIM\_BaseMetricDefinition to a CIM\_ManagedElement to define metrics for the latter. The metrics definition is given context by the ManagedElement, which is why the definition is dependent on the element.

Hierarchy: IBM\_MetricDefForME,CIM\_MetricDefForMe

| Property Name                                     | Property Value ( and data source)                                             | Instance mapping rule                                      |
|---------------------------------------------------|-------------------------------------------------------------------------------|------------------------------------------------------------|
| CIM_BaseMetricDefinitio<br>n REF <b>Dependent</b> | A CIM_BaseMetricDefinition for a CIM_ManagedElement.                          | IBMOS400_ColSrvMetricDefinition to related managed element |
| CIM_ManagedElement<br>REF <b>Antecedent</b>       | The CIM_ManagedElement that can have metrics of this type associated with it. |                                                            |

**Intrinsic Methods:** getInstance, enumerateInstances, enumerateInstanceNames, associators, associatorNames, references, referenceNames

#### IBMOS400\_ColSrvMetricForME

Description: This association links a ManagedElement to the metric values being maintained for it.

Hierarchy: IBM\_MetricForME, CIM\_MetricForME

**Intrinsic Methods:** getInstance, enumerateInstances, enumerateInstanceNames, associators, associatorNames, references, referenceNames

| Property Name                               | Property Value ( and data source)                 | Instance mapping rule                                    |
|---------------------------------------------|---------------------------------------------------|----------------------------------------------------------|
| CIM_BaseMetricValue<br>REF <b>Dependent</b> | A metric value for the ManagedElement.            | IBMOS400_ColSrvMetricValue to<br>related managed element |
| CIM_ManagedElement<br>REF <b>Antecedent</b> | ManagedElement to which the metric values belong. |                                                          |

# **IBM i Real Time Metrics Providers**

These providers provide capabilities to retrieve real time system performance data on IBM i.

The real time metrics providers provide the capabilities to retrieve real time system performance data on IBM i. These providers use IBM i system API to retrieve real time performance data of system elements that specific interest to you. You can use these providers to get system real time performance data of specific system resources (e.g. operating system, job queue, subsystem and job etc.).

| Table 196. IBM i System Real Tim | ne Metrics                                                                                                    |  |
|----------------------------------|----------------------------------------------------------------------------------------------------|--|
| Resource/Base CIM Class          | Metric                                                                                                    |  |
| IBMOS400_OperatingSystem         | OSCurrentTemporaryStorageUsed - OS current temporary storage used, id: MDOS4C.                                                                                                    |  |
|                                  | • OSMaximumTemporaryStorageUsed - OS maximum temporary storage used, id: MDOS4D.                                                                                                    |  |
|                                  | UncappedCPUCapacity - Uncapped CPU capacity used, id: MDOS50.                                                                                                    |  |
|                                  | UsersCurrentlySignedOn - Users Currently Signed On, id: MDOS51.                                                                                                    |  |
|                                  | • UsersTemporarilyDisconnected - The number of jobs that have been disconnected, id: MDOS52.                                                                                                    |  |
|                                  | • <b>JobsInSystem</b> - The total number of user jobs and system jobs that are currently in the system, id: MDOS53.                                                                                                    |  |
|                                  | • <b>BatchJobsWaitRun</b> - The number of batch jobs on the system that are currently waiting to run, including those that were submitted to run at a future date and time. Jobs on the job schedule that have not been submitted are not included, id: MDOS54. |  |
|                                  | • <b>BatchJobsWaitMsg</b> - The number of batch jobs waiting for a reply to a message before they can continue to run, id: MDOS55.                                                                                                    |  |
|                                  | • <b>BatchJobsHeldOnQueue</b> - The number of batch jobs that were submitted, but were held before they could begin running, id: MDOS56.                                                                                                    |  |
|                                  | • <b>BatchJobsHeldWhileRunning</b> - The number of batch jobs that had started running, but are now held, id: MDOS57.                                                                                                    |  |
|                                  | <ul> <li>BatchJobsOnHeldQueue - The number of batch jobs on job queues that have been assigned to a<br/>subsystem, but are being held, id: MDOS58.</li> </ul>                                                                                                   |  |
|                                  | • BatchJobsRunning - The number of batch jobs currently running on the system, id: MDOS59.                                                                                                    |  |
|                                  | • BatchJobsEndWithLogs - Batch jobs ended with printer output waiting to print, id: MDOS60.                                                                                                    |  |
|                                  | • <b>PermanentAddressesUsed</b> - The percentage of the maximum possible addresses for permanent objects that have been used, id: MDOS61.                                                                                                    |  |
|                                  | <ul> <li>TemporaryAddressesUsed - The percentage of the maximum possible addresses for temporary objects that have been used, id: MDOS62.</li> </ul>                                                                                                    |  |
|                                  | • BatchJobsEnding - The number of batch jobs that are in the process of ending, id: MDOS63.                                                                                                    |  |
|                                  | • BatchJobsOnUnassignedJobQueue - The number of batch jobs on job queues that have not been assigned to a subsystem, id: MDOS64.                                                                                                    |  |
|                                  | • UserSignedOffOutputWaiting - The number of sessions that have ended with printer output files waiting to print, id: MDOS65.                                                                                                    |  |
|                                  | • <b>UserSuspendedByGroupJobs</b> - The number of user jobs that have been temporarily suspended by group jobs so that another job may be run, id: MDOS66.                                                                                                    |  |
|                                  | • <b>UserSuspendedBySysRequest</b> - The number of user jobs that have been temporarily suspended by system request jobs so that another job may be run, id: MDOS67.                                                                                            |  |
| IBMOS400_Process                 | MaximumProcessingUnitTimeAllowed - Maximum processing unit time allowed, id: MDPR47.                                                                                                    |  |
|                                  | • JobTemporaryStorageUsed - Job's temporary storage used, id: MDPR48.                                                                                                    |  |
|                                  | <ul> <li>JobMaximumTemporaryStorageAllowed - Job's maximum temporary storage allowed, id:<br/>MDPR49.</li> </ul>                                                                                                    |  |
|                                  | • JobMaximumTemporaryStorageUsed - Job's maximum temporary storage used, id: MDPR4A.                                                                                                    |  |
| IBM_JobQueue                     | • <b>JobQueueStatus</b> - The status of the job queue. The status may be one of RELEASED & HELD, id: MDJQ01.                                                                                                    |  |
|                                  | • <b>JobsNumberInJobQueue</b> - The number of jobs in the queue, id: MDJQ02.                                                                                                    |  |
| IBM_Subsystem                    | • PercentMaximumJobs - Current active jobs % maximum active jobs in the subsystem, id: MDSS01.                                                                                                    |  |
|                                  | ActiveJobsInSubsystem - The number of active jobs in the subsystem, id: MDSS02.                                                                                                    |  |
|                                  | • <b>SubsystemStatus</b> - The status of the Subsystem. The status may be one of *ACTIVE & *INACTIVE, id: MDSS03.                                                                                                    |  |

| Table 196. IBM i System Real Time Metrics (continued) |                                                                                                    |  |  |
|-------------------------------------------------------|----------------------------------------------------------------------------------------------------|--|--|
| Resource/Base CIM Class                               | Metric                                                                                                    |  |  |
| IBM_AdminDomain                                       | • AverageResponseTime - The average server response time in milliseconds , id:MDNS01.                                                                                                    |  |  |
|                                                       | • PasswordViolations - The number of server password violations , id:MDNS02.                                                                                                    |  |  |
|                                                       | • SessionStartsPerMinute - The number of server session starts per minute, id:MDNS03.                                                                                                    |  |  |
|                                                       | • FileOpensPerMinute - The number of file opens for the whole server per minute, id: MDNS04.                                                                                                    |  |  |
|                                                       | KbytesReceivedPerMinute - The number of server kilo-bytes received from the network, id:<br>MDNS05.                                                                                                 |  |  |
|                                                       | • KbytesSentPerMinute - The number of server kilo-bytes sent to the network, id: MDNS06.                                                                                                    |  |  |
|                                                       | • <b>PrintJobsQueuedPerMinute</b> - The number of server print jobs spooled, id: MDNS07.                                                                                                    |  |  |
| IBM_IPProtocolEndpoint                                | <ul> <li>IPInterfaceStatus - The current status of the logic interface, id: MDNI01.</li> <li>IPInterfaceAutoStartStatus - Whether the IP interface is started automatically, id: MDNI02.</li> </ul> |  |  |

## IBM\_RealTimeMetricServiceConformsToBaseMetricsProfile

**Description:** IBM\_ElementConformsToBaseMetricsProfile association defines the RegisteredProfiles to which the referenced ManagedElement is conformant. This association may apply to any Managed Element. Typical usage will apply it to a higher level instance, such as a System, NameSpace, or Service. When applied to a higher level instance, all constituent parts MUST behave appropriately in support of the ManagedElement's conformance to the named RegisteredProfile.

Hierarchy: IBM\_MetricServiceConformsToBaseMetricsProfile, CIM\_ElementConformsToProfile

**Intrinsic Methods:** getInstance, enumerateInstances, enumerateInstanceNames, associators, associatorNames, references, referenceNames

**Note:** There are some limitations for cross-namespace association employed by Pegasus Server (See Open Pegasus PEP#139 -- Cross Namespace Associations). Operation can be navigated only in a unidirectional way. And the association was only registered to namespace root/PG\_InterOp, so associators/associatornames/references/referencenames from IBM\_MetricService are not supporteded.

| Property Name                                   | Property Value (& data source)                                           | Instance Mapping Rule                                                      |
|-------------------------------------------------|--------------------------------------------------------------------------|----------------------------------------------------------------------------|
| CIM_ManagedElement REF ManagedElement           | The ManagedElement that conforms to the RegisteredProfile.               | This should be 1 to 1<br>association between                               |
| CIM_RegisteredProfile REF<br>ConformantStandard | The RegisteredBaseMetricsProfile to which the MetricService conforms to. | IBM_RegisteredBaseMe<br>tricsProfile and<br>IBM_RealTimeMetricSe<br>rvice. |

## IBM\_RealTimeMetricServiceCapabilities

**Description:** Capabilities of a CIM\_MetricService.

**Hierarchy:** IBM\_MetricServiceCapabilities, CIM\_MetricServiceCapabilities, CIM\_EnabledLogicalElementCapabilities, CIM\_Capabilities, CIM\_ManagedElement

Intrinsic Methods: getInstance, enumerateInstances, enumerateInstanceNames

| Property Name                       | Property Description                                                                                                    | Value or Value Location |
|-------------------------------------|----------------------------------------------------------------------------------------------------|-------------------------|
| uint16 MetricsControlTypes[]        | This property identifies the type of control supported<br>by the associated CIM_MetricService instance for the<br>CIM_BaseMetricDefinition identified by the value at the same<br>array index in the ControllableMetrics property.   | 0 (Unknown)             |
| uint16 ManagedElementControlTypes[] | This property identifies the type of control supported<br>by the associated CIM_MetricService instance for the<br>CIM_ManagedElement identified by the value at the same array<br>index in the ControllableManagedElements property. | 0 (Unknown)             |
| boolean ElementNameEditSupported    | Boolean indicating whether the ElementName can be modified.                                                                                                    | FALSE                   |

| Property Name                  | Property Description                                                                                                    | Value or Value Location           |
|--------------------------------|----------------------------------------------------------------------------------------------------|-----------------------------------|
| string <b>InstanceID</b> (key) | Within the scope of the instantiating Namespace, InstanceID opaquely and uniquely identifies an instance of this class.                                                                                                   | RealTimeMetricServiceCapabilities |
| string <b>ElementName</b>      | The user friendly name for this instance of Capabilities. In<br>addition, the user friendly name can be used as a index<br>property for a search of query. (Note: Name does not have to<br>be unique within a namespace.) | Metric Service Capabilities       |
| string SupportedMethods[]      | Each enumeration corresponds to support for the like-named method of the MetricService.                                                                                                    | 7 (ControlSampleTimes)            |

#### IBM\_RealTimeMetricService

**Description:** The MetricService provides the ability to manage metrics.

**Hierarchy:** IBM\_MetricService, CIM\_MetricService, CIM\_Service, CIM\_EnabledLogicalElement, CIM\_LogicalElement, CIM\_ManagedSystemElement, CIM\_ManagedElement

Intrinsic Methods: getInstance, enumerateInstances, enumerateInstanceNames, invokeMethod

| Property Name                  | Property Description                                                                                                    | Value or Value Location   |
|--------------------------------|----------------------------------------------------------------------------------------------------|---------------------------|
| string SystemCreationClassName | The CreationClassName of the scoping System.                                                                                                    | IBMOS400_ComputerSystem   |
| string SystemName              | The Name of the scoping System.                                                                                                    | system name               |
| string CreationClassName       | CreationClassName indicates the name of<br>the class or the subclass that is used in<br>the creation of an instance. When used with<br>the other key properties of this class, this<br>property allows all instances of this class and<br>its subclasses to be uniquely identified. | IBM_RealTimeMetricService |
| string <b>Name</b>             | The Name property uniquely identifies<br>the Service and provides an indication of<br>the functionality that is managed. This<br>functionality is described in more detail in the<br>Description property of the object.                                                            | RealTimeMetricService     |
| boolean Started                | Started is a Boolean that indicates whether<br>the Service has been started (TRUE), or<br>stopped (FALSE).                                                                                                    | TRUE                      |
| sint32 SamplingInterval        | User setting preferred sampling interval with second unit.                                                                                                    | See NOTE 1                |

**Note 1:** This value is used to control indication generating interval, which can be modified by user through ControlSamplingTime method. For performance consideration, the value should greater than or equal to 10(s). The minimum threshold of this property is defined according to two aspects: number of real time metric indications that can be generated in sampling interval and CPU time consuming. Current "IBM<sup>®</sup> Systems Director Monitors" retrieving real time metric value mechanism also has an at least 10(s) interval.

#### Methods List:

| Method Name        | Description                                                                                                    | Value or Value Location |
|--------------------|----------------------------------------------------------------------------------------------------|-------------------------|
| ControlSampleTimes | Method used to allow specification<br>of the point in time metric gathering<br>is to be started and to specify the<br>preferred sample interval time for<br>periodic data gathering. Whenever<br>sampling for additional metrics is<br>started, the settings specified by this<br>method may be used. |                         |

#### The method prototype:

string ControlSampleTimes( datetime PreferredSampleInterval, boolean RestartGathering, datetime StartSampleTime);

#### **Input Parameter:**

*PreferredSampleInterval:* Preferred sample interval time.

*RestartGathering:* Boolean that when set to TRUE requests that gathering of all metrics associated to the metric service is re-started with this method call.

StartSampleTime: Point in time when sampling for the metrics is to be started.

#### **Return Code:**

If 0 is returned, then the task completed successfully. Any other return code indicates an error condition.

- 0: Completed with No Error
- 1: Not Supported

2: Failed

#### **Performance Limitation:**

Considering realtime metric indication mechanism performance, IBM\_RealTimeMetricService request user to provide PreferredSampleInterval parameter value must greater than or equal to 10000(ms). Otherwise, the method reutrns 1 (Not Supported).

#### IBM\_RealTimeMetricServiceElementCapabilities

**Description:** IBM\_MetricServiceElementCapabilities represents the association between ManagedElements and their Capabilities. The cardinality of the ManagedElement reference is Min(1), Max(1). This cardinality mandates the instantiation of the ElementCapabilities association for the referenced instance of Capabilities. ElementCapabilities describes the existence requirements and context for the referenced instance of ManagedElement. Specifically, the ManagedElement MUST exist and provides the context for the Capabilities.

Hierarchy: IBM\_MetricServiceElementCapabilities,CIM\_ElementCapabilities

**Intrinsic Methods:** getInstance, enumerateInstances, enumerateInstanceNames, associators, associatorNames, references, referenceNames

| Property name                               | Property value (and data source)                     | Instance mapping rule                                                 |
|---------------------------------------------|------------------------------------------------------|-----------------------------------------------------------------------|
| CIM_ManagedElement REF<br>ManagedElement    | The managed element                                  | This should be 1 to 1 association<br>between                          |
| CIM_Capabilities REF<br><b>Capabilities</b> | The Capabilities object associated with the element. | IBM_RealTimeMetricService and IBM_RealTimeMetricServiceCapa bilities. |

#### IBM\_HostedRealTimeMetricService

**Description:** IBM\_HostedMetricService is an association between a Service and the System on which the functionality is located.

Hierarchy: IBM\_HostedMetricService, CIM\_HostedService, CIM\_HostedDependency, CIM\_Dependency

**Intrinsic Methods:** getInstance, enumerateInstances, enumerateInstanceNames, associators, associatorNames, references, referenceNames

| Property name             | Property Value ( and data source) | Instance mapping rule                                     |
|---------------------------|-----------------------------------|-----------------------------------------------------------|
| CIM_Service REF Dependent | The Service hosted on the System. | This should be 1 to<br>1 association between              |
| CIM_System REF Antecedent | The hosting System                | IBMOS400_ComputerSystem<br>and IBM_RealTimeMetricService. |

## IBM\_SystemStatusMetricServiceAffectsElement

**Description:** To represents an association between a Service and the ManagedElements that might be affected by its execution.

Hierarchy: IBM\_MetricServiceAffectsElement,CIM\_ServiceAffectsElement

**Intrinsic Methods:** getInstance, enumerateInstances, enumerateInstanceNames, associators, associatorNames, references, referenceNames

| Property name                             | Property value and data source                                                                                                    | Instance mapping rule                                                 |
|-------------------------------------------|----------------------------------------------------------------------------------------------------|-----------------------------------------------------------------------|
| CIM_ManagedElement REF<br>AffectedElement | The Managed Element that is affected by the Service                                                                                                    | This should be 1 to N association<br>between                          |
| CIM_Service REF<br>AffectingElement       | The Service that is affecting the ManagedElement.                                                                                                    | IBM_RealTimeMetricService and<br>IBM_SystemStatusMetricDefiniti<br>on |
| uint16 <b>ElementEffects</b> []           | An enumeration that<br>describes the effect on<br>the ManagedElement. This<br>array corresponds to the<br>OtherElementEffectsDescriptions<br>array, where the latter provides<br>details that are related to the<br>high-level effects enumerated by<br>this property. | 5 (Manages)                                                           |

#### IBM\_JobQueueMetricServiceAffectsElement

The class definition is the same as IBM\_SystemStatusMetricServiceAffectsElement. It represents the association between IBM\_RealTimeMetricService and IBM\_JobQueueMetricDefinition.

#### IBM\_JobMetricServiceAffectsElement

The class definition is the same as IBM\_SystemStatusMetricServiceAffectsElement. It represents the association between IBM\_RealTimeMetricService and IBM\_JobMetricDefinition.

#### IBM\_SubsystemMetricServiceAffectsElement

The class definition is the same as IBM\_SystemStatusMetricServiceAffectsElement. It represents the association between IBM\_RealTimeMetricService and IBM\_SubstytemMetricDefinition.

#### IBM\_NetServerMetricServiceAffectsElement

The class definition is the same as IBM\_SystemStatusMetricServiceAffectsElement. It represents the association between IBM\_RealTimeMetricService and IBM\_NetServerMetricDefinition.

## IBM\_NetWorkMetricServiceAffectsElement

The class definition is the same as IBM\_SystemStatusMetricServiceAffectsElement. It represents the association between IBM\_RealTimeMetricService and IBM\_NetWorkMetricDefinition.

## IBM\_SystemStatusMetricDefinition

**Description:** An IBM\_SystemStatusMetricDefinition instance represents the definition aspects of a metric. The purpose of IBM\_SystemStatusMetricDefinition is to provide a convenient mechanism for introducing all metrics definition at runtime and capturing its instance values in a separate class.

Hierarchy: IBM\_MetricDefinition,CIM\_BaseMetricDefinition, CIM\_ManagedElement

| Property Name               | Property Description                                                                                                    | Value or Value Location |
|-----------------------------|----------------------------------------------------------------------------------------------------|-------------------------|
| string <b>Id</b> (key)      | A string that uniquely identifies<br>the metric definition. The<br>use of OSF UUID/GUIDs is<br>recommended.                                                                                                  | Metric definition Id    |
| string <b>Name</b>          | The name of the metric. This<br>name does not have to be unique,<br>but should be descriptive and<br>may contain blanks.                                                                                     | Metric name             |
| uint16 DataType             | The data type of the metric.                                                                                                    | Metric data type        |
| uint16 <b>Calculable</b>    | An enumerated value that<br>describes the characteristics of<br>the metric, for purposes of<br>performing calculations                                                                                       | Metric calculable       |
| string <b>Units</b>         | identifies the specific units of a value, like Bytes or Packets                                                                                                    | Metric units            |
| boolean <b>IsContinuous</b> | IsContinuous indicates whether<br>or not the metric value<br>is continuous or scalar.<br>Performance metrics are an<br>example of a linear metric                                                            | Is Metric continuous    |
| uint16 <b>ChangeType</b>    | ChangeType indicates how the<br>metric value changes, in the form<br>of typical combinations of finer<br>grain attributes such as direction<br>change, minimum and maximum<br>values, and wrapping semantics | Metric change type      |
| uint16 TimeScope            | TimeScope indicates the time<br>scope to which the metric value<br>applies.                                                                                                    | Metric time scope       |
| uint16 <b>GatheringType</b> | GatheringType indicates how the<br>metric values are gathered by the<br>underlying instrumentation. This<br>allows the client application to<br>choose the right metric for the<br>purpose.                  | Metric gathering type   |

| Property Name             | Property Description                                                                                                    | Value or Value Location |
|---------------------------|----------------------------------------------------------------------------------------------------|-------------------------|
| string <b>ElementName</b> | The user friendly name for<br>this instance of Capabilities. In<br>addition, the user friendly name<br>can be used as a index property<br>for a search of query. (Note:<br>Name does not have to be unique<br>within a namespace.) | Metric element name     |
| string Caption            | The Caption property is a short<br>textual description (one- line<br>string) of the object.                                                                                                    | Metric caption          |
| string <b>Description</b> | The Description property provides a textual description of the object.                                                                                                    | Metric description      |

#### IBM\_SystemStatusMetricValue

**Description:** IBM\_SystemStatusMetricValue represents a metric value.

Hierarchy: IBM\_MetricValue,CIM\_BaseMetricValue, CIM\_ManagedElement

Intrinsic Methods: getInstance, enumerateInstances, enumerateInstanceNames

| Property Name                  | <b>Class Defining Property</b> | Property Description                                                                                                    | Value or Value Location                                                                                                    |
|--------------------------------|--------------------------------|----------------------------------------------------------------------------------------------------|----------------------------------------------------------------------------------------------------|
| string <b>InstanceID</b> (key) | CIM_BaseMetricValue            | Within the scope of the instantiating Namespace,<br>InstanceID opaquely and uniquely identifies an<br>instance of this class.                                                                                                    | This property of a metric value class must<br>be generated and be unique for every<br>instance (in time, duration, resource, and<br>metric). See <b>NOTE 1</b> |
| string MetricDefinitionId      | CIM_BaseMetricValue            | The key of the BaseMetricDefinition instance for this CIM_BaseMetricValue instance value.                                                                                                    | key defined for metric definition class                                                                                                    |
| string<br>MeasuredElementName  | CIM_BaseMetricValue            | A descriptive name for the element to which the metric value belongs (i.e., the measured element).                                                                                                    | A short descriptive name for the managed<br>element being measured as determined<br>by the base class support. See <b>NOTE 2</b>                               |
| datetime TimeStamp             | CIM_BaseMetricValue            | Identifies the time when the value of a metric instance<br>is computed. Note that this is different from the time<br>when the instance is created.                                                                                                    | The date and time of the sample interval.                                                                                                    |
| datetime <b>Duration</b>       | CIM_BaseMetricValue            | Property that represents the time duration over which this metric value is valid.                                                                                                    | 0                                                                                                    |
| String MetricValue             | CIM_BaseMetricValue            | The value of the metric represented as a string. Its original data type is specified in CIM_BaseMetricDefinition.                                                                                                    | Metric value                                                                                                    |
| boolean <b>Volatile</b>        | CIM_BaseMetricValue            | If true, Volatile indicates that the value for the next<br>point in time may use the same object and just change<br>its properties (such as the value or timestamp). If<br>false, the existing objects remain unchanged and a new<br>object is created for the new point in time. | TRUE                                                                                                    |

**NOTE 1:** InstanceId must be generated and be unique for every instance (in time, duration, resource, and metric). It is a string of undefined length. In this release we still do not support the historical metrics. Currently, our pattern is as follows:

| Bytes   | Description                                                 |
|---------|-------------------------------------------------------------|
| 8       | IPL Identifier (MATMATR 01F8), represented as printable hex |
| 6       | Metric identifier (same as metric definition )              |
| depends | System Name                                                 |

**NOTE 2:** MeasuredElementName is a short descriptive name for the managed element being measured as determined by the base class support:

• Operating System: System name

#### IBM\_SystemStatusMetricInstance

**Description:** Weak association of metric value objects with their metric definition. This association ties an instance of CIM\_BaseMetricValue to its CIM\_BaseMetricDefinition; it is weak because the existence of a CIM\_BaseMetricValue depends on the existence of its associated CIM\_BaseMetricDefinition: An instance of CIM\_BaseMetricValue must not exist without being associated to its corresponding CIM\_BaseMetricDefinition.

Hierarchy: IBM\_MetricInstance, CIM\_MetricInstance

**Intrinsic Methods:** getInstance, enumerateInstances, enumerateInstanceNames, associators, associatorNames, references, referenceNames

| Property Name                                      | Property Value ( and data source)           | Instance mapping rule                                             |
|----------------------------------------------------|---------------------------------------------|-------------------------------------------------------------------|
| CIM_BaseMetricValue<br>REF <b>Dependent</b>        | holding the Value.                          | This should be N to<br>N association between                      |
| CIM_BaseMetricDefiniti<br>on REF <b>Antecedent</b> | I I bo (`IM DocoMotrial) at pition tor thic | IBM_SystemStatusMetricDefinition and IBM_SystemStatusMetricValue. |

## IBM\_SystemStatusMetricDefForME

**Description:** This association ties a CIM\_BaseMetricDefinition to a CIM\_ManagedElement to define metrics for the latter. The metrics definition is given context by the ManagedElement, which is why the definition is dependent on the element.

Hierarchy: IBM\_MetricDefForME,CIM\_MetricDefForMe

**Intrinsic Methods:** getInstance, enumerateInstances, enumerateInstanceNames, associators, associatorNames, references, referenceNames

| Property Name                                     | Property Value ( and data source)                                             | Instance mapping rule                                                 |
|---------------------------------------------------|-------------------------------------------------------------------------------|-----------------------------------------------------------------------|
| CIM_BaseMetricDefinitio<br>n REF <b>Dependent</b> | A CIM_BaseMetricDefinition for a CIM_ManagedElement.                          | This should be 1 to N association<br>between                          |
| CIM_ManagedElement<br>REF <b>Antecedent</b>       | The CIM_ManagedElement that can have metrics of this type associated with it. | IBMOS400_OperatingSystem and<br>IBM_SystemStatusMetricDefinitio<br>n. |

#### IBM\_SystemStatusMetricForME

**Description:** This association links a ManagedElement to the metric values being maintained for it.

Hierarchy: IBM\_MetricForME, CIM\_MetricForME

**Intrinsic Methods:** getInstance, enumerateInstances, enumerateInstanceNames, associators, associatorNames, references, referenceNames

| Property Name                               | Property Value ( and data source)                 | Instance mapping rule                                     |
|---------------------------------------------|---------------------------------------------------|-----------------------------------------------------------|
| CIM_BaseMetricValue<br>REF <b>Dependent</b> | A metric value for the ManagedElement.            | This should be 1 to<br>N association between              |
| CIM_ManagedElement<br>REF <b>Antecedent</b> | ManagedElement to which the metric values belong. | IBMOS400_OperatingSystem and IBM_SystemStatusMetricValue. |

## IBM\_JobQueueMetricDefinition

An IBM\_JobQueueMetricDefinition instance represents the definition aspects of a metric. The purpose of IBM\_JobQueueMetricDefinition is to provide a convenient mechanism for introducing all metrics definition at runtime and capturing its instance values in a separate class. The class definition is the same as IBM\_SystemStatusMetricDefinition.

## IBM\_JobQueueMetricValue

IBM\_JobQueueMetricValue represents a metric value. The class definition is the same as IBM\_SystemStatusMetricValue. The two notes about the class are listed below:

**NOTE 1:** InstanceId must be generated and be unique for every instance (in time, duration, resource, and metric). It is a string of undefined length. In this release we still do not support the historical metrics. Currently, our pattern is as follows:

| Bytes   | Description                                                 |
|---------|-------------------------------------------------------------|
| 8       | IPL Identifier (MATMATR 01F8), represented as printable hex |
| 6       | Metric identifier (same as metric definition )              |
| depends | Job Queue – qualified job queue name                        |

**NOTE 2:** MeasuredElementName is a short descriptive name for the managed element being measured as determined by the base class support:

• Job Queue: Job Queue Library Name/Job Queue Name.

### IBM\_JobQueueMetricInstance

The class definition is the same as IBM\_SystemStatusMetricInstance. It represents the association between IBM\_JobQueueMetricDefinition and IBM\_JobQueueMetricValue.

## IBM\_JobQueueMetricDefForME

The class definition is the same as IBM\_SystemStatusMetricDefForME. It represents the association between IBM\_JobQueueMetricDefinition and IBM\_JobQueue.

## IBM\_JobQueueMetricForME

The class definition is the same as IBM\_SystemStatusMetricForME. It represents the association between IBM\_JobQueueMetricValue and IBM\_JobQueue.

## **IBM\_JobMetricDefinition**

An IBM\_JobMetricDefinition instance represents the definition aspects of a metric. The purpose of IBM\_JobMetricDefinition is to provide a convenient mechanism for introducing all metrics definition at runtime and capturing its instance values in a separate class. The class definition is the same as IBM\_SystemStatusMetricDefinition.

## IBM\_JobMetricValue

IBM\_JobMetricValue represents a metric value. The class definition is the same as IBM\_SystemStatusMetricValue. The two notes about the class are listed below:

**NOTE 1:** InstanceId must be generated and be unique for every instance (in time, duration, resource, and metric). It is a string of undefined length. In this release we still do not support the historical metrics. Currently, our pattern is as follows:

| Bytes   | Description                                                 |
|---------|-------------------------------------------------------------|
| 8       | IPL Identifier (MATMATR 01F8), represented as printable hex |
| 6       | Metric identifier (same as metric definition )              |
| depends | Job identify                                                |

**NOTE 2:** MeasuredElementName is a short descriptive name for the managed element being measured as determined by the base class support:

• Process: Job Name/User Name/Job Number.

### IBM\_JobMetricInstance

The class definition is the same as IBM\_SystemStatusMetricInstance. It represents the association between IBM\_JobMetricDefinition and IBM\_JobMetricValue.

## IBM\_JobMetricDefForME

The class definition is the same as IBM\_SystemStatusMetricDefForME. It represents the association between IBM\_JobMetricDefinition and IBMOS400\_Process.

### IBM\_JobMetricForME

The class definition is the same as IBM\_SystemStatusMetricForME. It represents the association between IBM\_JobMetricValue and IBMOS400\_Process.

#### IBM\_SubsystemMetricDefinition

An IBM\_SubsystemMetricDefinition instance represents the definition aspects of a metric. The purpose of IBM\_SubsystemMetricDefinition is to provide a convenient mechanism for introducing all metrics definition at runtime and capturing its instance values in a separate class. The class definition is the same as IBM\_SystemStatusMetricDefinition.

#### IBM\_SubsystemMetricValue

IBM\_SubsystemMetricValue represents a metric value. The class definition is the same as IBM\_SystemStatusMetricValue. The two notes about the class are listed below:

**NOTE 1:** InstanceId must be generated and be unique for every instance (in time, duration, resource, and metric). It is a string of undefined length. In this release we still do not support the historical metrics. Currently, our pattern is as follows:

| Bytes   | Description                                                 |
|---------|-------------------------------------------------------------|
| 8       | IPL Identifier (MATMATR 01F8), represented as printable hex |
| 6       | Metric identifier (same as metric definition )              |
| depends | Subsystem – qualified subsystem name                        |

**NOTE 2:** MeasuredElementName is a short descriptive name for the managed element being measured as determined by the base class support:

• Subsystem: Subsystem Library Name/Subsystem Name.

#### IBM\_SubsystemMetricInstance

The class definition is the same as IBM\_SystemStatusMetricInstance. It represents the association between IBM\_SubsystemMetricDefinition and IBM\_SubsystemMetricValue.

## IBM\_SubsystemMetricDefForME

The class definition is the same as IBM\_SystemStatusMetricDefForME. It represents the association between IBM\_SubsystemMetricDefinition and IBM\_Subsystem.

## IBM\_SubsystemMetricForME

The class definition is the same as IBM\_SystemStatusMetricForME. It represents the association between IBM\_SubsystemMetricValue and IBM\_Subsystem.

## **IBM\_NetServerMetricDefinition**

An IBM\_NetServerMetricDefinition instance represents the definition aspects of metrics related to NetServer. The purpose of IBM\_NetServerMetricDefinition is to provide a convenient mechanism for introducing all metrics definition at runtime and capturing its instance values in a separate class. The class definition is the same as IBM\_SystemStatusMetricDefinition.

#### IBM\_NetServerMetricValue

IBM\_NetServerMetricValue represents a metric value. The class definition is the same as IBM\_SystemStatusMetricValue. The two notes about the class are listed below:

**NOTE 1:** InstanceId must be generated and be unique for every instance (in time, duration, resource, and metric). It is a string of undefined length. In this release we still do not support the historical metrics. Currently, our pattern is as follows:

| Bytes   | Description                                                 |
|---------|-------------------------------------------------------------|
| 8       | IPL Identifier (MATMATR 01F8), represented as printable hex |
| 6       | Metric identifier (same as metric definition )              |
| depends | Server Name                                                 |

**NOTE 2:** MeasuredElementName is a short descriptive name for the managed element being measured as determined by the base class support:

• AdminDomain: Server Name.

#### IBM\_NetServerMetricInstance

The class definition is the same as IBM\_SystemStatusMetricInstance. It represents the association between IBM\_NetServerMetricDefinition and IBM\_NetServerMetricValue.

#### IBM\_NetServerMetricDefForME

The class definition is the same as IBM\_SystemStatusMetricDefForME. It represents the association between IBM\_NetServerMetricDefinition and IBM\_AdminDomain.

#### IBM\_NetServerMetricForME

The class definition is the same as IBM\_SystemStatusMetricForME. It represents the association between IBM\_NetServerMetricValue and IBM\_AdminDomain.

#### IBM\_NetWorkMetricDefinition

An IBM\_NetWorkMetricDefinition instance represents the definition aspects of metrics related to network interface. The purpose of IBM\_NetWorkMetricDefinition is to provide a convenient mechanism for introducing all metrics definition at runtime and capturing its instance values in a separate class. The class definition is the same as IBM\_SystemStatusMetricDefinition.

## IBM\_NetWorkMetricValue

IBM\_NetWorkMetricValue represents a metric value. The class definition is the same as IBM\_SystemStatusMetricValue. The two notes about the class are listed below:

**NOTE 1:** InstanceId must be generated and be unique for every instance (in time, duration, resource, and metric). It is a string of undefined length. In this release we still do not support the historical metrics. Currently, our pattern is as follows:

| Bytes   | Description                                                                                                    |
|---------|----------------------------------------------------------------------------------------------------|
| 8       | IPL Identifier (MATMATR 01F8), represented as printable hex                                                                    |
| 6       | Metric identifier (same as metric definition )                                                                                 |
| depends | Resource Name (resource name of IBM_IPProtocolEndpoint instance), resource name is built up as: Name-LineName-IPVersionSupport |

**NOTE 2:** MeasuredElementName is a short descriptive name for the managed element being measured as determined by the base class support:

• IBM\_IPProtocolEndpoint: Resource Name, resource name is built up as Name-LineName-IPVersionSupport.

## IBM\_NetWorkMetricInstance

The class definition is the same as IBM\_SystemStatusMetricInstance. It represents the association between IBM\_NetWorkMetricDefinition and IBM\_NetWorkMetricValue.

### IBM\_NetWorkMetricDefForME

The class definition is the same as IBM\_SystemStatusMetricDefForME. It represents the association between IBM\_NetWorkMetricDefinition and IBM\_IPProtocolEndPoint.

## IBM\_NetWorkMetricForME

The class definition is the same as IBM\_SystemStatusMetricForME. It represents the association between IBM\_NetWorkMetricValue and IBM\_IPProtocolEndPoint.

# **IBM i Metrics Value Modification Indication Providers**

You can use the CIM metric indication provider to notify applications when a specific metric event occurs.

The CIM indication provider notifies user applications when specified metric data occurs on the server that the provider supervises. Each application must subscribe to the provider by providing, in query form, information about an event about which it wants data. Examples of events are occurrences such as authentication failures, disk-write errors, or even mouse clicks. The provider then notifies the application when the event occurs. Such an occurrence is called an *indication*. When metrics match client-submitted queries, the indication provider creates the indication and returns it to the client.

The following CIM classes have been implemented as IBM-supplied providers to provide Metrics Value Modification Indication:

- IBM\_ColSrvMetricValueModification: a subclass of IBM\_MetricValueModification that represents a modification event of IBMOS400\_ColSrvMetricValue of system metrics.
- IBM\_FileMetricValueModification: a subclass of IBM\_MetricValueModification that represents a modification event of IBM\_FileMetricValue of file metrics.
- IBM\_SpooledFileMetricValueModification: a subclass of IBM\_MetricValueModification that represents a modification event of IBM\_SpooledFileMetricValue of spooled file metrics.
- IBM\_SystemStatusMetricValueModification: a subclass of IBM\_MetricValueModification that represents a modification event of IBM\_SystemStatusMetricValue of system status metrics.

- IBM\_JobMetricValueModification: a subclass of IBM\_MetricValueModification that represents a modification event of IBM\_JobMetricValue of job metrics.
- IBM\_JobQueueMetricValueModification: a subclass of IBM\_MetricValueModification that represents a modification event of IBM\_JobQueueMetricValue of job queue metrics.
- IBM\_SubsystemMetricValueModification: a subclass of IBM\_MetricValueModification that represents a modification event of IBM\_SubsystemMetricValue of real time system metrics.
- IBM\_NetServerMetricValueModification: a subclass of IBM\_MetricValueModification that represents a modification event of IBM\_NetServerMetricValue of real time system metrics.
- IBM\_NetWorkMetricValueModification: a subclass of IBM\_MetricValueModification that represents a modification event of IBM\_NetWorkMetricValue of real time system metrics.

#### IBM\_ColSrvMetricValueModification

**Description:** IBM\_ColSrvMetricValueModification represents a modification event of IBMOS400\_ColSrvMetricValue. CIM\_InstModification notifies when the instance of IBMOS400\_ColSrvMetricValue is changed. The client can get the previous information and current information of IBMOS400\_ColSrvMetricValue from the indication instance.

Hierarchy: IBM\_MetricValueModification, CIM\_InstIndication, CIM\_Indication

Intrinsic Methods: createSubscription, deleteSubscription

**Important:** Recommend the indication queries filter on either the **InstanceId** or the **MetricDefinitionId** property. The indication provider will have **LOW PERFORMANCE**, if empty filters or a filter that provides only properties other than these two. For example, if the client is interested in the CPU Utilization on the system, the query can be specified *"select I.\** from *CIM\_InstModification I* where *I.SourceInstance* isa *CIM\_BaseMetricValue* and *I.SourceInstance.CIM\_BaseMetricValue::MetricDefinitionId* = 'MDOS2A' "

| Property Name                         | Class Defining Property | Property Description                                                                                                    | Value or Value Location                            |
|---------------------------------------|-------------------------|----------------------------------------------------------------------------------------------------|----------------------------------------------------|
| string <b>PreviousInstance</b>        | CIM_InstModification    | A copy of the 'previous' instance<br>whose change generated the<br>Indication. PreviousInstance<br>contains 'older' values of<br>an instance's properties (as<br>compared to SourceInstance),<br>selected by the IndicationFilter's<br>Query.                                                   | Previous<br>IBMOS400_ColSrvMetricValue<br>instance |
| string <b>SourceInstance</b>          | CIM_InstIndication      | A copy of the instance<br>that changed to generate<br>the Indication. SourceInstance<br>contains the current values of<br>the properties selected by the<br>Indication Filter's Query. In<br>the case of CIM_InstDeletion,<br>the property values are copied<br>before the instance is deleted. | Current<br>IBMOS400_ColSrvMetricValue<br>instance  |
| string<br>SourceInstanceModelPat<br>h | CIM_InstIndication      | The Model Path of the<br>SourceInstance. The following<br>format MUST be used to encode<br>the Model Path                                                                                                    | Object path of<br>IBMOS400_ColSrvMetricValue       |
| string SourceInstanceHost             | CIM_InstIndication      | The host name or IP address of the SourceInstance.                                                                                                    | Host name                                          |

| Property Name                  | Class Defining Property | Property Description                                                                                                    | Value or Value Location                 |
|--------------------------------|-------------------------|----------------------------------------------------------------------------------------------------|-----------------------------------------|
| string IndicationIdentifier    | CIM_Indication          | An identifier for the Indication.<br>This property is similar to a<br>key value in that it can be<br>used for identification, when<br>correlating Indications (see the<br>CorrelatedIndications array). Its<br>value SHOULD be unique as long<br>as correlations are reported, but<br>MAY be reused or left NULL if no<br>future Indications will reference<br>it in their CorrelatedIndications<br>array. | GUID                                    |
| datetime <b>IndicationTime</b> | CIM_Indication          | The time and date of creation<br>of the Indication. The property<br>may be set to NULL if the<br>entity creating the Indication is<br>not capable of determining this<br>information.<br><b>Note:</b> IndicationTime may be the<br>same for two Indications that are<br>generated in rapid succession.                                                                                                    | Current time of creating the Indication |

#### IBM\_FileMetricValueModification

**Description:** IBM\_FileMetricValueModification represents a modification event of IBM\_FileMetricValue. CIM\_InstModification notifies when the instance of IBM\_FileMetricValue is changed. The client can get the previous information and current information of IBM\_FileMetricValue from the indication instance.

Hierarchy: IBM\_MetricValueModification, CIM\_InstIndication, CIM\_Indication

Intrinsic Methods: createSubscription, deleteSubscription

**Important:** To file metrics, the file name MUST be specified on the **MeasuredElementName** or the **InstanceId**. Otherwise, the filter will be regarded as an invalid filter. For example, if the client is interested in the size of file "/QSYS.LIB/QHST08295A.FILE" on the system, the query can be specified "select I.\* from CIM\_InstModification I where I.SourceInstance isa CIM\_BaseMetricValue and I.SourceInstance.CIM\_BaseMetricValue::**MetricDefinitionId** = 'MDFL40' and I.SourceInstance.CIM\_BaseMetricValue::**MeasuredElementName** = '/QSYS.LIB/QHST08295A.FILE ' ".

| Property Name                     | <b>Class Defining Property</b> | Property Description                                                                                                    | Value or Value Location               |
|-----------------------------------|--------------------------------|----------------------------------------------------------------------------------------------------|---------------------------------------|
| string <b>PreviousInstance</b>    | CIM_InstModification           | A copy of the 'previous'<br>instance whose change generated<br>the Indication. PreviousInstance<br>contains 'older' values of an<br>instance's properties (as compared<br>to SourceInstance), selected by the<br>IndicationFilter's Query.                                                   | Previous IBM_FileMetricValue instance |
| string SourceInstance             | CIM_InstIndication             | A copy of the instance that<br>changed to generate the Indication.<br>SourceInstance contains the current<br>values of the properties selected<br>by the Indication Filter's Query. In<br>the case of CIM_InstDeletion, the<br>property values are copied before<br>the instance is deleted. | Current IBM_FileMetricValue instance  |
| string<br>SourceInstanceModelPath | CIM_InstIndication             | The Model Path of the<br>SourceInstance. The following<br>format MUST be used to encode the<br>Model Path                                                                                                    | Object path of IBM_FileMetricValue    |
| string SourceInstanceHost         | CIM_InstIndication             | The host name or IP address of the SourceInstance.                                                                                                    | Host name                             |

| Property Name                      | Class Defining Property | Property Description                                                                                                    | Value or Value Location                 |
|------------------------------------|-------------------------|----------------------------------------------------------------------------------------------------|-----------------------------------------|
| string <b>IndicationIdentifier</b> | CIM_Indication          | An identifier for the Indication. This<br>property is similar to a key value in<br>that it can be used for identification,<br>when correlating Indications (see<br>the CorrelatedIndications array). Its<br>value SHOULD be unique as long as<br>correlations are reported, but MAY<br>be reused or left NULL if no future<br>Indications will reference it in their<br>CorrelatedIndications array. | GUID                                    |
| datetime <b>IndicationTime</b>     | CIM_Indication          | The time and date of creation of<br>the Indication. The property may be<br>set to NULL if the entity creating<br>the Indication is not capable of<br>determining this information.<br><b>Note:</b> IndicationTime may be the<br>same for two Indications that are<br>generated in rapid succession.                                                                                                  | Current time of creating the Indication |

#### IBM\_SpooledFileMetricValueModification

**Description:** IBM\_SpooledFileMetricValueModification represents a modification event of IBM\_SpooledFileMetricValue. CIM\_InstModification notifies when the instance of IBM\_SpooledFileMetricValue is changed. The client can get the previous information and current information of IBM\_SpooledFileMetricValue from the indication instance.

Hierarchy: IBM\_MetricValueModification, CIM\_InstIndication, CIM\_Indication

Intrinsic Methods: createSubscription, deleteSubscription

**Important:** Recommend the indication queries filter on either the **InstanceId** or the **MetricDefinitionId** property. The indication provider will have LOW PERFORMANCE, if empty filters or a filter that provides only properties other than these two. For example, if the client is interested in the spooled files in ASP group, the query can be specified "select I.\* from CIM\_InstModification I where **I.SourceInstance** isa CIM\_BaseMetricValue and I.SourceInstance.CIM\_BaseMetricValue::**MetricDefinitionId** = 'MDSP40'"

| Property Name                  | Class Defining Property | Property Description                                                                                                    | Value or Value Location                         |
|--------------------------------|-------------------------|----------------------------------------------------------------------------------------------------|-------------------------------------------------|
| string <b>PreviousInstance</b> | CIM_InstModification    | A copy of the 'previous'<br>instance whose change<br>generated the Indication.<br>PreviousInstance contains<br>'older' values of an instance's<br>properties (as compared to<br>SourceInstance), selected by<br>the IndicationFilter's Query.                                                   | Previous IBM_SpooledFileMetricValue<br>instance |
| string <b>SourceInstance</b>   | CIM_InstIndication      | A copy of the instance<br>that changed to generate<br>the Indication. SourceInstance<br>contains the current values of<br>the properties selected by the<br>Indication Filter's Query. In<br>the case of CIM_InstDeletion,<br>the property values are copied<br>before the instance is deleted. | Current IBM_SpooledFileMetricValue<br>instance  |
| string SourceInstanceModelPath | CIM_InstIndication      | The Model Path of the<br>SourceInstance. The following<br>format MUST be used to encode<br>the Model Path                                                                                                    | Object path of<br>IBM_SpooledFileMetricValue    |

| Property Name                    | <b>Class Defining Property</b> | Property Description                                                                                                    | Value or Value Location                 |
|----------------------------------|--------------------------------|----------------------------------------------------------------------------------------------------|-----------------------------------------|
| string <b>SourceInstanceHost</b> | CIM_Indication                 | An identifier for the Indication.<br>This property is similar to a<br>key value in that it can be<br>used for identification, when<br>correlating Indications (see the<br>CorrelatedIndications array). Its<br>value SHOULD be unique as long<br>as correlations are reported, but<br>MAY be reused or left NULL if no<br>future Indications will reference<br>it in their CorrelatedIndications<br>array. | GUID                                    |
| string IndicationIdentifier      | CIM_Indication                 | An identifier for the Indication.<br>This property is similar to a<br>key value in that it can be<br>used for identification, when<br>correlating Indications (see the<br>CorrelatedIndications array). Its<br>value SHOULD be unique as long<br>as correlations are reported, but<br>MAY be reused or left NULL if no<br>future Indications will reference<br>it in their CorrelatedIndications<br>array. | GUID                                    |
| datetime IndicationTime          | CIM_Indication                 | The time and date of creation<br>of the Indication. The property<br>may be set to NULL if the<br>entity creating the Indication is<br>not capable of determining this<br>information.<br><b>Note:</b> IndicationTime may be<br>the same for two Indications<br>that are generated in rapid                                                                                                    | Current time of creating the Indication |

### IBM\_SystemStatusMetricValueModification

**Description:** IBM\_SystemStatusMetricValueModification represents a modification event of IBM\_SystemStatusMetricValue. CIM\_InstModification notifies when the instance of IBM\_SystemStatusMetricValue is changed. The client can get the previous information and current information of IBM\_SystemStatusMetricValue from the indication instance.

Hierarchy: IBM\_MetricValueModification, CIM\_InstIndication, CIM\_Indication

Intrinsic Methods: createSubscription, deleteSubscription

**Important:** Recommend the indication queries filter on either the **InstanceId** or the **MetricDefinitionId** property. The indication provider will have LOW PERFORMANCE, if empty filters or a filter that provides only properties other than these two. For example, if the client is interested in the total number of user jobs and system jobs that are currently in the system, the query can be specified *"select I.\* from CIM\_InstModification I where I.SourceInstance isa CIM\_BaseMetricValue and I.SourceInstance.CIM\_BaseMetricValue::MetricDefinitionId = 'MDOS53' "* 

| Property Name                  | Class Defining Property | Property Description                                                                                                    | Value or Value Location                        |
|--------------------------------|-------------------------|----------------------------------------------------------------------------------------------------|------------------------------------------------|
| string <b>PreviousInstance</b> | CIM_InstModification    | A copy of the 'previous'<br>instance whose change<br>generated the Indication.<br>PreviousInstance contains<br>'older' values of an instance's<br>properties (as compared to<br>SourceInstance), selected by<br>the IndicationFilter's Query. | Previous IBM_SystemStatusMetricValue instance. |

| Property Name                  | Class Defining Property | Property Description                                                                                                    | Value or Value Location                          |
|--------------------------------|-------------------------|----------------------------------------------------------------------------------------------------|--------------------------------------------------|
| string <b>SourceInstance</b>   | CIM_InstIndication      | A copy of the instance<br>that changed to generate<br>the Indication. SourceInstance<br>contains the current values of<br>the properties selected by the<br>Indication Filter's Query. In<br>the case of CIM_InstDeletion,<br>the property values are copied<br>before the instance is deleted.                                                                                                    | Current IBM_SystemStatusMetricValue<br>instance. |
| string SourceInstanceModelPath | CIM_InstIndication      | The Model Path of the<br>SourceInstance. The following<br>format MUST be used to encode<br>the Model Path                                                                                                    | Object path of<br>IBM_SystemStatusMetricValue    |
| string SourceInstanceHost      | CIM_Indication          | The host name or IP address of the SourceInstance.                                                                                                    | Host name                                        |
| string IndicationIdentifier    | CIM_Indication          | An identifier for the Indication.<br>This property is similar to a<br>key value in that it can be<br>used for identification, when<br>correlating Indications (see the<br>CorrelatedIndications array). Its<br>value SHOULD be unique as long<br>as correlations are reported, but<br>MAY be reused or left NULL if no<br>future Indications will reference<br>it in their CorrelatedIndications<br>array. | GUID                                             |
| datetime IndicationTime        | CIM_Indication          | The time and date of creation<br>of the Indication. The property<br>may be set to NULL if the<br>entity creating the Indication is<br>not capable of determining this<br>information.<br><b>Note:</b> IndicationTime may be<br>the same for two Indications<br>that are generated in rapid<br>succession.                                                                                                  | Current time of creating the Indication          |

## IBM\_JobMetricValueModification

**Description:** IBM\_JobMetricValueModification represents a modification event of IBM\_JobMetricValue. CIM\_InstModification notifies when the instance of IBM\_JobMetricValue is changed. The client can get the previous information and current information of IBM\_JobMetricValue from the indication instance.

Hierarchy: IBM\_MetricValueModification, CIM\_InstIndication, CIM\_Indication

Intrinsic Methods: createSubscription, deleteSubscription

**Important:** Recommend the indication queries filter on either the **InstanceId** or the **MetricDefinitionId** property. The indication provider will have LOW PERFORMANCE, if empty filters or a filter that provides only properties other than these two. For example, if the client is interested in the storage utilization of jobs, the query can be specified *"select I.\* from CIM\_InstModification I where I.SourceInstance isa CIM\_BaseMetricValue and I.SourceInstance.CIM\_BaseMetricValue::MetricDefinitionId = 'MDPR48'*"

| Property Name                  | Class Defining Property | Property Description                                                                                                    | Value or Value Location               |
|--------------------------------|-------------------------|----------------------------------------------------------------------------------------------------|---------------------------------------|
| string <b>PreviousInstance</b> | CIM_InstModification    | A copy of the 'previous'<br>instance whose change<br>generated the Indication.<br>PreviousInstance contains<br>'older' values of an instance's<br>properties (as compared to<br>SourceInstance), selected by<br>the IndicationFilter's Query. | Previous IBM_JobMetricValue instance. |

| Property Name                  | Class Defining Property | Property Description                                                                                                    | Value or Value Location                 |
|--------------------------------|-------------------------|----------------------------------------------------------------------------------------------------|-----------------------------------------|
| string <b>SourceInstance</b>   | CIM_InstIndication      | A copy of the instance<br>that changed to generate<br>the Indication. SourceInstance<br>contains the current values of<br>the properties selected by the<br>Indication Filter's Query. In<br>the case of CIM_InstDeletion,<br>the property values are copied<br>before the instance is deleted.                                                                                                    | Current IBM_JobMetricValue instance     |
| string SourceInstanceModelPath | CIM_InstIndication      | The Model Path of the<br>SourceInstance. The following<br>format MUST be used to encode<br>the Model Path.                                                                                                    | Object path of IBM_JobMetricValue       |
| string SourceInstanceHost      | CIM_Indication          | The host name or IP address of the SourceInstance.                                                                                                    | Host name                               |
| string IndicationIdentifier    | CIM_Indication          | An identifier for the Indication.<br>This property is similar to a<br>key value in that it can be<br>used for identification, when<br>correlating Indications (see the<br>CorrelatedIndications array). Its<br>value SHOULD be unique as long<br>as correlations are reported, but<br>MAY be reused or left NULL if no<br>future Indications will reference<br>it in their CorrelatedIndications<br>array. | GUID                                    |
| datetime IndicationTime        | CIM_Indication          | The time and date of creation<br>of the Indication. The property<br>may be set to NULL if the<br>entity creating the Indication is<br>not capable of determining this<br>information.<br><b>Note:</b> IndicationTime may be<br>the same for two Indications<br>that are generated in rapid<br>succession.                                                                                                  | Current time of creating the Indication |

# IBM\_JobQueueMetricValueModification

**Description:** IBM\_JobQueueMetricValueModification represents a modification event of IBM\_JobQueueMetricValue. CIM\_InstModification notifies when the instance of IBM\_JobQueueMetricValue is changed. The client can get the previous information and current information of IBM\_JobQueueMetricValue from the indication instance.

Hierarchy: IBM\_MetricValueModification, CIM\_InstIndication, CIM\_Indication

Intrinsic Methods: createSubscription, deleteSubscription

**Important:** Recommend the indication queries filter on either the **InstanceId** or the **MetricDefinitionId** property. The indication provider will have LOW PERFORMANCE, if empty filters or a filter that provides only properties other than these two. For example, if the client is interested in the status of JobQueues, the query can be specified *"select I.\* from CIM\_InstModification I where I.SourceInstance isa CIM\_BaseMetricValue and I.SourceInstance.CIM\_BaseMetricValue::MetricDefinitionId = 'MDJQ01'"* 

| Property Name                  | Class Defining Property | Property Description                                                                                                    | Value or Value Location                      |
|--------------------------------|-------------------------|----------------------------------------------------------------------------------------------------|----------------------------------------------|
| string <b>PreviousInstance</b> | CIM_InstModification    | A copy of the 'previous'<br>instance whose change<br>generated the Indication.<br>PreviousInstance contains<br>'older' values of an instance's<br>properties (as compared to<br>SourceInstance), selected by<br>the IndicationFilter's Query. | Previous IBM_JobQueueMetricValue<br>instance |

| Property Name                  | Class Defining Property | Property Description                                                                                                    | Value or Value Location                     |
|--------------------------------|-------------------------|----------------------------------------------------------------------------------------------------|---------------------------------------------|
| string <b>SourceInstance</b>   | CIM_InstIndication      | A copy of the instance<br>that changed to generate<br>the Indication. SourceInstance<br>contains the current values of<br>the properties selected by the<br>Indication Filter's Query. In<br>the case of CIM_InstDeletion,<br>the property values are copied<br>before the instance is deleted.                                                                                                    | Current IBM_JobQueueMetricValue<br>instance |
| string SourceInstanceModelPath | CIM_InstIndication      | The Model Path of the<br>SourceInstance. The following<br>format MUST be used to encode<br>the Model Path                                                                                                    | Object path of<br>IBM_JobQueueMetricValue   |
| string SourceInstanceHost      | CIM_Indication          | The host name or IP address of the SourceInstance.                                                                                                    | Host name                                   |
| string IndicationIdentifier    | CIM_Indication          | An identifier for the Indication.<br>This property is similar to a<br>key value in that it can be<br>used for identification, when<br>correlating Indications (see the<br>CorrelatedIndications array). Its<br>value SHOULD be unique as long<br>as correlations are reported, but<br>MAY be reused or left NULL if no<br>future Indications will reference<br>it in their CorrelatedIndications<br>array. | GUID                                        |
| datetime IndicationTime        | CIM_Indication          | The time and date of creation<br>of the Indication. The property<br>may be set to NULL if the<br>entity creating the Indication is<br>not capable of determining this<br>information.<br><b>Note:</b> IndicationTime may be<br>the same for two Indications<br>that are generated in rapid<br>succession.                                                                                                  | Current time of creating the Indication     |

## IBM\_SubsystemMetricValueModification

**Description:** IBM\_SubsystemMetricValueModification represents a modification event of IBM\_SubsystemMetricValue. CIM\_InstModification notifies when the instance of IBM\_SubsystemMetricValue is changed. The client can get the previous information and current information of IBM\_SubsystemMetricValue from the indication instance.

Hierarchy: IBM\_MetricValueModification, CIM\_InstIndication, CIM\_Indication

Intrinsic Methods: createSubscription, deleteSubscription

**Important:** Recommend the indication queries filter on either the **InstanceId** or the **MetricDefinitionId** property. The indication provider will have LOW PERFORMANCE, if empty filters or a filter that provides only properties other than these two. For example, if the client is interested in the status of Subsystems, the query can be specified "select I.\* from CIM\_InstModification I where **I.SourceInstance** is a CIM\_BaseMetricValue and I.SourceInstance.CIM\_BaseMetricValue::**MetricDefinitionId** = 'MDSS03'"

| Property Name                  | Class Defining Property | Property Description                                                                                                    | Value or Value Location                       |
|--------------------------------|-------------------------|----------------------------------------------------------------------------------------------------|-----------------------------------------------|
| string <b>PreviousInstance</b> | CIM_InstModification    | A copy of the 'previous'<br>instance whose change<br>generated the Indication.<br>PreviousInstance contains<br>'older' values of an instance's<br>properties (as compared to<br>SourceInstance), selected by<br>the IndicationFilter's Query. | Previous IBM_SubsystemMetricValue<br>instance |

| Property Name                  | Class Defining Property | Property Description                                                                                                    | Value or Value Location                      |
|--------------------------------|-------------------------|----------------------------------------------------------------------------------------------------|----------------------------------------------|
| string <b>SourceInstance</b>   | CIM_InstIndication      | A copy of the instance<br>that changed to generate<br>the Indication. SourceInstance<br>contains the current values of<br>the properties selected by the<br>Indication Filter's Query. In<br>the case of CIM_InstDeletion,<br>the property values are copied<br>before the instance is deleted.                                                                                                    | Current IBM_SubsystemMetricValue<br>instance |
| string SourceInstanceModelPath | CIM_InstIndication      | The Model Path of the<br>SourceInstance. The following<br>format MUST be used to encode<br>the Model Path                                                                                                    | Object path of<br>IBM_SubsystemMetricValue   |
| string SourceInstanceHost      | CIM_Indication          | The host name or IP address of the SourceInstance.                                                                                                    | Host name                                    |
| string IndicationIdentifier    | CIM_Indication          | An identifier for the Indication.<br>This property is similar to a<br>key value in that it can be<br>used for identification, when<br>correlating Indications (see the<br>CorrelatedIndications array). Its<br>value SHOULD be unique as long<br>as correlations are reported, but<br>MAY be reused or left NULL if no<br>future Indications will reference<br>it in their CorrelatedIndications<br>array. | GUID                                         |
| datetime IndicationTime        | CIM_Indication          | The time and date of creation<br>of the Indication. The property<br>may be set to NULL if the<br>entity creating the Indication is<br>not capable of determining this<br>information.<br><b>Note:</b> IndicationTime may be<br>the same for two Indications<br>that are generated in rapid<br>succession.                                                                                                  | Current time of creating the Indication      |

## IBM\_NetServerMetricValueModification

**Description:** IBM\_NetServerMetricValueModification represents a modification event of IBM\_NetServerMetricValue. CIM\_InstModification notifies when the instance of IBM\_NetServerMetricValue is changed. The client can get the previous information and current information of IBM\_NetServerMetricValue from the indication instance.

Hierarchy: IBM\_MetricValueModification, CIM\_InstIndication, CIM\_Indication

Intrinsic Methods: createSubscription, deleteSubscription

**Important:** Recommend the indication queries filter on either the **InstanceId** or the **MetricDefinitionId** property. The indication provider will have LOW PERFORMANCE, if empty filters or a filter that provides only properties other than these two. For example, if the client is interested in the number of server password violations of NetServer, the query can be specified *"select I.\* from CIM\_InstModification I where I.SourceInstance isa CIM\_BaseMetricValue and I.SourceInstance.CIM\_BaseMetricValue::MetricDefinitionId = 'MDNS02' "* 

| Property Name                  | Class Defining Property | Property Description                                                                                                    | Value or Value Location                       |
|--------------------------------|-------------------------|----------------------------------------------------------------------------------------------------|-----------------------------------------------|
| string <b>PreviousInstance</b> | CIM_InstModification    | A copy of the 'previous'<br>instance whose change<br>generated the Indication.<br>PreviousInstance contains<br>'older' values of an instance's<br>properties (as compared to<br>SourceInstance), selected by<br>the IndicationFilter's Query. | Previous IBM_NetServerMetricValue<br>instance |

| Property Name                  | Class Defining Property | Property Description                                                                                                    | Value or Value Location                      |
|--------------------------------|-------------------------|----------------------------------------------------------------------------------------------------|----------------------------------------------|
| string <b>SourceInstance</b>   | CIM_InstIndication      | A copy of the instance<br>that changed to generate<br>the Indication. SourceInstance<br>contains the current values of<br>the properties selected by the<br>Indication Filter's Query. In<br>the case of CIM_InstDeletion,<br>the property values are copied<br>before the instance is deleted.                                                                                                    | Current IBM_NetServerMetricValue<br>instance |
| string SourceInstanceModelPath | CIM_InstIndication      | The Model Path of the<br>SourceInstance. The following<br>format MUST be used to encode<br>the Model Path                                                                                                    | Object path of<br>IBM_NetServerMetricValue   |
| string SourceInstanceHost      | CIM_Indication          | The host name or IP address of the SourceInstance.                                                                                                    | Host name                                    |
| string IndicationIdentifier    | CIM_Indication          | An identifier for the Indication.<br>This property is similar to a<br>key value in that it can be<br>used for identification, when<br>correlating Indications (see the<br>CorrelatedIndications array). Its<br>value SHOULD be unique as long<br>as correlations are reported, but<br>MAY be reused or left NULL if no<br>future Indications will reference<br>it in their CorrelatedIndications<br>array. | GUID                                         |
| datetime IndicationTime        | CIM_Indication          | The time and date of creation<br>of the Indication. The property<br>may be set to NULL if the<br>entity creating the Indication is<br>not capable of determining this<br>information.<br><b>Note:</b> IndicationTime may be<br>the same for two Indications<br>that are generated in rapid<br>succession.                                                                                                  | Current time of creating the Indication      |

## IBM\_NetWorkMetricValueModification

**Description:** IBM\_NetWorkMetricValueModification represents a modification event of IBM\_NetWorkMetricValue. CIM\_InstModification notifies when the instance of IBM\_NetWorkMetricValue is changed. The client can get the previous information and current information of IBM\_NetWorkMetricValue from the indication instance.

Hierarchy: IBM\_MetricValueModification, CIM\_InstIndication, CIM\_Indication

Intrinsic Methods: createSubscription, deleteSubscription

**Important:** Recommend the indication queries filter on either the **InstanceId** or the **MetricDefinitionId** property. The indication provider will have LOW PERFORMANCE, if empty filters or a filter that provides only properties other than these two. For example, if the client is interested in the status of the logical network interface, the query can be specified *"select I.\* from CIM\_InstModification I where I.SourceInstance isa CIM\_BaseMetricValue and I.SourceInstance.CIM\_BaseMetricValue::MetricDefinitionId = 'MDNI01' "* 

| Property Name                  | Class Defining Property | Property Description                                                                                                    | Value or Value Location                     |
|--------------------------------|-------------------------|----------------------------------------------------------------------------------------------------|---------------------------------------------|
| string <b>PreviousInstance</b> | -                       | A copy of the 'previous'<br>instance whose change<br>generated the Indication.<br>PreviousInstance contains<br>'older' values of an instance's<br>properties (as compared to<br>SourceInstance), selected by<br>the IndicationFilter's Query. | Previous IBM_NetWorkMetricValue<br>instance |

| Property Name                  | Class Defining Property | Property Description                                                                                                    | Value or Value Location                    |
|--------------------------------|-------------------------|----------------------------------------------------------------------------------------------------|--------------------------------------------|
| string <b>SourceInstance</b>   | CIM_InstIndication      | A copy of the instance<br>that changed to generate<br>the Indication. SourceInstance<br>contains the current values of<br>the properties selected by the<br>Indication Filter's Query. In<br>the case of CIM_InstDeletion,<br>the property values are copied<br>before the instance is deleted.                                                                                                    | Current IBM_NetWorkMetricValue<br>instance |
| string SourceInstanceModelPath | CIM_InstIndication      | The Model Path of the<br>SourceInstance. The following<br>format MUST be used to encode<br>the Model Path.                                                                                                    | Object path of<br>IBM_NetWorkMetricValue   |
| string SourceInstanceHost      | CIM_Indication          | The host name or IP address of the SourceInstance.                                                                                                    | Host name                                  |
| string IndicationIdentifier    | CIM_Indication          | An identifier for the Indication.<br>This property is similar to a<br>key value in that it can be<br>used for identification, when<br>correlating Indications (see the<br>CorrelatedIndications array). Its<br>value SHOULD be unique as long<br>as correlations are reported, but<br>MAY be reused or left NULL if no<br>future Indications will reference<br>it in their CorrelatedIndications<br>array. | GUID                                       |
| datetime IndicationTime        | CIM_Indication          | The time and date of creation<br>of the Indication. The property<br>may be set to NULL if the<br>entity creating the Indication is<br>not capable of determining this<br>information.<br><b>Note:</b> IndicationTime may be<br>the same for two Indications<br>that are generated in rapid<br>succession.                                                                                                  | Current time of creating the Indication    |

#### **Related information**

The Open Group: CIMIndicationProvider documentation

# **IBM i File Monitor Providers**

DMTF management profile, DSP 1002 Diagnostics Profile, is extended to support the file content monitor. The Diagnostics Profile extends the management capability of referencing profiles by adding the capability to run diagnostic services in a managed system. This profile includes a specification of the Diagnostic Test Service, its configuration, its associated capabilities, its logging mechanisms, and its profile registration information.

| Following table lists all file monitor providers: |  |
|---------------------------------------------------|--|
|---------------------------------------------------|--|

| Provider Name                             | Implements CIM class              | Provider Type       |
|-------------------------------------------|-----------------------------------|---------------------|
| IBM_FileMonitorService                    | CIM_DignostcTest                  | Instance,<br>Method |
| IBM_FileMonitorServiceCapabilities        | CIM_DiagnosticServiceCapabilities | Instance            |
| IBMi_FileContentMonitorSetting            | CIM_DiagnosticSetting             | Instance            |
| IBM_FileContentMonitorJob                 | CIM_ConcreteJob                   | Instance,<br>Method |
| IBM_HostedFileMonitorService              | CIM_HostedService                 | Association         |
| IBM_FileMonitorServiceElementCapabilities | CIM_ElementCapabilities           | Association         |
| IBM_OwningFileContentMonitorJob           | CIM_OwningJobElement              | Association         |

| Provider Name                    | Implements CIM class | Provider Type |
|----------------------------------|----------------------|---------------|
| IBM_FileContentChangedIndication | CIM_AlertIndication  | Indication    |

## IBMi\_FileContentMonitorSetting

**Description:** Specific file content monitor parameters and execution instructions are defined by this class. All instance of this class is created by user. And the lifecycle is also maintained by the user

Hierarchy: CIM\_DiagnosticSetting, CIM\_Setting, CIM\_ManagedElement

**Intrinsic Methods:** getInstance, enumerateInstances, enumerateInstanceNames, createInstance, modifyInstance, deteleInstance

**Note:** All instances of this class are created by client. And the lifecycle is also maintained by the client. If the instance will not be used any longer, it should be deleted manually.

| Property Name                                | Class Defining Property                                                                                                    | Property<br>Description                                                                                                    | Value or Value<br>Location |
|----------------------------------------------|----------------------------------------------------------------------------------------------------|----------------------------------------------------------------------------------------------------|----------------------------|
| string MonitoredFileName                     | IBMi_FileContentMonitorSetting                                                                                                 | The absolute path of monitored file                                                                                                    | Input by User              |
| uint16 FileCCSID                             | IBMi_FileContentMonitorSetting                                                                                                 | The file encoding<br>CCSID                                                                                                    | Input by User              |
| string <b>MonitoredString</b>                | IBMi_FileContentMonitorSetting                                                                                                 | The string to<br>be monitored. It<br>could be a regular<br>expression                                                                                                    | Input by User              |
| string <b>SettingID</b>                      | ttingID CIM_DiagnosticSetting V<br>I<br>I<br>c<br>c<br>c<br>c<br>c<br>c<br>c<br>c<br>c<br>c<br>c<br>c<br>c<br>c<br>c<br>c<br>c |                                                                                                    | Input by User              |
| string <b>ElementName</b> CIM_ManagedElement |                                                                                                    | The user-friendly<br>name for this<br>instance of<br>SettingData. In<br>addition, the user-<br>friendly name can<br>be used as an<br>index property for a<br>search or query. | Input by User              |
| string Caption                               | CIM_ManagedElement<br>property is a sho<br>textual descript<br>(one- line string<br>the object.                                |                                                                                                    | Input by User              |
| string <b>Description</b>                    | CIM_ManagedElement                                                                                                    | The Description<br>property provides a<br>textual description<br>of the object.                                                                                               | Defined by User            |

## IBM\_FileContentMonitorJob

**Description:** A concrete version of Job. This class represents a generic and instantiable unit of work, such as the asynchronous task.

**Hierarchy:** CIM\_ConcreteJob, CIM\_Job, CIM\_LogicalElement, CIM\_ManagedSystemElement, CIM\_ManagedElement

**Intrinsic Methods:** getInstance, enumerateInstances, enumerateInstanceNames, deleteInstance, invokeMethod

| Property Name                     | <b>Class Defining Property</b> | Property Description                                                                                                    | Value or Value Location                        |
|-----------------------------------|--------------------------------|----------------------------------------------------------------------------------------------------|------------------------------------------------|
| Datetime<br>TimeOfLastStateChange | CIM_ConcreteJob                | The date or time when the state of the Job last changed                                                                                                    | Date Time of create/modify the instance        |
| uint16 <b>JobState</b>            | CIM_ConcreteJob                | JobState is an integer<br>enumeration that indicates the<br>operational state of a Job. It<br>can also indicate transitions<br>between these states, for<br>example, 'Shutting Down' and<br>'Starting'. ValueMap ({"2", "3",<br>"4", "5", "6", "7", "8", "9",<br>"10", "11", "12", "1332767",<br>"3276865535"}), Values<br>({"New", "Starting", "Running",<br>"Suspended", "Shutting Down",<br>"Completed", "Terminated",<br>"Killed", "Exception", "Service",<br>"Query Pending", "DMTF<br>Reserved", "Vendor Reserved"}) | Current Job State                              |
| String InstanceID                 | CIM_ConcreteJob                | Within the scope of<br>the instantiating Namespace,<br>InstanceID opaquely and<br>uniquely identifies an instance<br>of this class.                                                                                                    | GUID+":"+ElementName                           |
| string Name                       | CIM_ConcreteJob                | The user-friendly name for this instance of a Job.                                                                                                    | "ElementeName                                  |
| Boolean <b>DeleteOnCompletion</b> | CIM_Job                        | Indicates whether or not the job<br>should be automatically deleted<br>upon completion. <b>Note</b> that the<br>'completion' of a recurring job<br>is defined by its JobRunTimes<br>or UntilTime properties, or when<br>the Job is terminated by manual<br>intervention. If this property<br>is set to false and the job<br>completes, then the extrinsic<br>method DeleteInstance must be<br>used to delete the job instead of<br>updating this property.                                                                 | "Metric Service Capabilities"                  |
| Datetime <b>StartTime</b>         | CIM_Job                        | The time that the Job was actually started.                                                                                                    | Job Start Time                                 |
| String <b>ElementName</b>         | CIM_ManagedElement             | A user-friendly name for the<br>object. This property allows<br>each instance to define a user-<br>friendly name in addition to its<br>key properties, identity data,<br>and description information.                                                                                                    | {IBMi_FileContentMonitorSetting.<br>SettingID} |

Methods List:

| Method Name        | Class Defining<br>Method | Description                                                                                                    | Value or Value Location                                                                                                    |
|--------------------|--------------------------|----------------------------------------------------------------------------------------------------|----------------------------------------------------------------------------------------------------|
| RequestStateChange | CIM_ConcreteJo<br>b      | Requests that the state<br>of the job be changed<br>to the value specified<br>in the RequestedState<br>parameter. Invoking the<br>RequestStateChange method<br>multiple times could result<br>in earlier requests being<br>overwritten or lost. If 0<br>is returned, then the task<br>completed successfully. Any<br>other return code indicates an<br>error condition. | This method is used to control<br>the job, such as cancel the job<br>etc.<br>We support below state<br>change:<br><b>Start (2)</b> - changes the state to<br>\'Running\'.<br><b>Suspend (3)</b> - stops the<br>job temporarily. The intention<br>is to subsequently restart<br>the job with "\'Start\'. It<br>might be possible to enter<br>the \'Service\' state while<br>suspended. (This is job-<br>specific.)<br><b>Terminate (4)</b> - stops the<br>job cleanly, saving data,<br>preserving the state, and<br>shutting down all underlying<br>processes in an orderly<br>manner.<br><b>Kill (5)</b> - terminates the<br>job immediately with no<br>requirement to save data or<br>preserve the state. |

The method **RequestStateChange** requests that the state of the job be changed to the value specified in the RequestedState parameter. The method prototype:

uint32 RequestStateChange( uint16 RequestedState, datetime TimeoutPeriod);

#### **Input Parameter:**

*RequestedState:* the state that the job will be changed to. The allowed values of IBM\_FileContentMonitorJob are 2, 3, 4 and 5.

*TimeoutPeriod:* A timeout period that specifies the maximum amount of time that the client expects the transition to the new state to take. The interval format must be used to specify the TimeoutPeriod. A value of 0 or a null parameter indicates that the client has no time requirements for the transition.

#### **Return Code:**

If 0 is returned, then the task completed successfully. Any other return code indicates an error condition.

- 0: Completed with No Error
- 2: Unknown/Unspecified Error
- 3: Can NOT complete within Timeout Period
- 4: Failed
- 5: Invalid Parameter
- 6: In Use

4096: Method Parameters Checked - Transition Started

4097: Invalid State Transition

4098: Use of Timeout Parameter Not Supporteded

4099: Busy

**Note:** Invoking the RequestStateChange method multiple times could result in earlier requests being overwritten or lost.

## IBM\_FileMonitorService

**Description:** Service to control the migration of virtual systems between host systems, including prechecking to determine if an intended migration operation is likely to succeed.

**Hierarchy:** CIM\_DiagnosticTest, CIM\_Service, CIM\_EnabledLogicalElement, CIM\_LogicalElement, CIM\_ManagedSystemElement, CIM\_ManagedElement

Intrinsic Methods: getInstance, enumerateInstances, enumerateInstanceNames, invokeMethod

| Property Name                       | Class Defining<br>Property | Property Description                                                                                                    | Value or Value Location   |
|-------------------------------------|----------------------------|----------------------------------------------------------------------------------------------------|---------------------------|
| uint16<br><b>Characteristics</b> [] | CIM_DiagnosticTest         | The Characteristics of the service                                                                                                    | 0 - Unkown                |
| string SystemCreation<br>ClassName  | CIM_Service                | The<br>CreationClassName of<br>the scoping System.                                                                                                    | "IBMOS400_ComputerSystem" |
| string <b>SystemName</b>            | CIM_Service                | The Name of the scoping System.                                                                                                    | system name               |
| string<br><b>CreationClassName</b>  | CIM_Service                | CreationClassName<br>indicates the name<br>of the class or the<br>subclass that is used<br>in the creation of an<br>instance. When used<br>with the other key<br>properties of this class,<br>this property allows all<br>instances of this class<br>and its subclasses to<br>be uniquely identified. | "IBM_FileMonitorService"  |
| string <b>Name</b>                  | CIM_Service                | The Name property<br>uniquely identifies<br>the Service and<br>provides an indication<br>of the functionality<br>that is managed.<br>This functionality<br>is described in<br>more detail in the<br>Description property of<br>the object.                                                            | "FileMonitorService"      |
| boolean <b>Started</b>              | CIM_Service                | Started is a Boolean<br>that indicates whether<br>the Service has been<br>started (TRUE), or<br>stopped (FALSE).                                                                                                    | TRUE                      |

Method List:

| Method Name   | Class Defining Method | Description                                                                                                    | Value or Value Location                                         |
|---------------|-----------------------|----------------------------------------------------------------------------------------------------|-----------------------------------------------------------------|
| RunDiagnostic | CIM_DiagnosticService | The RunDiagnostic<br>method is invoked to<br>commence execution of<br>a diagnostic program<br>on a specific managed<br>element. The input<br>parameters specify this<br>managed element and the<br>settings that SHALL be<br>applied to the diagnostic<br>and the resultant job.<br>The method returns<br>a reference to the<br>ConcreteJob instance<br>created. A job SHALL<br>be instantiated as a<br>means for monitoring the<br>diagnostic as it runs<br>and to provide useful<br>accounting and status<br>information once the<br>diagnostic has completed. | This method is used to<br>create and run a file<br>monitor task |
|               |                       | Note: Since settings<br>may be changed<br>without warning, the<br>RunDiagnostic method<br>SHOULD immediately<br>evaluate. This information<br>is useful for post-mortem<br>analysis of diagnostic<br>results.                                                                                                    |                                                                 |

The method **RunDiagnostic** is used to create and run a file monitor task. The method prototype:

uint32 **RunDiagnostic**(CIM\_ManagedElement REF ManagedElement, CIM\_DiagnosticSetting REF DiagSetting, CIM\_JobSettingData REF JobSetting, CIM\_ConcreteJob REF Job);

### **Input Parameter:**

ManagedElement: Specifies the element upon which the DiagnosticService SHOULD be run.

**Note:** It should be a reference of CIM\_LogicalFile that will be monitored. But since the CIM\_LogicalFile has not been implemented yet on IBM i, it **SHOULD** be null and input the monitored file information via DiagSetting.

*DiagSetting:* Specifies the desired settings that SHOULD be applied to the Diagnostic. It should be reference of IBMi\_FileContentMonitorSetting for file content monitor.

**Note:** Clients **SHOULD** examine the appropriate capabilities and **CREATE** valid DiagnosticSetting instances to apply as input parameters.

*JobSetting*: Specifies the desired settings that SHALL be applied to the resulting Job.

Note: We do NOT support this parameter, it SHOULD be null.

### **Output Parameter:**

*Job:* Returns a reference to the resulting Job.

### **Return Code:**

If 0 is returned, then the task completed successfully. Any other return code indicates an error condition.

0: Success

- 2: Unknown
- 3: Timeout
- 4: Failed
- 5: Invalid Parameter

6: Busy

**Note:** Prior to invoking this method, clients **SHOULD** examine the appropriate capabilities and **CREATE** valid DiagnosticSetting instances to apply as input parameters.

## IBM\_FileMonitorServiceCapabilities

**Description:** Capabilities of a CIM\_DiagnosticTest.

**Hierarchy:**CIM\_DiagnosticServiceCapabilities, CIM\_EnabledLogicalElementCapabilities, CIM\_Capabilities, CIM\_ManagedElement

| Property name                               | <b>Class Defining Property</b>        | Property Description                                                                                                    | Value or Value Location                              |
|---------------------------------------------|---------------------------------------|----------------------------------------------------------------------------------------------------|------------------------------------------------------|
| uint16 Supported<br>Service Modes[]         | CIM_DiagnosticService<br>Capabilities | The SupportedServiceModes<br>property lists the operational<br>modes that are supported by the<br>Diagnostic Service. These modes<br>may correspond to, but are not<br>limited to, settings that may be<br>applied to a Diagnostic Service. | 0x8000 - No Service Modes                            |
| uint16 Supported<br>Loop Control[]          | CIM_DiagnosticService<br>Capabilities | The SupportedLoopControl property<br>lists the loop controls that are<br>supported by the Diagnostic Service.                                                                                                    | 0x8000 - No Loop Control                             |
| uint16 Supported<br>Log Options[]           | CIM_DiagnosticService<br>Capabilities | The SupportedLogOptions property<br>lists the log options that are<br>supported by the Diagnostic Service.                                                                                                    | 0x8000 - No Log Option                               |
| uint16 Supported<br>Log Storage[]           | CIM_DiagnosticService<br>Capabilities | The SupportedLogStorage property<br>lists the storage options for logging<br>that are supported by the Diagnostic<br>Service.                                                                                                    | 0x8000 - No Log Storage                              |
| uint16 Supported<br>Execution<br>Controls[] | CIM_DiagnosticService<br>Capabilities | This property lists the job controls<br>that are supported by the Diagnostic<br>Service.                                                                                                    | 2 - Kill Job<br>3 - Suspend Job<br>4 - Terminate Job |
| uint16 Supported<br>Test Warnings           | CIM_DiagnosticService<br>Capabilities | Lists the level of warning messages that MAY be logged.                                                                                                    | 2 - No Warnings                                      |
| string <b>InstanceID</b>                    | CIM_Capabilities                      | Within the scope of the instantiating<br>Namespace, InstanceID opaquely<br>and uniquely identifies an instance<br>of this class.                                                                                                    | "FileMonitorServiceCapabilities"                     |
| String<br>ElementName                       | CIM_Capabilities                      | The user friendly name for this<br>instance of Capabilities. In addition,<br>the user friendly name can be used<br>as a index property for a search of<br>query.<br><b>Note:</b> Name does not have to be<br>unique within a namespace.     | "FileMonitor Service Capabilities"                   |

# IBM\_FileMonitorServiceElementCapabilities

**Description:** IBM\_FileMonitorServiceElementCapabilities represents the association between ManagedElements and their Capabilities. The cardinality of the ManagedElement reference is Min(1), Max(1). This cardinality mandates the instantiation of the ElementCapabilities association for the referenced instance of Capabilities. ElementCapabilities describes the existence requirements and context for the referenced instance of ManagedElement. Specifically, the ManagedElement MUST exist and provides the context for the Capabilities.

Hierarchy: CIM\_ElementCapabilities

**Intrinsic Methods:** getInstance, enumerateInstances, enumerateInstanceNames, associators, associatorNames, references, referenceNames

| Property name                            | Property Value ( and data source)                    | Instance mapping rule                                   |
|------------------------------------------|------------------------------------------------------|---------------------------------------------------------|
| CIM_ManagedElement REF<br>ManagedElement | The managed element.                                 | FileMonitorService to<br>FileMonitorServiceCapabilities |
| CIM_Capabilities REF <b>Capabilities</b> | The Capabilities object associated with the element. |                                                         |

### IBM\_HostedFileMonitorService

**Description:** IBM\_HostedFileMonitorService is an association between a Service and the System on which the functionality is located. The cardinality of this association is one-to-many. A System can host many Services. Services are weak with respect to their hosting System. Heuristic: A Service is hosted on the System where the LogicalDevices or SoftwareFeatures that implement the Service are located. The model does not represent Services hosted across multiple systems. The model is as an ApplicationSystem that acts as an aggregation point for Services that are each located on a single host.

Hierarchy: CIM\_HostedService, CIM\_HostedDependency, CIM\_Dependency

**Intrinsic Methods:** getInstance, enumerateInstances, enumerateInstanceNames, associators, associatorNames, references, referenceNames

| Property name             | Property value and data source    | Instance mapping rule              |
|---------------------------|-----------------------------------|------------------------------------|
| CIM_Service REF Dependent | The Service hosted on the System. | Host System to FileMonitorService. |
| CIM_System REF Antecedent | The hosting System.               |                                    |

### IBM\_OwningFileContentMonitorJob

**Description:** IBM\_HostedFileMonitorService represents an association between a Job and the ManagedElement responsible for the creation of the Job.

Hierarchy: CIM\_OwningJobElement

**Intrinsic Methods:** getInstance, enumerateInstances, enumerateInstanceNames, associators, associatorNames, references, referenceNames

| Property Name                                  | Property Value ( and data source)                           | Value or Value Location                                 |
|------------------------------------------------|-------------------------------------------------------------|---------------------------------------------------------|
| CIM_ManagedElement<br>REF <b>OwningElement</b> | The ManagedElement responsible for the creation of the Job. | IBM_FileContentMonitorJob to<br>IBM_FileMonitorService. |
| CIM_Job REF<br><b>OwnedElement</b>             | The Job created by the<br>ManagedElement.                   |                                                         |

## IBM\_FileContentChangedIndication

**Description:** IBM\_FileContentChangedIndication represents the event that the file content was changed ocurrs.

Hierarchy: CIM\_AlertIndication, CIM\_ProcessIndication, CIM\_Indication

Intrinsic Methods: createSubscription, deleteSubscription

List of properties:

#### Property Name: String AlertingManagedElement

Class defining property: CIM\_AlertIndication

Property description: The identifying information of the entity (ie, the instance) for which this Indication is generated.

Value or value location: The ObjectPath of IBM\_FileMonitorService

#### Property Name: uint16 AlertingElementFormat

Class defining property: CIM\_AlertIndication

Property description: The format of the this property is interpretable based upon the value of this property.

Value or value location: 2 - CIMObjectPath

#### Property Name: uint16 AlertType

Class defining property: CIM\_AlertIndication

Property description: Primary classification of the Indication.

Value or value location: 8 - Security Alert

#### Property Name: uint16 PerceivedSeverity

Class defining property: CIM\_AlertIndication

Property description: An enumerated value that describes the severity of the Alert Indication from the notifier's point of view

Value or value location: 2 - Information

#### **Property Name: String EventID**

Class defining property: CIM\_AlertIndication

Property description: An instrumentation or provider specific value that describes the underlying "real-world" event represented by the Indication.

Value or value location: {IBM\_FileContentMonitorJob.InstanceID}

#### Property Name: Datetime EventTime

Class defining property: CIM\_AlertIndication

Property description: The time and date the underlying event was first detected. If specified, this property MUST be set to NULL if the creating entity is not capable of providing this information.

Value or value location: Date and time detected the file change

#### Property Name: String SystemCreationClassName

Class defining property: CIM\_AlertIndication

Property description: The scoping System's CreationClassName for the Provider generating this Indication.

Value or value location: IBMOS400\_ComputerSystem

#### Property Name: String SystemName

Class defining property: CIM\_AlertIndication

Property description: The scoping System's Name for the Provider generating this Indication.

Value or value location: HostName

#### Property Name: String ProviderName

Class defining property: CIM\_AlertIndication

Property description: The name of the Provider generating this Indication.

Value or value location: "UME\_FileContentChangedIndicationProvider"

#### **Property Name: String IndicationIdentifier**

Class defining property: CIM\_Indication

Property description: An identifier for the Indication. This property is similar to a key value in that it can be used for identification, when correlating Indications.

Value or value location: { IBMi\_FileContentMonitorSetting.SettingID }

#### **Property Name: Datetime IndicationTime**

Class defining property: CIM\_Indication

Property description: The time and date of creation of the Indication.

Value or value location: Indication creation time

### **File Content Monitor Provider Use Case**

DMTF management profile, DSP 1002 Diagnostics Profile, is extended to model the file content monitor. They will provide the file content monitor management interface, which include configuration interface, lifecycle control interface and running interface.

#### **Configure Monitor**

The use cases in this section describe how the client can find and create settings for diagnostics. The IBM\_/IBMi\_ prefix has been omitted from the class names in the use cases for readability.

• Create file monitor settings. The client discovers the file monitor capabilities of the FileMonitorService instance. The client creates the FileContentMonitorSetting instance as necessary. However, the client should consider the file monitor capabilities during the changes.

#### **Execute and Control Monitor**

The RunDiagnostic() method is invoked to start the file monitor service. Input parameters are the ManagedElement being tested and the settings. A reference to a ConcreteJob instance is returned.

An instance of ConcreteJob is created by the file monitor provider to allow monitoring and control of the running service. By invoking the RequestStateChange method, the client may start, stop, suspend, and resume the job.

#### **Run Monitor**

The client can run a file monitor with default and unique settings as follows.

- 1. The client calls the RunDiagnostic() method, passing in references of FileContentMonitorSetting to use to execute the monitor.
- 2. The file monitor service creates a Job instance to represent that test running on that managed element and returns a reference to it in the return call from RunDiagnostic().

#### **Suspend Monitor**

The client can suspend the execution of the test by using the RequestStateChange() method call on the Job instance that is returned from the RunDiagnostic() method, as shown in the following procedure. Assume that the client starts at a known FileMonitorService instance.

- 1. The client follows the ElementCapabilities association from the FileMonitorService to the FileMonitorServiceCapabilities for the service.
- 2. The client checks the FileMonitorServiceCapabilities.SupportedExecutionControls property for the value of "Suspend Job". If the value exists, the Job supports suspending.
- 3. The client finds the appropriate Job instances and calls the RequestStateChange() method, passing in a RequestedState value of "Suspend".

When the transition completes successfully, the ConcreteJob that represents the monitor will set the value of the JobState property to "Suspended" and set the value of TimeOfLastStateChange to the current time.

#### **Resume monitor**

The client can resume the execution of a test by using the RequestStateChange() method call on the Job instance that is returned from the RunDiagnostic() method, as shown in the following procedure. Assume that the client starts at a known FileMonitorService instance.

- 1. The client follows the ElementCapabilities association from the FileMonitorService to the FileMonitorServiceCapabilities for the service.
- 2. The client checks the FileMonitorServiceCapabilities.SupportedExecutionControls property for the value of "Resume Job". If the value exists, the Job supports resuming.
- 3. The finds the appropriate Job instances and calls the RequestStateChange() method, passing in a RequestedState value of "Start".

When the transition completes successfully, the ConcreteJob that represents the test will set the value of the JobState property to "Running" and set the value of TimeOfLastStateChange to the current time.

Note: The JobState property may transition to "Starting" before the final transition to "Running".

#### **Abort Monitor**

The client can cleanly abort the execution of a test by using the RequestStateChange() method call on the Job instance that is returned from the RunDiagnostic() method, as shown in the following procedure. Assume that the client starts at a known FileMonitorService instance.

- 1. The client follows the ElementCapabilities association from the FileMonitorService to the FileMonitorServiceCapabilities for the service.
- 2. The client checks the FileMonitorServiceCapabilities.SupportedExecutionControls property for the value of "Terminate Job". If the value exists, the Job supports termination.
- 3. The client finds the appropriate Job instances and calls the RequestStateChange() method, passing in a RequestedState value of "Terminate".

When the transition completes successfully, the ConcreteJob that represents the test will set the value of the EnabledState property to "Terminated" and set the value of TimeOfLastStateChange to the current time.

**Note:** The JobState property may transition to "Shutting Down" before the final transition to "Terminated".

#### **Kill Monitor**

The client can immediately abort the execution of a test, with no attempt to perform a clean shutdown, by using the RequestStateChange() method call on the Job instance that is returned from the RunDiagnostic() method, as shown in the following procedure. Assume that the client starts at a known FileMonitorService instance.

- 1. The client follows the ElementCapabilities association from the FileMonitorService to the FileMonitorServiceCapabilities for the service.
- 2. The client checks the FileMonitorServiceCapabilities.SupportedExecutionControls property for the value of "Kill Job". If the value exists, the Job supports kill.
- 3. The client finds the appropriate Job instances and calls the RequestStateChange() method, passing in a RequestedState value of "Kill".

When the transition completes successfully, the ConcreteJob that represents the test will set the value of the EnabledState property to "Killed" and set the value of TimeOfLastStateChange to the current time.

#### Monitor File content modification event on the system

- 1. Create the subscription on the indication provider for file content modification event. For example, the query can specified "select \* from IBM\_FileContentChangedIndication".
- 2. Start CIM listener on the destination host. And prepare to receive the CIM\_AlterIndication indication from the system.

# Host Hardware RAID providers

The Host Hardware Redundant Array Of Independent Disks (RAID) Controller profile is intended to represent the manageable elements of a host-based RAID controller and the storage it controls. A RAID controller can manage Small Computer System Interface (SCSI) or Advanced Technology Attachment (ATA) disks contained within a server's internal drive cage or an external drive enclosure.

In addition, a host-based RAID controller can manage physical aspects of a RAID controller card, such as battery-backed cache, audible alarms, external serial-attached SCSI (SAS), SCSI, ATA ports, or other miscellaneous sub-elements. The Host Hardware RAID Controller profile can be used to model manageability for software-based RAID included in drivers where storage volumes map to physical drives.

The Host Hardware RAID Controller profile defines the model and functions of a host where a RAID Controller resides. Several key or dependency elements in the sub profiles or packages such as the Physical Asset Profile, Block service package, DAPort subprofile, and General Initial Port profile are partially implemented.

The following table lists the implemented CIM class, provider types, and categories for the providers.

| Table 197. Host hardware RAID providers  |                                 |                             |                       |
|------------------------------------------|---------------------------------|-----------------------------|-----------------------|
| Provider name                            | Implements CIM class            | Provider type               | Category              |
| QUME_RAIDComputerSystemProvider          | IBM_RAIDComputerSystem          | Instance                    | Host hardware<br>RAID |
| QUME_LogicalIdentityProvider             | IBM_LogicalIdentity             | Instance and<br>Association | Host hardware<br>RAID |
| QUME_RAIDPortControllerProvider          | IBM_RAIDPortController          | Instance                    | Host hardware<br>RAID |
| QUME_SystemRAIDComponentProvider         | IBM_SystemRAIDComponent         | Instance and<br>Association | Host hardware<br>RAID |
| QUME_RAIDComputerSystemPackageProvider   | IBM_RAIDComputerSystemPackage   | Instance and<br>Association | Physical asset        |
| QUME_RAIDElementSoftwareIdentityProvider | IBM_RAIDElementSoftwareIdentity | Instance and<br>Association | Software<br>identity  |

# IBM\_RAIDComputerSystem

In the Host Hardware RAID Controller profile, the ComputerSystem class within this profile represents the RAID controller itself. The ComputerSystem that represents the RAID controller system acts as the principal class of the profile. Many of the other classes in the Host Hardware RAID Controller profile that together act as a host-based RAID controller are scoped to the instance of ComputerSystem that represents the controller.

| Table 198. IBM_RAIDComputerSystem |                                                                                                    |                                       |  |
|-----------------------------------|----------------------------------------------------------------------------------------------------|---------------------------------------|--|
| Property name                     | Property description                                                                                                    | Value or value location               |  |
| string Caption (64)               | A short textual description (one-<br>line string) of the object.                                                                                               | Host Hardware RAID Controller<br>Name |  |
| string Description                | A textual description of the object.                                                                                                    | Host Hardware RAID Controller Name    |  |
| string ElementName                | A user-friendly name for the object.                                                                                                    | Name                                  |  |
| string InstanceID                 | An optional property that can be<br>used to opaquely and uniquely<br>identify an instance of this<br>class within the scope of the<br>instantiating namespace. | Name                                  |  |

| Table 198. IBM_RAIDComputerSystem (continued) |                                                                                                    |                                                    |  |
|-----------------------------------------------|----------------------------------------------------------------------------------------------------|----------------------------------------------------|--|
| Property name                                 | Property description                                                                                                    | Value or value location                            |  |
| uint16 EnabledDefault                         | An enumerated value indicating<br>an administrator's default or<br>startup configuration for the<br>enabled state of an element.                                     | 2 (Enabled)                                        |  |
| uint16 EnabledState                           | An integer enumeration that<br>indicates the enabled and<br>disabled states of an element.                                                                           | 2 (Enabled)                                        |  |
| unit16 RequestedState                         | An integer enumeration that<br>indicates the last requested or<br>desired state for the element,<br>irrespective of the mechanism<br>through which it was requested. | 5 (No Change)                                      |  |
| string CreationClassName(key)                 | Indicates the name of the class<br>or the subclass used in the<br>creation of an instance.                                                                           | IBM_RAIDComputerSystem                             |  |
| string Name(key) (1024)                       | The key of a system instance in an enterprise environment. Name is inherited.                                                                                        |                                                    |  |
| string IdentifyingDescriptions[]              | An array of free-form strings<br>providing explanations and<br>details behind the entries in the<br>OtherIdentifyingInfo array.                                      | Type, serial, model                                |  |
| string OtherIdentifyingInfo[]                 | Captures additional data, beyond<br>system name information, that<br>could be used to identify a<br>computer system.                                                 |                                                    |  |
| string NameFormat                             | Defines the precedence order for assigning the system name.                                                                                                    | Other                                              |  |
| uint16 Dedicated[]                            | An enumeration that indicates<br>the purpose to which the<br>computer system is dedicated.                                                                           | 14 (block server), 29 (host-based RAID controller) |  |

# IBM\_LogicalIdentity

This provider is used to associate the ComputerSystem representing the controller with PortController.

| Table 199. IBM_LogicalIdentity          |                                                                                 |                                                              |  |
|-----------------------------------------|---------------------------------------------------------------------------------|--------------------------------------------------------------|--|
| Property name                           | Property value and data source                                                  | Instance mapping rule                                        |  |
| CIM_ManagedElement REF<br>SameElement   | Instance of Host Hardware RAID<br>Controller                                    | One-to-one association between<br>IBM_RAIDPortController and |  |
| CIM_ManagedElement REF<br>SystemElement | Instance of ComputerSystem<br>representing the Host Hardware<br>RAID controller | IBM_RAIDComputerSystem                                       |  |

# IBM\_RAIDPortController

The PortController class is the top-level and central class of the Host Hardware RAID Controller Profile. It represents an instance of a RAID controller and controls the back-end port to the storage managed by this controller.

| Table 200. IBM_RAIDPortController             |                                                                                                    |                                           |  |
|-----------------------------------------------|----------------------------------------------------------------------------------------------------|-------------------------------------------|--|
| Property name                                 | Value or value location                                                                                                    |                                           |  |
| string Caption (64)                           | Short textual description of the object.                                                                                            | Host Hardware RAID Controller<br>DeviceID |  |
| string Description                            | Textual description of the object.                                                                                                  | Host Hardware RAID Controller<br>DeviceID |  |
| string ElementName                            | A user-friendly name for the object.                                                                                                | Name                                      |  |
| string Name (1024)                            | Defines the label by which the object is known.                                                                                     | DeviceID                                  |  |
| uint16 OperationalStatus[]                    | Indicates the current status of the element.                                                                                        |                                           |  |
| string StatusDescriptions[]                   | Describes the various<br>OperationalStatus array values.                                                                            |                                           |  |
| uint16 HealthState                            | Indicates the current health of the element.                                                                                        |                                           |  |
| uint16 EnabledDefault = 2                     | An enumerated value indicating<br>an administrator's default or<br>startup configuration for the<br>Enabled State of an element.    | 7                                         |  |
| uint16 RequestedState = 12                    | An integer enumeration that<br>indicates the last requested or<br>desired state for the element.                                    | 5                                         |  |
| uint16 EnabledState = 5                       | An integer enumeration that<br>indicates the enabled and<br>disabled states of an element.                                          |                                           |  |
| string OtherEnabledState                      | A string that describes the<br>enabled or disabled state of the<br>element when the EnabledState<br>property is set to 1 ('Other'). | powered off or not connected              |  |
| string SystemName (Key) (256)                 | The scoping system's name.                                                                                                    |                                           |  |
| string DeviceID (Key) (64)                    | An address or other identifying<br>information to uniquely name the<br>LogicalDevice.                                               |                                           |  |
| string CreationClassName (Key)<br>(256)       | indicates the name of the class or<br>the subclass used in the creation<br>of an instance.                                          | IBM_RAIDPortController                    |  |
| uint16 Availability                           | The primary availability and status of the device.                                                                                  |                                           |  |
| string SystemCreationClassName<br>(Key) (256) | The scoping system's<br>CreationClassName.                                                                                          | IBMOS400_ComputerSystem                   |  |

| Table 200. IBM_RAIDPortController (continued)                              |                                                                                             |           |
|----------------------------------------------------------------------------|---------------------------------------------------------------------------------------------|-----------|
| Property name         Property description         Value or value location |                                                                                             |           |
| uint16 ControllerType                                                      | The type or model of the port controller.                                                   | 1 (other) |
| string OtherControllerType                                                 | string value for controller<br>types that is not captured by<br>ControllerType enumeration. | RAID      |

## IBM\_SystemRAIDComponent

This provider associates one ComputerSystem representing the hosting system and ComputerSystems representing the RAID controllers.

| Table 201. IBM_SystemRAIDComponent            |                                            |                                                                                               |  |
|-----------------------------------------------|--------------------------------------------|-----------------------------------------------------------------------------------------------|--|
| Property name                                 | Property value and data source             | Instance mapping rule                                                                         |  |
| CIM_System REF<br>GroupComponent              | Instance of hosting system.                | One-to- <i>n</i> association between<br>IBMOS400_ComputerSystem<br>and IBM_RAIDComputerSystem |  |
| CIM_ManagedSystemElement<br>REF PartComponent | Instance of Host Hardware RAID controller. |                                                                                               |  |

## **Physical Asset package**

The physical representation of the controller is mandatory and realized by implementing the Physical Asset Profile. The Physical Asset Profile defines the set of classes and subclasses for describing the physical assets of a managed component. Most host-based RAID controllers can be described as a physical card or chip on a motherboard. The PhysicalPackage or PhysicalComponent is associated (using Realizes) to the PortController and to the ComputerSystem representing the controller (using ComputerSystemPackage).

# IBM\_RAIDComputerSystemPackage

This provider associates controller ComputerSystem and PhysicalPackage from the Physical Asset profile.

| Table 202. IBM_RAIDComputerSystemPackage |                                                                                 |                                                |
|------------------------------------------|---------------------------------------------------------------------------------|------------------------------------------------|
| Property name                            | Property value and data source                                                  | Instance mapping rule                          |
| CIM_PhysicalPackage REF<br>Antecedent    | Instance of Host Hardware RAID<br>Controller physical card                      | One-to-one association<br>between IBM_Card and |
| CIM_ComputerSystem REF<br>Dependent      | Instance of ComputerSystem<br>representing the Host Hardware<br>RAID controller | IBM_RAIDComputerSystem                         |

# Software Identity Profile

For the Host Hardware RAID Controller profile, the SoftwareIdentity class from the Software Inventory profile is required to model various software entities for a RAID controller. The implementation uses the Software Inventory profile to model the driver software for the RAID controller running on the host operating system and the firmware internal to the controller. If the RAID controller has a separate software entity for the BIOS from the firmware, the implementation can use the Software Inventory profile to represent the BIOS.

To model the driver, firmware, and BIOS software for the controller, the implementation instantiates an instance of SoftwareIdentity class associated to the top level ComputerSystem that represents

the RAID controller, using the ElementSoftwareIdentity association. The SoftwareIdentity instances are differentiated by including the values Driver, Firmware, or FCode/BIOS in the *Classifications* property.

# IBM\_RAIDElementSoftwareIdentity

This provider associates SoftwareIdentity with controller ComputerSystem.

| Table 203. IBM_RAIDElementSoftwareIdentity |                                          |                                                                                            |
|--------------------------------------------|------------------------------------------|--------------------------------------------------------------------------------------------|
| Property name                              | Property value and data source           | Instance mapping rule                                                                      |
| CIM_SoftwareIdentity REF<br>Antecedent     | Instance of driver or firmware           | <i>N</i> -to-one association between<br>IBM_SoftwareIdentity and<br>IBM_RAIDComputerSystem |
| CIM_ManagedElement REF<br>Dependent        | Instance of controller<br>ComputerSystem |                                                                                            |

# **Block services package providers**

Many devices and applications provide their storage capacity to external devices and applications through block-based I/O. This subprofile defines a standard expression of existing storage capacity, the assignment of capacity to storage pools, and the allocation of capacity to be used by external devices or applications.

The following table lists the implemented CIM class, provider types, and categories for the providers.

| Table 204. Block services package providers |                                    |                             |               |
|---------------------------------------------|------------------------------------|-----------------------------|---------------|
| Provider name                               | Implements CIM class               | Provider type               | Category      |
| QUME_AllocatedVolumeFromStoragePoolProvider | IBM_AllocatedVolumeFromStoragePool | Instance and<br>Association | Block Service |
| QUME_AllocatedPoolFromStoragePoolProvider   | IBM_AllocatedPoolFromStoragePool   | Instance and<br>Association | Block Service |
| QUME_PrimordialStoragePoolProvider          | IBM_PrimordialStoragePool          | Instance                    | Block Service |
| QUME_ConcreteStoragePoolProvider            | IBM_ConcreteStoragePool            | Instance                    | Block Service |
| QUME_StorageVolumeProvider                  | IBM_StorageVolume                  | Instance                    | Block Service |
| QUME_RAIDSystemVolumeDeviceProvider         | IBM_RAIDSystemVolumeDevice         | Instance and<br>Association | Block Service |
| QUME_ConcreteComponentProvider              | IBM_ConcreteComponentr             | Instance and<br>Association | Block Service |
| QUME_StorageCapabilitiesProvider            | IBM_StorageCapabilities            | Instance                    | Block Service |
| QUME_StoragePoolElementCapabilitiesProvider | IBM_StoragePoolElementCapabilities | Instance and<br>Association | Block Service |
| QUME_MediaPresentProvider                   | IBM_MediaPresent                   | Instance and<br>Association | Block Service |

# IBM\_AllocatedVolumeFromStoragePool

This provider associates Volume or LogicalDisk from pool.

| Table 205. IBM_ AllocatedVolumeFromStoragePool |                                |                                                                                          |
|------------------------------------------------|--------------------------------|------------------------------------------------------------------------------------------|
| Property name                                  | Property value and data source | Instance mapping rule                                                                    |
| CIM_StoragePool REF<br>Antecedent              | Instance of storage pool       | One-to- <i>n</i> association between<br>IBM_ConcreteStoragePool and<br>IBM_StorageVolume |
| CIM_LogicalElement REF<br>Dependent            | Instance of storage volume     |                                                                                          |

# IBM\_AllocatedPoolFromStoragePool

This provider is used to associate the IBM\_ConcreteStoragePool from IBM\_PrimordialStoragePool.

| Table 206. IBM_AllocatedPoolFromStoragePool |                                     |                                                                                                   |
|---------------------------------------------|-------------------------------------|---------------------------------------------------------------------------------------------------|
| Property name                               | Property value and data source      | Instance mapping rule                                                                             |
| CIM_StoragePool REF<br>Antecedent           | Instance of primordial storage pool | One-to- <i>n</i> association between<br>IBM_PrimordialStoragePool and<br>IBM_ConcreteStoragePool. |
| CIM_LogicalElement REF<br>Dependent         | Instance of concrete storage pool   |                                                                                                   |

## IBM\_PrimordialStoragePool

As required by block services package, an implementation instantiates at least one primordial storage pool that represents the physical disk storage attached to the controller. The primordial storage pool is created by the provider and cannot be deleted or modified. It cannot be used to allocate any storage element other than concrete storage pools.

This provider returns an instance of the pools of all physical disk units available on the system when a numbered list of instances is asked for, or it looks up the resource based on the Logical Resource Name provided as the key under the *InstanceID* property.

| Table 207. IBM_PrimordialStoragePool |                                                                                                    |                                          |  |
|--------------------------------------|----------------------------------------------------------------------------------------------------|------------------------------------------|--|
| Property name                        | Property description                                                                                                    | Value or value location                  |  |
| string Caption (64)                  | Short textual description of the object.                                                                                                    | Primordial Storage Pool                  |  |
| string Description                   | Textual description of the object.                                                                                                    | Primordial Storage Pool                  |  |
| string ElementName                   | A user-friendly name for the object.                                                                                                    | ParitySet-InstanceID or unprotected pool |  |
| string Name (1024)                   | Defines the label by which the object is known.                                                                                                    | ParitySet-InstanceID or unprotected pool |  |
| string InstanceID (key)              | Within the scope of<br>the instantiating namespace,<br>opaquely and uniquely identifies<br>an instance of this class.                                     | PoolID                                   |  |
| string PoolID                        | A unique name in the context<br>of the system that identifies this<br>pool.                                                                               |                                          |  |
| boolean Primordial                   | If true, indicates that this<br>StoragePool is the base from<br>which storage capacity is drawn<br>and returned in the activity of<br>storage management. | TRUE                                     |  |
| uint64 RemainingManagedSpace         | The remaining usable capacity<br>after the allocation of<br>StorageVolumes, LogicalDisks, or<br>child storage pools.                                      |                                          |  |

Note: To enable this class for IBM i 7.1, you need to install PTF MF50726.

| Table 207. IBM_PrimordialStoragePool (continued) |                                                                                                    |                         |
|--------------------------------------------------|----------------------------------------------------------------------------------------------------|-------------------------|
| Property name                                    | Property description                                                                                                    | Value or value location |
| uint64 TotalManagedSpace                         | The total amount of capacity<br>usable for the allocation of<br>StorageVolumes, LogicalDisks, or<br>child storage pools. |                         |

### IBM\_ConcreteStoragePool

A concrete StoragePool is allocated from another StoragePool. It can be used for allocating StorageVolumes and LogicalDisks as well as other concrete StoragePools.

This provider returns instances of allocated storage pools available on the system when a numbered list of instances is asked for, or looks up the resource based on the Logical Resource Name provided as the key under the *InstanceID* property.

| Table 208. IBM_ConcreteStoragePool |                                                                                                    |                                                          |  |
|------------------------------------|----------------------------------------------------------------------------------------------------|----------------------------------------------------------|--|
| Property name                      | Property description                                                                                                    | Value or value location                                  |  |
| string Caption (64)                | Short textual description of the object.                                                                                                    | Storage pool under parity or storage pool without parity |  |
| string Description                 | Textual description of the object.                                                                                                    | Storage pool under parity or storage pool without parity |  |
| string ElementName                 | A user-friendly name for the object.                                                                                                    | ParitySet- <i>InstanceID</i> or unprotected pool         |  |
| string Name (1024)                 | Defines the label by which the object is known.                                                                                                    | ParitySet- <i>InstanceID</i> or unprotected pool         |  |
| string InstanceID (key)            | Within the scope of<br>the instantiating Namespace,<br>opaquely and uniquely identifies<br>an instance of this class.                                     | PoolID                                                   |  |
| string PoolID                      | A unique name in the context<br>of the system that identifies this<br>pool.                                                                               |                                                          |  |
| boolean Primordial                 | If true, indicates that this<br>StoragePool is the base from<br>which storage capacity is drawn<br>and returned in the activity of<br>storage management. | TRUE                                                     |  |
| uint64 RemainingManagedSpace       | The remaining usable capacity<br>after the allocation of<br>StorageVolumes, LogicalDisks, or<br>child storage pools.                                      |                                                          |  |
| uint64 TotalManagedSpace           | The total amount of capacity<br>usable for the allocation of<br>StorageVolumes, LogicalDisks, or<br>child storage pools.                                  |                                                          |  |

Note: To enable this class for IBM i 7.1, you need to install PTF MF50726.

## IBM\_StorageVolume

This provider returns the system storage volume. For class properties, refer to <u>"IBM\_StorageExtent" on</u> page 228. The *CreationClassName* of this provider is IBM\_StorageVolume.

# IBM\_RAIDSystemVolumeDevice

This provider associates System to StorageVolume or LogicalDisk.

| Table 209. IBM_RAIDSystemVolumeDevice  |                                                                   |                                                                                         |  |
|----------------------------------------|-------------------------------------------------------------------|-----------------------------------------------------------------------------------------|--|
| Property name                          | Property value and data source                                    | Instance mapping rule                                                                   |  |
| CIM_System REF<br>GroupComponent       | Instance of system that<br>represents host hardware<br>controller | One-to- <i>n</i> association between<br>IBM_RAIDComputerSystem and<br>IBM_StorageVolume |  |
| CIM_LogicalDevice REF<br>PartComponent | Instance of storage volume                                        |                                                                                         |  |

## **IBM\_ConcreteComponent**

This provider associates storage pool with storage extent.

| Table 210. IBM_ConcreteComponent         |                                |                                                                    |
|------------------------------------------|--------------------------------|--------------------------------------------------------------------|
| Property name                            | Property value and data source | Instance mapping rule                                              |
| CIM_ManagedElement REF<br>GroupComponent | Instance of storage pool       | One-to- <i>n</i> association between IBM_PrimordialStoragePool and |
| CIM_ManagedElement REF<br>PartComponent  | Instance of storage extent     | IBM_StorageExtent                                                  |

# **IBM\_StorageCapabilities**

The instantiation of StorageCapabilities is used to model the storage capabilities of the controller. This instance allows the client to easily determine the storage capabilities of the controller. This capability is fixed and may change only when new functionality is added to the controller through a firmware change or update. This instantiation of StorageCapabilities is required by the Block Services Package and defines the range of redundancy capabilities of the primordial StoragePool.

٦

This provider describes the capabilities supported for storage pool and storage controller.

| Table 211. IBM_StorageCapabilities |                                                                                                    |                                        |
|------------------------------------|----------------------------------------------------------------------------------------------------|----------------------------------------|
| Property name                      | Property description                                                                                                  | Value or value location                |
| string Caption (64)                | Short textual description (one-<br>line string) of the object.                                                        | Storage Capabilities                   |
| string Description                 | Textual description of the object.                                                                                    | Storage Capabilities                   |
| string ElementName                 | A user-friendly name for the object.                                                                                  | IBM i Storage Capabilities             |
| string InstanceID (key)            | Within the scope of<br>the instantiating namespace,<br>opaquely and uniquely identifies<br>an instance of this class. | RAID 5 or RAID 6 or not RAID protected |

Table 211. IBM\_StorageCapabilitie

| Table 211. IBM_StorageCapabilities (continued)             |                                                                                               |                                            |
|------------------------------------------------------------|-----------------------------------------------------------------------------------------------|--------------------------------------------|
| Property name Property description Value or value location |                                                                                               |                                            |
| uint16 DataRedundancyDefault                               | Describes the default number of complete copies of data that can be maintained.               | 1 or 2 or 0                                |
| uint16 ElementType                                         | Indicates the type of element<br>to which this StorageCapabilities<br>applies.                | 5 (storage pool)                           |
| boolean NoSinglePointOfFailure                             | Indicates whether or not the associated element supports no single point of failure.          | RAID 5 or RAID 6 equal to TRUE<br>or FALSE |
| uint16 ParityLayoutDefault                                 | Specifies whether a parity-based storage organization is using rotated or non-rotated parity. | RAID 5 or RAID 6 equal to 3 or 2           |

## IBM\_StoragePoolElementCapabilities

This provider StorageCapabilities with StoragePool.

| Table 212. IBM_StoragePoolElementCapabilities |                                                                   |                                                        |  |
|-----------------------------------------------|-------------------------------------------------------------------|--------------------------------------------------------|--|
| Property name                                 | roperty name Property value and data source Instance mapping rule |                                                        |  |
| CIM_Capabilities REF Capabilities             | Instance of storage capabilities                                  | One-to-one association between                         |  |
| CIM_ManagedElement REF<br>ManagedElement      | Instance of concrete storage pool                                 | IBM_StorageCapabilities and IBM_PrimordialStoragePool. |  |

### **IBM\_MediaPresent**

This provider associates storage extent and disk drive.

| Table 213. IBM_MediaPresent             |                                |                                                      |
|-----------------------------------------|--------------------------------|------------------------------------------------------|
| Property name                           | Property value and data source | Instance mapping rule                                |
| CIM_MediaAccessDevice REF<br>Antecedent | Instance of disk drive         | One-to-one association<br>between IBMi_DiskDrive and |
| CIM_StorageExtent REF<br>Dependent      | Instance of storage extent     | IBM_StorageExtent.                                   |

# **DAPort subprofile providers**

For the Host Hardware RAID Controller profile, the Direct Attach Port profile models the port facing the host.

The DAPort class includes a property that defines the way the controller is connected to the host. The property shall be set to a valid port type as defined by the class. These include but are not limited to PCI, PCI-E, PCI express, and embedded. The ProtocolEndpoint shall be specialized to the protocol the host is using to communicate with the controller. This is normally SCSI but may be others. The DAPort also is associated to StorageVolumes (LogicalDevice) that the controller makes visible to the host.

The following table lists the implemented CIM class, provider types, and categories for the providers.

| Table 214. DAPort providers                |                                   |                             |          |
|--------------------------------------------|-----------------------------------|-----------------------------|----------|
| Provider name                              | Implements CIM class              | Provider type               | Category |
| QUME_DAPortProvider                        | IBM_DAPort                        | Instance                    | DA Port  |
| QUME_DAPortDeviceSAPImplementationProvider | IBM_DAPortDeviceSAPImplementation | Instance and<br>Association | DA Port  |
| QUME_DAPortHostedAccessPointProvider       | IBM_DAPortHostedAccessPoint       | Instance and<br>Association | DA Port  |
| QUME_DAPortProtocolEndpointProvider        | IBM_DAPortProtocolEndpoint        | Instance                    | DA Port  |
| QUME_RAIDSystemDAPortDeviceProvider        | IBM_RAIDSystemDAPortDevice        | Instance and<br>Association | DA Port  |

# IBM\_DAPort

This provider returns the direct attached port that represents the logical aspects of the physical port and might have multiple associated protocols.

| Table 215. IBM_DAPort       |                                                                                                    |                               |
|-----------------------------|----------------------------------------------------------------------------------------------------|-------------------------------|
| Property name               | Property description                                                                                                    | Value or value location       |
| string Caption (64)         | Short textual description of the object.                                                                                            | Direct Attached Port DeviceID |
| string Description          | Textual description of the object.                                                                                                  | Direct Attached Port DeviceID |
| string ElementName          | A user-friendly name for the object.                                                                                                | DeviceID                      |
| uint16 HealthState          | Indicates the current health of the element.                                                                                        |                               |
| string Name (1024)          | Defines the label by which the object is known.                                                                                     | DeviceID                      |
| uint16 OperationalStatus[]  | Indicates the current status of the element.                                                                                        |                               |
| string StatusDescriptions[] | Describes the various<br>OperationalStatus array values.                                                                            |                               |
| uint16 EnabledDefault = 2   | An enumerated value indicating<br>an administrator's default or<br>startup configuration for the<br>Enabled State of an element.    | 7 (No default)                |
| uint16 EnabledState = 5     | An integer enumeration that<br>indicates the enabled and<br>disabled states of an element.                                          |                               |
| string OtherEnabledState    | A string that describes the<br>enabled or disabled state of the<br>element when the EnabledState<br>property is set to 1 ('Other'). | powered off or not connected  |
| uint16 RequestedState = 12  | An integer enumeration that<br>indicates the last requested or<br>desired state for the element.                                    | 5 (No change)                 |
| uint16 Availability         | The primary availability and status of the Device.                                                                                  |                               |

| Table 215. IBM_DAPort (continued)                          |                                                                                                    |                         |
|------------------------------------------------------------|----------------------------------------------------------------------------------------------------|-------------------------|
| Property name Property description Value or value location |                                                                                                    | Value or value location |
| string SystemCreationClassName<br>(Key) (256)              | The scoping system's<br>CreationClassName.                                                                                                    | IBMOS400_ComputerSystem |
| string SystemName (Key) (256)                              | The scoping system's Name.                                                                                                    |                         |
| string DeviceID (Key) (64)                                 | An address or other identifying<br>information to uniquely name the<br>LogicalDevice.                                                                     |                         |
| string CreationClassName (Key)<br>(256)                    | Indicates the name of the class<br>or the subclass used in the<br>creation of an instance.                                                                | IBM_DAPort              |
| uint16 PortType                                            | Defined to force consistent<br>naming of the 'type' property<br>in subclasses and to guarantee<br>unique enum values for all<br>instances of NetworkPort. | 1                       |
| string OtherPortType                                       | Describes the type of module,<br>when PortType is set to 1<br>('Other').                                                                                  | DAPort                  |

# IBM\_DAPortDeviceSAPImplementation

This provider associates front-end LogicalPort and target ProtocolEndpoint.

| Table 216. IBM_DAPortDeviceSAPImplementation |                                         |                                                                                      |
|----------------------------------------------|-----------------------------------------|--------------------------------------------------------------------------------------|
| Property name                                | Property value and data source          | Instance mapping rule                                                                |
| CIM_LogicalDevice REF<br>Antecedent          | Instance of DAPort                      | One-to- <i>n</i> association<br>between IBM_DAPort and<br>IBM_DAPortProtocolEndpoint |
| CIM_ServiceAccessPoint REF<br>Dependent      | Instance of DAPort protocol<br>endpoint |                                                                                      |

# IBM\_DAPortHostedAccessPoint

This provider associates controller ComputerSystem to ProtocolEndpoint.

| Table 217. IBM_DAPortHostedAccessPoint  |                                                           |                                                                                                  |
|-----------------------------------------|-----------------------------------------------------------|--------------------------------------------------------------------------------------------------|
| Property name                           | Property value and data source                            | Instance mapping rule                                                                            |
| CIM_System REF Antecedent               | Instance of Host hardware RAID controller computer system | One-to- <i>n</i> association between<br>IBM_RAIDComputerSystem and<br>IBM_DAPortProtocolEndpoint |
| CIM_ServiceAccessPoint REF<br>Dependent | Instance of DAPort protocol<br>endpoint                   |                                                                                                  |

# IBM\_DAPortProtocolEndpoint

This provider represents a protocol (command set) associated to a port.

| Table 218. IBM_DAPortProtocolEndpoint           |                                                                                                    |                                            |  |
|-------------------------------------------------|----------------------------------------------------------------------------------------------------|--------------------------------------------|--|
| Property name                                   | Property description                                                                                                    | Value or value location                    |  |
| string Caption (64)                             | Short textual description of the object.                                                                                         | DAPort SCSIProtocolEndpoint<br>ElementName |  |
| string ElementName                              | A user-friendly name for the object.                                                                                             | Name                                       |  |
| uint16 RequestedState = 12                      | An integer enumeration that<br>indicates the last requested or<br>desired state for the element.                                 | 5(No change)                               |  |
| uint16 EnabledDefault = 2                       | An enumerated value indicating an<br>administrator's default or startup<br>configuration for the Enabled<br>State of an element. | 7(No default)                              |  |
| string SystemName(Key) (256)                    | The name of the scoping system.                                                                                                  |                                            |  |
| string<br>SystemCreationClassName(Key)<br>(256) | The CreationClassName of the scoping system.                                                                                     | IBMOS400_ComputerSystem                    |  |
| string CreationClassName(Key)<br>(256)          | Indicates the name of the class or the subclass used in the creation of an instance.                                             | IBM_DAPortProtocolEndpoint                 |  |
| string Description                              | Textual description of the object.                                                                                               | DAPort SCSIProtocolEndpoint<br>ElementName |  |
| string NameFormat (256)                         | Contains the naming heuristic that<br>is chosen to ensure that the value<br>of the Name property is unique.                      | ResourceName                               |  |
| string Name(Key) (1024)                         | A string that identifies this<br>ProtocolEndpoint with either a<br>port or an interface on a device.                             |                                            |  |
| uint16 Role                                     | Indicates which role this<br>ProtocolEndpoint implements.                                                                        | 3                                          |  |

## IBM\_RAIDSystemDAPortDevice

This provider associates controller ComputerSystem to LogicalPort.

| Table 219. IBM_RAIDSystemDAPortDevice  |                                                        |                                                           |
|----------------------------------------|--------------------------------------------------------|-----------------------------------------------------------|
| Property name                          | Property value and data source                         | Instance mapping rule                                     |
| CIM_System REF<br>GroupComponent       | Instance of system represents host hardware controller | One-to-one association between IBM_RAIDComputerSystem and |
| CIM_LogicalDevice REF<br>PartComponent | Instance of DAPort                                     | DAPort.                                                   |

# **Generic Initiator Ports providers**

The Host Hardware RAID Controller profile uses the Generic Initiator Ports profile to model the back-end ports of the controller that are connected to the storage managed by the RAID controller.

The following table lists the implemented CIM class, provider types, and categories for the providers.

| Table 220. Generic Initiator Ports providers |                                |                             |                           |
|----------------------------------------------|--------------------------------|-----------------------------|---------------------------|
| Provider name                                | Implements CIM class           | Provider type               | Category                  |
| QUME_HBADeviceSAPImplementationProvider      | IBM_HBADeviceSAPImplementation | Instance and<br>Association | Generic<br>Initiator Port |
| QUME_RAIDHostedAccessPointProvider           | IBM_RAIDHostedAccessPoint      | Instance and<br>Association | Generic<br>Initiator Port |
| QUME_SPIPortProvider                         | IBM_SPIPort                    | Instance                    | Generic<br>Initiator Port |
| QUME_RAIDSystemDeviceProvider                | IBM_DAPortProtocolEndpoint     | Instance and<br>Association | Generic<br>Initiator Port |
| QUME_RAIDControlledByProvider                | IBM_RAIDControlledBy           | Instance and<br>Association | Generic<br>Initiator Port |
| QUME_DiskDriveSAPImplementationProvider      | IBM_DiskDriveSAPImplementation | Instance and<br>Association | Generic<br>Initiator Port |
| QUME_HBAProtocolEndpointProvider             | IBM_HBAProtocolEndpoint        | Instance                    | Generic<br>Initiator Port |
| QUME_DiskDriveProtocolEndpointProvider       | IBM_DiskDriveProtocolEndpoint  | Instance                    | Generic<br>Initiator Port |

# IBM\_HBADeviceSAPImplementation

This provider associates RAID Controller to Generic Initiator Port.

| Table 221. IBM_HBADeviceSAPImplementation |                                         |                                                   |
|-------------------------------------------|-----------------------------------------|---------------------------------------------------|
| Property name                             | Property value and data source          | Instance mapping rule                             |
| CIM_LogicalDevice REF<br>Antecedent       | Instance of SPI port                    | One-to-one association<br>between IBM_SPIPort and |
| CIM_ServiceAccessPoint REF<br>Dependent   | Instance of RAID port protocol endpoint | IBM_HBAProtocolEndpoint                           |

# IBM\_RAIDHostedAccessPoint

This provider associates RAID controller ComputerSystem to initiator RAID ProtocolEndpoint..

| Table 222. IBM_RAIDHostedAccessPoint    |                                                           |                                                                 |  |
|-----------------------------------------|-----------------------------------------------------------|-----------------------------------------------------------------|--|
| Property name                           | Property value and data source                            | Instance mapping rule                                           |  |
| CIM_System REF Antecedent               | Instance of host hardware RAID controller computer system | One-to- <i>n</i> association between IBM_RAIDComputerSystem and |  |
| CIM_ServiceAccessPoint REF<br>Dependent | Instance of RAID initiator<br>protocol endpoint           | IBM_HBAProtocolEndpoint                                         |  |

## **IBM\_SPIPort**

This provider returns RAID port representing the logical aspects of the IOA and might have multiple associated protocols.

| Table 223. IBM_SPIPort |                                          |                                 |
|------------------------|------------------------------------------|---------------------------------|
| Property name          | Property description                     | Value or value location         |
| string Caption (64)    | Short textual description of the object. | Generic Initiator Port DeviceID |

| Table 223. IBM_SPIPort (continued)            |                                                                                                    |                                 |  |
|-----------------------------------------------|----------------------------------------------------------------------------------------------------|---------------------------------|--|
| Property name                                 | Property description                                                                                                    | Value or value location         |  |
| string Description                            | Textual description of the object.                                                                                                    | Generic Initiator Port DeviceID |  |
| string ElementName                            | A user-friendly name for the object.                                                                                                    | DeviceID                        |  |
| uint16 HealthState                            | Indicates the current health of the element.                                                                                                    |                                 |  |
| string Name (1024)                            | Defines the label by which the object is known.                                                                                                    | DeviceID                        |  |
| uint16 OperationalStatus[]                    | Indicates the current status of the element.                                                                                                    |                                 |  |
| string StatusDescriptions[]                   | Describes the various<br>OperationalStatus array values.                                                                                                    |                                 |  |
| uint16 EnabledDefault = 2                     | An enumerated value indicating an<br>administrator's default or startup<br>configuration for the Enabled<br>State of an element.                               | 7 (No default)                  |  |
| uint16 EnabledState = 5                       | An integer enumeration that<br>indicates the enabled and<br>disabled states of an element.                                                                     |                                 |  |
| string OtherEnabledState                      | A string that describes the<br>enabled or disabled state of the<br>element when the EnabledState<br>property is set to 1 (Other).                              | powered off or not connected    |  |
| uint16 RequestedState = 12                    | An integer enumeration that<br>indicates the last requested or<br>desired state for the element.                                                               | 5 (No change)                   |  |
| uint16 Availability                           | The primary availability and status of the device.                                                                                                    |                                 |  |
| string SystemCreationClassName<br>(Key) (256) | The scoping system's<br>CreationClassName.                                                                                                    | IBMOS400_ComputerSystem         |  |
| string SystemName (Key) (256)                 | The scoping system's name.                                                                                                    |                                 |  |
| string DeviceID (Key) (64)                    | An address or other identifying<br>information to uniquely name the<br>LogicalDevice.                                                                          |                                 |  |
| string CreationClassName (Key)<br>(256)       | Indicates the name of the class or<br>the subclass used in the creation<br>of an instance.                                                                     | IBM_SPIPort                     |  |
| uint16 PortType                               | Defined to force consistent<br>naming of the type property<br>in subclasses and to guarantee<br>unique enumeration values for all<br>instances of NetworkPort. | 1                               |  |
| string OtherPortType                          | Describes the type of<br>module, when Generic Initiator<br>PortPortType is set to 1 (Other).                                                                   | DAPort                          |  |

# IBM\_RAIDSystemDevice

This provider associates RAID controller ComputerSystem to SPI RAID Port..

| Table 224. IBM_RAIDSystemDevice        |                                                                |                                                                 |  |
|----------------------------------------|----------------------------------------------------------------|-----------------------------------------------------------------|--|
| Property name                          | Property value and data source                                 | Instance mapping rule                                           |  |
| CIM_System REF<br>GroupComponent       | Instance of system represents<br>host hardware RAID controller | One-to- <i>n</i> association between IBM_RAIDComputerSystem and |  |
| CIM_LogicalDevice REF<br>PartComponent | Instance of SPI port                                           | IBM_SPIPort                                                     |  |

## IBM\_RAIDControlledBy

This provider associates PortController to LogicalPorts.

| Table 225. IBM_RAIDControlledBy    |                                                                                 |                                                                        |  |
|------------------------------------|---------------------------------------------------------------------------------|------------------------------------------------------------------------|--|
| Property name                      | Property value and data source                                                  | Instance mapping rule                                                  |  |
| CIM_LogicalDevice REF<br>Dependent | Returns a reference to the<br>CIM_LogicalDevice representing<br>a logical port. | N-to-one association<br>between device<br>(IBM_SPIPort) and controller |  |
| CIM_Controller REF Antecedent      | Returns a reference to the<br>CIM_Controller representing a<br>controller.      | (IBM_RAIDPortController)                                               |  |

## IBM\_DiskDriveSAPImplementation

This provider associates disk drive and target ProtocolEndpoint.

| Table 226. IBM_DiskDriveSAPImplementation |                                             |                                                      |  |
|-------------------------------------------|---------------------------------------------|------------------------------------------------------|--|
| Property name                             | Property value and data source              | Instance mapping rule                                |  |
| CIM_LogicalDevice REF<br>Antecedent       | Instance of disk drive                      | One-to-one association<br>between IBMi_DiskDrive and |  |
| CIM_ServiceAccessPoint REF<br>Dependent   | Instance of disk drive protocol<br>endpoint | IBM_DiskDriveProtocolEndpoint                        |  |

## IBM\_HBAProtocolEndpoint

This provider represents a protocol (command set) associated to a port at the initiator HBA port part.

| Table 227. IBM_HBAProtocolEndpoint |                                                                                                  |                                         |  |
|------------------------------------|--------------------------------------------------------------------------------------------------|-----------------------------------------|--|
| Property name                      | Property description                                                                             | Value or value location                 |  |
| string Caption (64)                | Short textual description of the object.                                                         | Protocol Endpoint on HBA<br>ElementName |  |
| string ElementName                 | A user-friendly name for the object.                                                             | Name                                    |  |
| uint16 RequestedState = 12         | An integer enumeration that<br>indicates the last requested or<br>desired state for the element. | 5 (No change)                           |  |

| Table 227. IBM_HBAProtocolEndpoint (continued)             |                                                                                                    |                                         |  |  |
|------------------------------------------------------------|----------------------------------------------------------------------------------------------------|-----------------------------------------|--|--|
| Property name Property description Value or value location |                                                                                                    |                                         |  |  |
| uint16 EnabledDefault = 2                                  | An enumerated value indicating an<br>administrator's default or startup<br>configuration for the enabled state<br>of an element. | 7 (No default)                          |  |  |
| string SystemName (Key)(256)                               | The name of the scoping system.                                                                                                  |                                         |  |  |
| string<br>SystemCreationClassName(Key)<br>(256)            | The CreationClassName of the scoping system                                                                                      | IBMOS400_ComputerSystem                 |  |  |
| string CreationClassName(Key)<br>(256)                     | Indicates the name of the class or<br>the subclass used in the creation<br>of an instance.                                       | IBM_HBAProtocolEndpoint                 |  |  |
| string Description                                         | Textual description of the object.                                                                                               | Protocol Endpoint on HBA<br>ElementName |  |  |
| string NameFormat (256)                                    | Contains the naming heuristic that<br>is chosen to ensure that the value<br>of the name property is unique.                      | ResourceName                            |  |  |
| string Name(Key) (1024)                                    | A string that identifies this<br>ProtocolEndpoint with either a<br>port or an interface on a device.                             |                                         |  |  |
| uint16 Role                                                | Indicates which role this<br>ProtocolEndpoint implements.                                                                        | 2                                       |  |  |

# Storage HBA profile providers

The Storage HBA profile represents the manageable elements of a host bus adapter (HBA) and optionally, the storage connected to it. An HBA can be connected to disks contained within a server's internal drive cage or an external drive enclosure or array. The profile does not include enclosure management of storage devices connected to the HBA.

The PortController class is the central class of the Storage HBA Profile. It represents an instance of an HBA. The PortController is associated to one or more instances of LogicalPort (defined in the initiator port profiles) using the ControlledBy association. The PortController is associated to the ComputerSystem (from a referencing profile) using the SystemDevice association. The PortController is also associated to Product using the ProductElementComponent association; properties of Product provide information about the HBA's manufacturer and model.

The following table lists the implemented CIM class, provider types, and categories for the providers.

| Table 228. Storage HBA profile providers |                             |                                |                |
|------------------------------------------|-----------------------------|--------------------------------|----------------|
| Provider name                            | Implements CIM class        | Provider<br>type               | Category       |
| QUME_StorageHBAControlledByProvider      | IBM_StorageHBAControlledBy  | Instance<br>and<br>Association | Storage<br>HBA |
| QUME_StorageHBAProvider                  | IBM_StorageHBA              | Instance                       | Storage<br>HBA |
| QUME_ProductElementComponentProvider     | IBM_ProductElementComponent | Instance<br>and<br>Association | Storage<br>HBA |

| Table 228. Storage HBA profile providers (continued) |                                        |                                |                |
|------------------------------------------------------|----------------------------------------|--------------------------------|----------------|
| Provider name                                        | Implements CIM class                   | Provider<br>type               | Category       |
| QUME_StorageHBARegisteredProfileProvider             | IBM_StorageHBARegisteredProfile        | Instance                       | Storage<br>HBA |
| QUME_StorageHBAElementConformsToProfileProvider      | IBM_StorageHBAElementConformsToProfile | Instance<br>and<br>Association | Storage<br>HBA |

# IBM\_StorageHBAControlledBy

This provider associates Storage controller to HBA Ports.

| Table 229. IBM_StorageHBAControlledBy |                                                                                    |                                                                                                    |
|---------------------------------------|------------------------------------------------------------------------------------|----------------------------------------------------------------------------------------------------|
| Property name                         | Property value and data source                                                     | Instance mapping rule                                                                              |
| CIM_LogicalDevice REF<br>Antecedent   | Returns a reference to the<br>CIM_LogicalDevice representing<br>HBA port.          | <i>N</i> -to-one association between<br>Logical Port (SPIPort) and<br>controller (IBM_StorageHBA). |
| CIM_Controller REF Antecedent         | Returns a reference to the<br>CIM_Controller representing a<br>storage controller. |                                                                                                    |

# IBM\_StorageHBA

This provider serves as Storage Host Bus Adapter including both RAID adapter and non-RAID adapter.

| Table 230. IBM_StorageHBA  |                                                                                                    |                         |
|----------------------------|----------------------------------------------------------------------------------------------------|-------------------------|
| Property name              | Property description                                                                                                    | Value or value location |
| string Caption (64)        | Short textual description of the object.                                                                                         | Storage HBA DeviceID    |
| string Description         | Textual description of the object.                                                                                               | Storage HBA DeviceID    |
| string ElementName         | A user-friendly name for the object.                                                                                             | Name                    |
| string Name (1024)         | Defines the label by which the object is known.                                                                                  | DeviceID                |
| uint16 OperationalStatus[] | Indicates the current status of the element.                                                                                     |                         |
| uint16 HealthState         | Indicates the current health of the element.                                                                                     |                         |
| uint16 EnabledDefault = 2  | An enumerated value indicating an<br>administrator's default or startup<br>configuration for the Enabled<br>State of an element. | 7                       |
| uint16 RequestedState = 12 | An integer enumeration that<br>indicates the last requested or<br>desired state for the element.                                 | 5                       |
| uint16 EnabledState = 5    | An integer enumeration that<br>indicates the enabled and<br>disabled states of an element.                                       |                         |

| Table 230. IBM_StorageHBA (continued)                      |                                                                                                    |                              |
|------------------------------------------------------------|----------------------------------------------------------------------------------------------------|------------------------------|
| Property name Property description Value or value location |                                                                                                    | Value or value location      |
| string OtherEnabledState                                   | A string that describes the<br>enabled or disabled state of the<br>element when the EnabledState<br>property is set to 1 ('Other'). | powered off or not connected |
| string SystemName (Key) (256)                              | The scoping system's name.                                                                                                    |                              |
| string DeviceID (Key) (64)                                 | An address or other identifying<br>information to uniquely name the<br>LogicalDevice.                                               |                              |
| string CreationClassName (Key)<br>(256)                    | Indicates the name of the class or<br>the subclass used in the creation<br>of an instance.                                          | IBM_StorageHBA               |
| uint16 Availability                                        | The primary availability and status of the Device.                                                                                  |                              |
| string SystemCreationClassName<br>(Key) (256)              | The scoping system's<br>CreationClassName.                                                                                          | IBMOS400_ComputerSystem      |
| uint16 ControllerType                                      | The type or model of the port controller.                                                                                           | 1 (other)                    |
| string OtherControllerType                                 | The string value for controller<br>types that is not captured by the<br>ControllerType enumeration.                                 | Storage HBA                  |

# IBM\_ProductElementComponent

This provider associates HBA controller to Physical Product.

| Table 231. IBM_ProductElementComponent  |                                |                                                                     |
|-----------------------------------------|--------------------------------|---------------------------------------------------------------------|
| Property name                           | Property value and data source | Instance mapping rule                                               |
| CIM_Product REF<br>GroupComponent       | Instance of Product            | One-to-one association<br>between IBM_Product and<br>IBM_StorageHBA |
| CIM_ManagedElement REF<br>PartComponent | Instance of storage HBA        |                                                                     |

# IBM\_StorageHBARegisteredProfile

This provider returns instances of registered profile for Storage HBA Profile.

**Note:** IBM\_StorageHBARegisteredProfile is registered into the root/PG\_InterOp namespace.

| Table 232. IBM_StorageHBARegisteredProfile                 |                                                            |                                         |
|------------------------------------------------------------|------------------------------------------------------------|-----------------------------------------|
| Property name Property description Value or value location |                                                            |                                         |
| string Caption (64)                                        | Short textual description (one-line string) of the object. | IBM i Storage HBA Registered<br>Profile |
| string Description                                         | Textual description of the object.                         | IBM i Storage HBA Registered<br>Profile |
| string ElementName                                         | A user-friendly name for the object.                       | Storage HBA Registered Profile          |

| Table 232. IBM_StorageHBARegisteredProfile (continued)     |                                                                                                    |                                         |
|------------------------------------------------------------|----------------------------------------------------------------------------------------------------|-----------------------------------------|
| Property name Property description Value or value location |                                                                                                    | Value or value location                 |
| string InstanceID (key)                                    | Within the scope of<br>the instantiating namespace,<br>opaquely and uniquely identifies<br>an instance of this class. | SNIA: Storage HBA                       |
| string RegisteredName                                      | The name of this registered profile.                                                                                  | SNIA: Storage HBA Registered<br>Profile |
| uint16 RegisteredOrganization                              | The organization that defines this profile.                                                                           | 11                                      |
| string RegisteredVersion                                   | The version of this profile.                                                                                          | 1.4.0                                   |
| uint16 AdvertiseTypes[]                                    | This property signifies the advertisement for the profile information.                                                | 3 (SLP)                                 |

## IBM\_StorageHBAElementConformsToProfile

This provider returns the association between Storage HBA Profile and HBA Port Controller. Only the association from IBM\_StorageHBAElementConformsToProfile to IBM\_StorageHBA is supported..

**Note:** IBM\_StorageHBAElementConformsToProfile is registered into the root/PG\_InterOp namespace.

| Table 233. IBM_StorageHBAElementConformsToProfile |                                       |                                                                                                |
|---------------------------------------------------|---------------------------------------|------------------------------------------------------------------------------------------------|
| Property name                                     | Property value and data source        | Instance mapping rule                                                                          |
| CIM_RegisteredProfile REF<br>ConformantStandard   | Instance of Storage HBA Profilet      | One-to- <i>n</i> association between<br>IBM_StorageHBARegisteredProfil<br>e and IBM_StorageHBA |
| CIM_ManagedElement REF<br>ManagedElement          | Returns instance of HBA<br>Controller |                                                                                                |

# **IOA Cache Battery providers**

CIM providers are created to populate battery information and fit into the CIM data model.

The following table lists the implemented CIM class, provider types, and categories for the providers.

| Table 234. IOA Cache Battery providers       |                                      |               |          |
|----------------------------------------------|--------------------------------------|---------------|----------|
| Provider name                                | Implements CIM class                 | Provider type | Category |
| QUME_IOACacheBatteryProvider                 | IBMi_IOACacheBattery                 | Instance      | Battery  |
| QUME_CacheBatteryEventProvider               | IBMi_CacheBatteryEvent               | Indication    | Battery  |
| QUME_IOACacheBatteryMetricDefinitionProvider | IBMi_IOACacheBatteryMetricDefinition | Instance      | Battery  |
| QUME_IOACacheBatteryMetricValueProvider      | IBMi_IOACacheBatteryMetricValue      | Instance      | Battery  |
| QUME_IOACacheBatteryMetricInstanceProvider   | IBMi_IOACacheBatteryMetricInstance   | Association   | Battery  |
| QUME_IOACacheBatteryMetricDefForMEProvider   | IBMi_IOACacheBatteryMetricDefForME   | Association   | Battery  |
| QUME_IOACacheBatteryMetricForMEProvider      | IBMi_IOACacheBatteryMetricForME      | Association   | Battery  |

# IBMi\_IOACacheBattery

This provider returns cache battery information on IOA.

**Note:** This provider requires a dependency PTF which are shipped as PTF SI41679 and MF54555 for IBM i 6.1; MF54553 for IBM I 6.1.1; MF54371 and SI41680 for IBM i 7.1.

| Property name                                 | Property description                                                                                                    | Value or value location        |  |
|-----------------------------------------------|----------------------------------------------------------------------------------------------------|--------------------------------|--|
| string Caption (64)                           | Short textual description of the object.                                                                                         | Cache Battery for IOA DeviceID |  |
| string Description                            | Textual description of the object.                                                                                               | Cache Battery for IOA DeviceID |  |
| string ElementName                            | A user-friendly name for the object.                                                                                             | DeviceID                       |  |
| uint16 HealthState                            | Indicates the current health of the element.                                                                                     |                                |  |
| string Name (1024)                            | Defines the label by which the object is known.                                                                                  | DeviceID                       |  |
| uint16 OperationalStatus[]                    | Indicates the current status of the element.                                                                                     |                                |  |
| uint16 EnabledDefault = 2                     | An enumerated value indicating an<br>administrator's default or startup<br>configuration for the enabled state<br>of an element. | 7 (No default)                 |  |
| uint16 EnabledState = 5                       | An integer enumeration that<br>indicates the enabled and<br>disabled states of an element.                                       |                                |  |
| uint16 RequestedState = 12                    | An integer enumeration that<br>indicates the last requested or<br>desired state for the element.                                 | 5 (No change)                  |  |
| uint16 Availability                           | The primary availability and status of the device.                                                                               |                                |  |
| string SystemCreationClassName<br>(Key) (256) | The scoping system's<br>CreationClassName.                                                                                       | IBMOS400_ComputerSystem        |  |
| string SystemName (Key) (256)                 | The scoping system's name.                                                                                                    |                                |  |
| string IdentifyingDescriptions [ ]            | An array of free-form strings<br>providing explanations and details<br>behind the entries in the<br>OtherIdentifyingInfo array.  | Type, Serial, Model            |  |
| string OtherIdentifyingInfo [ ]<br>(256)      | Captures additional data, beyond<br>DeviceID information, that<br>could be used to identify a<br>LogicalDevice.                  |                                |  |
| string DeviceID (Key) (64)                    | An address or other identifying<br>information to uniquely name the<br>LogicalDevice.                                            |                                |  |
| string CreationClassName (Key)<br>(256)       | Indicates the name of the class or<br>the subclass used in the creation<br>of an instance.                                       | IBMi_IOACacheBattery           |  |
| uint16 Chemistry                              | An enumeration that describes the chemistry of the battery.                                                                      |                                |  |

| Table 235. IBMi_IOACacheBattery (continued) |                                                                                                    |  |
|---------------------------------------------|----------------------------------------------------------------------------------------------------|--|
| Property name                               | roperty name Property description Value or value locat                                                           |  |
| string PhysicalLocation                     | The physical location of the I/O adapter.                                                                        |  |
| string FrameID                              | The frame identifier of the position of the I/O adapter.                                                         |  |
| string CardPosition                         | The card position of the I/O adapter.                                                                            |  |
| uint8 Maintainable                          | An indicator showing whether<br>the IOA cache battery can be<br>concurrently replaced on the IOA.                |  |
| Boolean CacheWritten                        | An indicator showing if the data<br>in the IOA cache has been<br>successfully written onto the disk<br>media     |  |
| uint16 DaysToWarning                        | The number of days until the battery sends a warning about its condition.                                        |  |
| uint16 DaysToError                          | The number of days until the<br>battery goes into an error status,<br>thus stopping the IOA caching<br>function. |  |
| uint16 PowerOnDays                          | The number of days that the IOA cache battery has been powered on.                                               |  |

# IBMi\_CacheBatteryEvent

This is an event provider to monitor when a battery goes into error or warning state.

| Table 236. IBMi_CacheBatteryEvent  |                                                                                                    |                                         |
|------------------------------------|----------------------------------------------------------------------------------------------------|-----------------------------------------|
| Property name Property description |                                                                                                    | Value or value location                 |
| string IndicationIdentifier        | An identifier for the indication.<br>This property is similar to a key<br>value in that it can be used<br>for identification, when correlating<br>Indications. | IBMi_CacheBatteryEvent                  |
| datetime IndicationTime            | The time and date of creation of the Indication.                                                                                                    | Current time of creating the indication |
| uint16 AlertingElementFormat       | The format of the<br>AlertingManagedElement property<br>is interpretable based upon the<br>value of this property.                                             | 2 (Other)                               |
| string AlertingManagedElement      | The identifying information of the entity for which this indication is generated.                                                                              |                                         |
| uint16 AlertType                   | Primary classification of the indication.                                                                                                    | 5 (Device Alert)                        |

| Table 236. IBMi_CacheBatteryEvent (continued) |                                                                                                    |                                                                                                    |  |
|-----------------------------------------------|----------------------------------------------------------------------------------------------------|----------------------------------------------------------------------------------------------------|--|
| Property name                                 | Property description                                                                                                    | Value or value location                                                                                                    |  |
| string Description                            | A short description of the indication.                                                                                                 | IBM i IOA Cache Battery<br>Indication                                                                                                    |  |
| string EventID                                | An instrumentation or provider<br>specific value that describes the<br>underlying "real world" event<br>represented by the indication. | Object path of<br>IBMi_IOACacheBattery                                                                                                    |  |
| datetime EventTime                            | The time and date the underlying event was first detected.                                                                             | Current time of creating the indication                                                                                                    |  |
| string<br>OtherAlertingElementFormat          | A string defining other values for<br>AlertingElementFormat.                                                                           | IOA name                                                                                                    |  |
| uint16 PerceivedSeverity                      | An enumerated value that<br>describes the severity of the<br>indication from the notifier's point<br>of view.                          | 6 (Critical) or 2 (Information)                                                                                                    |  |
| uint16 ProbableCause                          | An enumerated value that<br>describes the probable cause of<br>the situation which resulted in the<br>AlertIndication.                 | See Note.                                                                                                    |  |
| string ProbableCauseDescription               | Provides additional information<br>related to the ProbableCause.                                                                       | The days before IOA cache<br>battery goes into error is less<br>than <i>ProbableCause</i> days.<br>or<br>The days before IOA cache<br>battery goes into error is more<br>than <i>ProbableCause</i> days. |  |
| string ProviderName                           | The name of the provider generating this indication.                                                                                   | QUME_CacheBatteryEventProvid<br>er                                                                                                    |  |
| string SystemCreationClassName                | The scoping system's<br>CreationClassName for the<br>provider generating this<br>Indication.                                           | IBMOS400_ComputerSystem                                                                                                    |  |
| string SystemName                             | The scoping system's name for the provider generating this indication.                                                                 | Host name                                                                                                    |  |
| uint16 ErrorState                             | Indicates the current health of the element.                                                                                           |                                                                                                    |  |
| string PhysicalLocation                       | The physical location of the I/O adapter.                                                                                              |                                                                                                    |  |
| uint16 DaysToWarning                          | The number of days until the battery sends a warning about its condition.                                                              |                                                                                                    |  |
| uint16 DaysToError                            | The number of days until the<br>battery goes into an error status,<br>thus stopping the IOA caching<br>function.                       |                                                                                                    |  |

| Table 236. IBMi_CacheBatteryEvent (continued)              |                                                                                                    |                         |
|------------------------------------------------------------|----------------------------------------------------------------------------------------------------|-------------------------|
| Property name Property description Value or value location |                                                                                                    | Value or value location |
| uint16 AdjustedPowerOnDays                                 | The number of days that the<br>IOA cache battery has been<br>powered on, which the IOA has<br>adjusted based on an internal IOA<br>algorithm. |                         |
| uint16 PowerOnDays                                         | The number of days that the IOA cache battery has been powered on.                                                                            |                         |
| uint8 Maintainable                                         | An indicator showing whether<br>the IOA cache battery can be<br>concurrently replaced on the IOA.                                             |                         |

**Note:** The default value of ProbableCause is 90 days. This value can be changed to user defined ProbableCause value by subscription SQL. For example, if ProbableCause is equal to 55, it covers the following two situations: (1) If the days before this battery goes into error is less than 55, then an event is sent; (2) If the event has been sent and days before this battery goes into error recover to more than 55, then a reset event is sent.

# IBMi\_IOACacheBatteryMetricDefinition

An IBMi\_IOACacheBatteryMetricDefinition instance represents the definition aspects of a metric. The purpose of IBMi\_IOACacheBatteryMetricDefinition is to provide a convenient mechanism for introducing a metrics definition for the IOA cache battery's days to error and days to warning.

| Table 237. IBMi_IOACacheBatteryMetricDefinition            |                                                                                                    |                              |
|------------------------------------------------------------|----------------------------------------------------------------------------------------------------|------------------------------|
| Property name Property description Value or value location |                                                                                                    |                              |
| string Id(key)                                             | A string that uniquely identifies<br>the metric definition. The<br>use of OSF UUID/GUIDs is<br>recommended.                        | MDCB01 or MDCB02             |
| string Name                                                | The name of the metric. This<br>name does not have to be unique,<br>but should be descriptive and may<br>contain blanks.           | DaysToError or DaysToWarning |
| uint16 DataType                                            | The data type of the metric.                                                                                                    | 11 (uint16)                  |
| uint16 Calculable                                          | An enumerated value that<br>describes the characteristics of<br>the metric, for purposes of<br>performing calculations.            | 3 (Non-summable)             |
| string Units                                               | Identifies the specific units of a value, like bytes or packets.                                                                   | Days                         |
| boolean IsContinuous                                       | Indicates whether or not the<br>metric value is continuous or<br>scalar. Performance metrics are<br>an example of a linear metric. | TRUE                         |

| Table 237. IBMi_IOACacheBatteryMetricDefinition (continued) |                                                                                                    |                                                                                                    |
|-------------------------------------------------------------|----------------------------------------------------------------------------------------------------|----------------------------------------------------------------------------------------------------|
| Property name                                               | Property description                                                                                                    | Value or value location                                                                                                    |
| uint16 ChangeType                                           | Indicates how the metric value<br>changes, in the form of typical<br>combinations of finer grain<br>attributes such as direction<br>change, minimum and maximum<br>values, and wrapping semantics                                       | 4 (Gauge)                                                                                                    |
| uint16 TimeScope                                            | Indicates the time scope to which the metric value applies.                                                                                                    | 2 (point)                                                                                                    |
| uint16 GatheringType                                        | Indicates how the metric values<br>are gathered by the underlying<br>instrumentation. This allows the<br>client application to choose the<br>right metric for the purpose.                                                              | 4 (OnRequest)                                                                                                    |
| string ElementName                                          | The user friendly name for<br>this instance of Capabilities. In<br>addition, the user friendly name<br>can be used as a index property<br>for a search of query.<br><b>Note:</b> Name does not have to be<br>unique within a namespace. | Days to error or Days to warning                                                                                                    |
| string Caption                                              | A short textual description (one-<br>line string) of the object.                                                                                                    | Days to error or Days to warning                                                                                                    |
| string Description                                          | A textual description of the object.                                                                                                    | The number of days until the<br>battery goes into an error status,<br>thus stopping the IOA caching<br>function. Or The number of days<br>until the battery sends a warning<br>about its condition. |
| string InstanceID                                           | An optional property that can be<br>used to opaquely and uniquely<br>identify an instance of this<br>class within the scope of the<br>instantiating namespace                                                                           | MDCB01 or MDCB02                                                                                                    |

# IBMi\_IOACacheBatteryMetricValue

Each instance of IBMi\_IOACacheBatteryMetricValue represents a metric value.

| Table 238. IBMi_IOACacheBatteryMetricValue                                 |                                                                                                    |                                                                         |
|----------------------------------------------------------------------------|----------------------------------------------------------------------------------------------------|-------------------------------------------------------------------------|
| Property name         Property description         Value or value location |                                                                                                    | Value or value location                                                 |
| string InstanceID(key)                                                     | Within the scope of<br>the instantiating namespace,<br>opaquely and uniquely identifies<br>an instance of this class. | OA Type, IOA Model, IOA Serial<br>Number plus <i>MetricDefinitionId</i> |
| string MetricDefinitionId                                                  | The key of the<br>BaseMetricDefinition instance<br>for this CIM_BaseMetricValue<br>instance value.                    | MDCB01 or MDCB02                                                        |

| Table 238. IBMi_IOACacheBatteryMetricValue (continued)   |                                                                                                    |                                          |
|----------------------------------------------------------|----------------------------------------------------------------------------------------------------|------------------------------------------|
| Property name Property description Value or value locati |                                                                                                    | Value or value location                  |
| string MeasuredElementName                               | A descriptive name for the<br>element to which the metric value<br>belongs (that is, the measured<br>element).                                                                                                    |                                          |
| datetime TimeStamp                                       | Identifies the time when the value<br>of a metric instance is computed.<br>Note that this is different from the<br>time when the instance is created.                                                                                                    | The date and time of the data retrieval. |
| string MetricValue                                       | The value of the metric<br>represented as a string. Its<br>original data type is specified in<br>CIM_BaseMetricDefinition.                                                                                                    |                                          |
| boolean Volatile                                         | If true, indicates that the value for<br>the next point in time can use the<br>same object and just change its<br>properties (such as the value or<br>timestamp). If false, the existing<br>objects remain unchanged and a<br>new object is created for the new<br>point in time. | TRUE                                     |

# IBMi\_IOACacheBatteryMetricInstance

The IBMi\_IOACachebatteryMetricInstance class helps find the values of the definition.

| Table 239. IBMi_IOACacheBatteryMetricInstance           |                                                                                |                                                                          |
|---------------------------------------------------------|--------------------------------------------------------------------------------|--------------------------------------------------------------------------|
| Property name                                           | Property value and data source                                                 | Instance mapping rule                                                    |
| IBMi_IOACacheBatteryBaseMetricV<br>alue REF Dependent   | A CIM_BaseMetricValue instance holding the value.                              | One-to- <i>n</i> association between<br>IBMi_IOACacheBatteryMetricDefini |
| IBMi_IOACacheBatteryMetricDefinit<br>ion REF Antecedent | The<br>CIM_BaseMetricDefinition<br>for this particular<br>CIM_BaseMetricValue. | ion and<br>IBMi_IOACacheBatteryMetricValue                               |

# IBMi\_IOACacheBatteryMetricDefForME

The IBMi\_IOACacheBatteryMetricDefForME class helps find the Managed element of the definition.

| Table 240. IBMi_IOACacheBatteryMetricDefForME          |                                                                            |                                                                                                    |
|--------------------------------------------------------|----------------------------------------------------------------------------|----------------------------------------------------------------------------------------------------|
| Property name                                          | Property value and data source                                             | Instance mapping rule                                                                                        |
| IBMi_IOACacheBatteryMetricDefinit<br>ion REF Dependent | A<br>CIM_BaseMetricDefinition<br>instance holding the metric<br>definition | One-to- <i>n</i> association between<br>IBMi_IOACacheBattery and<br>IBMi_IOACacheBatteryMetricDefinit<br>ion |
| IBMi_IOACacheBattery REF<br>Antecedent                 | The managed element for this definition.                                   |                                                                                                    |

Г

# IBMi\_IOACacheBatteryMetricForME

The IBMi\_IOACacheBatteryMetricForME class helps find the Managed element of the definition.

| Table 241. IBMi_IOACacheBatteryMetricForME       |                                                   |                                                               |
|--------------------------------------------------|---------------------------------------------------|---------------------------------------------------------------|
| Property name                                    | Property value and data source                    | Instance mapping rule                                         |
| IBMi_IOACacheBatteryMetricValue<br>REF Dependent | A CIM_BaseMetricValue instance holding the value. | One-to- <i>n</i> association between IBMi_IOACacheBattery and |
| IBMi_IOACacheBattery REF<br>Antecedent           | The managed element for this value.               | IBMi_IOACacheBatteryMetricValue                               |

# Message queue provider

For IBM i, all messages on the system are sent to a message queue. A message queue provider follows the DSP 1054 Indication Profile, monitoring messages in the message queue. This provider allows IBM Systems Director and any clients that follow the CIM standard to subscribe to and receive message queue indications using the CIM indication provider.

This topic introduces properties, property descriptions, and values of this provider. The following table lists the implemented CIM class, provider types, and categories for the providers.

| Table 242. Message queue provider |                            |               |          |
|-----------------------------------|----------------------------|---------------|----------|
| Provider name                     | Implements CIM class       | Provider type | Category |
| QUME_MessageQueueProvider         | IBM_MessageQueueIndication | Indication    | Event    |

# IBM\_MessageQueueIndication

This provider monitors message queues to which the user has subscribed, and sends out indications to its client.

The system has different types of message queues:

- workstation message queue
- user profile message queue
- job message queue
- system operation message queue
- history log message queue

In addition to these message queues, users can create their own user message queues for sending messages to system users and between application programs.

**Note:** This provider does not monitor the job message queue. It ignores the subscription of such kinds of events.

| Table 243. IBM_MessageQueueIndication |                                                                                                    |                         |
|---------------------------------------|----------------------------------------------------------------------------------------------------|-------------------------|
| Property name                         | Property description                                                                                                    | Value or value location |
| string IndicationIdentifier           | An identifier for the indication.<br>This property is similar to a key<br>value in that it can be used<br>for identification, when correlating<br>Indications. |                         |
| datetime IndicationTime               | The time and date of creation of the indication.                                                                                                    |                         |

| Table 243. IBM_MessageQueueIndication (continued) |                                                                                                    |                                                               |
|---------------------------------------------------|----------------------------------------------------------------------------------------------------|---------------------------------------------------------------|
| Property name                                     | Property description                                                                                                    | Value or value location                                       |
| uint16 PerceivedServerity                         | An enumerated value that<br>describes the severity of the<br>indication from the notifier's point<br>of view.                            |                                                               |
| string Description                                | A short description of the indication.                                                                                                   | IBM i message queue indication<br>plus {IndicationIdentifier} |
| string AlertingManagedElement                     | The identifying information of the entity for which this indication is generated.                                                        | Message queue library + / +<br>Message queue name             |
| uint16 AlertingElementFormat                      | The format of the<br>AlertingManagedElement property<br>is interpretable based upon the<br>value of this property.                       | 2 (Other)                                                     |
| string<br>OtherAlertingElementFormat              | A string defining "Other" values<br>for AlertingElementFormat.                                                                           | Library/Name                                                  |
| uint16 AlertType                                  | Primary classification of the indication.                                                                                                | 2 (Communications Alert)                                      |
| uint16 ProbableCause                              | An enumerated value that<br>describes the probable cause of<br>the situation which resulted in the<br>AlertIndication.                   | 1 (Other)                                                     |
| string ProbableCauseDescription                   | Provides additional information related to the ProbableCause.                                                                            |                                                               |
| string[] RecommendedActions                       | Free-form description of the<br>recommended actions to take<br>to resolve the cause of the<br>notification.                              |                                                               |
| string EventID                                    | An instrumentation- or provider-<br>specific value that describes<br>the underlying "real-world" event<br>represented by the indication. |                                                               |
| datetime EventTime                                | The time and date that the<br>underlying event was first<br>detected.                                                                    |                                                               |
| string SystemCreationClassName                    | The scoping system's<br>CreationClassName for the<br>provider generating this<br>indication.                                             | IBMOS400_ComputerSystem                                       |
| string SystemName                                 | The scoping system's name for the provider generating this Indication                                                                    | Host name                                                     |
| string ProviderName                               | The name of the provider generating this indication.                                                                                     | The name of the provider generating this indication.          |
| string OwningEntity                               | A string that uniquely identifies<br>the entity that owns the definition<br>of the format of the message<br>described in this instance.  | IBM i                                                         |

| Table 243. IBM_MessageQueueIndication (continued) |                                                                                                    |                         |
|---------------------------------------------------|----------------------------------------------------------------------------------------------------|-------------------------|
| Property name                                     | Property description                                                                                           | Value or value location |
| string MessageID                                  | A string that uniquely identifies,<br>within the scope of the<br>OwningEntity, the format of the<br>message.   |                         |
| string Message                                    | The formatted message.                                                                                         |                         |
| string[] MessageArguments                         | An array containing the dynamic content of the message.                                                        |                         |
| string MessageType                                | The type of message.                                                                                           |                         |
| string MessageKey                                 | The key of the message                                                                                         |                         |
| uint16 MessageSeverity                            | The severity of the message.<br>Possible values are 0 through 99.                                              |                         |
| string SenderJob                                  | The name of the job that sent the message.                                                                     |                         |
| string SenderProgram                              | The name of the program that sent the message.                                                                 |                         |
| string AlertOption                                | Whether and when an SNA alert is created and sent for the message.                                             |                         |
| string ProblemIdentification                      | The number the system generates<br>to identify a problem if problem<br>analysis can be run for the<br>message. |                         |
| string DefaultReply                               | The text of the default reply to the message.                                                                  |                         |
| string ReplyStatus                                | The reply status of the message.                                                                               |                         |
| boolean IsCriticalBreakMessage                    | Whether the message was set by the operating system as a critical break message.                               |                         |

# **Troubleshooting the CIM server**

Use this information if the CIM server does not start or if the CIM server starts, but does not run as expected.

### The CIM server does not start

If the CIM server does not start, follow these steps:

- 1. Ensure that the correct options and product are installed on your system.
- 2. Ensure that the CIM server is configured correctly.

### The CIM server does not run as expected

If you have trouble with the CIM server, follow these steps:

1. Check whether the certificate is expired.

To check whether the CIM server is running, type **WRKACTJOB JOB(QUMECIMOM)** at a command line. If there is no active job, type the **STRTCPSVR \*CIMOM** command to start a server.

2. Check whether the CIMOM repository is corrupted.

Verify whether the repository directory and configuration files exist in the /QOpenSys/QIBM/ UserData/UME/Pegasus/ directory of the integrated file system. If any of these files are missing, restore all the repository directories and files from your backup.

- 3. Verify whether you are attempting to process a request when the provider is not registered or enabled:
  - a. Type **cimprovider** -1 -s to list the name and status of the registered provider modules.
  - b. Type **cimprovider -1-m** *module-name* to see the individual providers in that module.
- 4. Check the job log file.
  - a. Type **WRKACTJOB** at a command line.
  - b. Check the QSYSWRK subsystem to find the QUMECIMOM job.
  - c. Select 5 (Work with), and then type 10 (Display job log, if active, on job queue, or pending).
  - d. If the QUMECIMOM job is not running, type **WRKJOB QUMECIMOM**.
  - e. Select the most recent job by typing 1 (Select) next to it.
  - f. If the status is OUTQ, type 4 (Work with spooled files), and then type 5 (Display) next to the QPJOBLOG file.

# **Related information for Common Information Model**

Web sites and other information center topic collections contain information that relates to the Common Information Model topic collection. You can view or print any of the PDF files.

#### Web sites

Web-Based Enterprise Management (WBEM) (http://www.dmtf.org/standards/wbem) 45

The site is the official home of the Web-Based Enterprise Management (WBEM) initiative.

<u>Common Information Model: Introduction to CIM</u> (http://www.wbemsolutions.com/tutorials/CIM/ cim.html)

This site provides a tutorial of CIM.

The Open Group: OpenPegasus (http://www.openpegasus.org)

This is the OpenPegasus home page.

### **Other information**

- Network authentication service
- Host name resolution considerations
- Managing keytab files
- · Backing up your system
- Digital Certificate Manager (DCM)

#### **Related reference**

PDF file for Common Information Model You can view and print a PDF file of this information.

320 IBM i: System management Common Information Model

# **Notices**

This information was developed for products and services offered in the U.S.A.

IBM may not offer the products, services, or features discussed in this document in other countries. Consult your local IBM representative for information on the products and services currently available in your area. Any reference to an IBM product, program, or service is not intended to state or imply that only that IBM product, program, or service may be used. Any functionally equivalent product, program, or service that does not infringe any IBM intellectual property right may be used instead. However, it is the user's responsibility to evaluate and verify the operation of any non-IBM product, program, or service.

IBM may have patents or pending patent applications covering subject matter described in this document. The furnishing of this document does not grant you any license to these patents. You can send license inquiries, in writing, to:

IBM Director of Licensing IBM Corporation North Castle Drive Armonk, NY 10504-1785 U.S.A.

For license inquiries regarding double-byte (DBCS) information, contact the IBM Intellectual Property Department in your country or send inquiries, in writing, to:

Intellectual Property Licensing Legal and Intellectual Property Law IBM Japan Ltd. 1623-14, Shimotsuruma, Yamato-shi Kanagawa 242-8502 Japan

The following paragraph does not apply to the United Kingdom or any other country where such provisions are inconsistent with local law: INTERNATIONAL BUSINESS MACHINES CORPORATION PROVIDES THIS PUBLICATION "AS IS" WITHOUT WARRANTY OF ANY KIND, EITHER EXPRESS OR IMPLIED, INCLUDING, BUT NOT LIMITED TO, THE IMPLIED WARRANTIES OF NON-INFRINGEMENT, MERCHANTABILITY OR FITNESS FOR A PARTICULAR PURPOSE. Some states do not allow disclaimer of express or implied warranties in certain transactions, therefore, this statement may not apply to you.

This information could include technical inaccuracies or typographical errors. Changes are periodically made to the information herein; these changes will be incorporated in new editions of the publication. IBM may make improvements and/or changes in the product(s) and/or the program(s) described in this publication at any time without notice.

Any references in this information to non-IBM Web sites are provided for convenience only and do not in any manner serve as an endorsement of those Web sites. The materials at those Web sites are not part of the materials for this IBM product and use of those Web sites is at your own risk.

IBM may use or distribute any of the information you supply in any way it believes appropriate without incurring any obligation to you.

Licensees of this program who wish to have information about it for the purpose of enabling: (i) the exchange of information between independently created programs and other programs (including this one) and (ii) the mutual use of the information which has been exchanged, should contact:

IBM Corporation Software Interoperability Coordinator, Department YBWA 3605 Highway 52 N Rochester, MN 55901 U.S.A. Such information may be available, subject to appropriate terms and conditions, including in some cases, payment of a fee.

The licensed program described in this document and all licensed material available for it are provided by IBM under terms of the IBM Customer Agreement, IBM International Program License Agreement or any equivalent agreement between us.

Any performance data contained herein was determined in a controlled environment. Therefore, the results obtained in other operating environments may vary significantly. Some measurements may have been made on development-level systems and there is no guarantee that these measurements will be the same on generally available systems. Furthermore, some measurements may have been estimated through extrapolation. Actual results may vary. Users of this document should verify the applicable data for their specific environment.

Information concerning non-IBM products was obtained from the suppliers of those products, their published announcements or other publicly available sources. IBM has not tested those products and cannot confirm the accuracy of performance, compatibility or any other claims related to non-IBM products. Questions on the capabilities of non-IBM products should be addressed to the suppliers of those products.

All statements regarding IBM's future direction or intent are subject to change or withdrawal without notice, and represent goals and objectives only.

All IBM prices shown are IBM's suggested retail prices, are current and are subject to change without notice. Dealer prices may vary.

This information is for planning purposes only. The information herein is subject to change before the products described become available.

This information contains examples of data and reports used in daily business operations. To illustrate them as completely as possible, the examples include the names of individuals, companies, brands, and products. All of these names are fictitious and any similarity to the names and addresses used by an actual business enterprise is entirely coincidental.

#### COPYRIGHT LICENSE:

This information contains sample application programs in source language, which illustrate programming techniques on various operating platforms. You may copy, modify, and distribute these sample programs in any form without payment to IBM, for the purposes of developing, using, marketing or distributing application programs conforming to the application programming interface for the operating platform for which the sample programs are written. These examples have not been thoroughly tested under all conditions. IBM, therefore, cannot guarantee or imply reliability, serviceability, or function of these programs. The sample programs are provided "AS IS", without warranty of any kind. IBM shall not be liable for any damages arising out of your use of the sample programs.

Each copy or any portion of these sample programs or any derivative work, must include a copyright notice as follows:

<sup>©</sup> your company name) (year). Portions of this code are derived from IBM Corp. Sample Programs.

© Copyright IBM Corp. \_enter the year or years\_.

If you are viewing this information softcopy, the photographs and color illustrations may not appear.

# **Programming interface information**

This Common Information Model (CIM) publication documents intended Programming Interfaces that allow the customer to write programs to obtain the services of the IBM i.

# Trademarks

IBM, the IBM logo, and ibm.com are trademarks or registered trademarks of International Business Machines Corp., registered in many jurisdictions worldwide. Other product and service names might be trademarks of IBM or other companies. A current list of IBM trademarks is available on the Web at "Copyright and trademark information" at www.ibm.com/legal/copytrade.shtml.

Adobe, the Adobe logo, PostScript, and the PostScript logo are either registered trademarks or trademarks of Adobe Systems Incorporated in the United States, and/or other countries.

IT Infrastructure Library is a registered trademark of the Central Computer and Telecommunications Agency which is now part of the Office of Government Commerce.

Intel, Intel logo, Intel Inside, Intel Inside logo, Intel Centrino, Intel Centrino logo, Celeron, Intel Xeon, Intel SpeedStep, Itanium, and Pentium are trademarks or registered trademarks of Intel Corporation or its subsidiaries in the United States and other countries.

Linux is a registered trademark of Linus Torvalds in the United States, other countries, or both.

Microsoft, Windows, Windows NT, and the Windows logo are trademarks of Microsoft Corporation in the United States, other countries, or both.

ITIL is a registered trademark, and a registered community trademark of the Office of Government Commerce, and is registered in the U.S. Patent and Trademark Office.

UNIX is a registered trademark of The Open Group in the United States and other countries.

Cell Broadband Engine is a trademark of Sony Computer Entertainment, Inc. in the United States, other countries, or both and is used under license therefrom.

Java and all Java-based trademarks and logos are trademarks of Sun Microsystems, Inc. in the United States, other countries, or both.

Other product and service names might be trademarks of IBM or other companies.

324 IBM i: System management Common Information Model

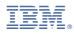

Product Number: 5770-SS1